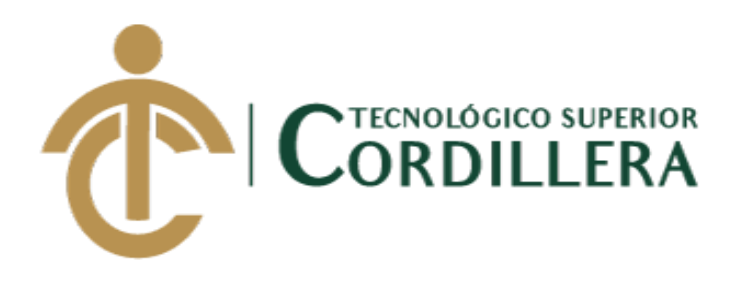

# **CARRERA DE ANÁLISIS DE SISTEMAS**

# **SISTEMATIZACIÓN DE SERVICIOS OPERATIVOS, COTIZACIÓN, VENTA DE PRODUCTOS Y PROCESOS DE FACTURACIÓN DE LAVADOS DE VEHÍCULOS MEDIANTE UN APLICATIVO DE ESCRITORIO PARA LA EMPRESA JOHAVEL S.A UBICADA EN EL DISTRITO METROPOLITANO DE QUITO, OCTUBRE 2017-MARZO 2018**

**Proyecto de investigación previo a la obtención del título de Tecnólogo en Análisis de Sistemas.**

**Autor: David Alexander Palacios Salazar**

**Tutor: Ing. David Peñafiel**

**Quito, Junio 18**

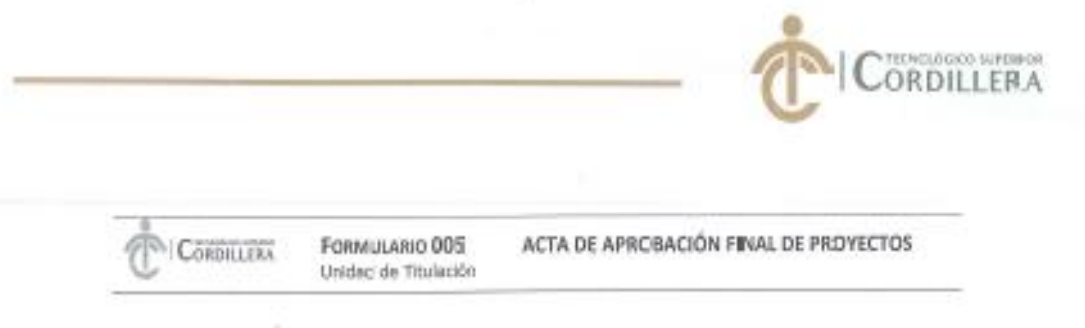

#### ACTA DE APROBACIÓN DEL PROYECTO DE GRADO

Quito, 14 de Mayo de 2018.

El equipo asesor del Trabajo de Titulación del Sr. (Srta.) (Sra.) PALACIOS SALAZAR DAVID ALEXANDER de la Carrera de Análisis de Sistemas cuyo tema de investigación fue: "SISTEMATIZACIÓN DE SERVICIOS OFERATIVOS, COTIZACIÓN, VENTA DE PRODUCTOS Y PROCESOS DE FACTURACIÓN DE LAVADOS DE VEHÍCULOS MEDIANTE UN APLICATIVO DE ESCRITORIO PARA LA EMPRESA JOHAVEL S.A. UBICADA EN EL DISTRITO METROPOLITANO DE QUITO, OCTUBRE 2017 - MARZO 2018." una vez considerados los objetivos del estudio, coherencia entre los temas y metodologías desarrolladas; adecuación de la redacción, sintaxis, ortografía y puntuación con las normas vigentes sobre la presentación del escrito, resuelve: APROBAR el proyecto de grado, certificando que cumple con todos los requisitos exigidos por la Institución.

PEÑAFIE, ARROYO MARCO DAV.D Tutor del Proyecto **WUttin** GK OYANT.

OIRECOM ABREALA **HEBEDIA MAYOREA HUGO PATRICIO.** Aux Minester de Samira

**BASANTES BASANTÉS JAIME WEPTALI** Lector dal Proyecto

CISNEROS VOERI GALONERINANDO Cuordinador Bridad de Presentar **Director** 

**GILDGIC** 

#### CAMPUS 1 - MATRIZ

Av. de la Prensa NAS-268 y Logroto<br>Teléfono: 2255460 / 2266000<br>E-mail: Institutogoodifianu.<br>Iduae:<br>Pág. Web: www.cordifianuatuue

Calle LogroPo De 2-84 y Ac. de la Prima (esq.)<br>Edif Contifiera

CAMPUS 2-LOGRORO

Bracamoros N15 - 163 y Yscuarebi (esq.)

CAMPUS 5 - BRACAMOROS

Av.Brasil N46-45 y Zamora<br>Telf: 2246036

CAMPUS 4-BIUSEL

CAMPUS 5-VACUMANI

Yacuardia De2-36 y Bracamoron

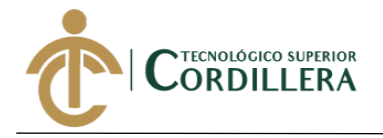

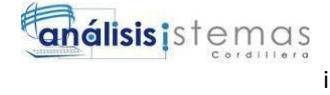

# **DECLARACIÓN DE AUTORÍA**

Yo, David Alexander Palacios Salazar, declaro bajo juramento que la investigación es absolutamente original, autentica, es de mi autoría, que se han citado las fuentes correspondientes y que en su ejecución se respetaron las disposiciones legales que protegen los derechos de autor vigentes. Las ideas, doctrinas, resultados y conclusiones a los que he llegado son de mi absoluta responsabilidad

David Alexander Palacios Salazar C.C: 172099743-4

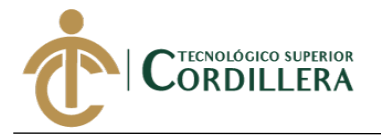

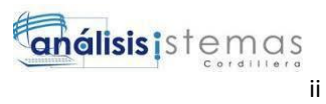

# **LICENCIA DE USO NO COMERCIAL**

Yo, David Alexander Palacios Salazar portador de la cédula de ciudadanía signada con el No. 1720997434 de conformidad con lo establecido en el Artículo 110 del Código de Economía Social de los Conocimientos, la Creatividad y la Innovación (INGENIOS) que dice: "En el caso de las obras creadas en centros educativos, universidades, escuelas politécnicas, institutos superiores técnicos, tecnológicos, pedagógicos, de artes y los conservatorios superiores, e institutos públicos de investigación como resultado de su actividad académica o de investigación tales como trabajos de titulación, proyectos de investigación o innovación, artículos académicos, u otros análogos, sin perjuicio de que pueda existir relación de dependencia, la titularidad de los derechos patrimoniales corresponderá a los autores. Sin embargo, el establecimiento tendrá una licencia gratuita, intransferible y no exclusiva para el uso no comercial de la obra con fines académicos. Sin perjuicio de los derechos reconocidos en el párrafo precedente, el establecimiento podrá realizar un uso comercial de la obra previa autorización a los titulares y notificación a los autores en caso de que se traten de distintas personas. En cuyo caso corresponderá a los autores un porcentaje no inferior al cuarenta por ciento de los beneficios económicos resultantes de esta explotación. El mismo beneficio se aplicará a los autores que hayan transferido sus derechos a instituciones de educación superior o centros educativos.", otorgo licencia gratuita, intransferible y no exclusiva para el uso no comercial del proyecto denominado Sistematización del proceso de facturación y cotización de productos de lavado de vehículos mediante un aplicativo de escritorio para la empresa JOHAVEL S.A ubicada en el distrito metropolitano de Quito con fines académicos al Instituto Tecnológico Superior

Cordillera.

 $\mathcal{L}$ 

David Alexander Palacios Salazar C.C: 172099743-4 Quito, 18/04/2018

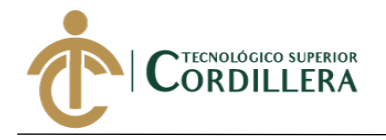

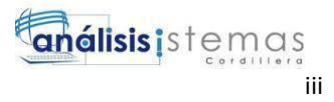

## **AGRADECIMIENTOS**

La oportunidad de crecimiento como ser humano y como profesional permitiéndonos alcanzar objetivos, superando nuestros temores y obstáculos, serán siempre ese el incentivo que nos complementa como personas, ciudadanos, amigos, compañeros y profesionales.

Agradezco al Instituto Tecnológico Superior Cordillera el brindarnos la oportunidad de emprender nuevos caminos.

A mi tutor Ing. David Peñafiel y mi lector Jaime Basantes, por su ayuda y tiempo dedicado a colaborar en el desarrollo de este proyecto.

A mis amigos, compañeros y familia por ser siempre una motivación y seguirme apoyando en mi crecimiento.

A mi madre Mariela Salazar por ser siempre un apoyo muy aparte de lo económico, un apoyo emocional siempre dándome fuerza para seguir luchando y salir adelante, gracias por ser padre y madre y formarme como una persona de bien.

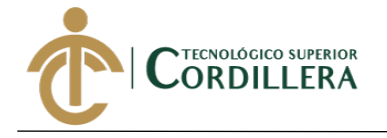

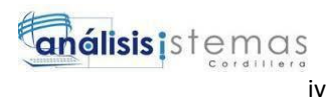

#### **INDICE GENERAL**

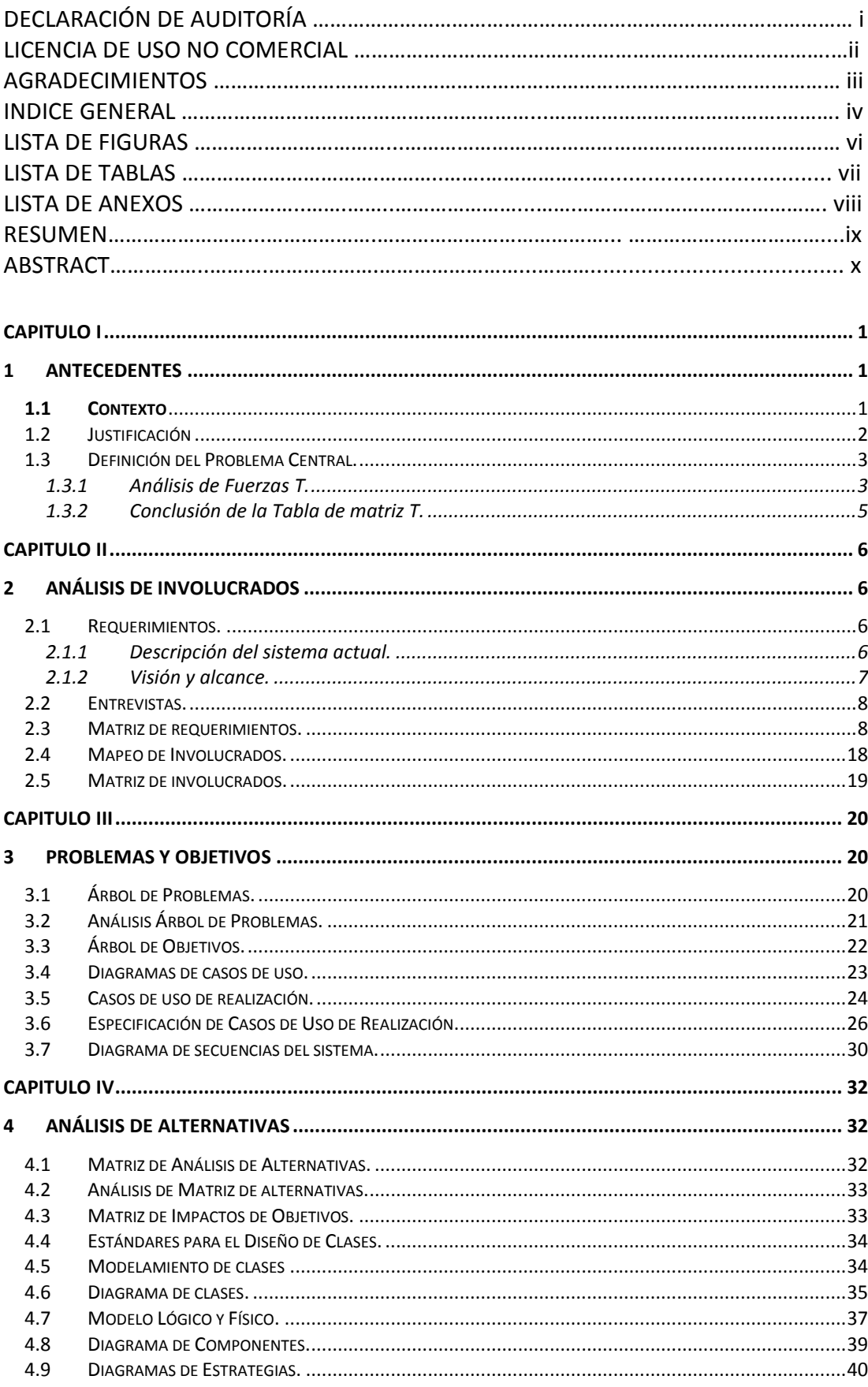

SISTEMATIZACIÓN DE SERVICIOS OPERATIVOS, COTIZACIÓN Y PROCESO DE FACTURACIÓN DE LAVADOS DE VEHÍCULOS MEDIANTE UN APLICATIVO DE ESCRITORIO PARA LA EMPRESA JOHAVEL S.A UBICADA EN EL<br>DISTRITO METROPOLITANO DE QUITO, OCTUBRE 2

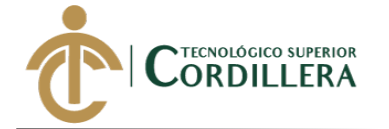

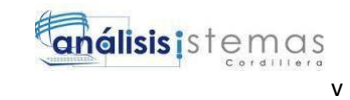

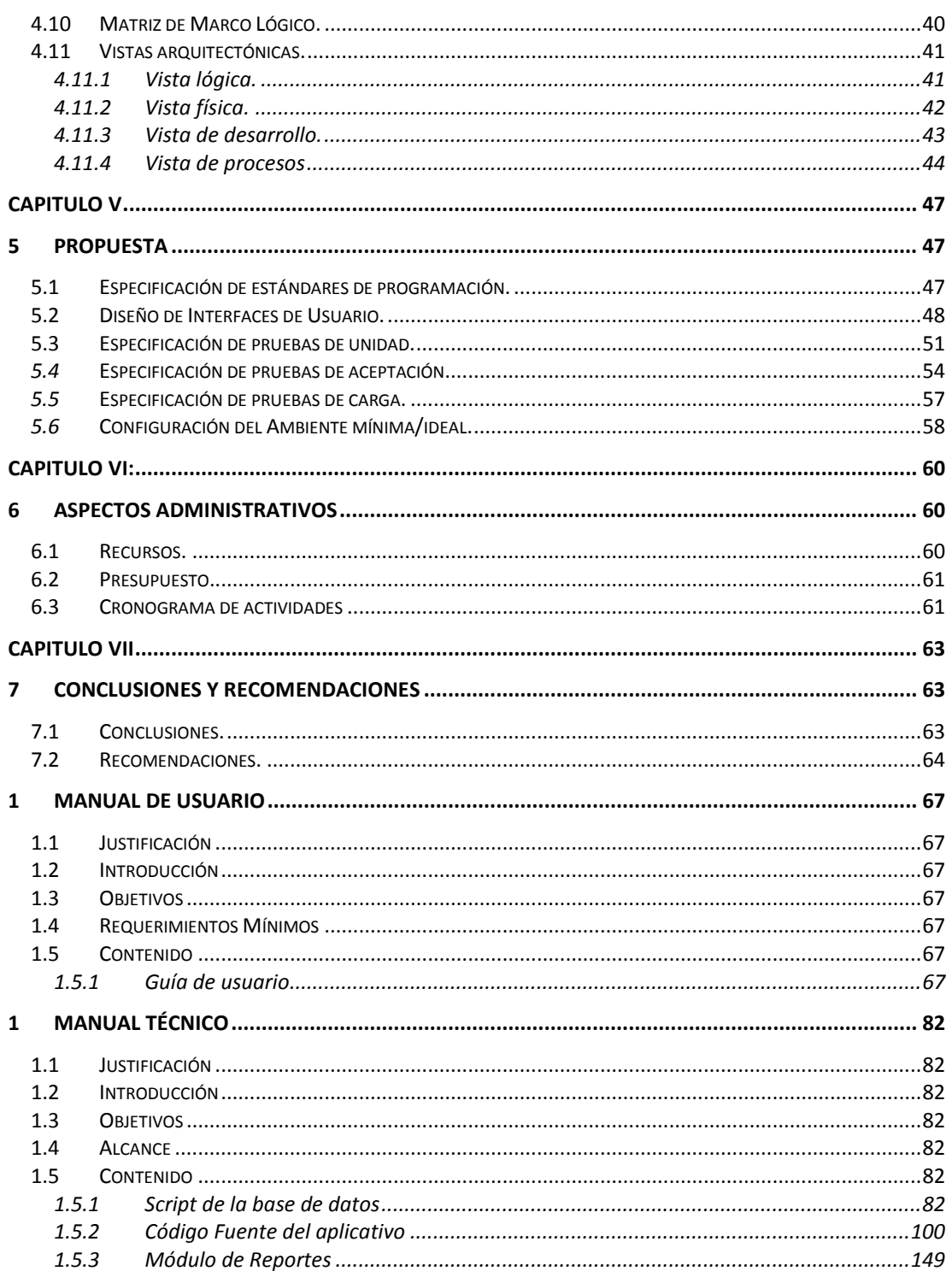

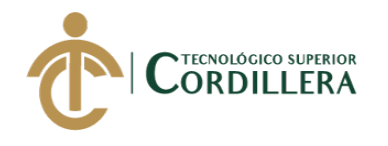

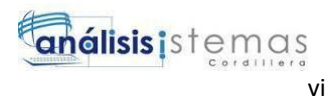

#### **LISTA DE FIGURAS**

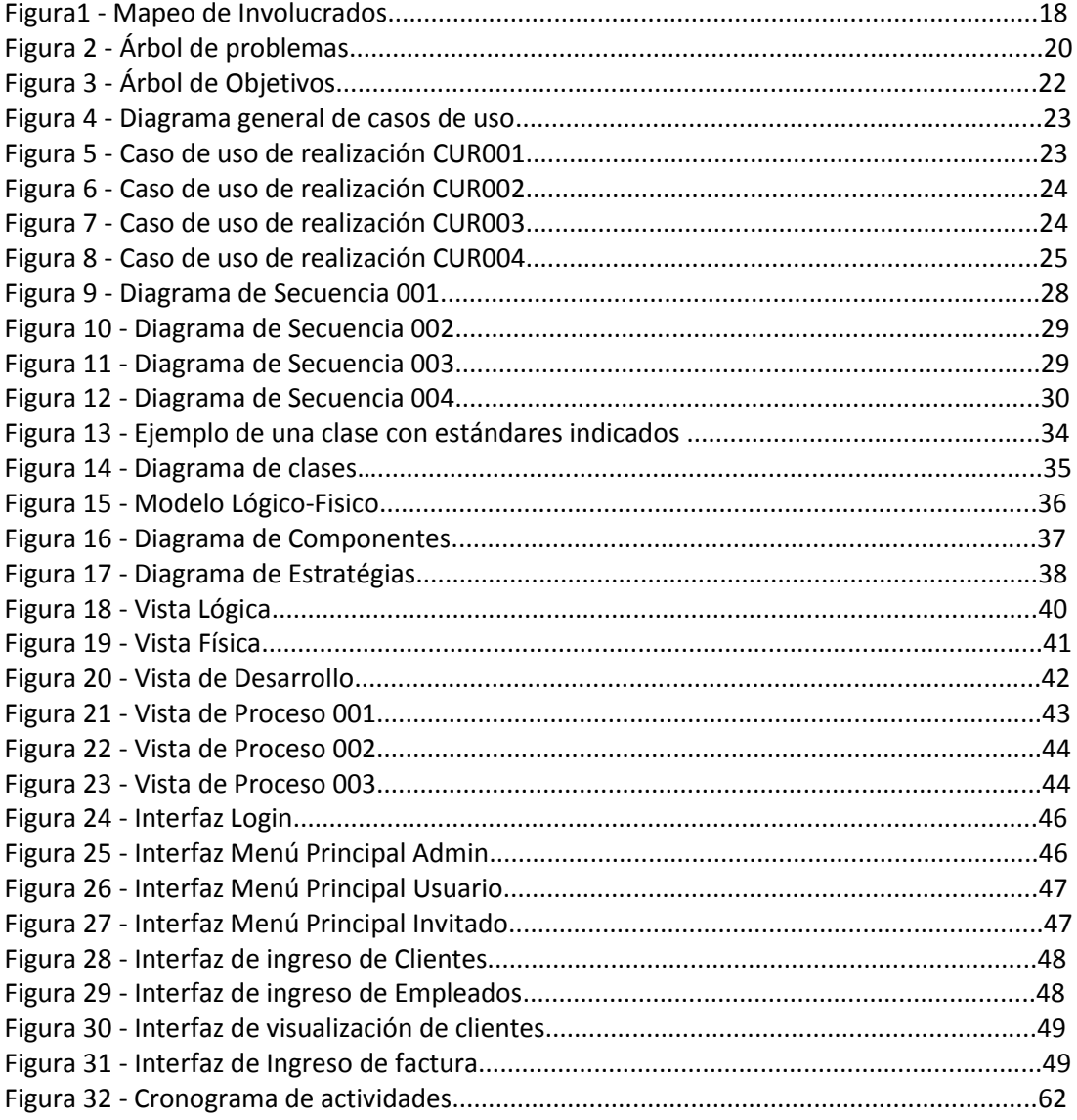

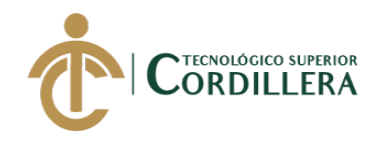

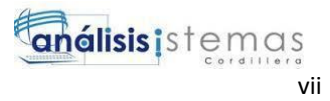

#### **LISTA DE TABLAS**

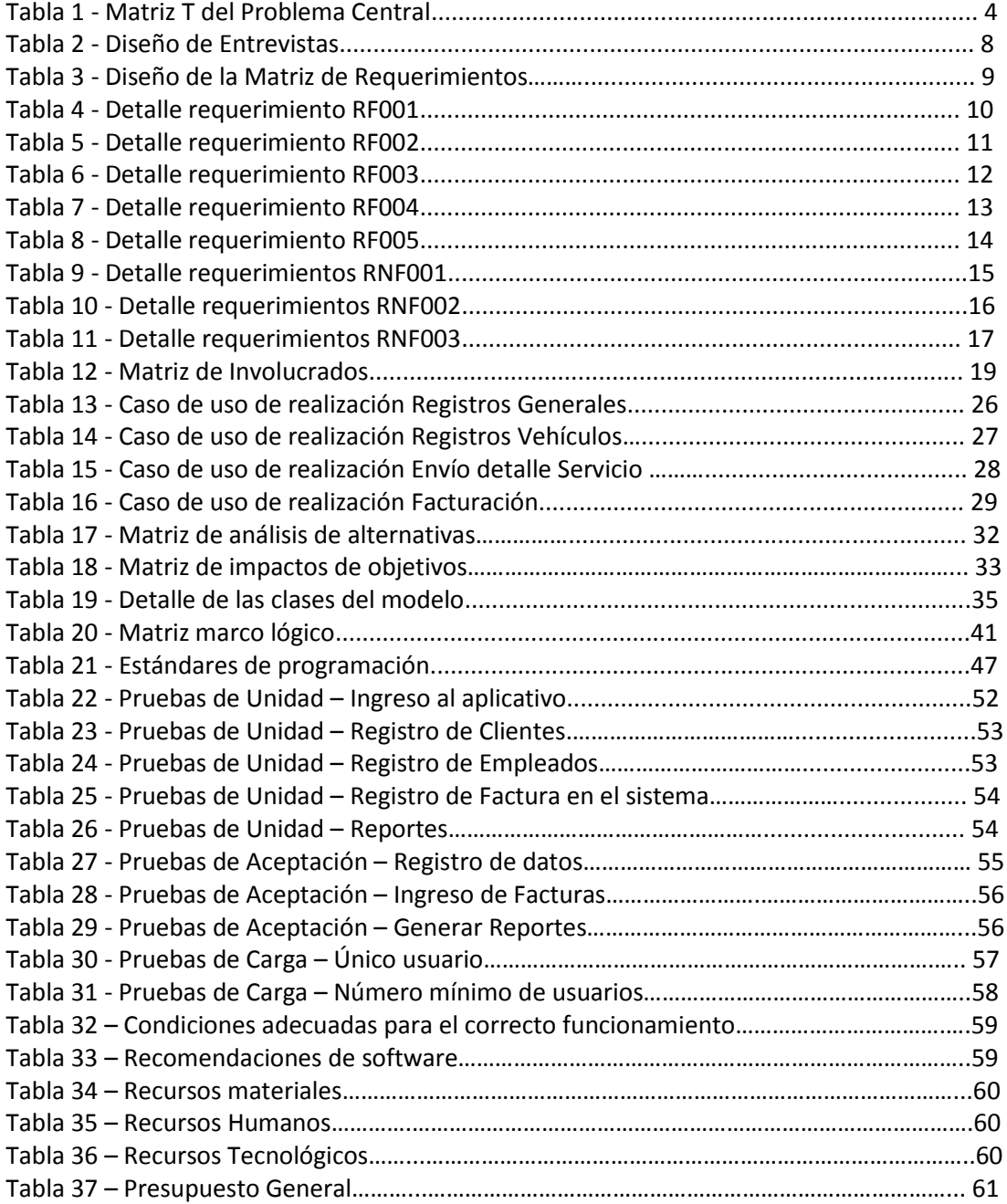

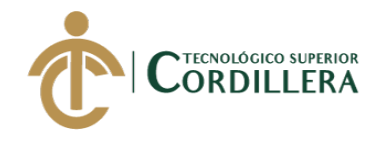

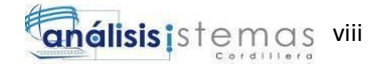

# **LISTA DE ANEXOS**

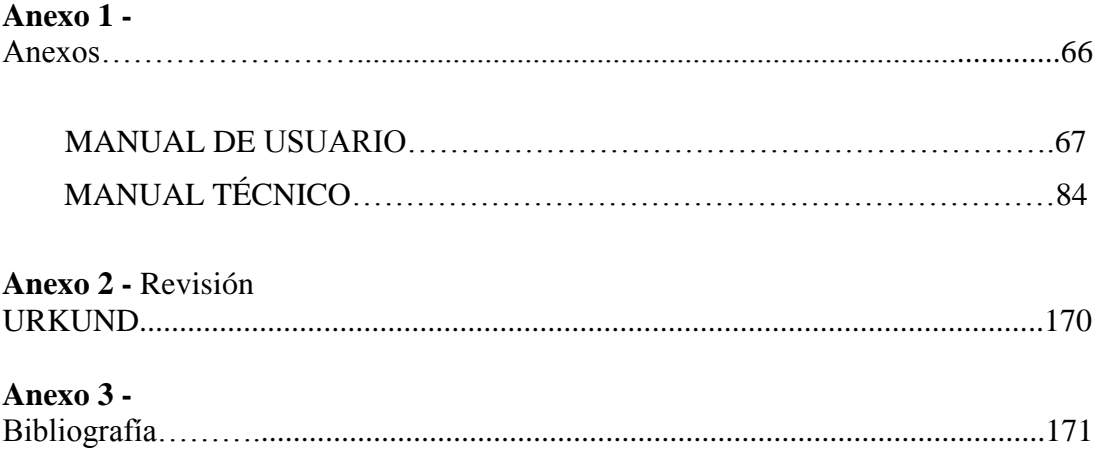

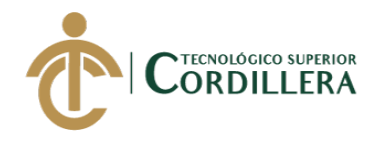

#### **RESUMEN**

En la actualidad la mayoría de los ecuatorianos se moviliza en un medio de transporte ya sea propio, público o rentado, haciendo crecer el mercado de los servicios que se puede ofrecer para este medio de transporte. Los servicios son varios como puede ir desde un mantenimiento vehicular hasta un mejoramiento de imagen (tunning), para este caso nos vamos a enfocar en un servicio que es muy habitual verlo al caminar por las calles y que ha venido evolucionando con el pasar de los tiempos, este es el servicio de lavado de vehículos que viene a ser un plus o un mejoramiento físico visual del automóvil, dándonos una satisfacción al saber que nuestro medio de transporte está limpio y en perfectas condiciones. El llevar un orden, control y organización adecuada de este tipo de organizaciones ayuda a que las mismas puedan alcanzar sus objetivos y generar una buena publicidad e imagen, de igual manera les permite tener una mejora base que les permita seguir creciendo como empresa. Por lo que aplicar un software ayuda mucho a las empresas dedicadas a ofertar este servicio, ya que hoy en día no se tiene un control adecuado dentro de dichas empresas, llevan la información generada en hojas de Excel o apuntes en un cuaderno, haciendo que no sea un lugar adecuado para mantener esta información, este software aparte de generar una facilidad de trabajo reduce el tiempo de respuesta y aporta la seguridad del caso al momento de almacenar esta información.

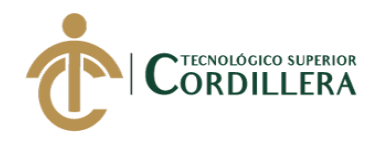

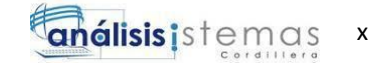

# **ABSTRACT**

Currently most Ecuadorians are mobilized in a means of transport either their own, public or rented, making the market grow the services that can be offered for this means of transport. The services are several, ranging from vehicular maintenance to image improvement (tunning), for this case we are going to focus on a service that is very common to see when walking the streets and that has been evolving with the passing of times, this is the vehicle washing service that comes to be a plus or a visual physical improvement of the car, giving us a satisfaction to know that our means of transport is clean and in perfect condition. The order, control and proper organization of this type of organization helps them to achieve their objectives and generate good publicity and image, in the same way it allows them to have a base improvement that allows them to continue growing as a company. So apply a software helps a lot companies that offer this service, since nowadays there is no adequate control within these companies, they carry the information generated in Excel sheets or notes in a notebook, making it not be a suitable place to keep this information, this software apart from generating a work facility reduces the response time and provides the security of the case when storing this information.

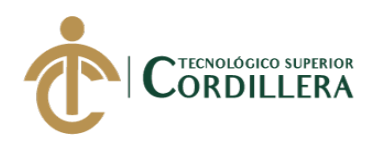

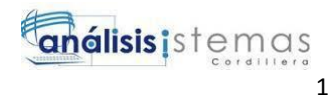

#### **CAPITULO I**

#### **1 Antecedentes**

#### **1.1 Contexto**

Las empresas dedicadas al servicio de lavado de vehículos en la actualidad tienen una gran acogida y son muy populares dentro de la sociedad por diferentes motivos que les impulsan a seguir creciendo como organización, por lo que en un principio las empresas que ofrecen este tipo de servicio no pueden proyectar adecuadamente cuál será su crecimiento y que tan preparados se encuentran para asumir el reto, lo que posterior puede generar conflictos y dificultades con el manejo de dichas empresas. Se vuelve indispensable que las empresas lavadoras de vehículos cuenten con procesos y sistemas que les permitan desarrollar sus actividades profesionales de una manera adecuada y administrar la información que producen correctamente En el Ecuador este tipo de empresas han tenido una gran acogida especialmente las que se encargan de dar un servicio completo, correcto y adecuado a la hora de lavar nuestro vehículo. Siempre manteniendo un estándar de seguridad y reglamentos dando así la seguridad y confianza al cliente para que este se sienta satisfecho. El adecuado funcionamiento de dichas empresas depende en gran parte de la administración correcta de su información lo que le permitirá tener mayores alcances y mejores tiempos de respuesta, garantizando que su funcionamiento sea en base al cumplimiento de sus propias normas, estándares y reglamentos, generando una seguridad y admiración en él cliente. La empresa JOHAVEL S.A, se encuentra ubicada en el Distrito Metropolitano de Quito, en el barrio "Carcelén", y se dedica a asesorar y proveer soluciones para el transporte comercial y de vehículos livianos, satisfaciendo de una manera profesional las

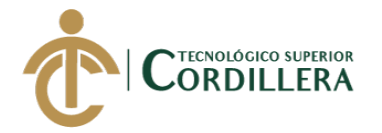

necesidades de sus clientes personalizada mente. En la actualidad la empresa JOHAVEL S.A es una entidad privada que está incorporando el servicio de lavado de

vehículos, enfocándose en su crecimiento y desarrollo empresarial dentro de la gama de comercialización de vehículos, siempre enfocados en prestar un servicio de calidad y satisfaciendo las necesidades de sus clientes.

1.2 Justificación

Las empresas dedicadas a prestar un servicio de auto lavado deben mantener y seguir las normativas de seguridad adecuadas al caso, siempre ofreciendo lo mejor al cliente, esto implica llevar el control y seguimiento de una gran cantidad de información que incluye a todos los involucrados que son desde los mismos gerentes generales, empleados, clientes, proveedores, historial de maquinarias, productos, etc, que de igual manera cada empresa administra su información de la manera más conveniente para estas.

La información y administración de los procesos que genera prestar un servicio de auto lavado implica tener varios subprocesos que permiten a la empresa desarrollarse de la mejor manera.

La empresa JOHAVEL S.A al estar aplicando este servicio por primera vez no consta con una herramienta necesaria para el buen manejo de la información y asegurar a sus clientes la integridad de la información, la empresa consta al momento con un alrededor de 500 clientes que ya hacen uso este servicio, como se puede evidenciar es un número considerable de involucrados y tanto la información como los procesos generados son llevados actualmente en hojas de Excel herramienta de Office y respaldos físicos lo que implica tiempo y el riesgo de la integridad de dicha información.

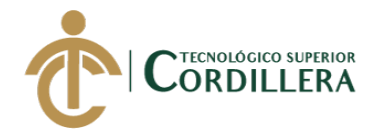

El automatizar dichos procesos que actualmente se llevan mediante una aplicación informática ayudará a mejorar los tiempos en los que esta se realiza y garantizar que se está llevando un buen control de la información. Se estima que con la aplicación se pueda tener un control adecuado y optimizar la administración de la información que genera el proceso de facturación, permitiendo que la misma pueda tener un crecimiento adecuado y controlando el número tanto de sus clientes, empleados, proveedores y los productos que proporcionan y contralando también el proceso de facturación.

La automatización de este proceso de factura beneficiará directamente a los gerentes superiores, empleados, y clientes, garantizando que la información producto del servicio ofrecido, es administrada con procesos que garantizan su integridad y consistencia. El automatizar dicho proceso y mejorar el funcionamiento de la empresa también generará beneficiarios indirectos como son los comerciantes o patrocinadores, personal de mantenimiento, y en general los habitantes tanto cercanos a la instalación como a los que viven lejos.

1.3 Definición del Problema Central.

#### 1.3.1 Análisis de Fuerzas T.

El resultado que obtendremos al hacer la investigación permitirá describir y detallar, las fuerzas impulsadoras y bloqueadoras (problemática avanzada y problemática resuelta) que intervienen en el desarrollo y que permitirán la ejecución del proyecto, las fuerzas serán calificadas dependiendo de la intensidad y el potencial con una escala del 1 al 5.

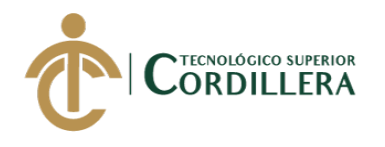

#### *Matriz T del Problema Central*

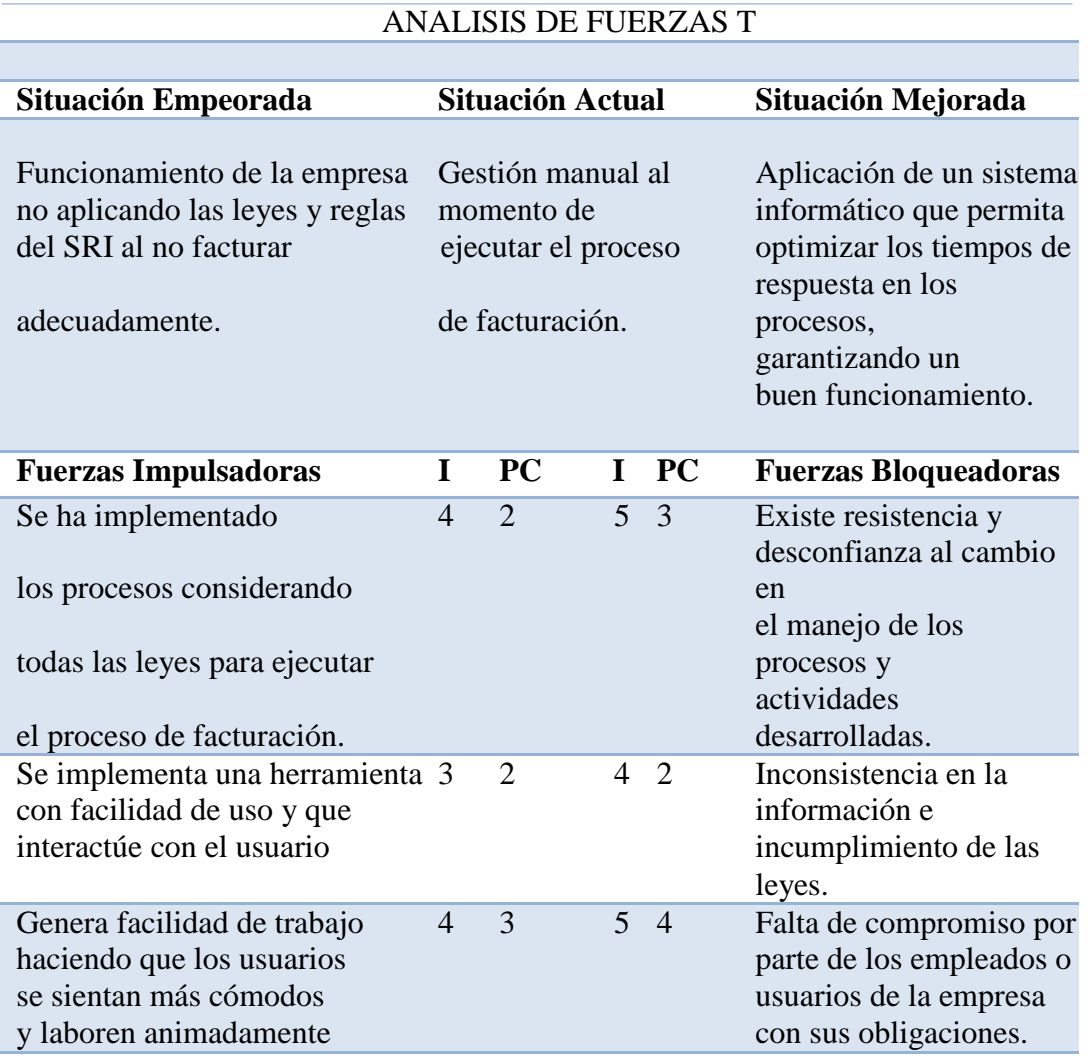

*Nota:* Detalle de las fuerzas impulsadoras y bloqueadoras del proyecto.

**I = Intensidad:** es el nivel de impacto de la fuerza sobre las condiciones de la

problemática actual.

**PC** = **Potencial de cambio:** es cuanto se puede modificar o aprovechar la fuerza para

llegar a la situación deseada.

**Nota:** los niveles están considerados de la siguiente manera:  $1 = Ba$ jo  $2 = Medio Ba$ jo  $3 = Medio 4 = Medio Alto 5 = Alto.$ 

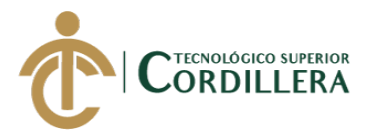

1.3.2 Conclusión de la Tabla de matriz T.

El análisis de la matriz T nos permitió definir los puntos más importantes a ser considerados: El aplicativo de escritorio debe disponer de las validaciones necesarias que permitan garantizar el cumplimiento de las leyes, garantizar la integridad y veracidad de la información generada.

De las fuerzas expuestas en la Matriz T se puede identificar que en las fuerzas impulsadoras se basan fundamentalmente en los procesos que se han implementado y adaptado para el buen funcionamiento de la aplicación del servicio de auto lavado, las mismas que se han derivado en un importante crecimiento generando empleo, y manteniendo el control adecuado de dicho proceso, de igual forma la adecuación de los procesos le ha permitido a la empresa que está entrando en este ámbito recientemente, generar confianza en sus clientes y atraer más patrocinios importantes para el crecimiento de la empresa. Por otra parte, las fuerzas bloqueadoras se han enfocado principalmente en la parte organizativa y humana, ya que a pesar de que los procesos y manejos de la información estén bien planteados y se disponga de un orden a seguir es permisible a errores humanos en la ejecución de dichos procesos, independiente que estos errores puedan ser realmente involuntarios o voluntarios. La mayoría de actividades y procesos son realizados desde que se implementó este nuevo servicio como extensión de dicha empresa acostumbrando a sus empleados a manejar esta información de esta manera teniendo cierto temor y resistencia a cambiarlo, siendo importante considerar que esto implica que en muchos de los procesos se dependa netamente de la persona que actualmente los realiza, ya que no existe manuales de cómo se los está realizando, lo que pone en peligro la ejecución de los procesos y genera dependencia de los usuarios.

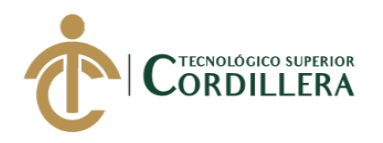

## **CAPITULO II**

#### **2 Análisis de Involucrados**

#### 2.1 Requerimientos.

Los requerimientos son un conjunto de especificaciones, características y detalles que debe cumplir el aplicativo, los mismos se obtiene producto de la entrevista o consulta popular realizada con el beneficiario del proyecto.

2.1.1 Descripción del sistema actual.

La empresa JOHAVEL S.A al igual que la mayoría de empresas dedicadas a la venta de vehículos dispone de un sistema para el registro, proceso de cotización, facturación y almacenamiento de la información generada producto del desarrollo de su trabajo, este sistema se basa o esta implementado tan solo en su proceso de venta de vehículos, al ser nuevos en el mundo del auto lavado y estar implementando por primera vez este servicio no consta con un sistema que se dedique solo a este proceso, por lo que información y procesos generados por sus actividades se manejan en hojas de cálculo y manteniendo un control desfavorable.

Estos procesos en general funcionan de una forma correcta y permiten administrar la información, sin embargo, son permisibles a pérdidas, daños u alteraciones por la falta de controles y restricciones en su acceso e incluso a errores humanos disminuyendo la calidad de la información generada. De igual manera se requiere de un tiempo considerable para buscar la información en casos de requerir generar los diferentes reportes registros históricos, encontrar facturas y otro tipo de búsquedas necesarias para dar un buen reporte final. Los procesos principales que se ejecutan son los registros de empleados, clientes, proveedores, productos, manejo de roles para la seguridad de accesos al sistema en los cuales el área de recursos humanos y bodega para el caso de productos recepta

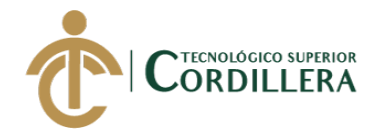

los documentos requeridos y los autoriza para el posterior registro, de igual manera se va a hacer el proceso de facturación manteniendo el orden y leyes que establece el SRI.

Estos procesos se han mantenido vigentes durante varios años, pero el contante crecimiento de las empresas de auto lavado junto con la evolución de los vehículos genera la necesidad de optimizar estos procesos garantizando la consistencia de la información y permitiendo mejorar los tiempos de respuesta.

2.1.2 Visión y alcance.

**Visión:** Automatizar los procesos que actualmente dispone el nuevo servicio de la empresa para los diferentes registros de los diferentes procesos que se requieren, optimizando los tiempos en los que actualmente se realizan y garantizando la consistencia y calidad de la información generada.

**Alcance:** El aplicativo permitirá llevar los registros, procesos de las actividades generadas por el servicio, proceso de facturación y registro de productos.

**Módulo de Seguridad:** Se encarga de controlar y cumplir con los requisitos de seguridad que garanticen el acceso al aplicativo.

**Módulo de Mantenimiento:** En este módulo se procesarán los registros y mantenimiento de empleados, clientes, productos y proveedores correspondientes al proceso que se va a efectuar.

**Módulo de Reglas de Negocio:** Es el módulo principal donde se efectuarán los procesos referentes al servicio de auto lavado.

**Módulo de reportes:** Permitirá generar los diferentes reportes requeridos por los gerentes generales o el SRI.

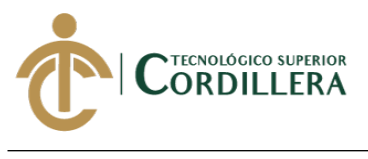

2.2 Entrevistas.

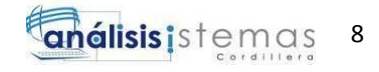

Tabla 2

*Diseño de Entrevistas*

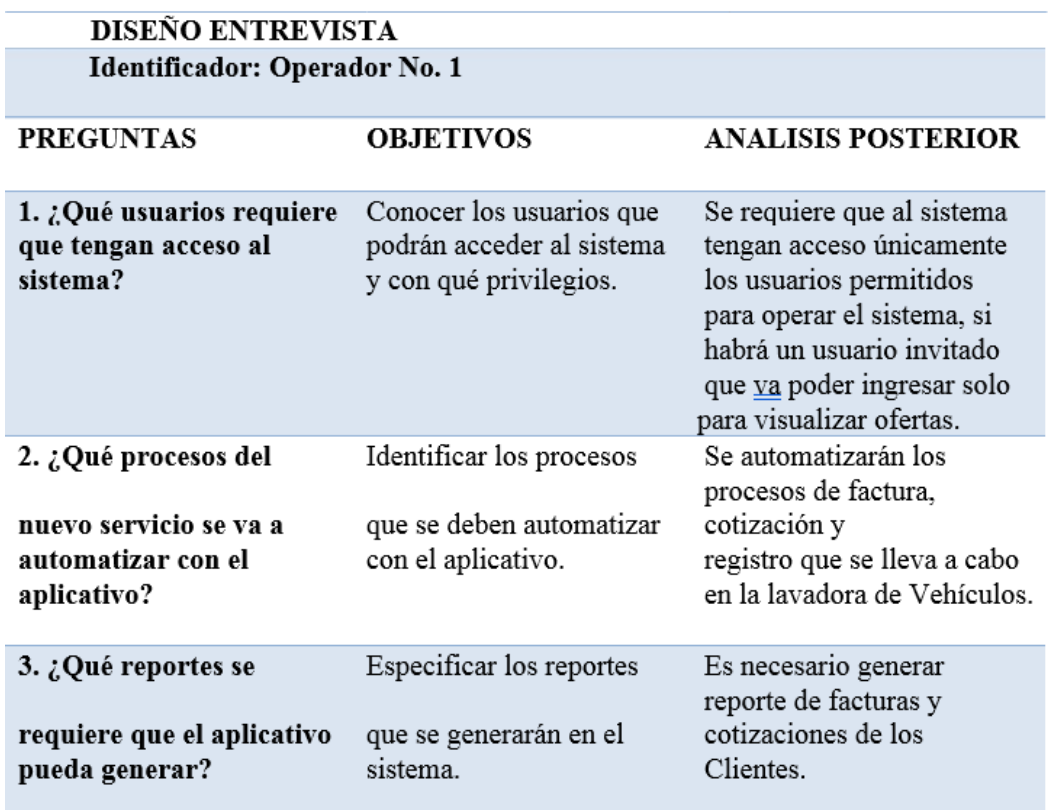

*Nota.* Descripción detallada de la entrevista realizada al gerente encargado de la nueva extensión de la empresa.

2.3 Matriz de requerimientos.

Tabla 3

*Diseño de la Matriz de Requerimientos*

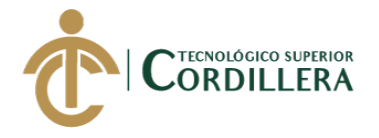

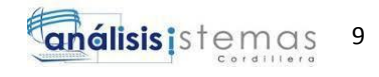

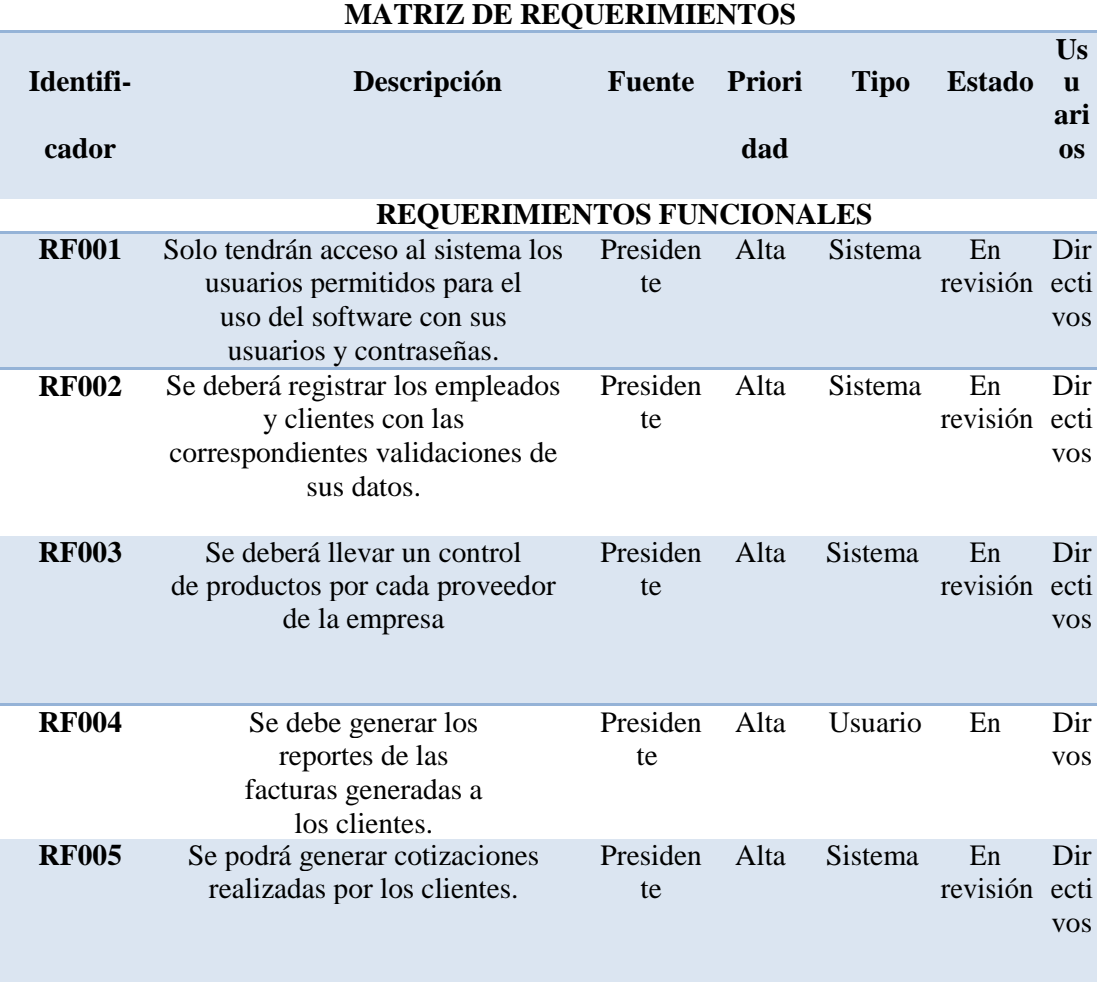

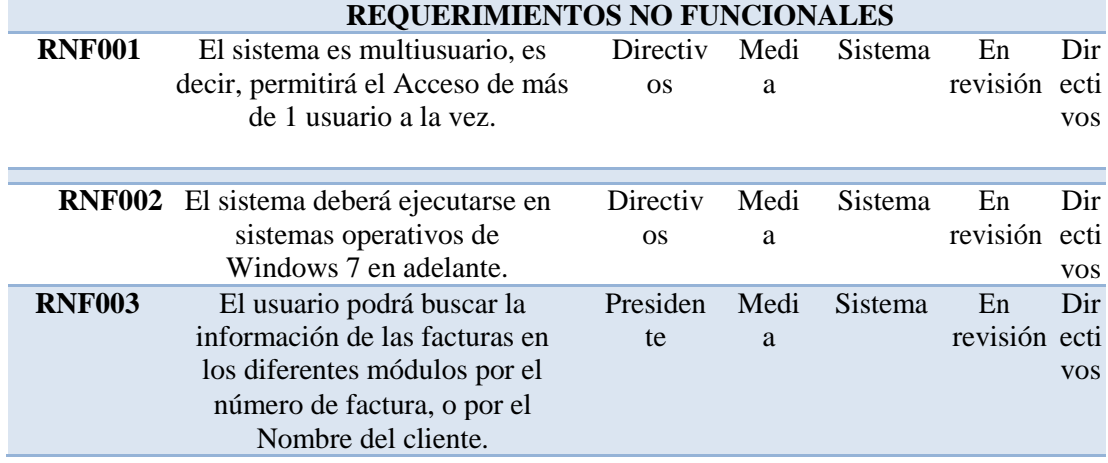

*Nota.* En la tabla número 3 se describen en forma general los requerimientos funcionales y no funcionales para el desarrollo del aplicativo.

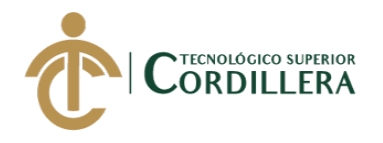

# **1.1. Descripción detallada.**

Tabla 4 *Detalle requerimiento RF001*

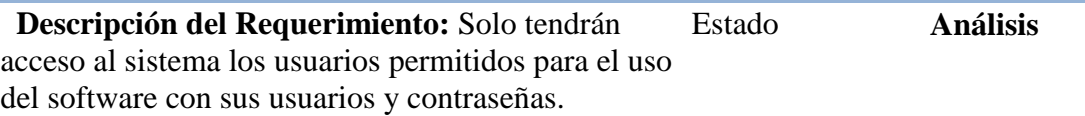

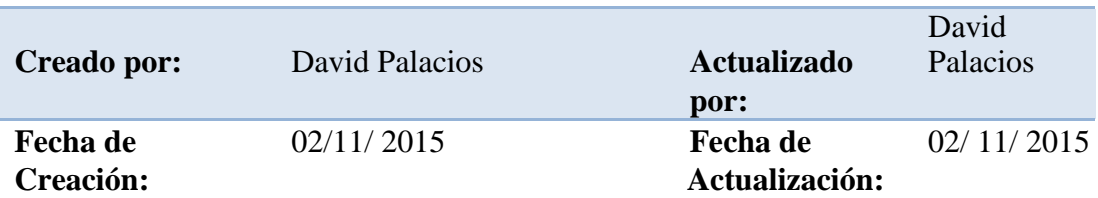

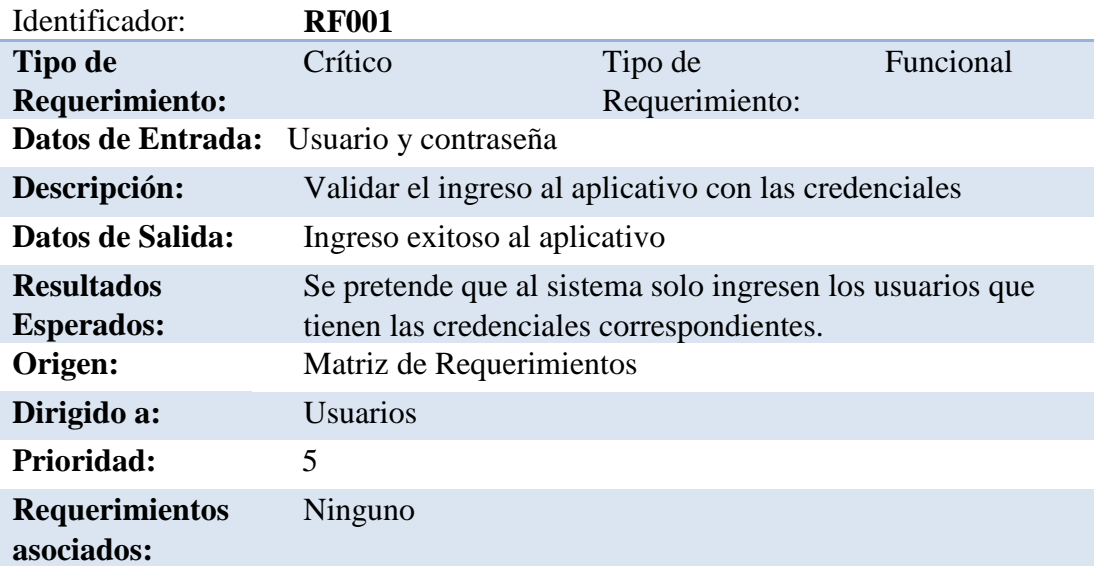

# **ESPECIFICACIÓN:**

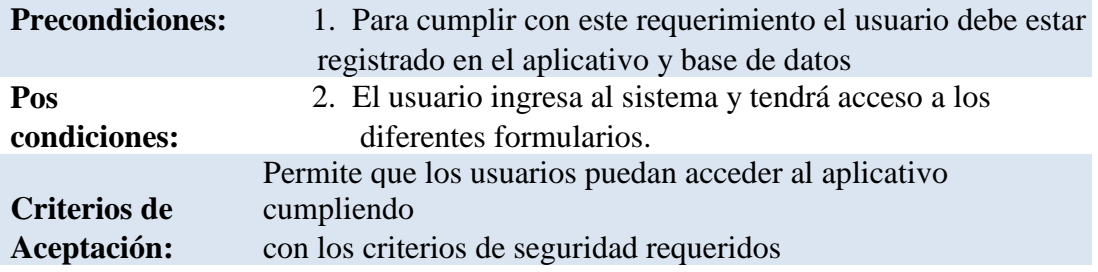

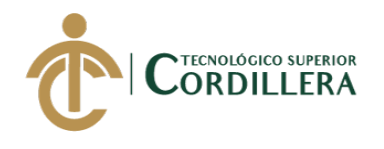

#### *Detalle requerimientos RF002*

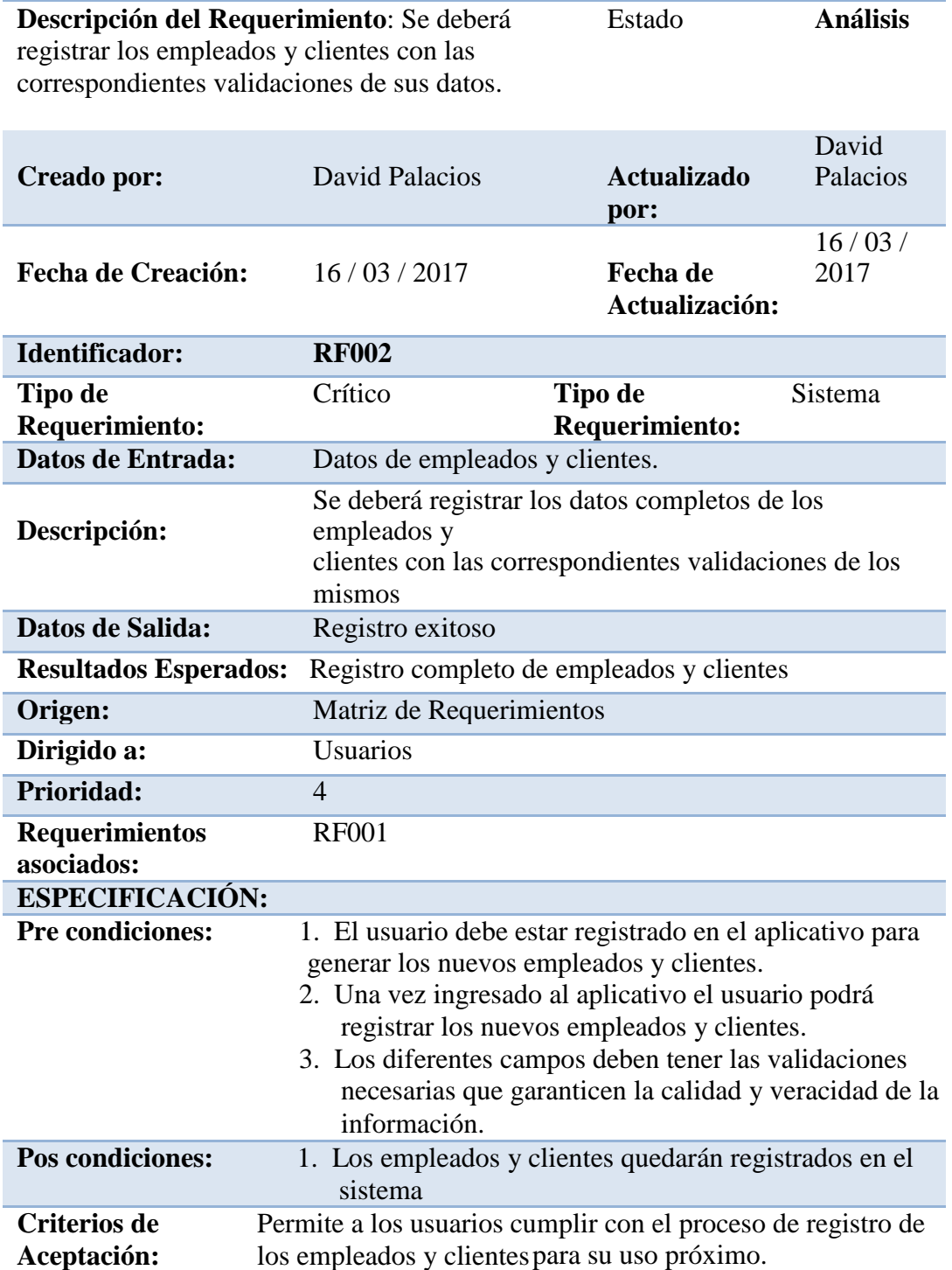

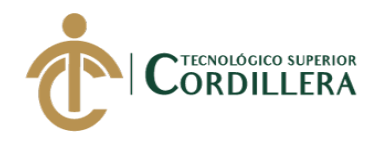

#### *Detalle requerimientos RF003*

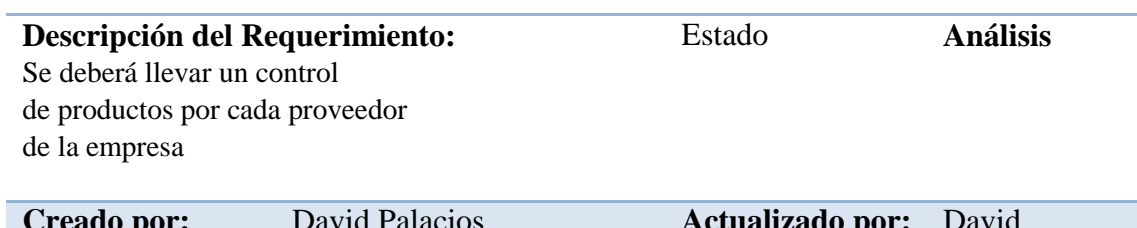

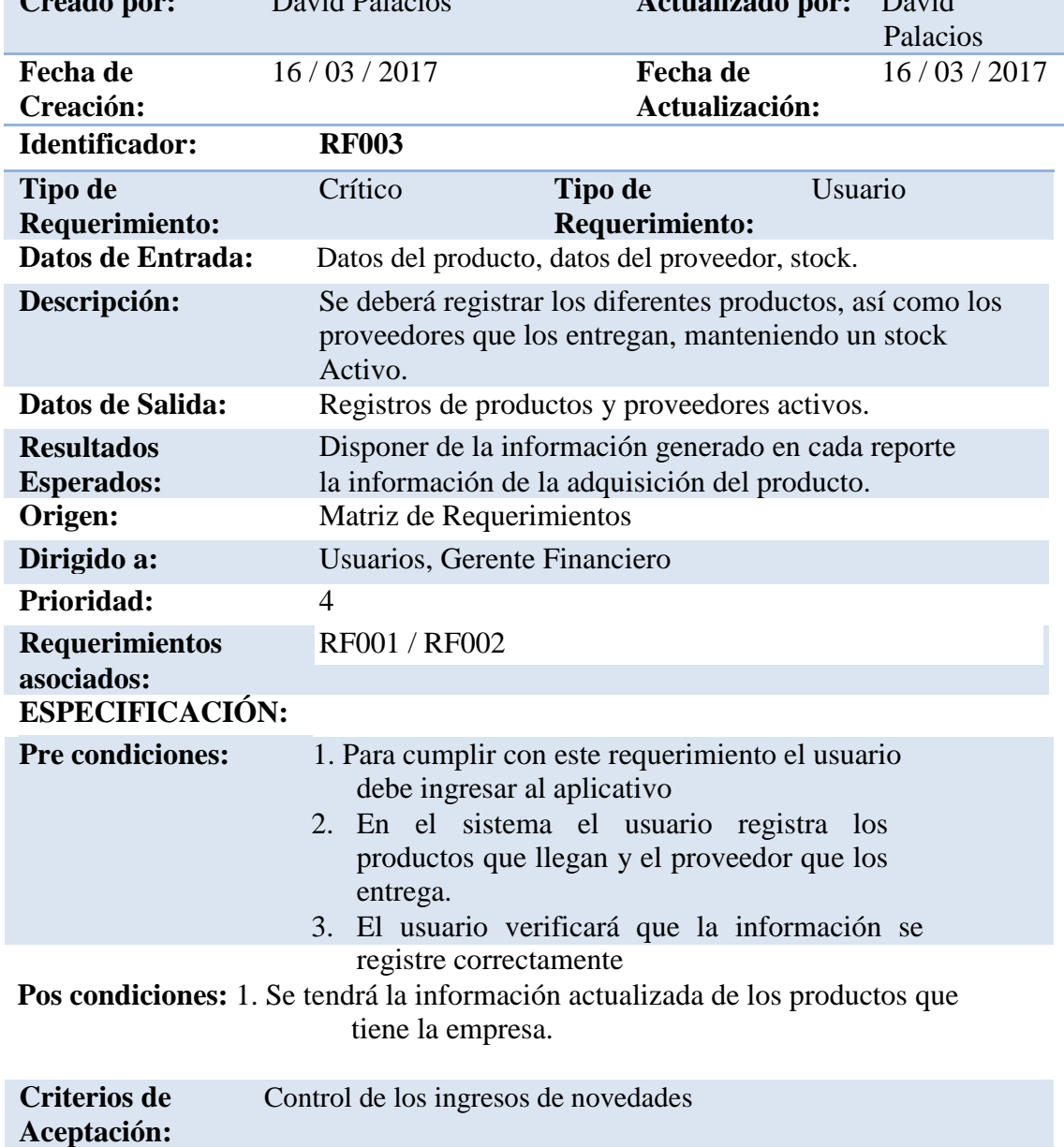

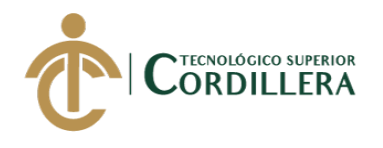

*Detalle requerimientos RF004*

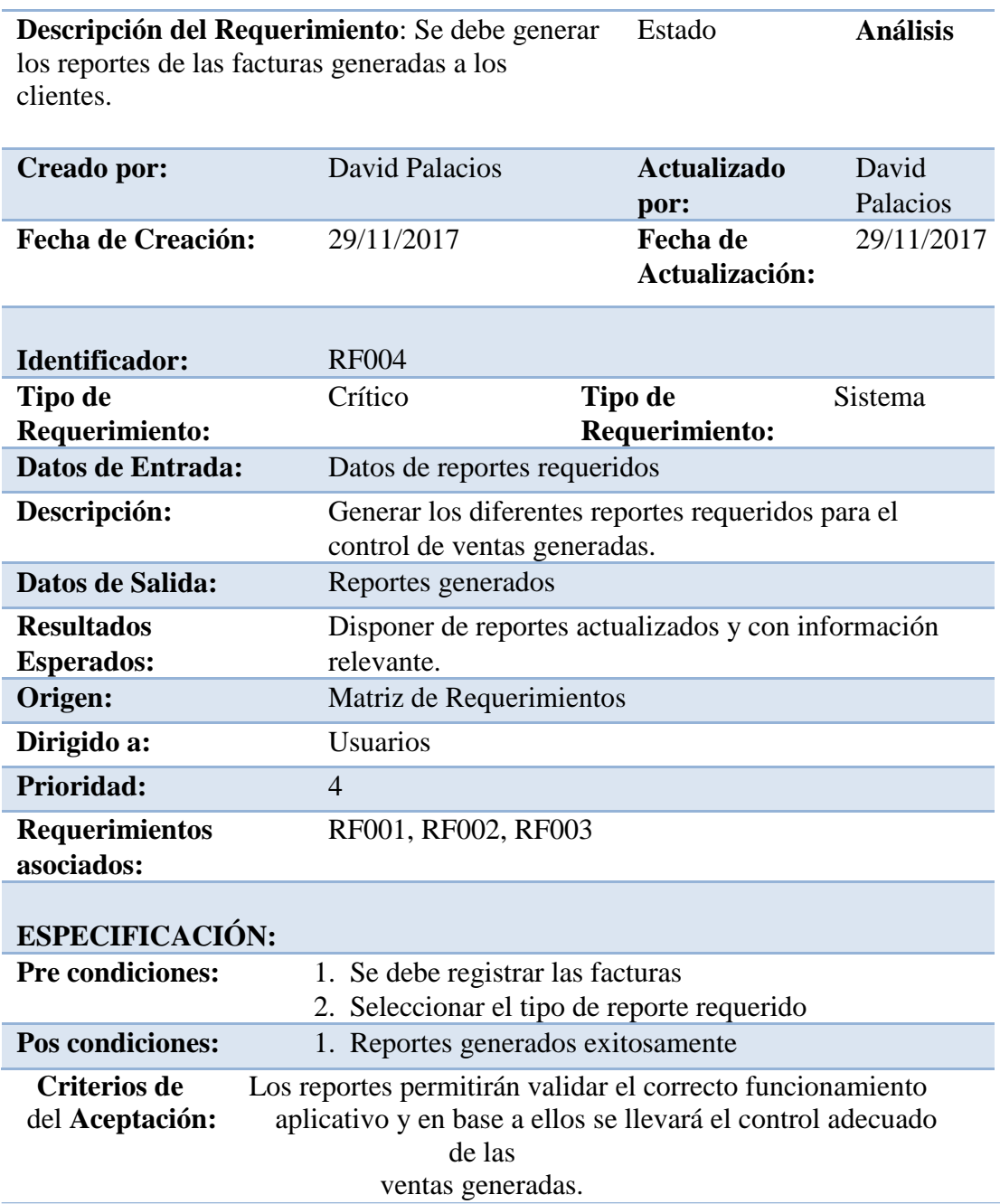

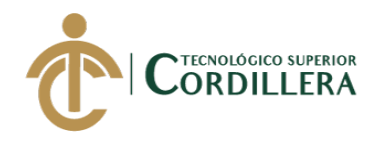

#### *Detalle requerimientos RF005*

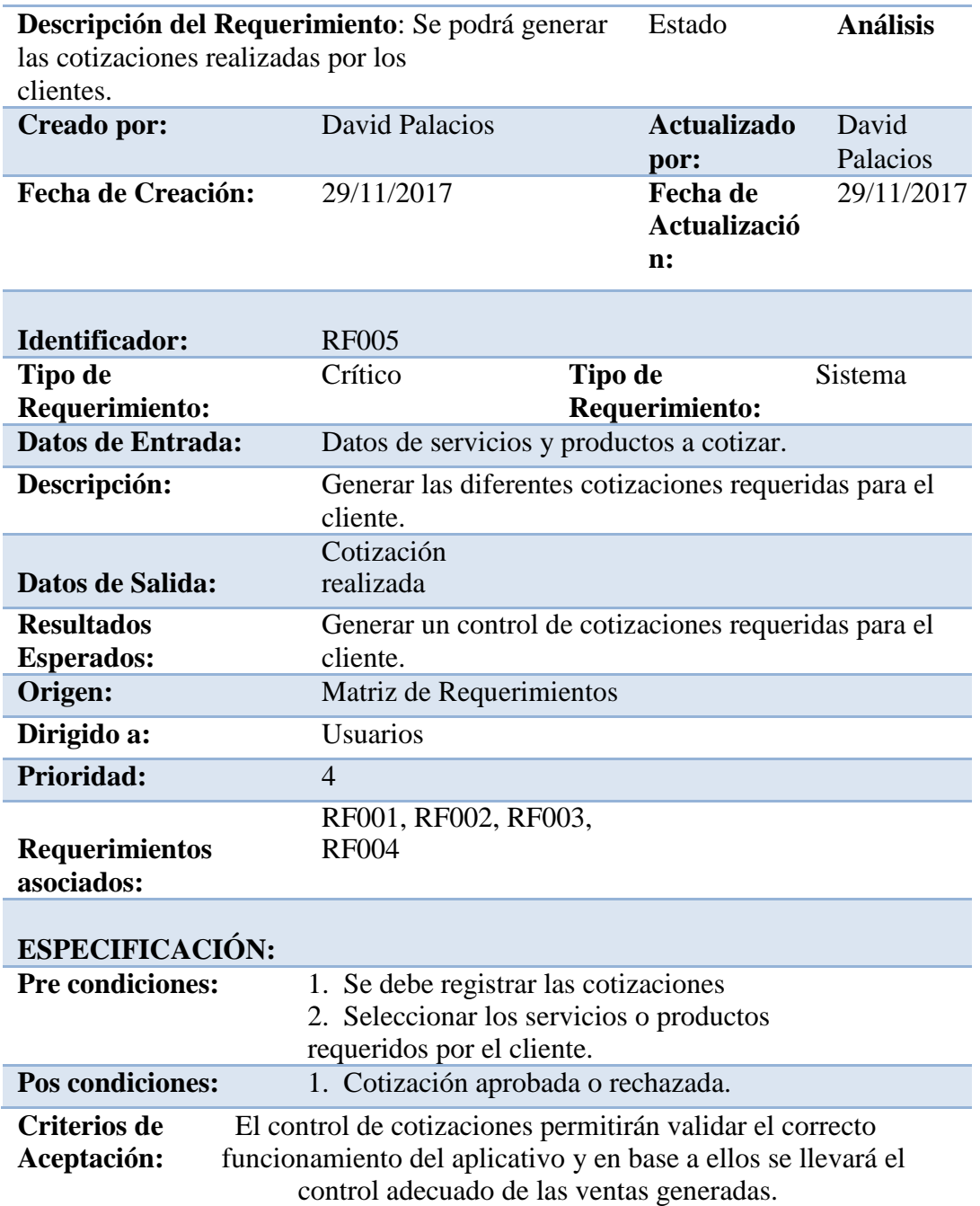

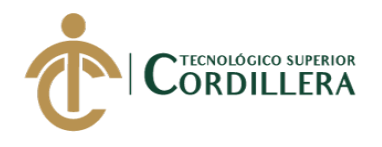

#### *Detalle requerimientos RNF001*

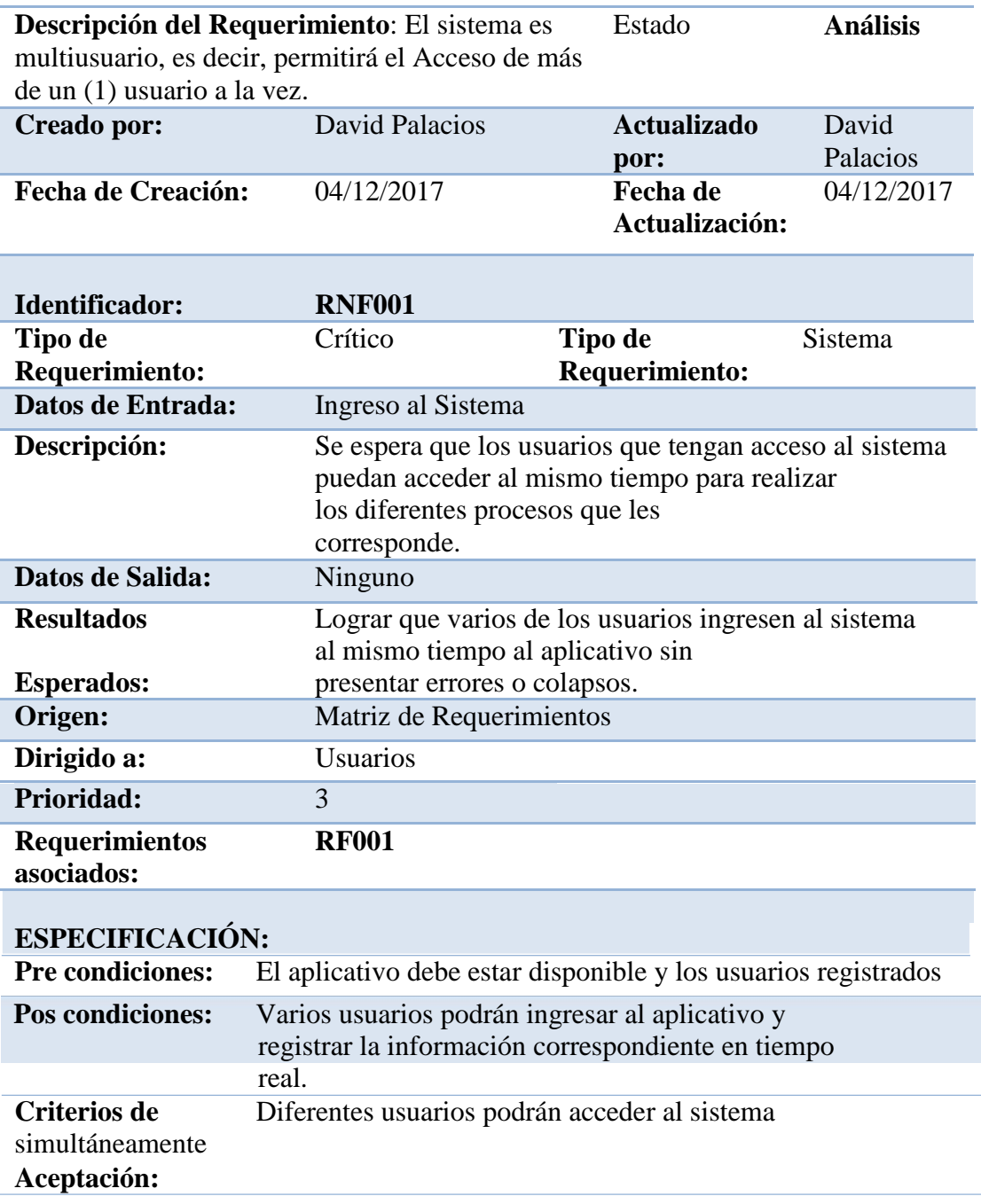

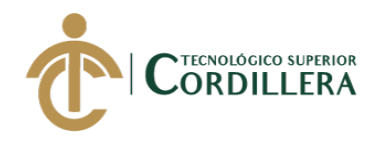

#### *Detalle requerimientos RNF002*

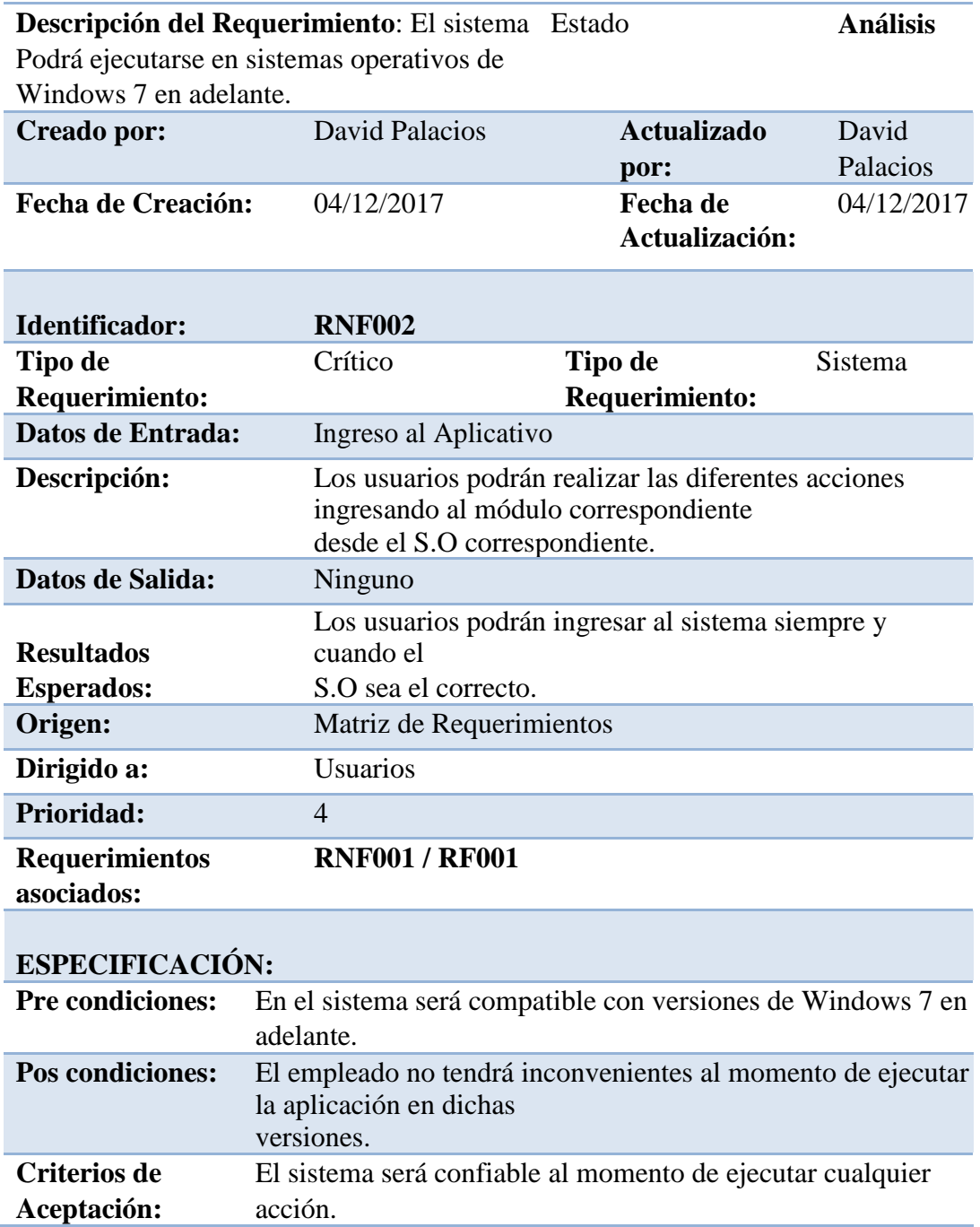

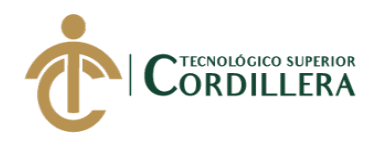

*Detalle requerimientos RFN003*

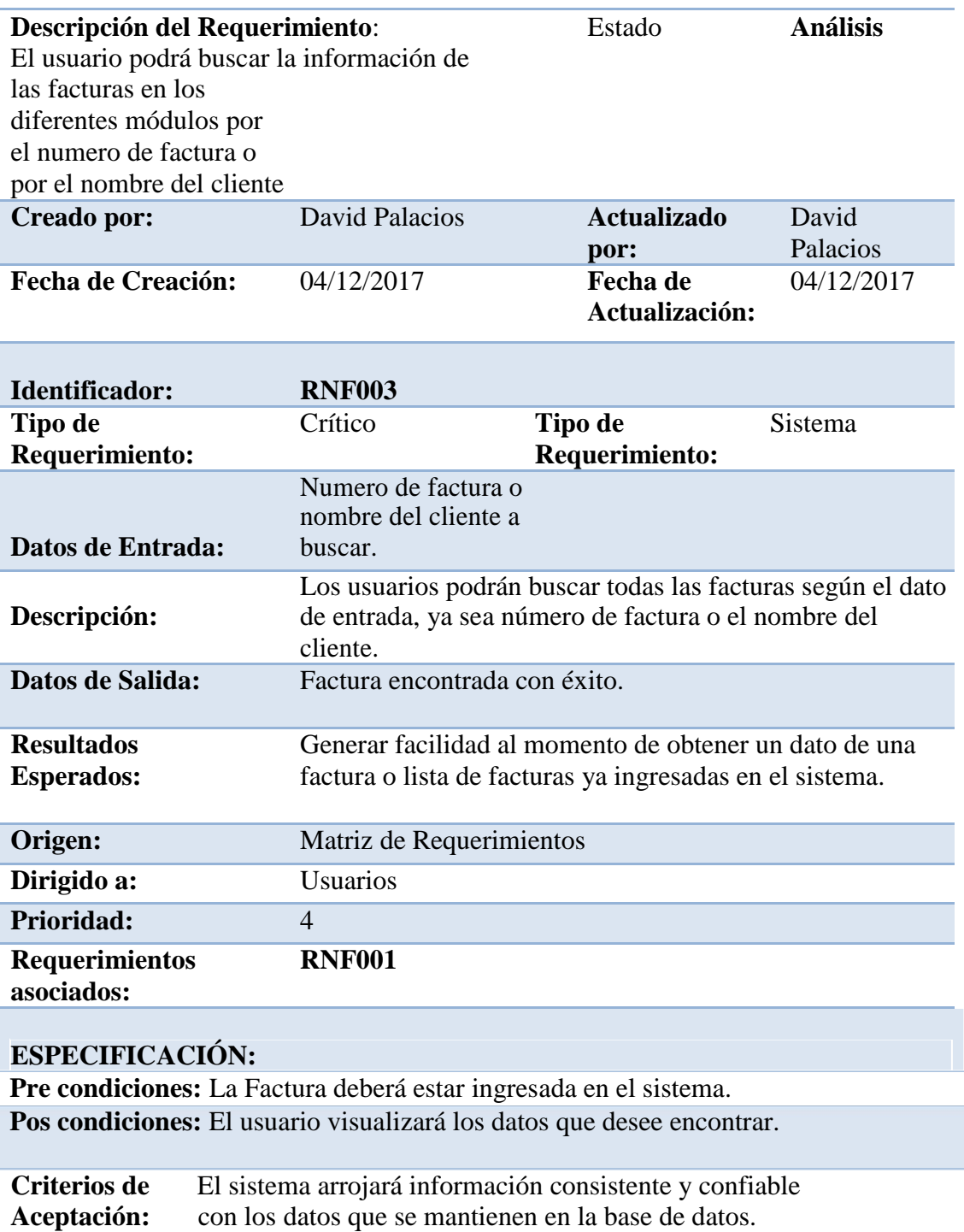

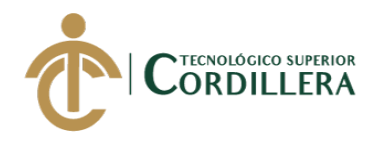

2.4 Mapeo de Involucrados.

Los involucrados se consideran todos aquellos que intervienen directamente en el funcionamiento del aplicativo y el desarrollo de los procesos.

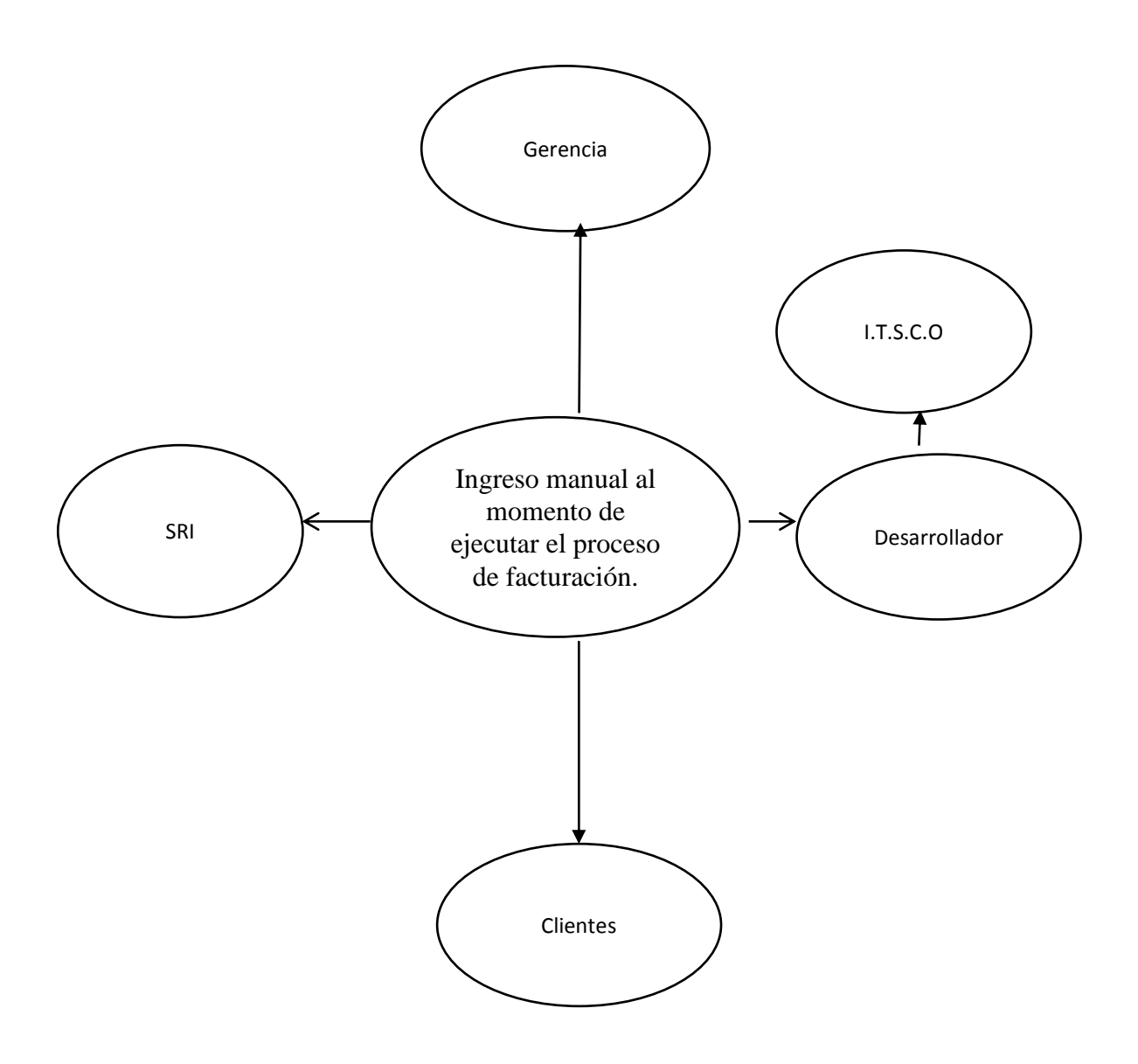

**Figura 1.** Mapeo de Involucrados. En la figura se describe a los involucrados directos en el proceso de desarrollo del aplicativo. S.F.C. Sistema de Facturación y Cotización.

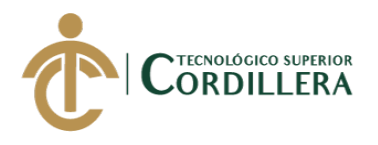

#### 2.5 Matriz de involucrados.

#### Tabla 12

Matriz de Involucrados

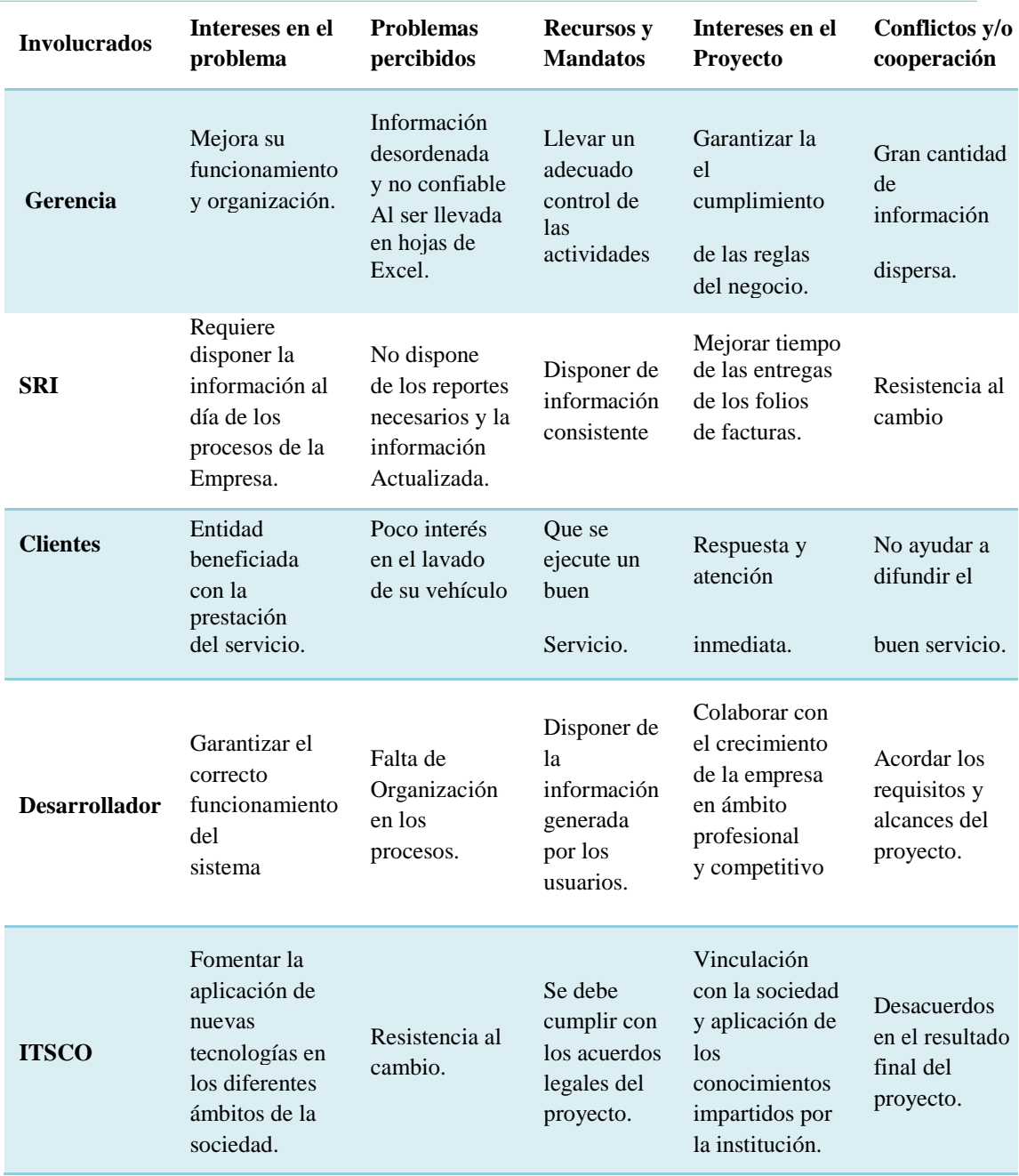

*Nota:* Descripción de los involucrados directos e indirectos del proyecto, y su interés dentro del mismo.

*SISTEMATIZACIÓN DE SERVICIOS OPERATIVOS, COTIZACIÓN Y PROCESO DE FACTURACIÓN DE LAVADOS DE VEHÍCULOS MEDIANTE UN APLICATIVO DE ESCRITORIO PARA LA EMPRESA JOHAVEL S.A UBICADA EN EL DISTRITO METROPOLITANO DE QUITO, OCTUBRE 2017 – MARZO 2018*

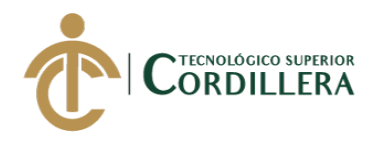

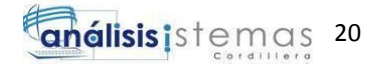

# **CAPITULO III**

## **3 Problemas y Objetivos**

3.1 Árbol de Problemas.

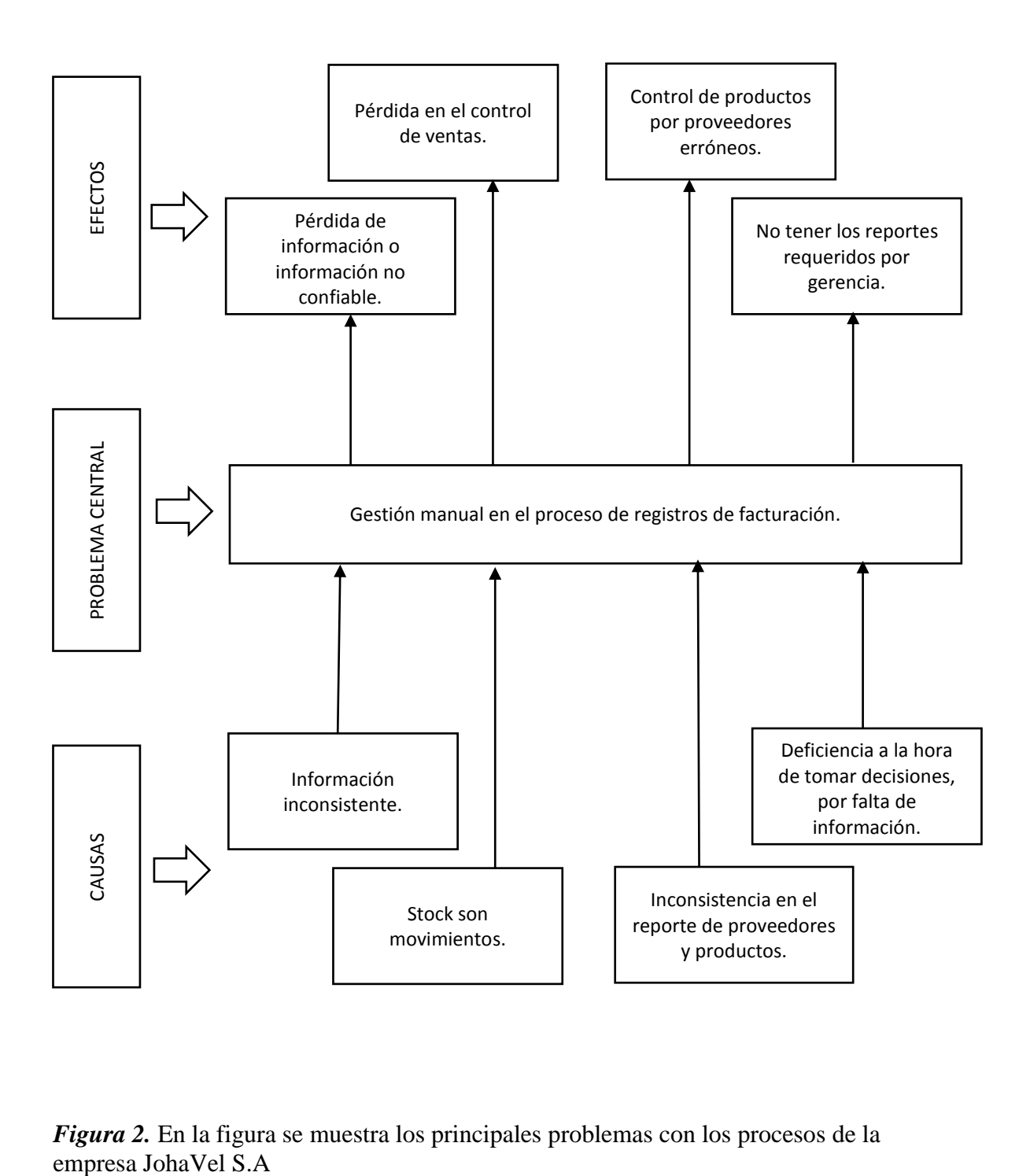

*Figura 2.* En la figura se muestra los principales problemas con los procesos de la

*SISTEMATIZACIÓN DE SERVICIOS OPERATIVOS, COTIZACIÓN Y PROCESO DE FACTURACIÓN DE LAVADOS DE VEHÍCULOS MEDIANTE UN APLICATIVO DE ESCRITORIO PARA LA EMPRESA JOHAVEL S.A UBICADA EN EL DISTRITO METROPOLITANO DE QUITO, OCTUBRE 2017 – MARZO 2018*

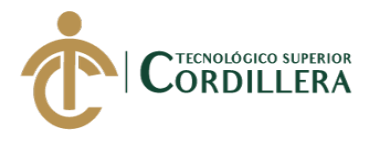

3.2 Análisis Árbol de Problemas.

Los principales problemas detectados en los diferentes procesos realizados por la Empresa JohaVel S.A son relacionados con el manejo y administración de la información que se produce del desarrollo de las diferentes actividades y prestaciones de servicios de lavados de autos, la empresa cuenta con sus diferentes procesos bajo los cuales se guían sus actividades y mantienen un orden en dichos procesos, sin embargo por su crecimiento desde sus inicios y la gran cantidad de información que debe generarse en la actualidad no existen controles o un monitoreo cercano que permita garantizar su adecuado funcionamiento, es decir que existe la posibilidad que la información sea manipulada o alterada por los usuarios o que sufra algún tipo de daño que afecte al crecimiento y desarrollo de la empresa. Los escenarios planteados han sido identificados plenamente por la gerencia, por lo cual la información es administrada por los usuarios en hojas de cálculo (Excel), para mitigar dicho error.

Los reportes son fundamentales para un adecuado desarrollo de las empresas y se mantengan en competencia en el mercado dedicado al servicio de lavados de autos, las mismas que se requiere sean entregadas en un tiempo adecuado y que garanticen la fidelidad de su contenido. Se debe mantener un control en el registro de proveedores ya que así se podrá tener un mejoramiento en el en el departamento de adquisiciones y abastecimiento, dándoles las herramientas necesarias para su control e ingreso de información. La empresa debe tener todas las leyes de facturación en regla para en un futuro hacer las respectivas declaraciones otorgando seguridad y confianza tanto en empleados como en clientes.

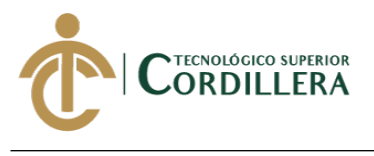

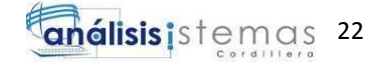

3.3 Árbol de Objetivos.

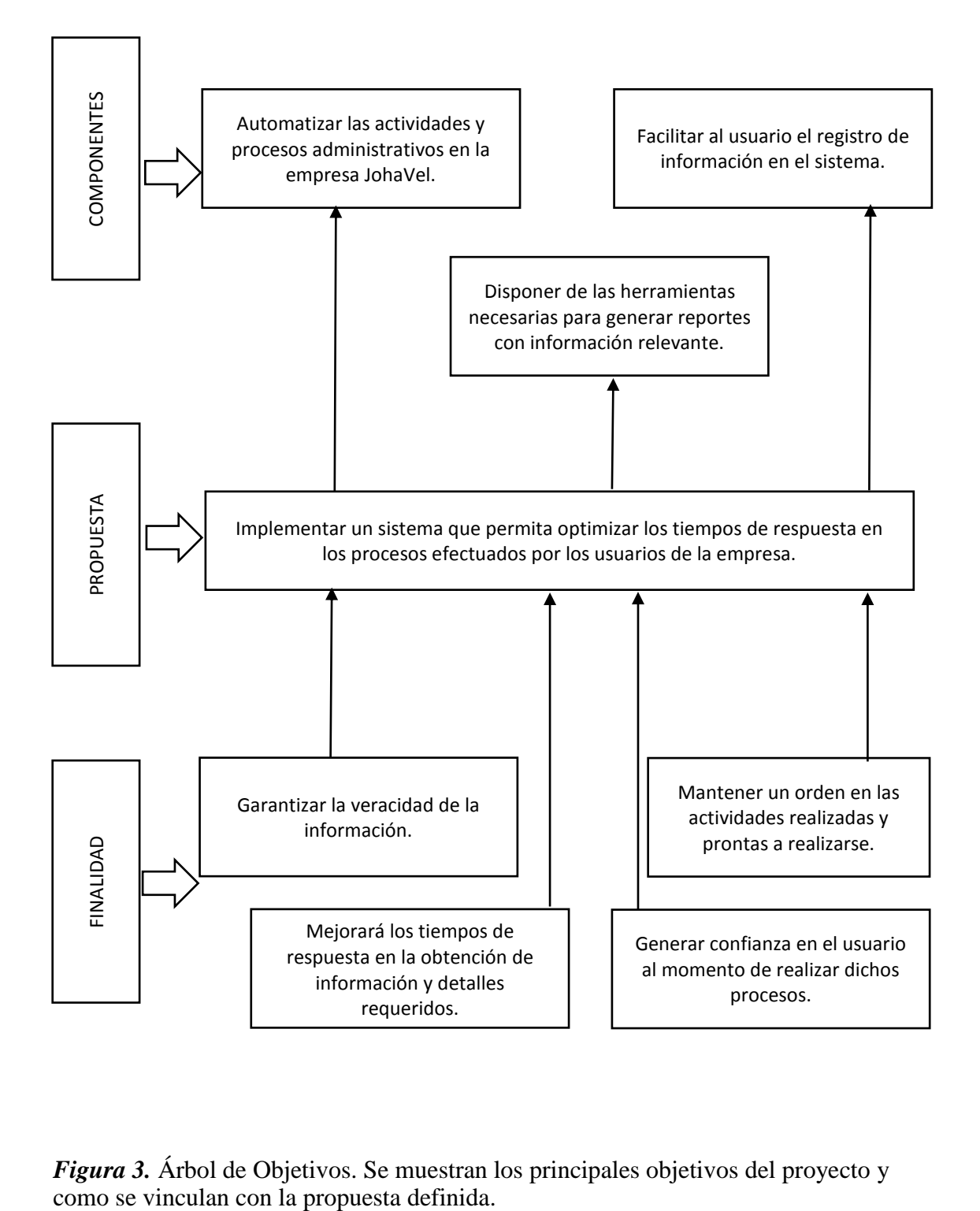

*Figura 3.* Árbol de Objetivos. Se muestran los principales objetivos del proyecto y

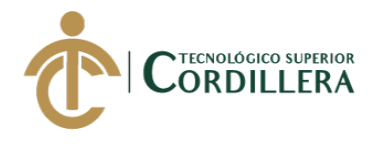

3.4 Diagramas de casos de uso.

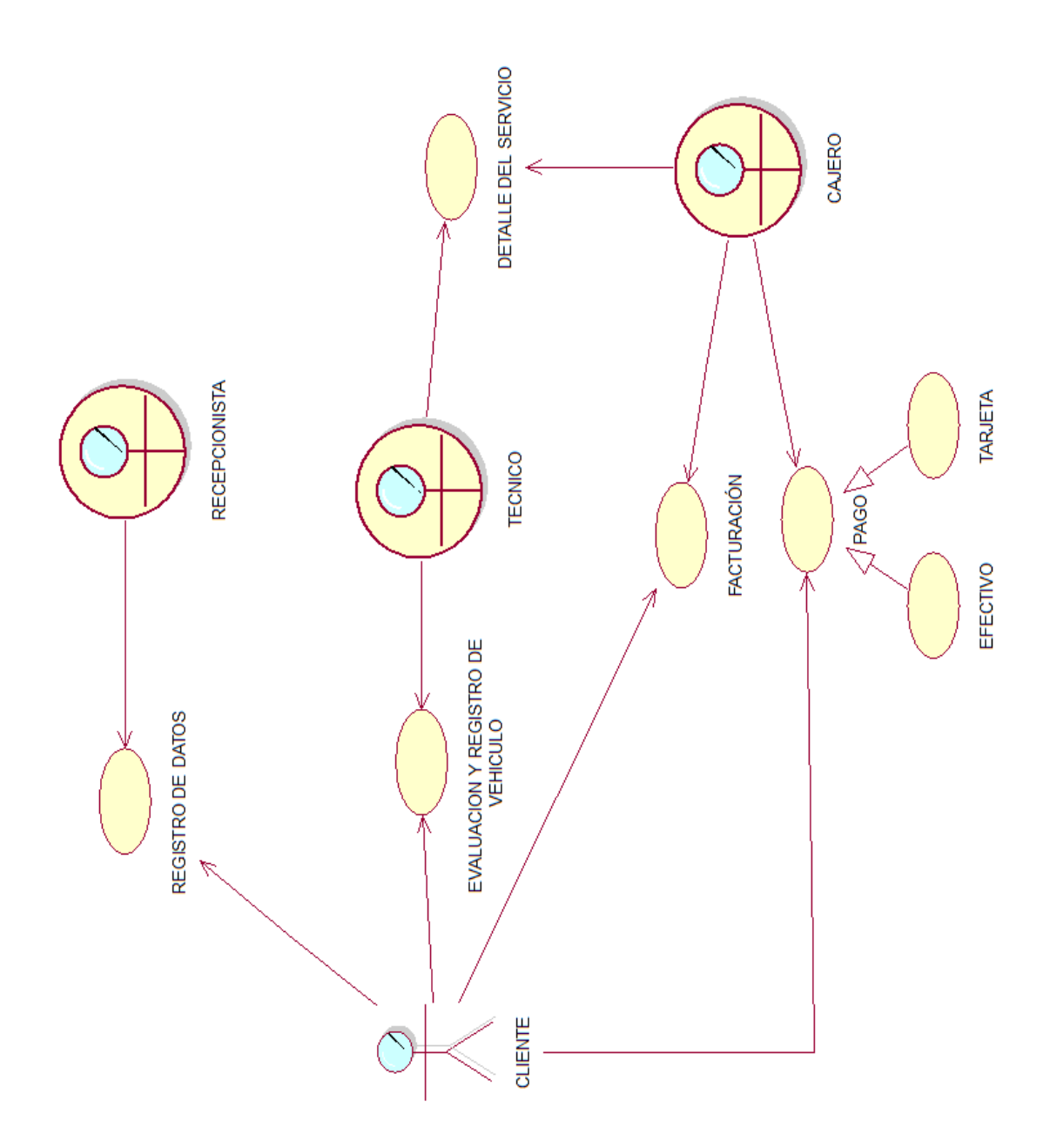

*Figura 4.* Diagrama general de Casos de Uso

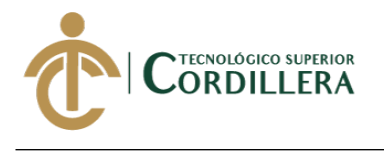

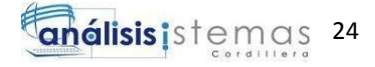

3.5 Casos de uso de realización.

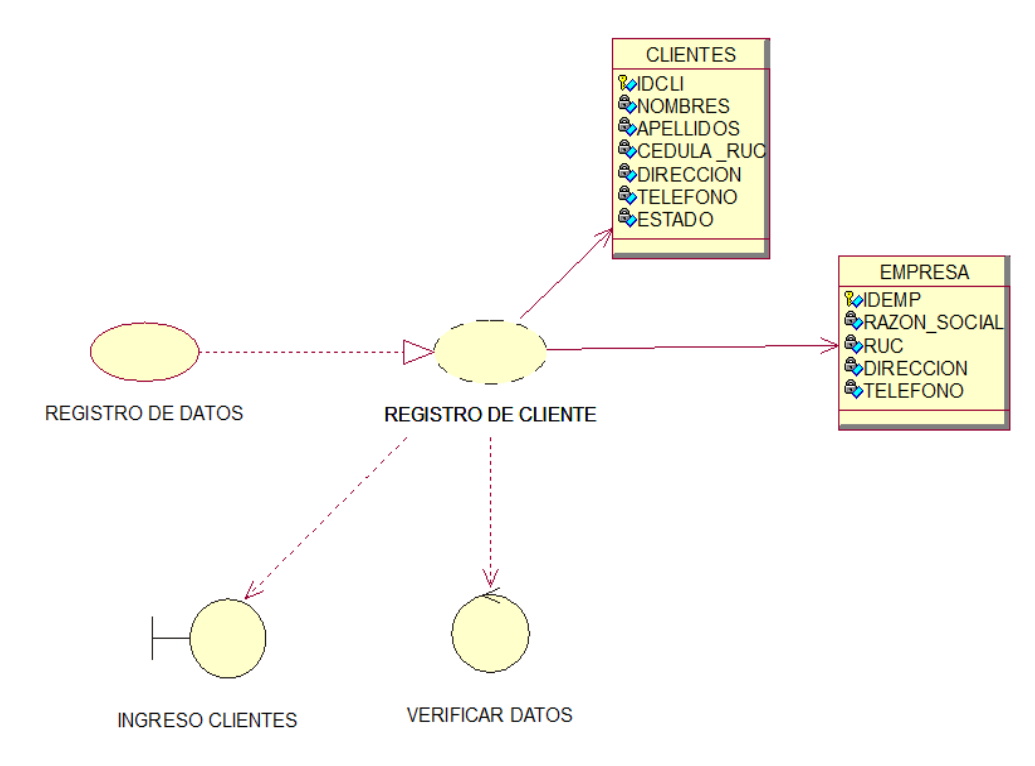

*Figura 5.* Caso de Uso de Realización Registros Generales. CUR001

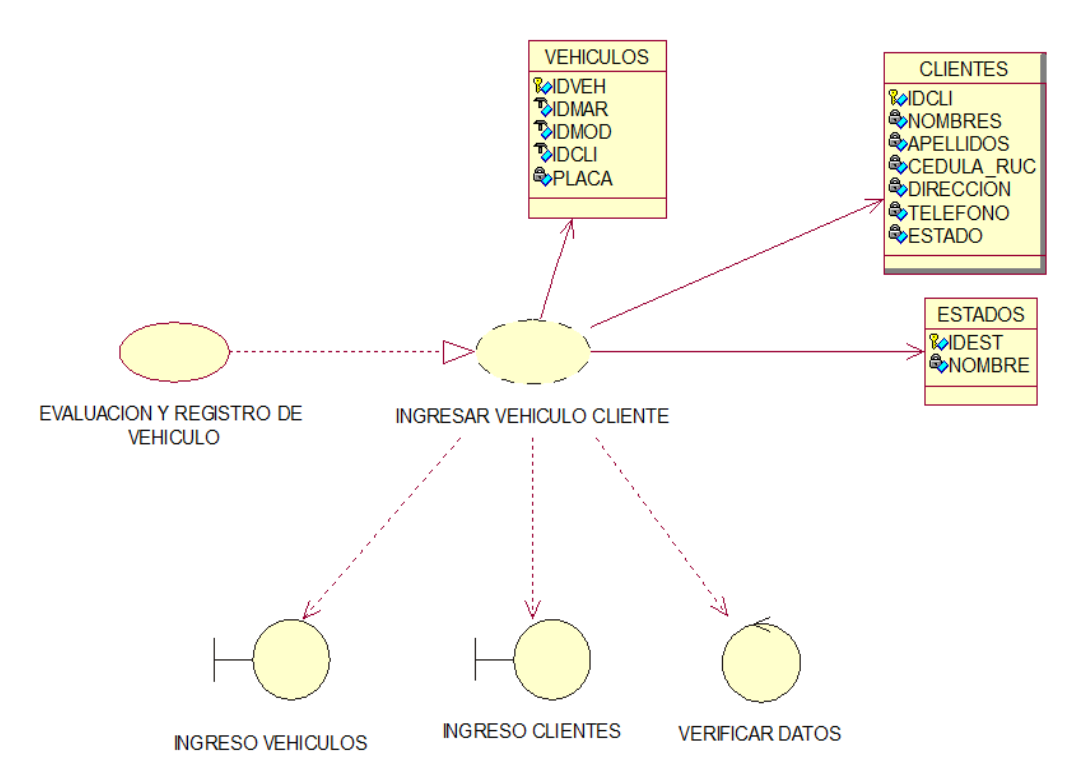

*Figura 6.* Caso de Uso de Realización Registros Generales. CUR002
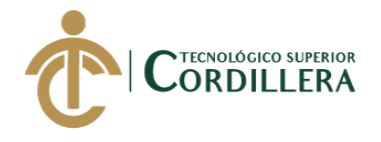

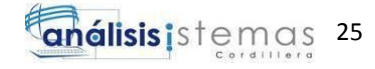

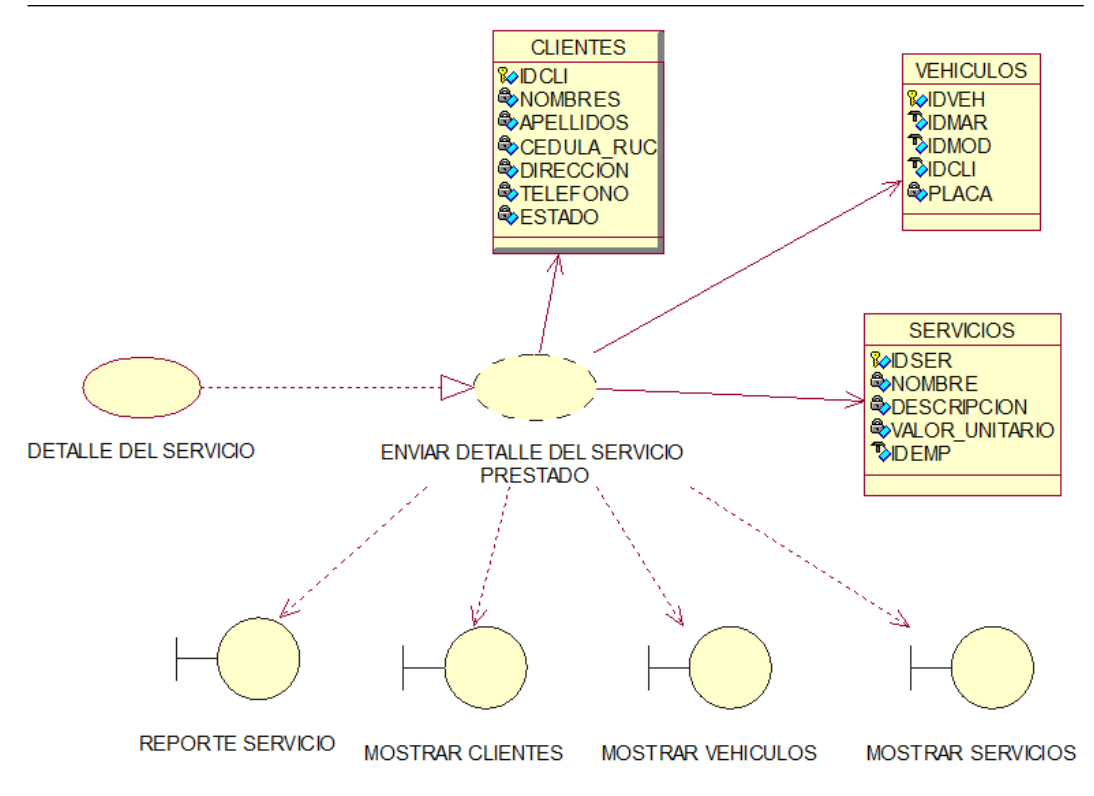

*Figura 7.* Caso de Uso de Realización Registros Generales. CUR003

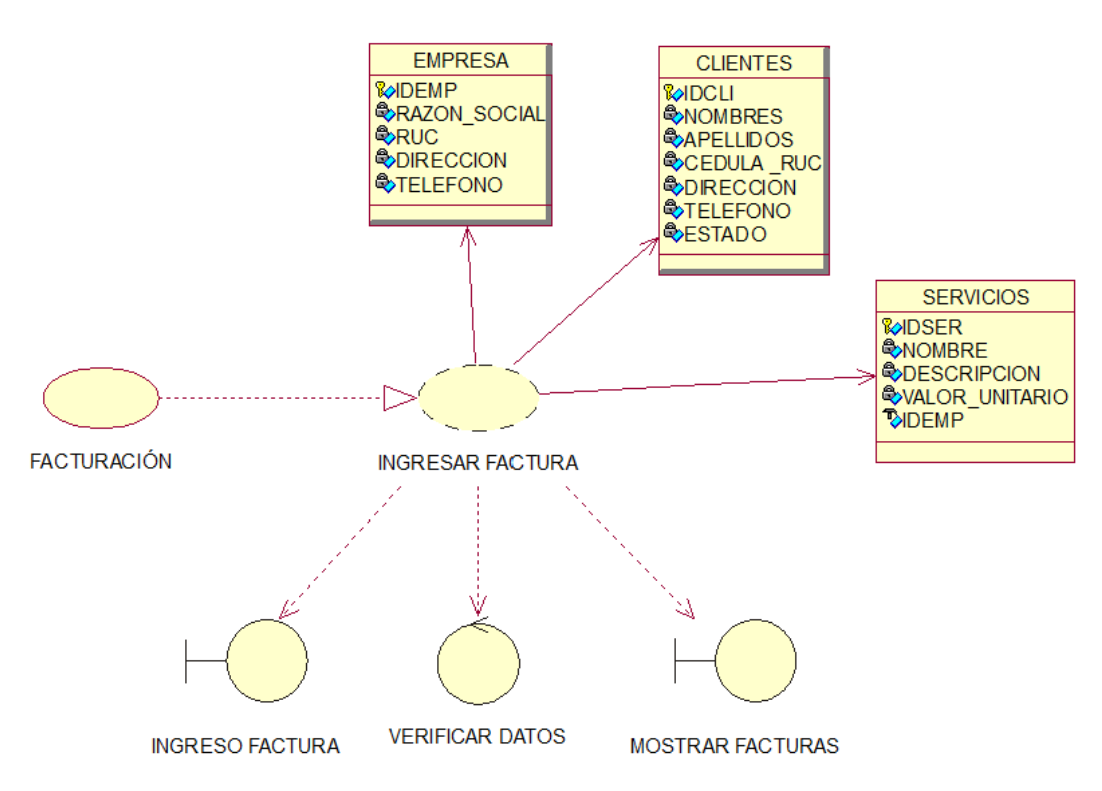

*Figura 8.* Caso de Uso de Realización Registros Generales. CUR004.

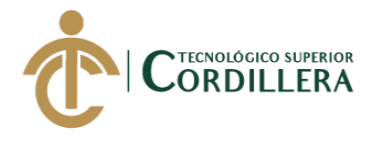

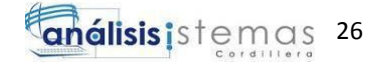

3.6 Especificación de Casos de Uso de Realización.

Tabla 13

*Caso de uso de Realización. Registros Generales*

# **CASOS DE USO DE REALIZACIÓN**

**Nombre** REGISTRO CLIENTES

# **Identificador** CUR001

**Responsabilidades** Ingresar los datos del cliente si este no existe

**Tipo** Usuario

**Referencia de Casos de Uso** CU 001

**Referencia Requisitos** RF001

# **PRECONDICIONES**

### **De Instancia**

- 1. El cliente deberá estar registrado en el aplicativo
- 2. Ingreso al formulario de Registro de clientes

# **De Relación**

1. El usuario debe tener acceso al formulario de registro.

# **POSCONDICIONES**

#### **De Instancia**

1. El administrador deberá registrar al usuario en el software con sus respectivos permisos.

### **De Relación**

1. Posterior al registro el usuario podrá ingresar al aplicativo

# **SALIDAS DE PANTALLA**

- 1. Ingreso satisfactorio al aplicativo.
- 2. Confirmación de éxito al ingresar los registros del cliente.
- 3. Notificación de inconsistencia en la información o duplicación de datos.

*Notas: Caso de uso de Realización CUR001.*

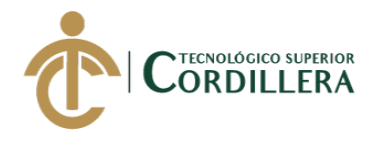

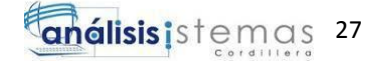

Tabla 14

*Caso de uso de Realización. Registros Vehículos*

# **CASOS DE USO DE REALIZACIÓN**

**Nombre** REGISTRO DE VEHICULO

### **Identificador** CUR002

**Responsabilidades** Ingresar los datos del vehículo si este no existe en el cliente asignado.

**Tipo** Usuario

**Referencia de Casos de Uso** CU 002

**Referencia Requisitos** RF002

# **PRECONDICIONES**

### **De Instancia**

- 1. El cliente deberá estar registrado en el aplicativo
- 2. Ingreso al formulario de Registro de vehículos

# **De Relación**

1. El usuario debe tener acceso al formulario de registro.

# **POSCONDICIONES**

#### **De Instancia**

1. El administrador deberá registrar al usuario en el software con sus respectivos permisos.

#### **De Relación**

1. Posterior al registro el usuario podrá ingresar al aplicativo

# **SALIDAS DE PANTALLA**

- 1. Ingreso satisfactorio al aplicativo.
- 2. Confirmación de éxito al ingresar los registros del vehículo.
- 3. Notificación de inconsistencia en la información o duplicación de datos.

*Notas: Caso de uso de Realización CUR002.*

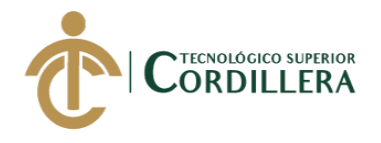

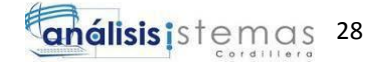

# Tabla 15

*Caso de uso de Realización. Envío detalle de servicio*

# **CASOS DE USO DE REALIZACIÓN**

**Nombre** ENVIAR DETALLE DEL SERVICIO PRESTADO

# **Identificador** CUR003

**Responsabilidades** Reporte del servicio que se prestó al cliente para su facturación

**Tipo** Usuario

**Referencia de Casos de Uso** CU 003

**Referencia Requisitos** RF003

# **PRECONDICIONES**

# **De Instancia**

- 1. El cliente deberá estar registrado en el aplicativo
- 2. Ingreso al formulario de Reporte de servicios

# **De Relación**

1. El usuario debe tener acceso al formulario de reportes de servicios.

# **POSCONDICIONES**

#### **De Instancia**

1. El administrador deberá registrar al usuario en el software con sus respectivos permisos.

# **De Relación**

1. Posterior al registro el usuario podrá ingresar al aplicativo

# **SALIDAS DE PANTALLA**

- 1. Ingreso satisfactorio al aplicativo.
- 2. Confirmación de éxito al ingresar los reportes de servicios prestados.
- 3. Notificación de inconsistencia en la información o duplicación de datos.

*Notas: Caso de uso de Realización CUR003.*

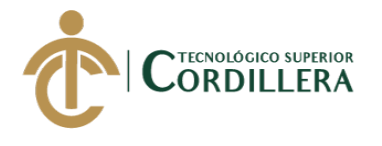

**análisis i**stem 29

Tabla 16

*Caso de uso de Realización. Facturación*

# **CASOS DE USO DE REALIZACIÓN**

**Nombre** FACTURACION

# **Identificador** CUR004

**Responsabilidades** Generar la factura correspondiente al cliente.

**Tipo** Usuario

**Referencia de Casos de Uso** CU 004

**Referencia Requisitos** RF004

# **PRECONDICIONES**

### **De Instancia**

- 1. El cliente deberá estar registrado en el aplicativo
- 2. Ingreso al formulario de facturación

### **De Relación**

1. El usuario debe tener acceso al formulario de facturación.

# **POSCONDICIONES**

### **De Instancia**

1. El administrador deberá registrar al usuario en el software con sus respectivos permisos.

# **De Relación**

1. Posterior al registro el usuario podrá ingresar al aplicativo

# **SALIDAS DE PANTALLA**

- 1. Ingreso satisfactorio al aplicativo.
- 2. Confirmación de éxito al ingresar los procesos de facturación.
- 3. Notificación de inconsistencia en la información o error en la factura.

*Notas: Caso de uso de Realización CUR004.*

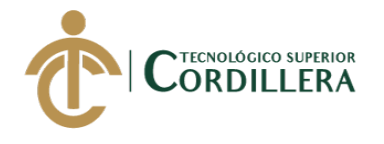

3.7 Diagrama de secuencias del sistema.

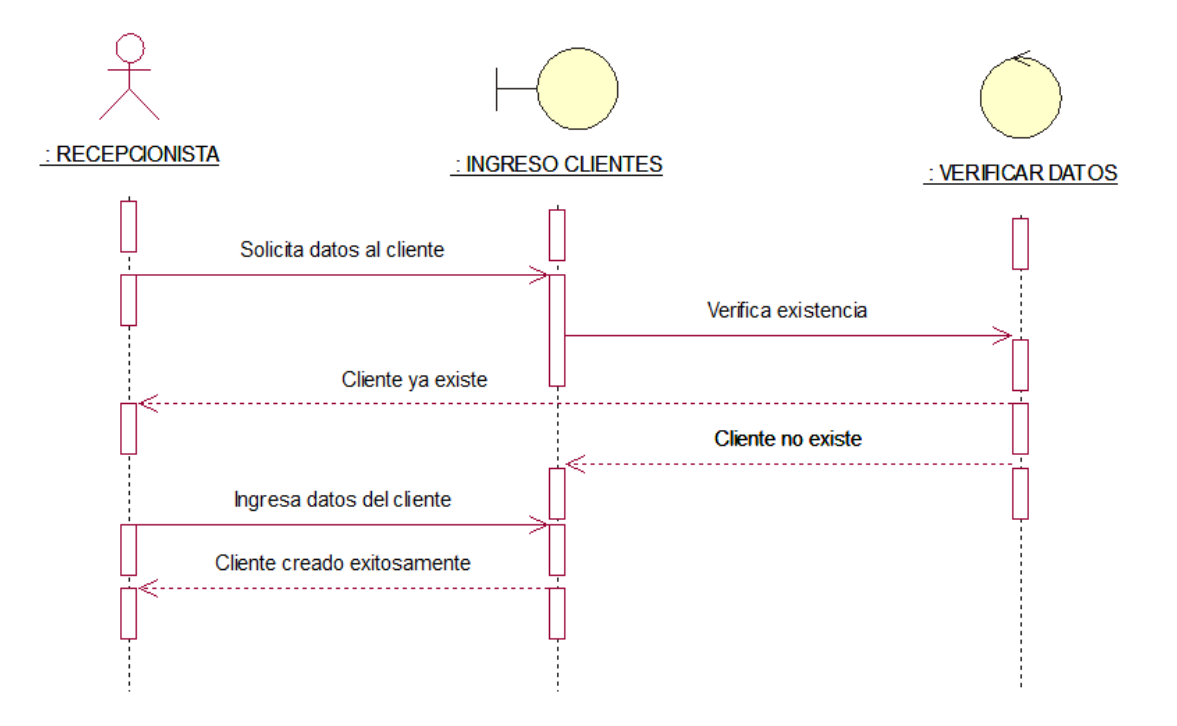

*Figura 9. Diagrama de Secuencia 001.Registros. Generales – JOHAVEL.*

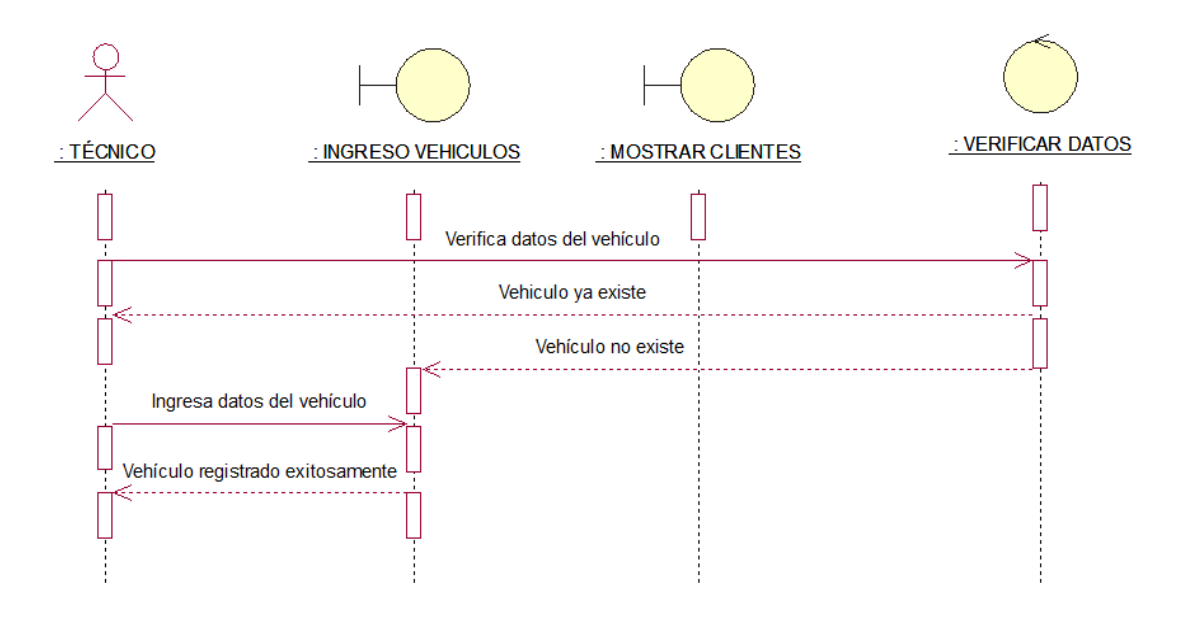

*Figura 10. Diagrama de Secuencia 002.Registros. Vehículo – JOHAVEL.*

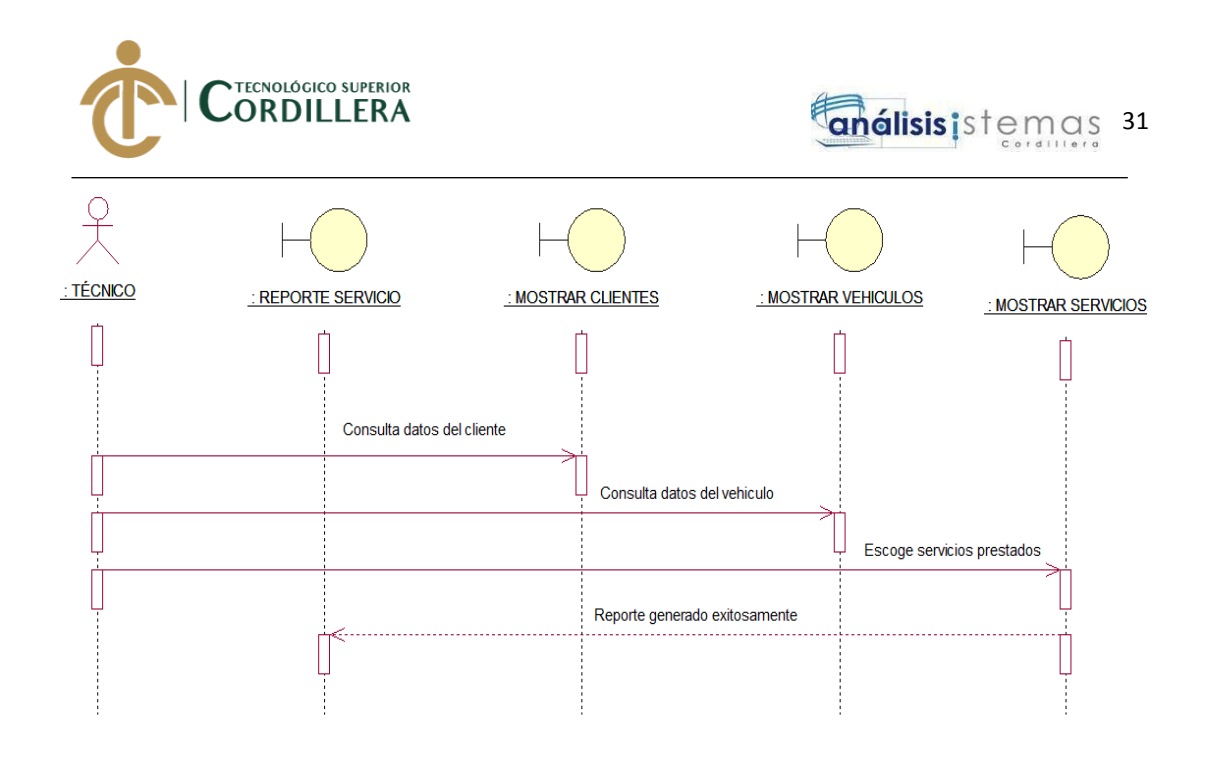

*Figura 11. Diagrama de Secuencia 003.Generar reportes de servicio – JOHAVEL.*

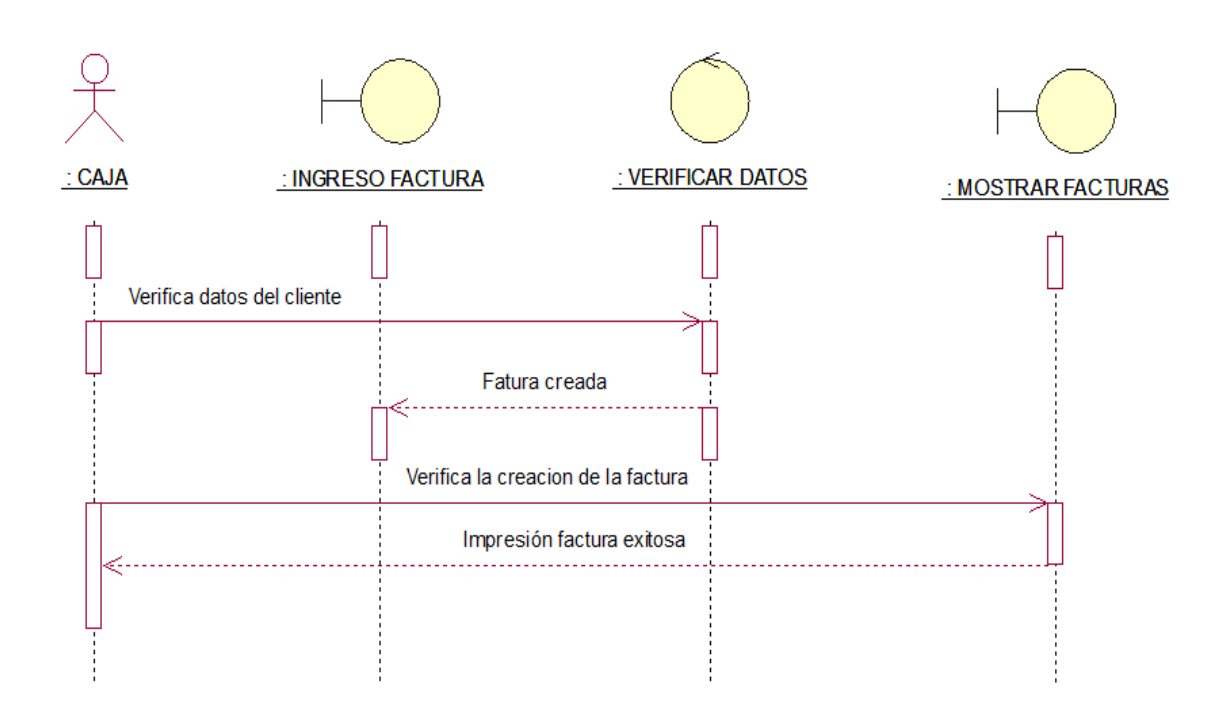

*Figura 12. Diagrama de Secuencia 004.Proceso de Facturación– JOHAVEL.*

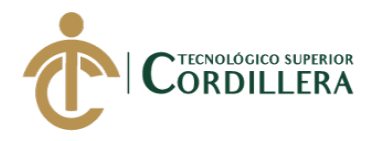

# **CAPITULO IV**

# **4 Análisis de Alternativas**

4.1 Matriz de Análisis de Alternativas.

Tabla 17

*Matriz de Análisis de alternativas*

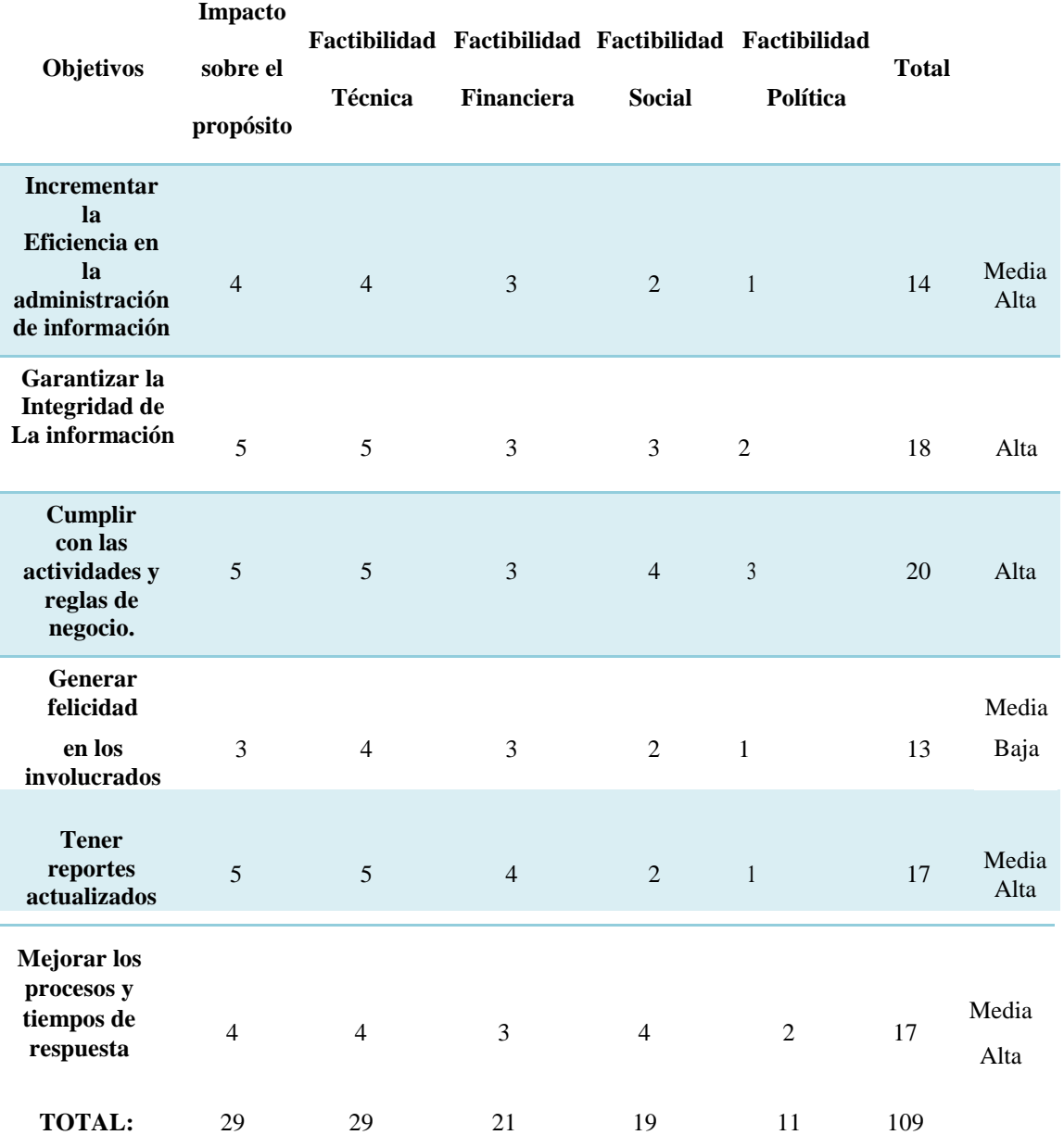

*Notas: En la Matriz de Alternativas se describen las posibilidades del aplicativo y los valores de ponderación.*

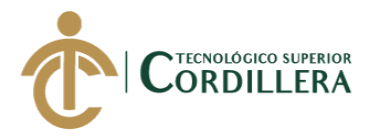

4.2 Análisis de Matriz de alternativas.

En las diferentes alternativas se han tomado en cuenta las posibilidades tomando en cuenta los objetivos del proyecto intentando garantizar el éxito de este y posterior comparar los impactos obtenidos en la realidad contra los que se plantean como alcance en el proyecto de titulación.

Dentro del proyecto las posibilidades se han puesto en escala desde baja, media baja, media alta y alta esto con la finalidad de dar la importancia correspondiente a cada punto, siendo los de mayor puntaje las que involucran directamente al negocio como son en la planificación, registro de datos y desarrollo de los diferentes procesos administrativos De igual manera se consideran otros aspectos como la confianza generada en los usuarios y el aporte social que el proyecto puede generar con los diferentes involucrados.

4.3 Matriz de Impactos de Objetivos.

- Lo más importante: dirigir los esfuerzos hacia la resolución de los problemas planteados.
- Mejorar el impacto con menos esfuerzo. Es decir conseguir más con menos, o por lo menos lo mismo.
- Entender que cada acción tiene un fin claro. Que tiene que cubrir objetivos del proceso en el que nos embarcamos.
- Tener un imaginario común y compartido sobre los problemas y acciones.
- Tener un herramienta que sirve para evaluar las acciones antes y después.

Tabla 18

*Matriz de Impactos de objetivos.*

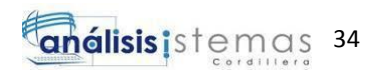

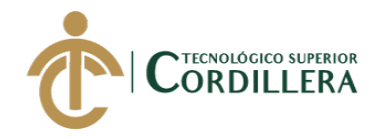

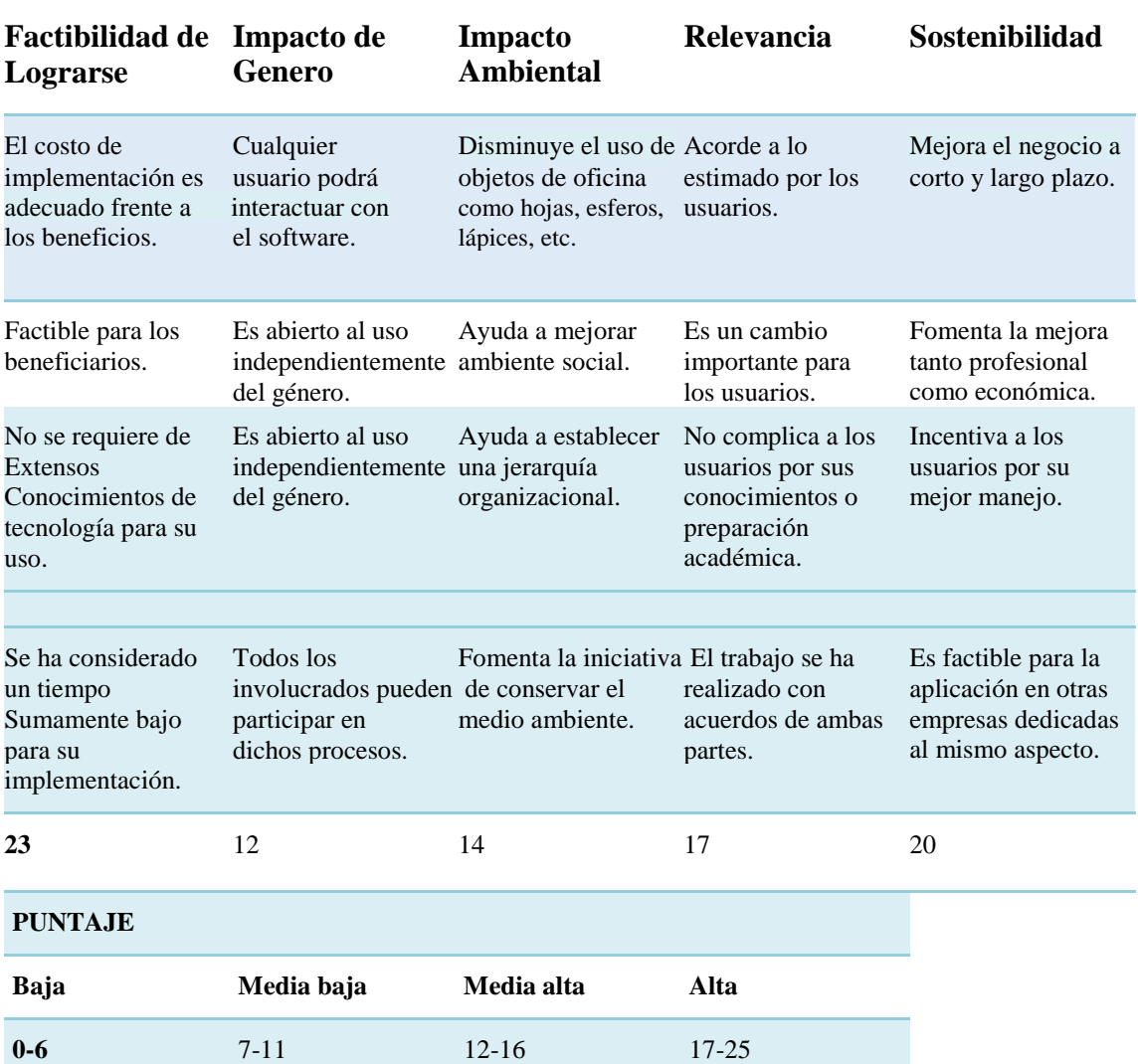

*Notas: Se evalúa el impacto que tendrá la aplicación del proyecto en diferentes aspectos sociales.*

4.4 Estándares para el Diseño de Clases.

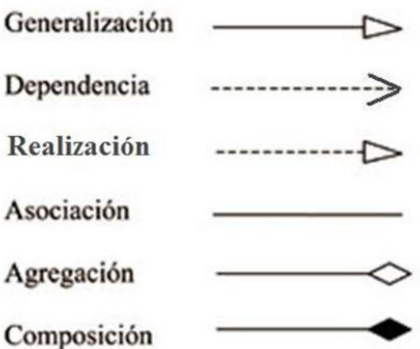

4.5 Modelamiento de clases

Para representar a los objetivos y la información que estos procesos se disponen

a realizar en una clase, la misma que contiene los atributos y métodos que

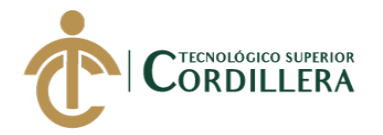

vienen a representar las características y cualidades del objeto. Para nombrar a

los componentes de la clase se utilizará los siguientes estándares:

-Clase: Nombre del objeto al que representan Ej. "Empleado"

-Atributos: Detalle del dato que representan. Ej. "IDEPL"

-Métodos: Especifica la acción a realizar del método: Ej. "Ingreso de empleado"

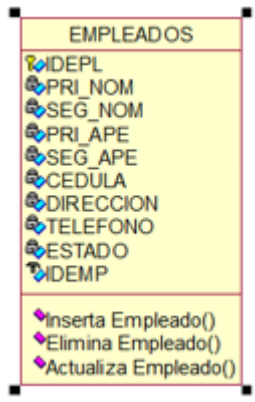

*Figura 13. Ejemplo de una clase con los estándares indicados.*

Tabla 19 *Detalle de las clases del modelo.*

4.6 Diagrama de clases.

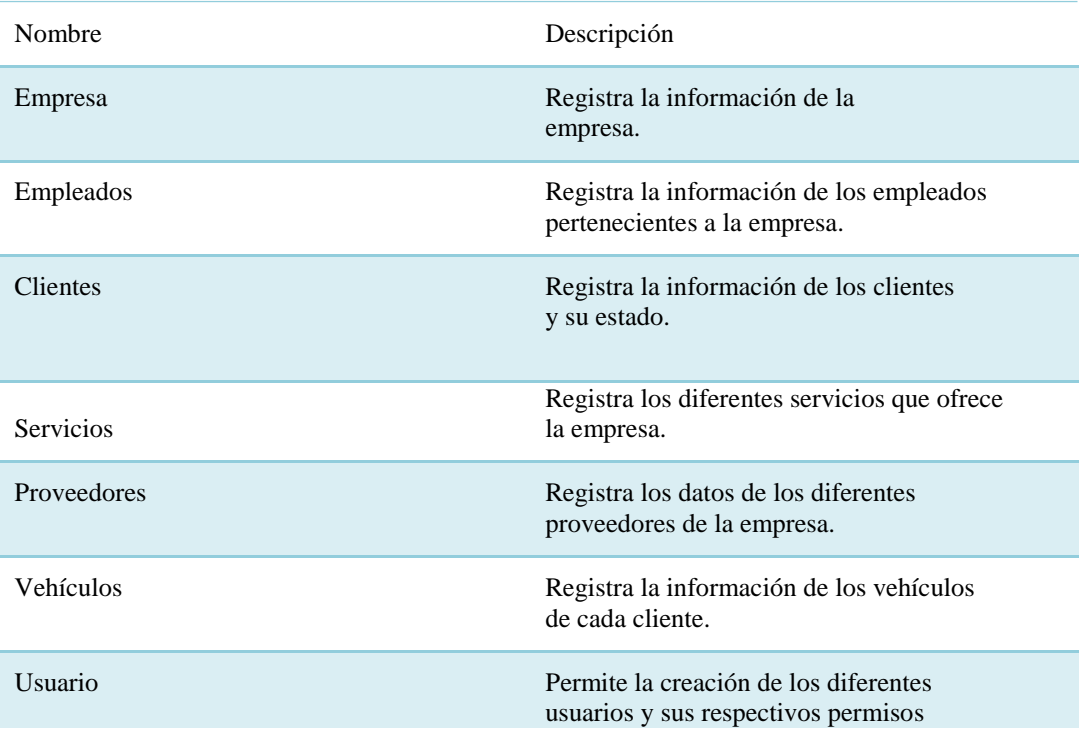

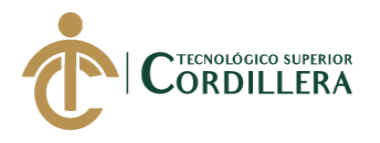

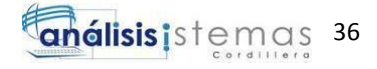

| Cabecera | Conlleva la información necesaria para<br>mostrar en la cabecera de la factura.                            |
|----------|----------------------------------------------------------------------------------------------------|
| Detalle  | Registra los servicios, la cantidad, el costo<br>unitario y el total de la factura asignada al<br>cliente. |
| Producto | Registra los datos del producto que ofrece la<br>empresa.                                                  |

*Notas: Se especifican las clases utilizadas para el modelo del aplicativo.*

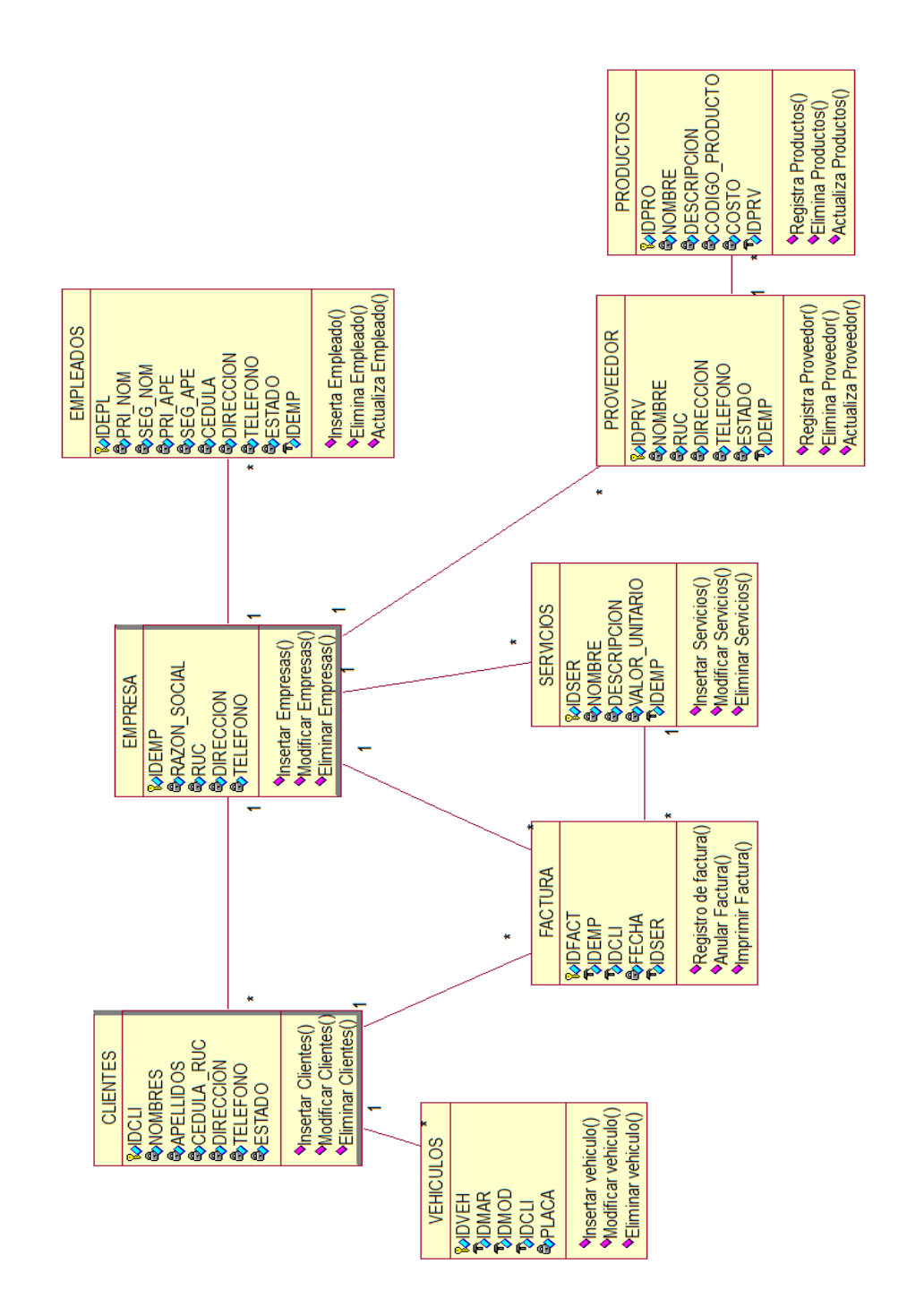

*Figura 14. Diagrama de Clases realizado en* Rational Rose.

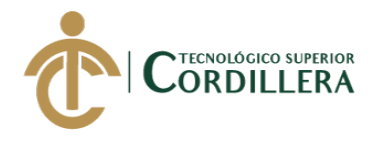

**análisis i**stemas 37

# 4.7 Modelo Lógico y Físico.

Lógico

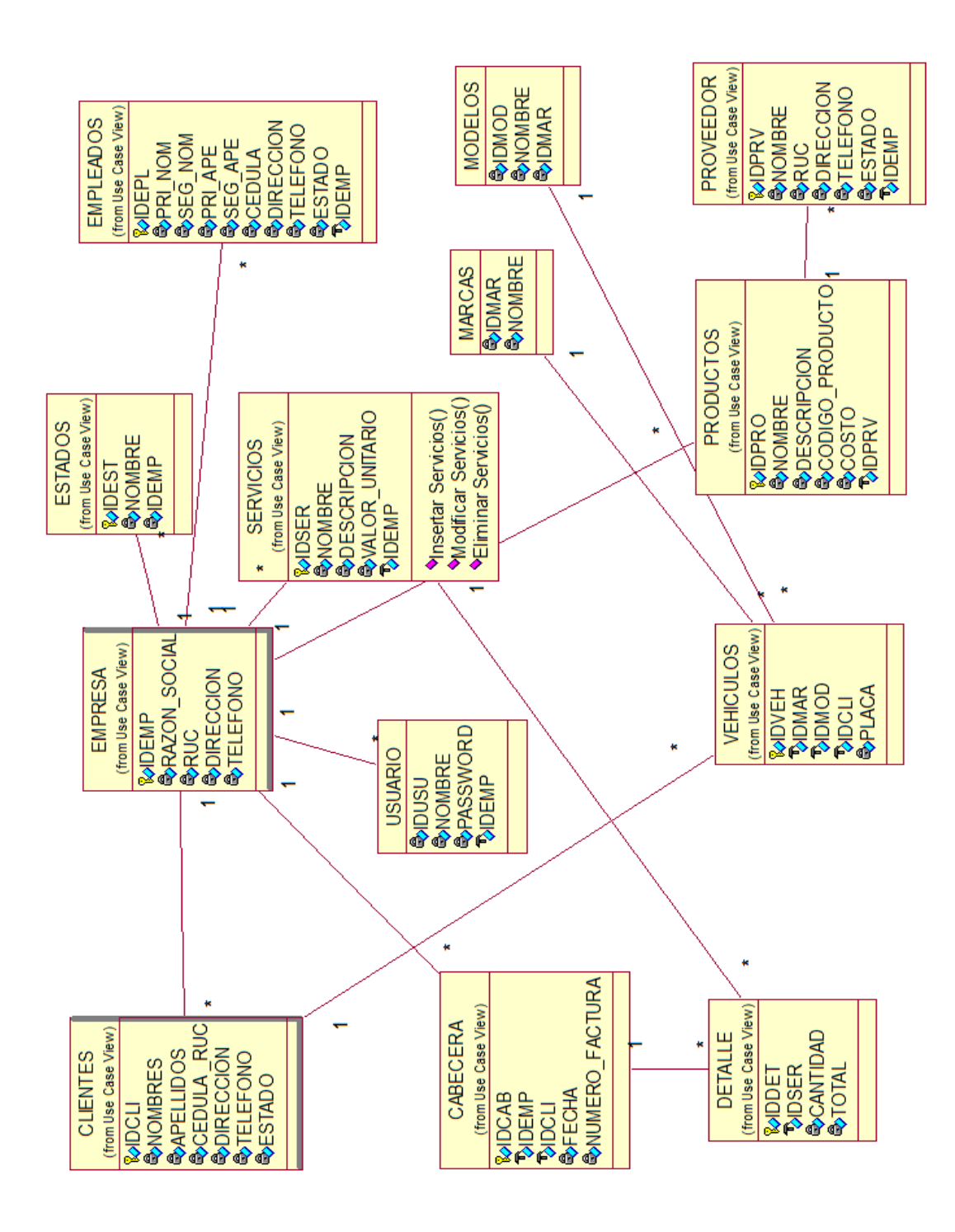

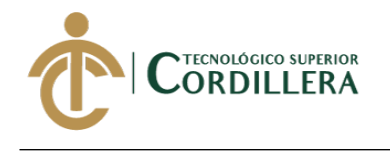

**análisis**istemas 38

- Físico

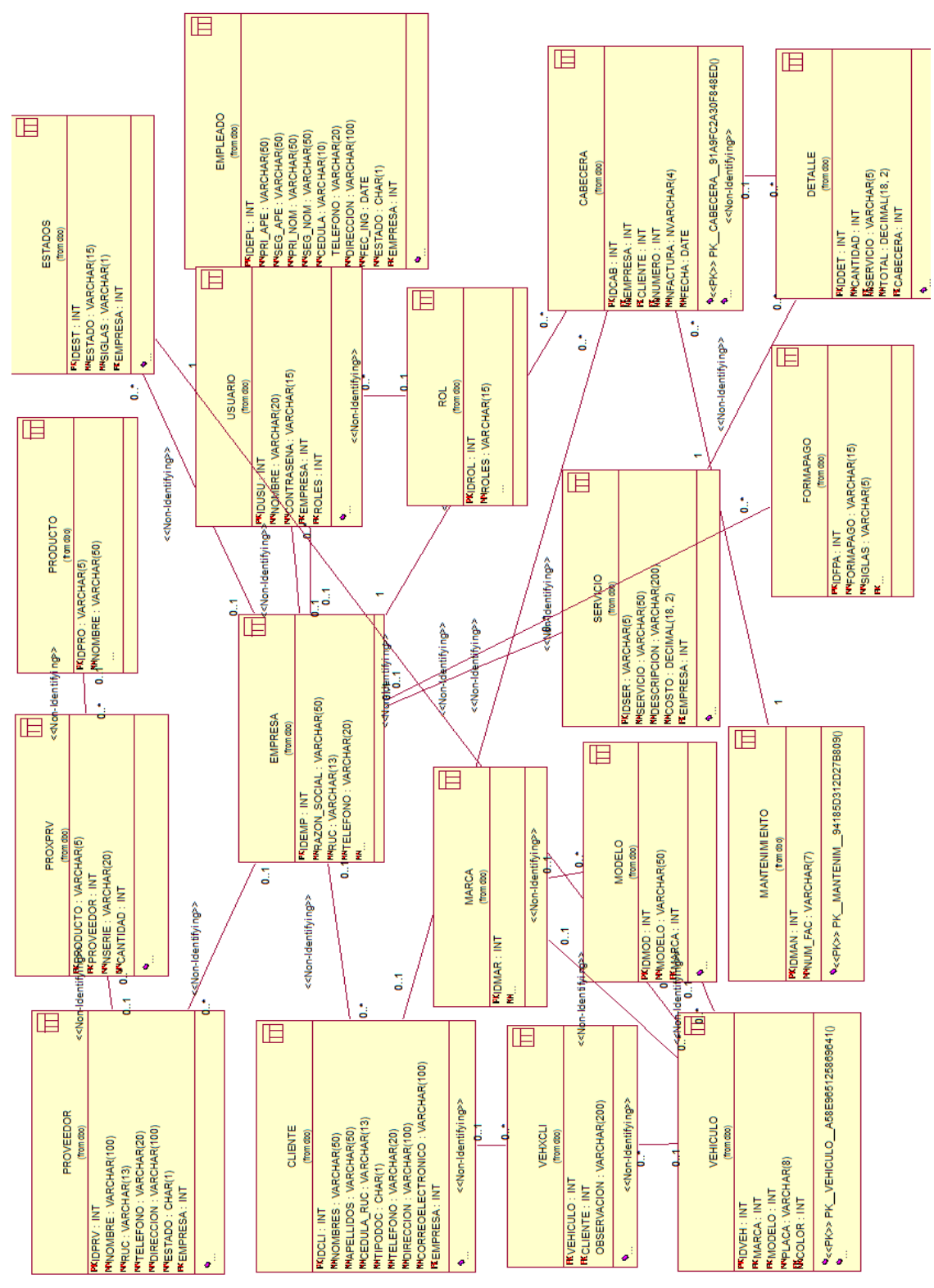

*Figura 15. Modelo Lógico y Físico.* En la figura se muestra la Base de Datos del aplicativo desarrollada en Rational Rose.

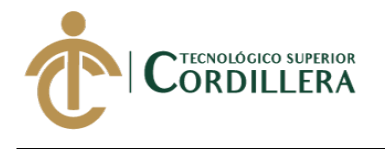

# 4.8 Diagrama de Componentes.

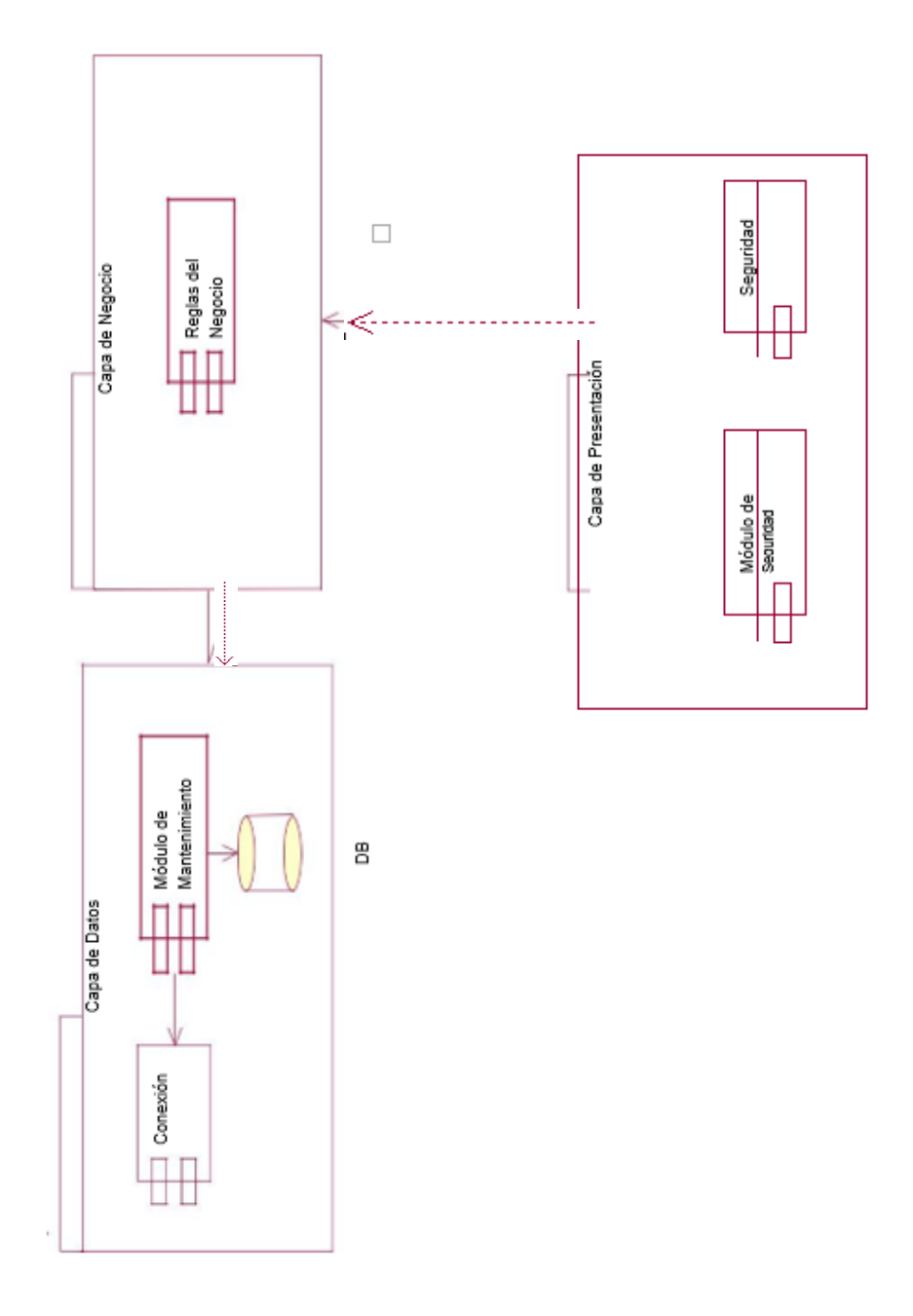

39

**análisis**istemas

*Figura 16.* Diagrama de Componente: en el diagrama de componentes se representan los módulos y las capas como se encuentra estructurado el aplicativo en Rational Rose.

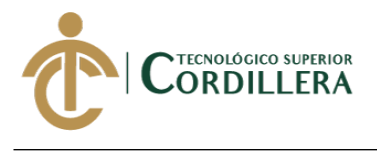

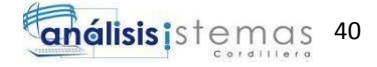

4.9 Diagramas de Estrategias.

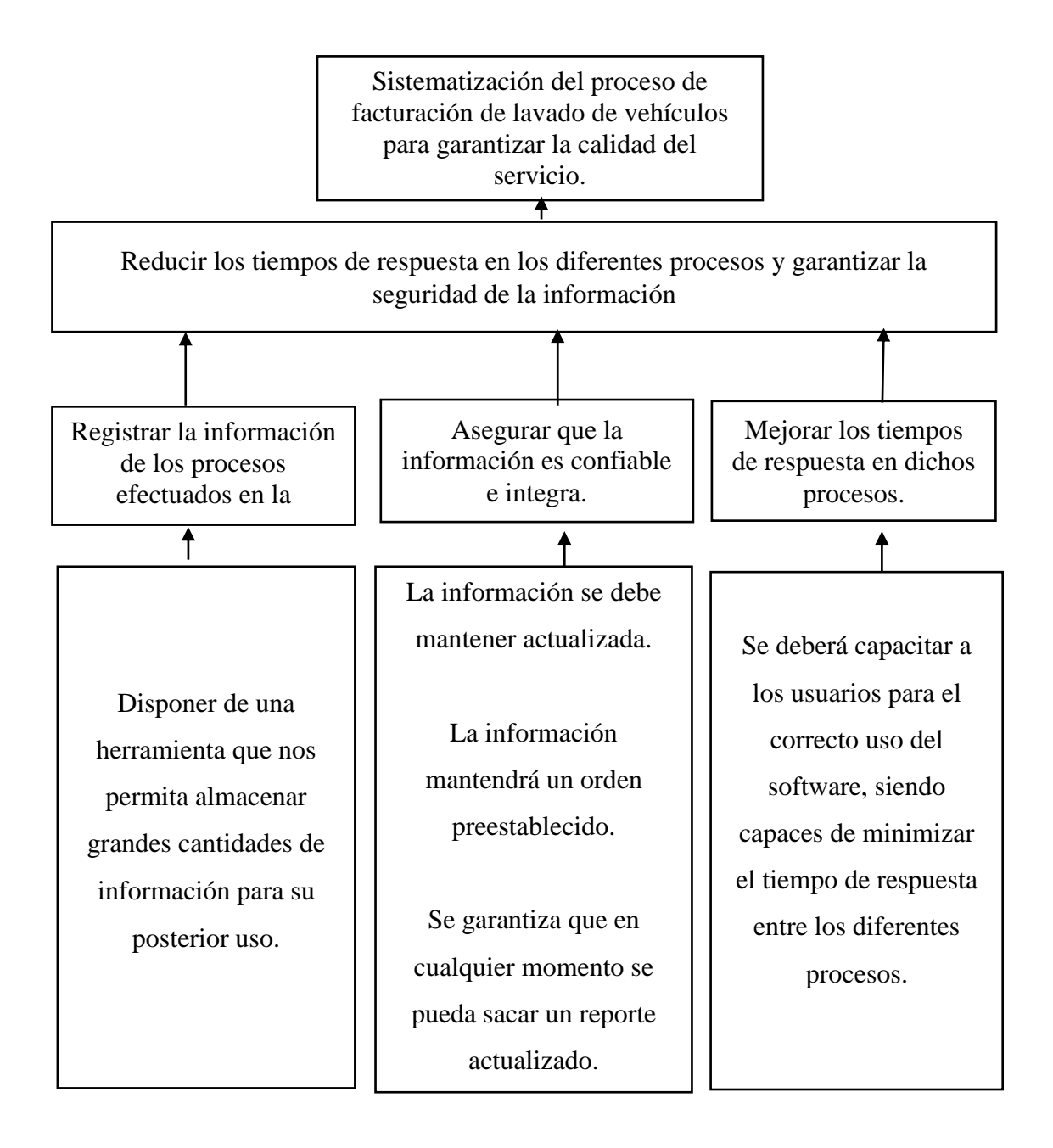

*Figura 17. Diagrama de Estrategias*: Muestra las estrategias globales que permitirán alcanzar con éxito los objetivos planteados.

4.10 Matriz de Marco Lógico.

Tabla 20

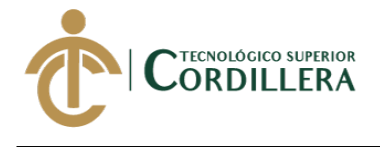

# *Matriz de Marco Lógico*

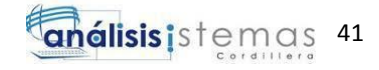

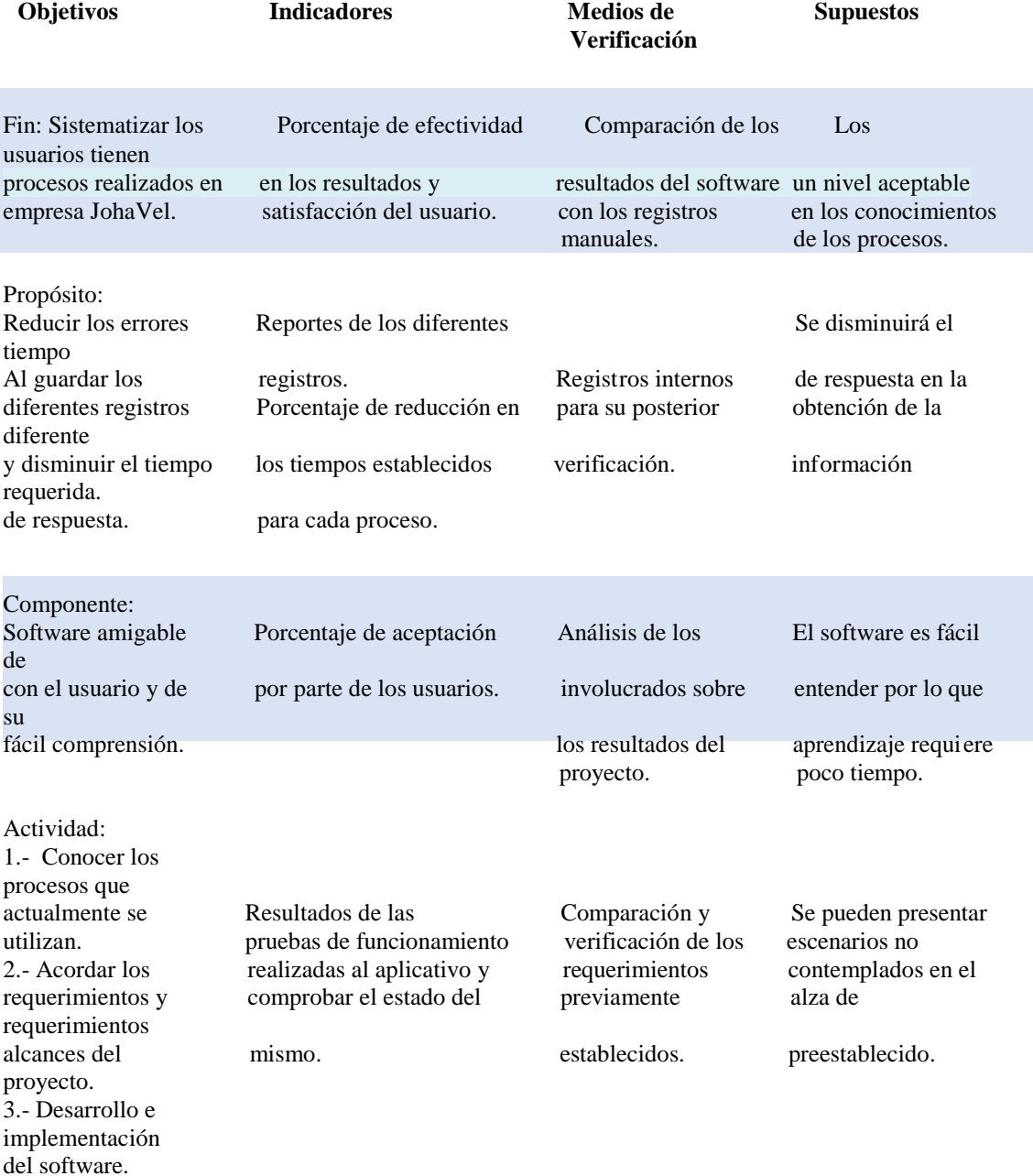

*Notas: La Matriz del Marco Lógico presenta una visión general de los alcances del proyecto.*

### 4.11 Vistas arquitectónicas.

4.11.1 Vista lógica.

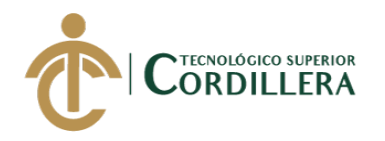

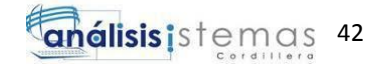

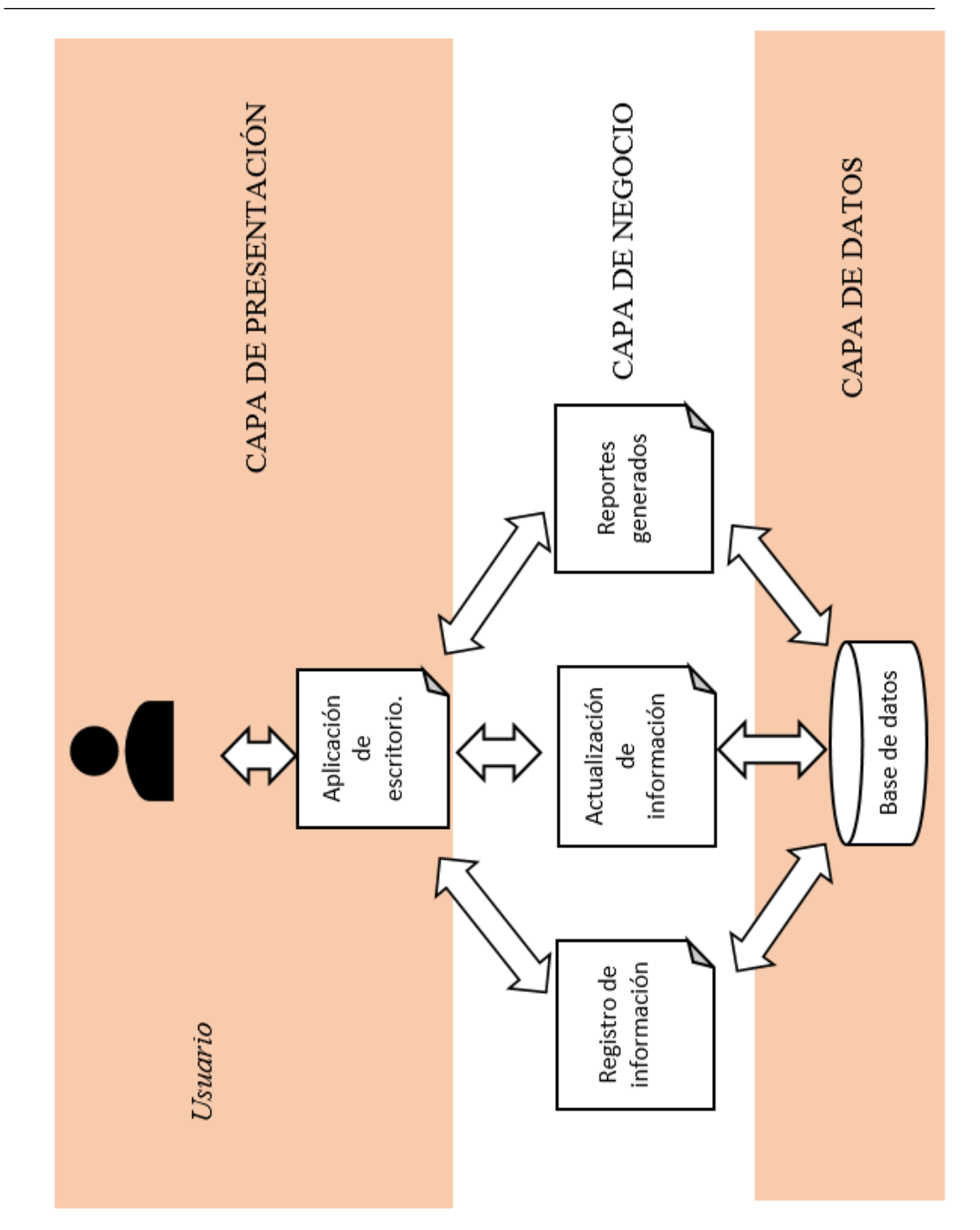

*Figura 18. Vista Lógica*. En la figura se muestra la lógica del sistema y su estructura.

4.11.2 Vista física.

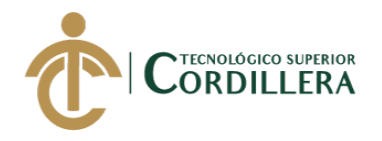

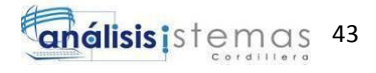

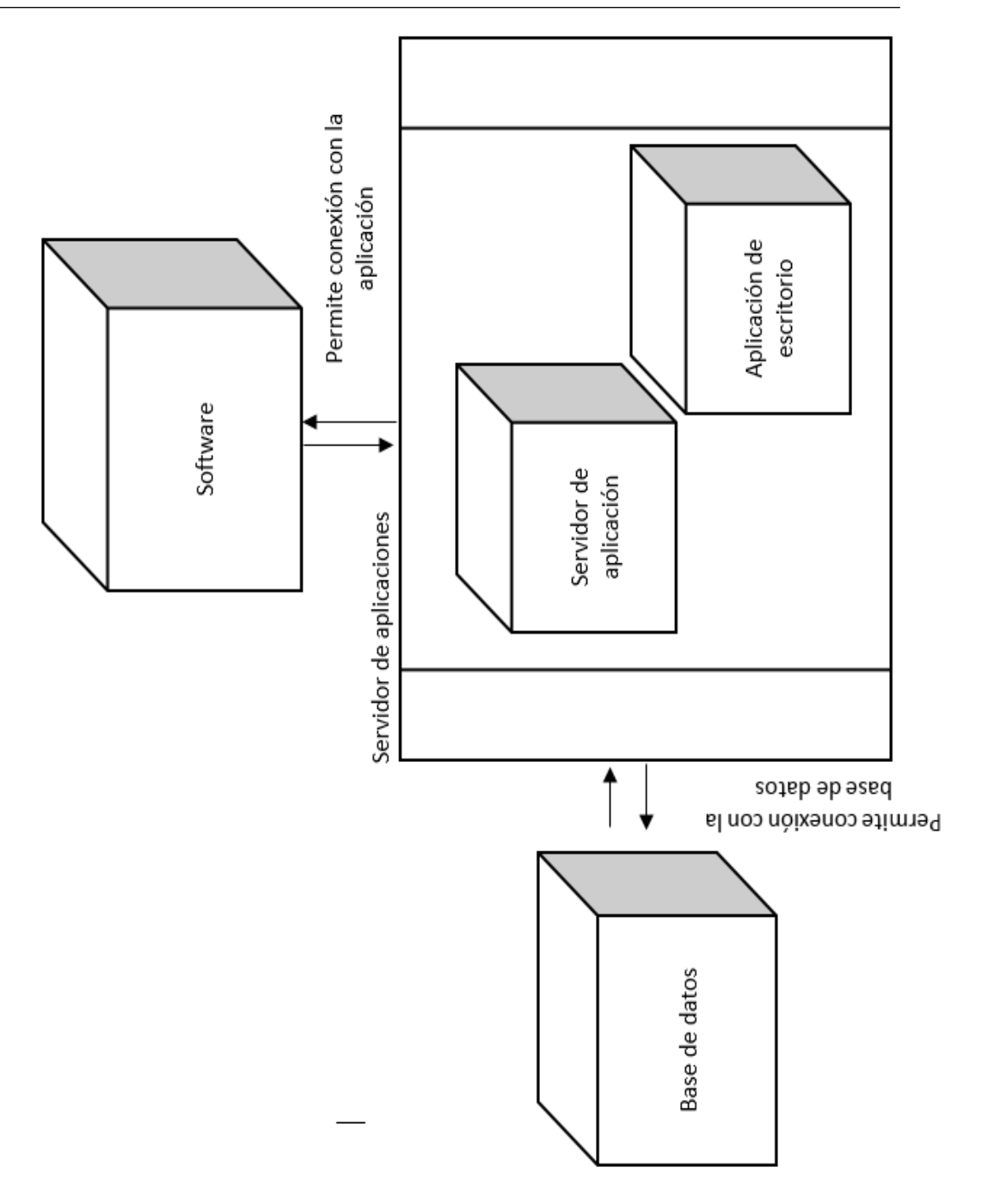

*Figura 19. Vista Física*. Se Muestra la descripción física requerida para la implementación.

4.11.3 Vista de desarrollo.

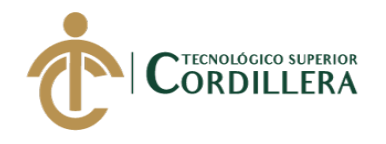

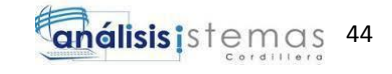

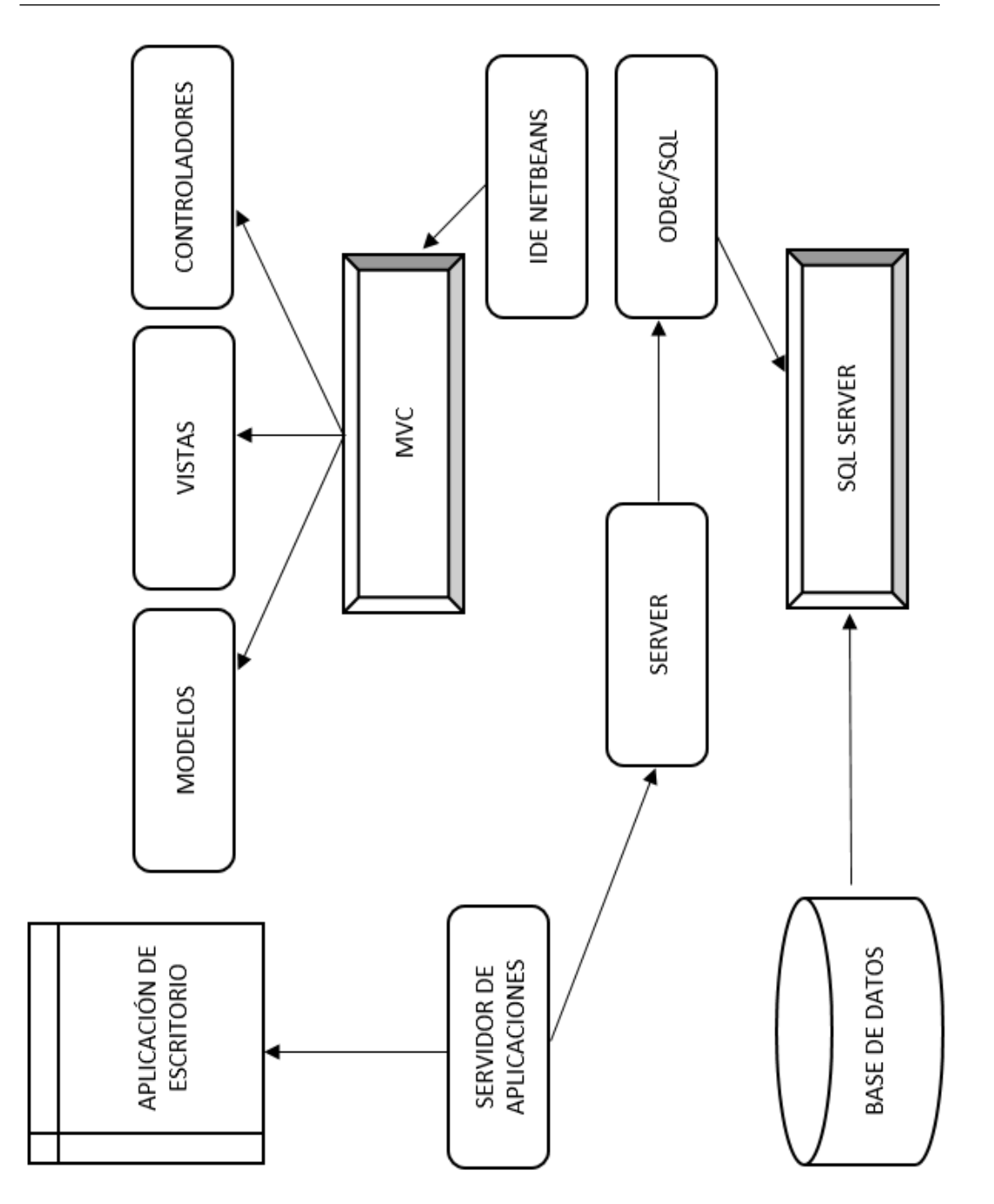

*Figura 20. Vista de Desarrollo*. Se muestra la vista de desarrollo.

4.11.4 Vista de procesos

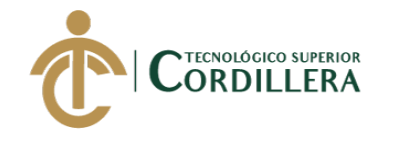

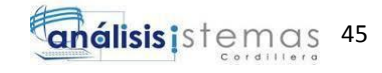

Recepcionista

Sistema

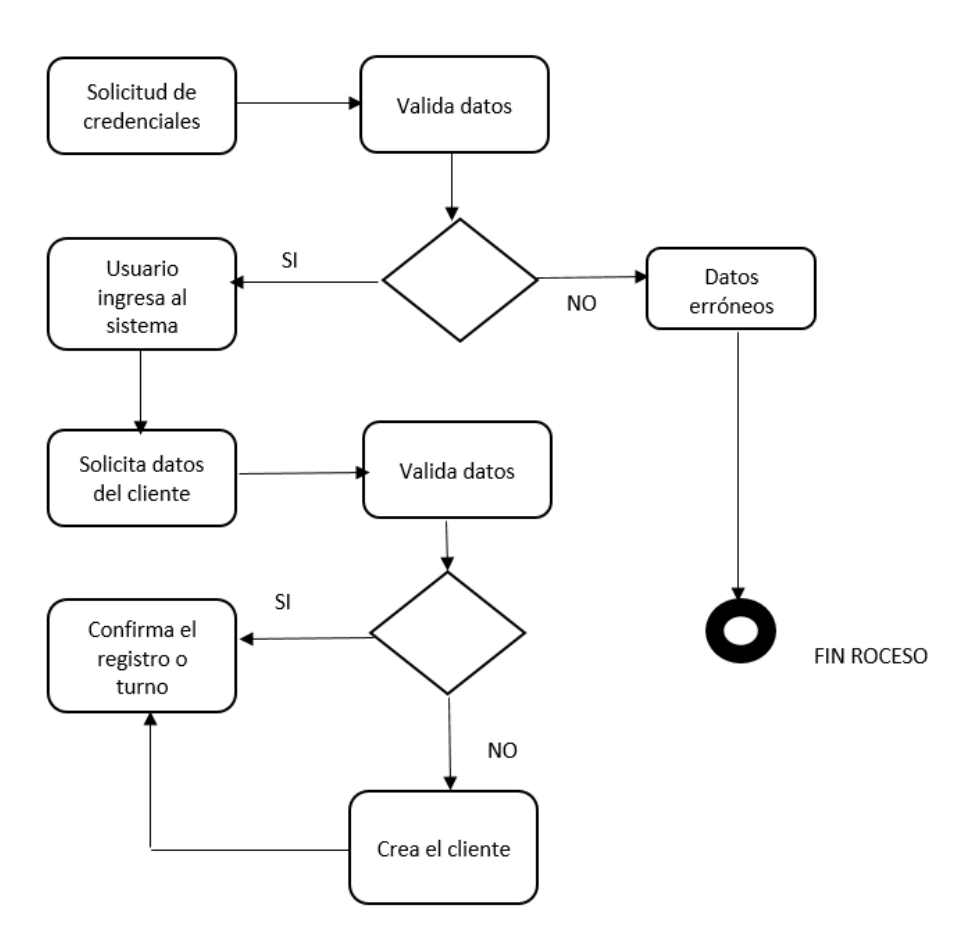

*Figura 21. Vista de Procesos 001*. Proceso registro del cliente.

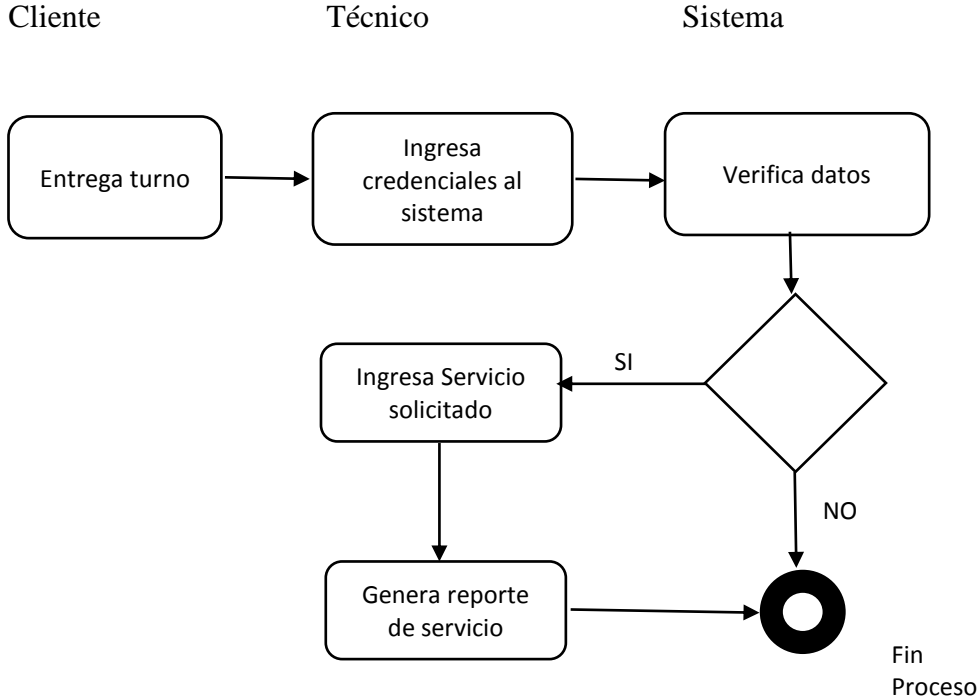

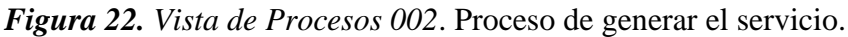

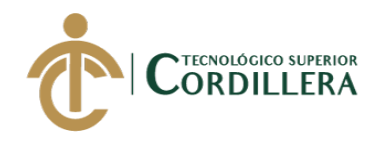

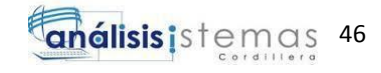

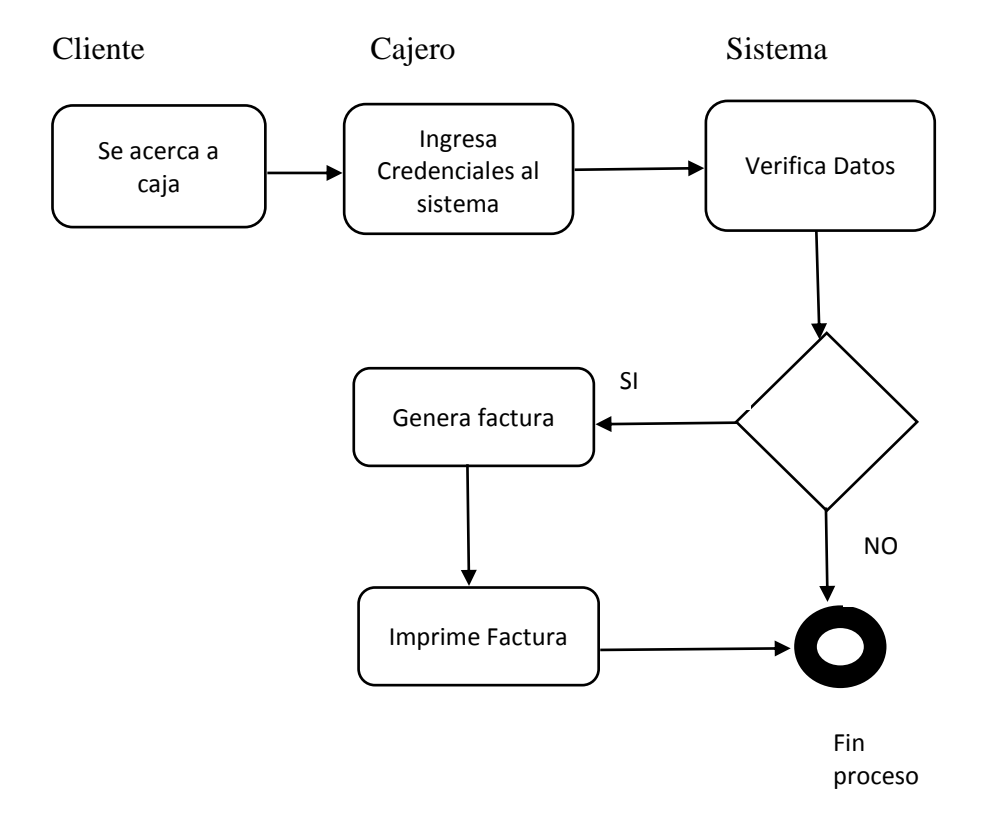

*Figura 23. Vista de Procesos 003*. Proceso de facturación.

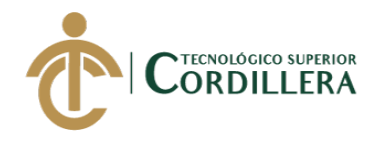

# **CAPITULO V**

# **5 Propuesta**

5.1 Especificación de estándares de programación.

En los procesos de desarrollo se utilizan diferentes estándares de programación, los mismos que sirven para especificar la nomenclatura general que se debe utilizar para los diferentes objetos. Dependiendo de las organizaciones se definen estos

estándares siempre con la finalidad que permita identificar a los objetos.

Las diferentes variables que se utilizan dentro de la programación son declaradas previamente y se definen sus atributos y características como son la longitud y en caso de ser necesario algún formato específico que se requiere utilizar.

Tabla 21

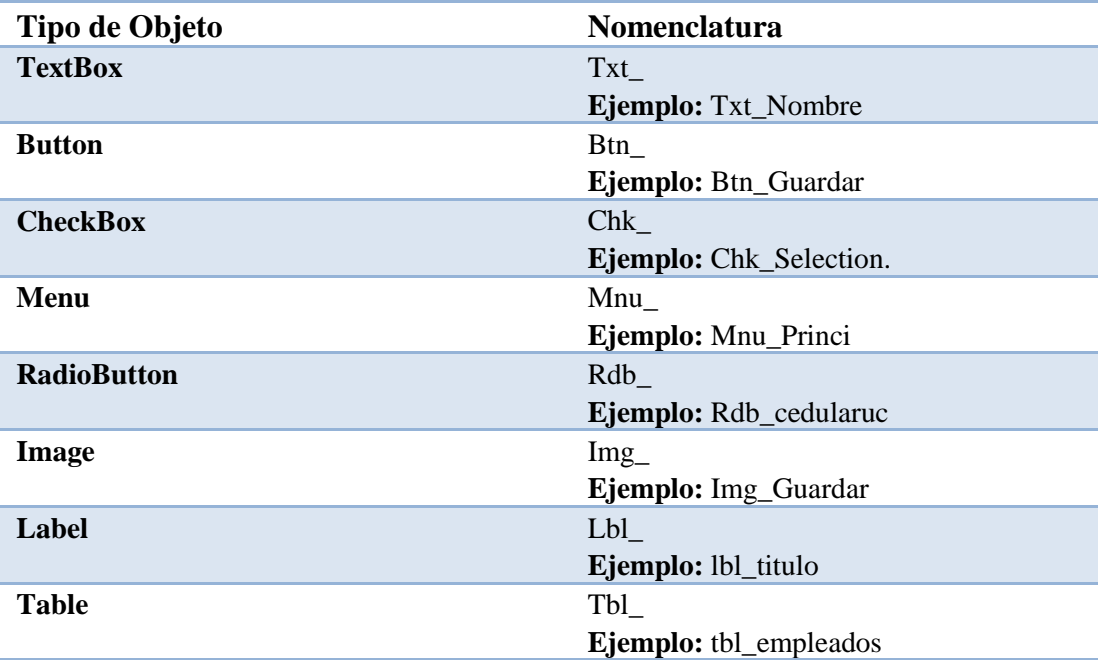

*Estándares de Programación*

*Notas: En la tabla adjunta se especifican algunos de los estándares de programación utilizados en el desarrollo.*

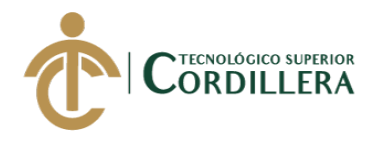

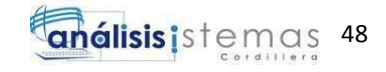

### 5.2 Diseño de Interfaces de Usuario.

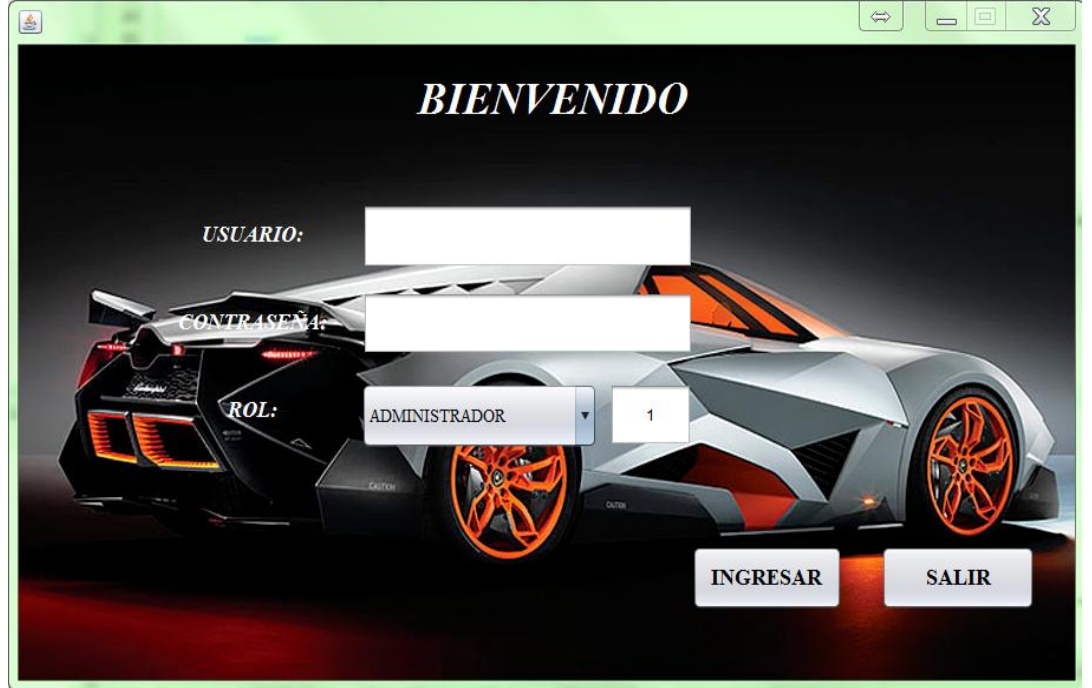

*Figura 24.* Interfaz Login. Se muestra el control de acceso a las diferentes interfaces del aplicativo. El diseño se prioriza que sea entendible y amigable con el usuario y se dispone a tener el control de acceso por usuario.

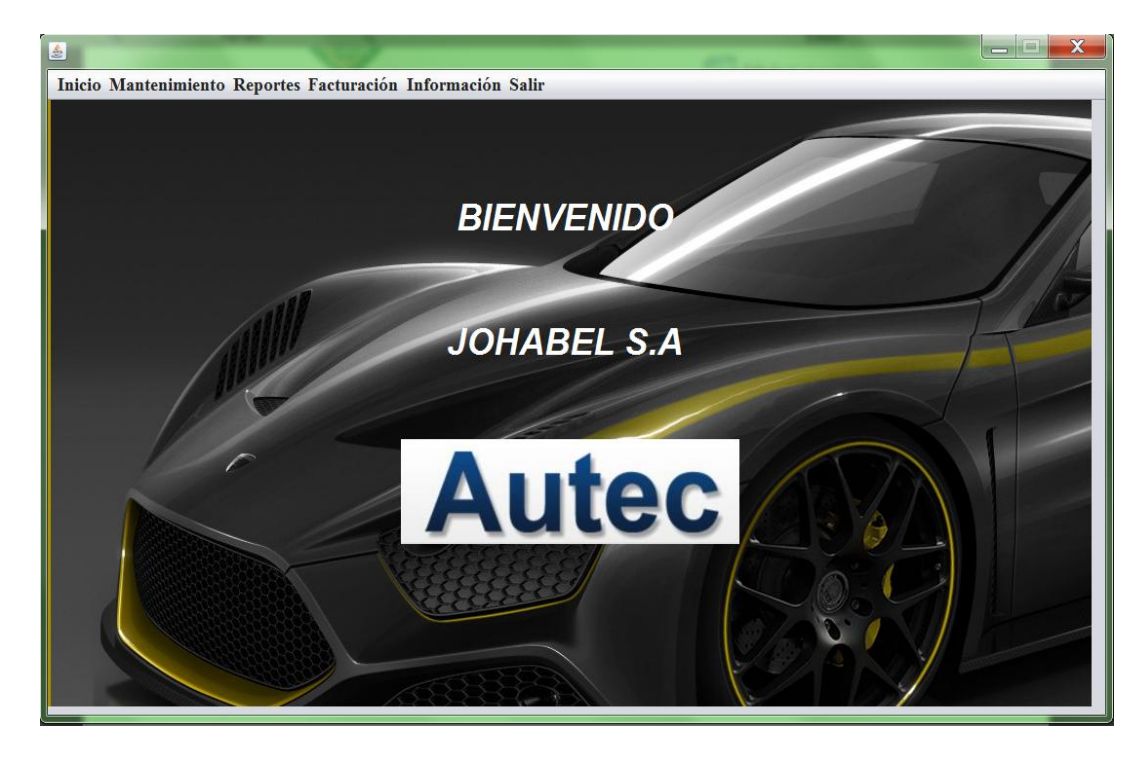

*Figura 25.* Interfaz Menú Principal de Administrador. Se muestra el menú principal cuando el acceso es como administrador teniendo todos los recursos y permisos. El diseño se prioriza que sea entendible y amigable con el usuario.

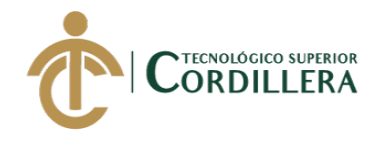

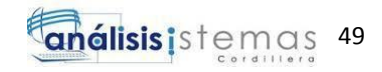

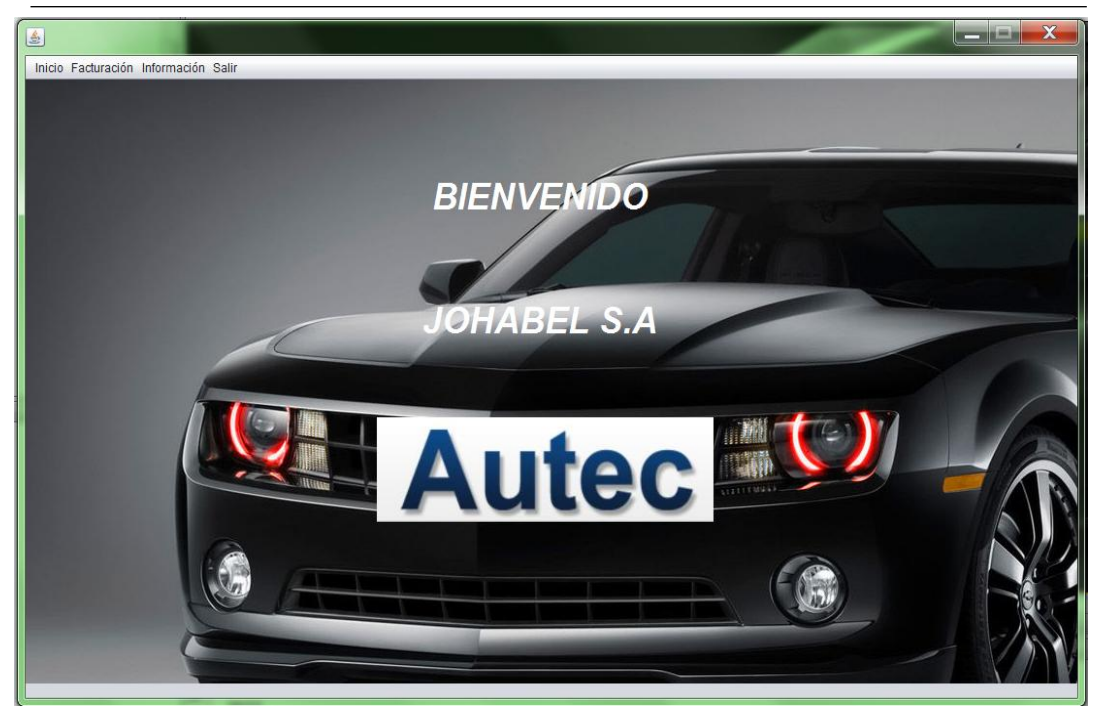

*Figura 26.* Interfaz Menú Principal de Usuario. Se muestra el menú principal cuando el acceso es como usuario teniendo los recursos y permisos del caso. El diseño se prioriza que sea entendible y amigable con el usuario.

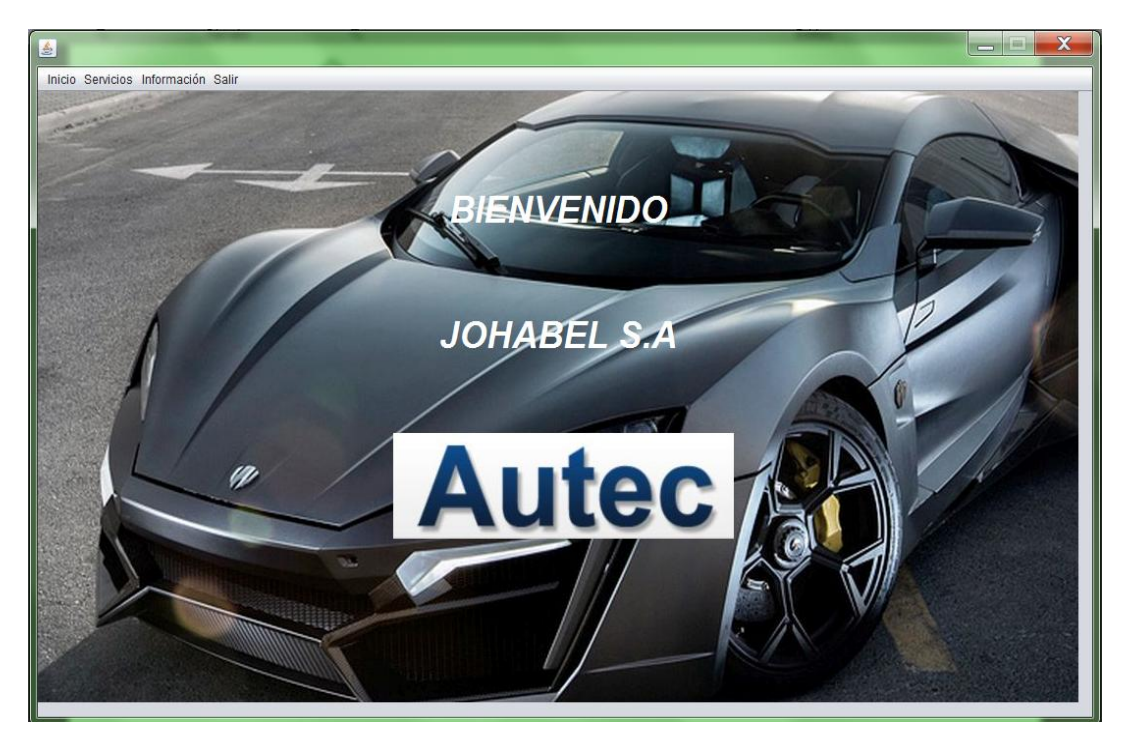

*Figura 27.* Interfaz Menú Principal de Invitado. Se muestra el menú principal cuando el acceso es como invitado teniendo los recursos y permisos del caso. El diseño se prioriza que sea entendible y amigable con el usuario.

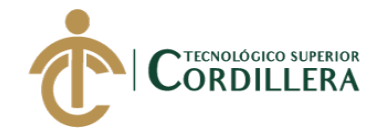

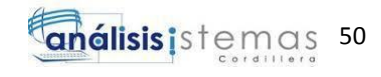

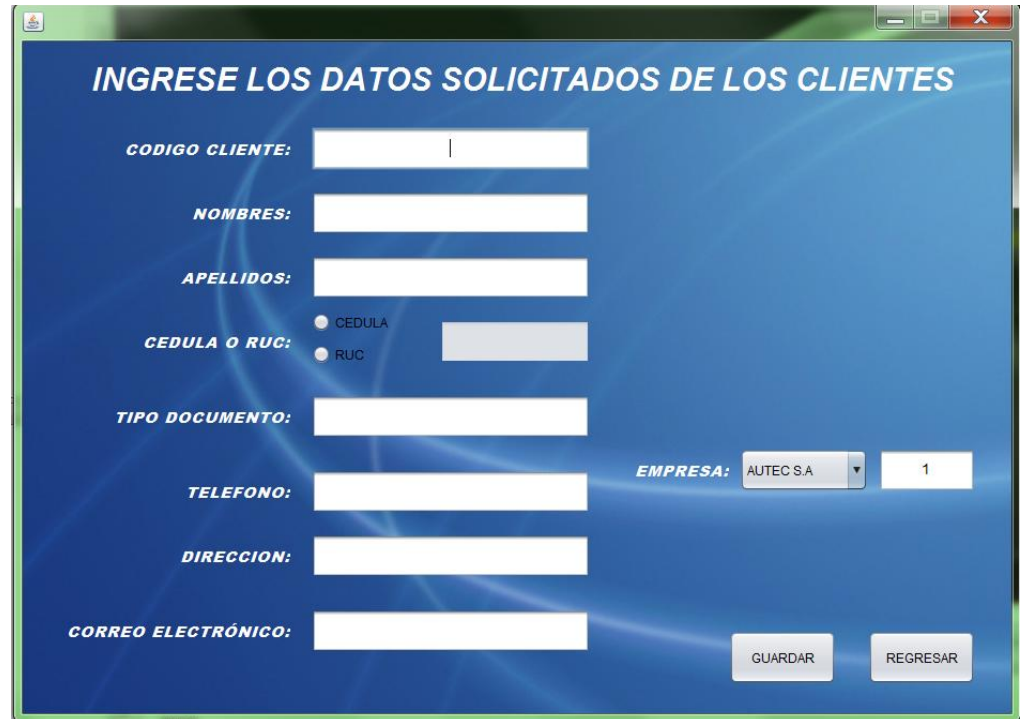

*Figura 28.* Interfaz de ingreso de Clientes al sistema. Se muestra el interfaz para el registro de un nuevo cliente dentro del sistema. El diseño se prioriza que sea entendible y amigable con el usuario.

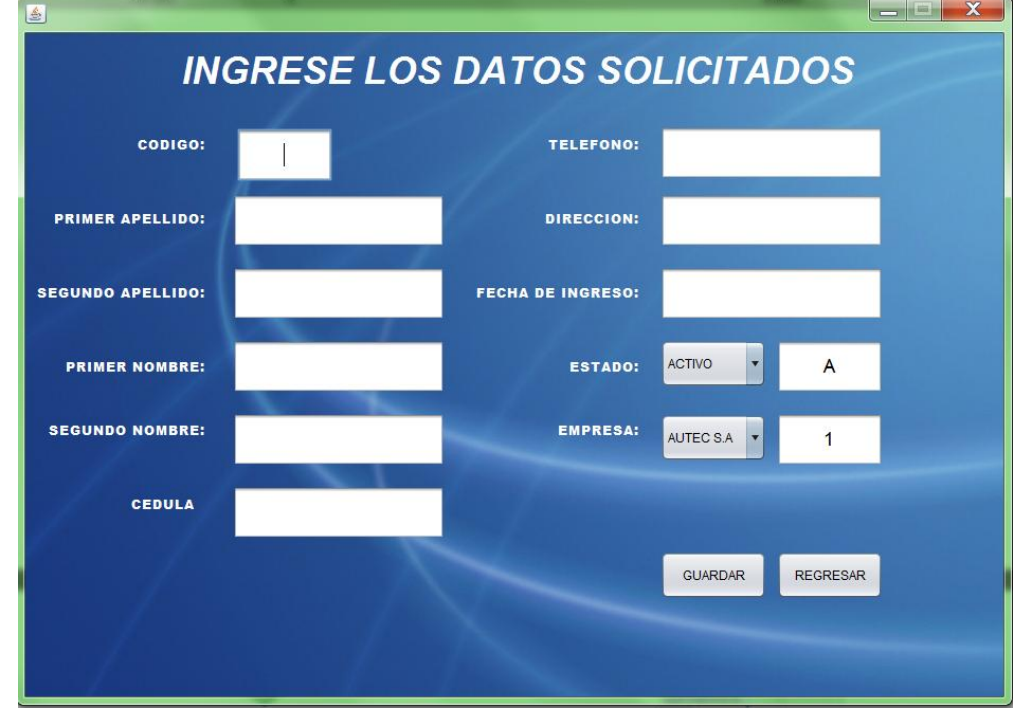

*Figura 29.* Interfaz de ingreso de Empleados al sistema. Se muestra el interfaz para el registro de un nuevo empleado dentro del sistema. El diseño se prioriza que sea entendible y amigable con el usuario.

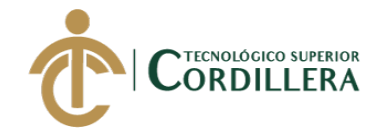

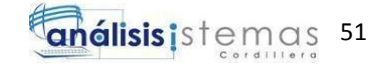

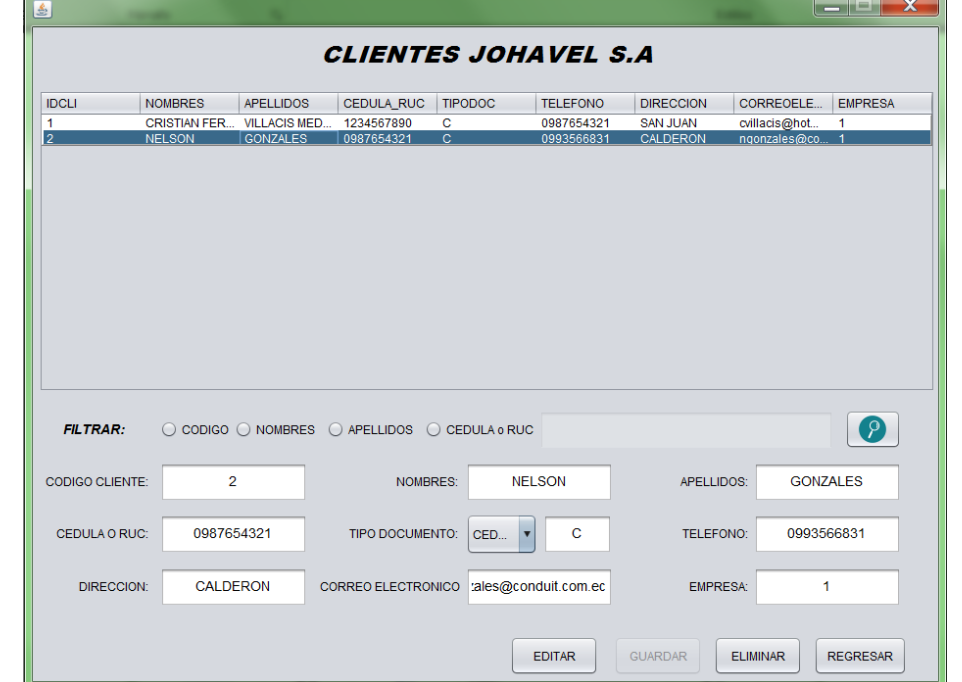

*Figura 30.* Interfaz de visualización y búsqueda de Clientes en el sistema. Se muestra el interfaz para la visualización y la búsqueda de los clientes ya creados en el sistema. El diseño se prioriza que sea entendible y amigable con el usuario.

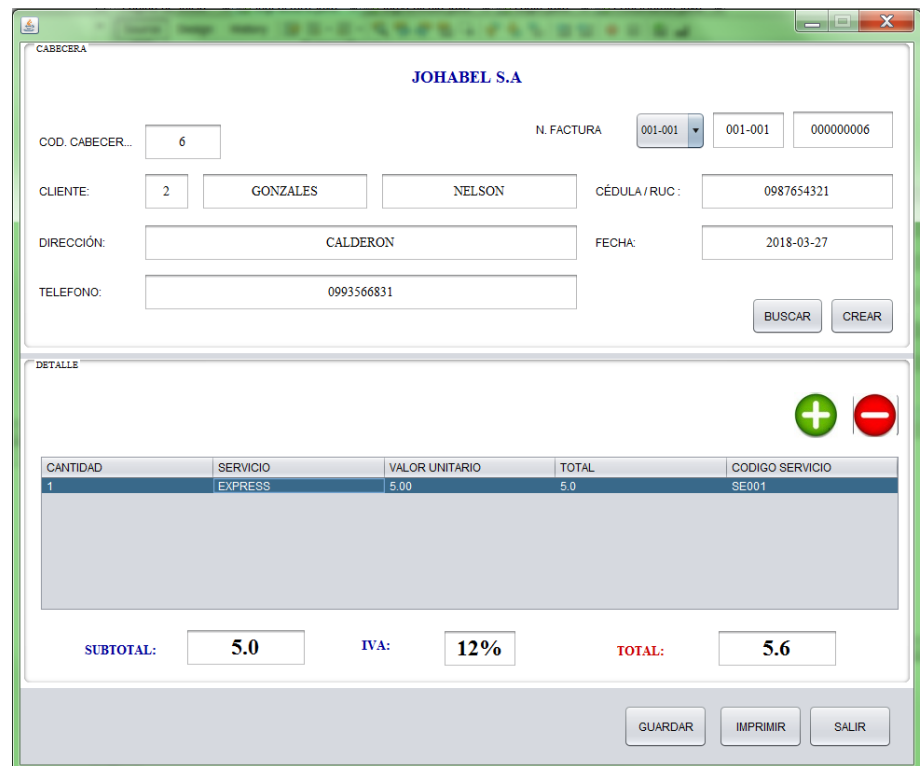

*Figura 31.* Interfaz de ingreso de factura al sistema. Se muestra el interfaz para el registro de una nueva factura dentro del sistema. El diseño se prioriza que sea entendible y amigable con el usuario.

5.3 Especificación de pruebas de unidad.

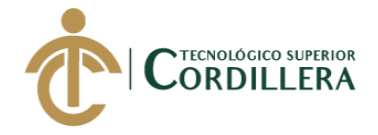

Las pruebas de unidad o también conocidas como pruebas de caja blanca tiene la finalidad de revisar el adecuado funcionamiento de los diferentes módulos del sistema garantizando que el funcionamiento sea el óptimo y buscando posibles errores. Para la aplicación de las pruebas de unidad es prudente separar los módulos que sean de gran tamaño y dividirlos en submódulos que faciliten su estudio, mientras más grandes sean los módulos a estudiar se reduce la probabilidad de encontrar errores.

# Tabla 22

*Pruebas de Unidad – Ingreso Aplicativo*

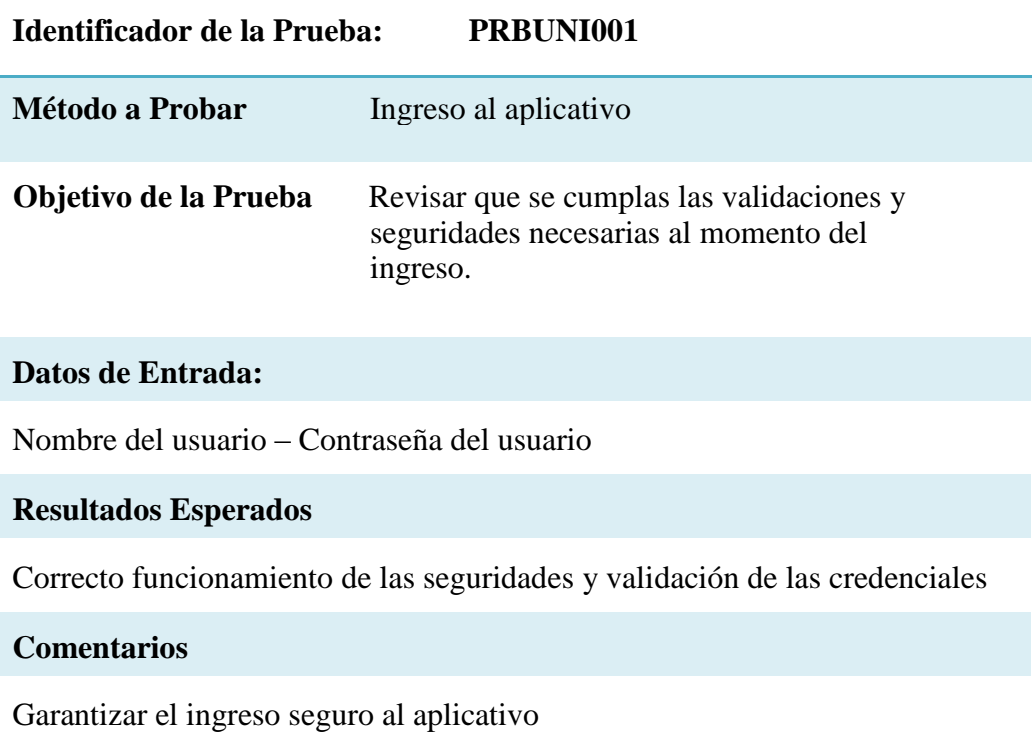

*Notas: Aplicación de Pruebas de Unidad PRBUNI001*

# Tabla 23

*Pruebas de Unidad –Registro de clientes en el sistema*

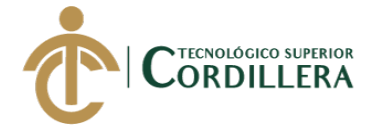

**Identificador de la Prueba: PRBUNI002**

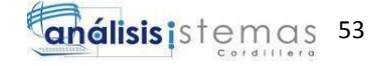

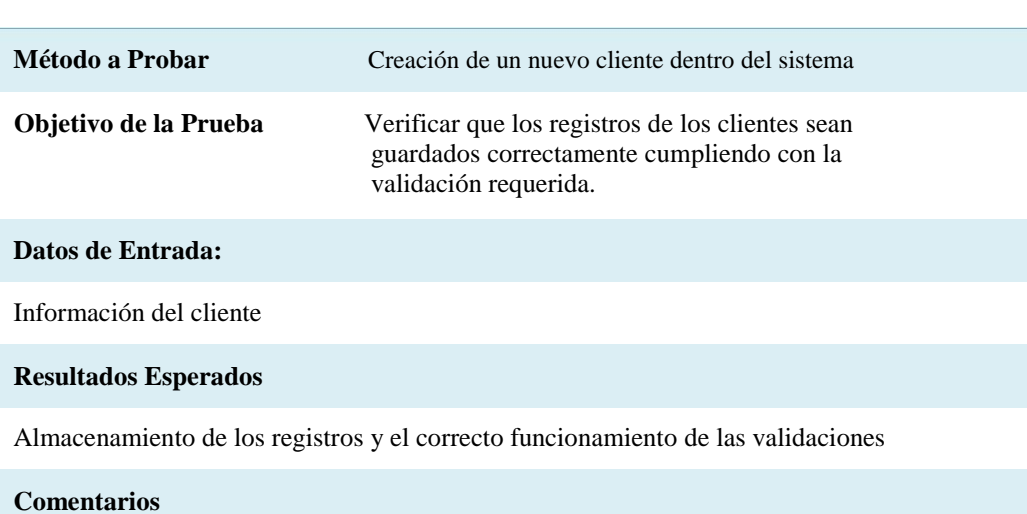

Es fundamental que se cumplan con las validaciones solicitadas por la empresa JohaVel S.A cubriendo sus necesidades.

*Notas: Aplicación de Pruebas de Unidad PRBUNI002*

# Tabla 24 *Pruebas de Unidad –Registro de empleados en el sistema*

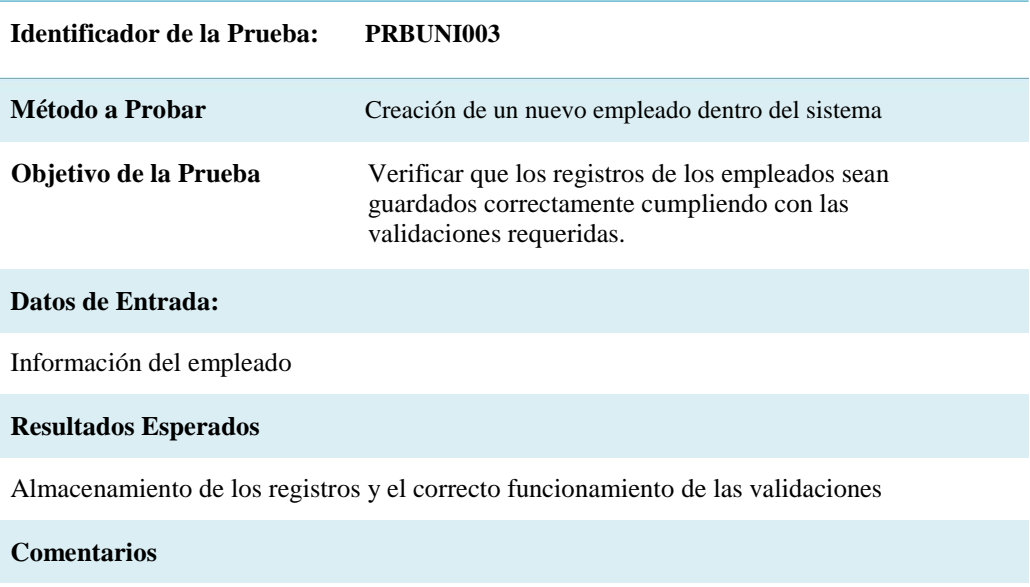

Es fundamental que se cumplan con las validaciones solicitadas por la empresa JohaVel S.A cubriendo sus necesidades.

# *Notas: Aplicación de Pruebas de Unidad PRBUNI003*

# Tabla 24

*Pruebas de Unidad –Registro de factura en el sistema*

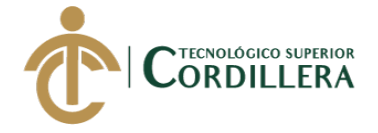

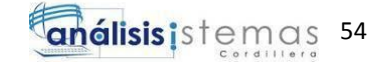

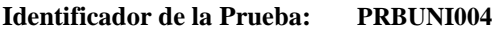

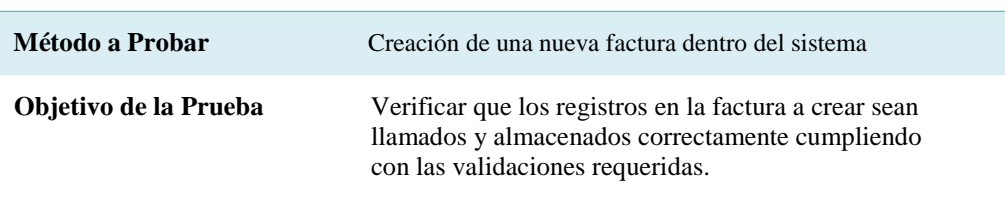

#### **Datos de Entrada:**

Información del cliente, Servicios prestados, Cantidad de servicios.

**Resultados Esperados**

Almacenamiento de las facturas en el sistema

**Comentarios**

Es fundamental que se cumplan con las validaciones solicitadas por empresa JohaVel S.A cubriendo sus necesidades.

### *Notas: Aplicación de Pruebas de Unidad PRBUNI004*

### Tabla 26

*Pruebas de Unidad – Reportes*

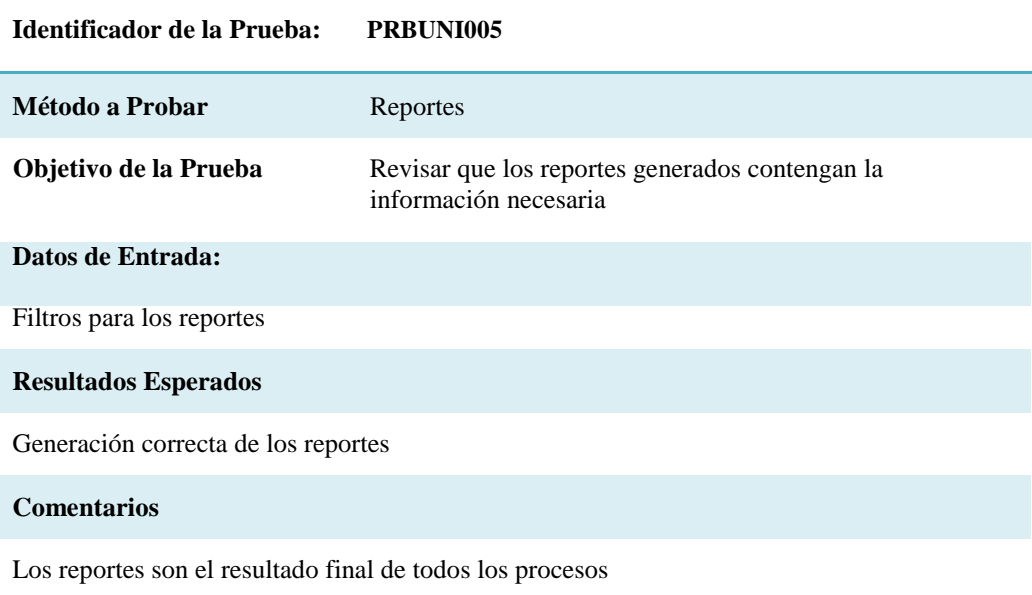

# *Notas: Aplicación de Pruebas de Unidad PRBUNI005*

5.4 Especificación de pruebas de aceptación.

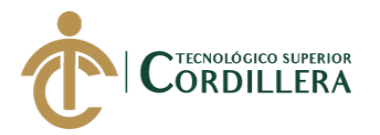

Las pruebas de aceptación tienen como finalidad evaluar el funcionamiento de un aplicativo o software, es decir que el aplicativo cumpla con los requerimientos y requisitos para lo que fue implementado. Estas pruebas son recomendables no sean realizadas por el mismo analista o desarrollador más bien deben ser efectuadas por el personal que se encuentra inmerso en el negocio o en otras palabras por los usuarios finales del aplicativo, quienes evaluaran si se cumple con las necesidades ya estipuladas.

Tabla 27

# *Pruebas de Aceptación – Registro de Datos*

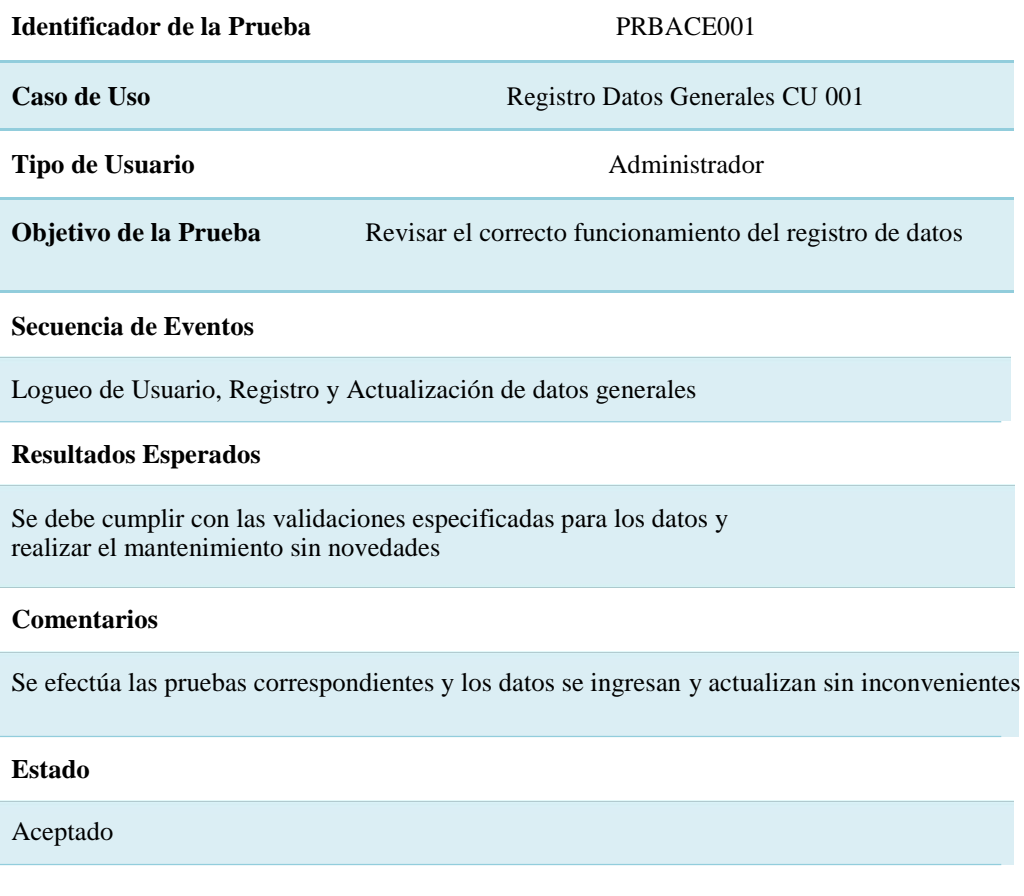

# *Notas: Aplicación de Pruebas de Aceptación PRBACE001*

# Tabla 28

*Pruebas de Aceptación – Ingreso de facturas en el sistema*

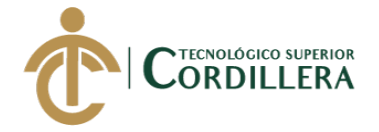

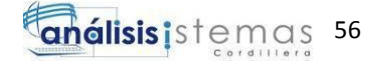

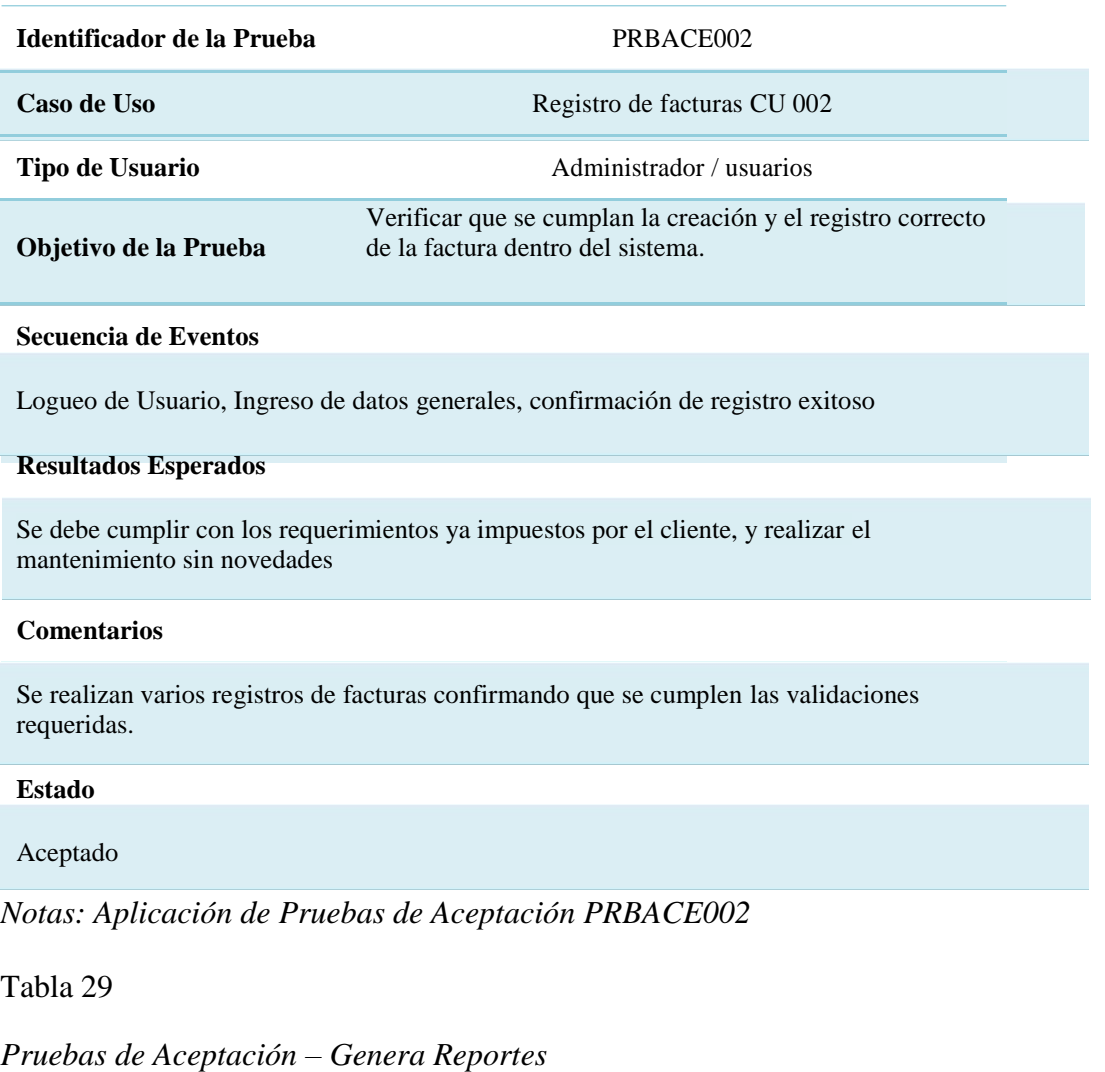

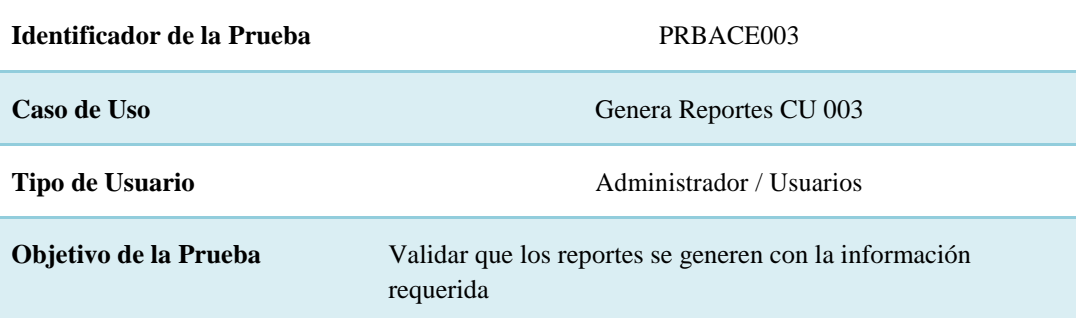

#### **Secuencia de Eventos**

Logueo de Usuario, selección de reportes, generación de reportes

#### **Resultados Esperados**

Los reportes deben estar actualizados y garantizar la integridad de la información

#### **Comentarios**

Se generan los diferentes reportes los mismos que cumplen con los parámetros acordados

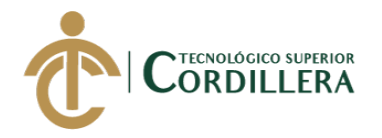

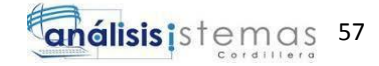

#### **Estado**

#### Aceptado

*Notas: Aplicación de Pruebas de Aceptación PRBACE003*

*5.5* Especificación de pruebas de carga.

Las pruebas de carga en un aplicativo tienen como finalidad evaluar la respuesta del sistema a diferentes condiciones sobre todo de concurrencia de usuarios, es decir que tiempos de respuesta dará el sistema con un determinado número de usuarios, el máximo número de usuarios soportado y datos similares. Estas pruebas pretenden conocer los alcances del sistema previo a su implementación. En este caso se utilizó la herramienta NetBeans 8.2 para realizar las pruebas de carga.

# Tabla 30 *Pruebas de carga – Único Usuario*

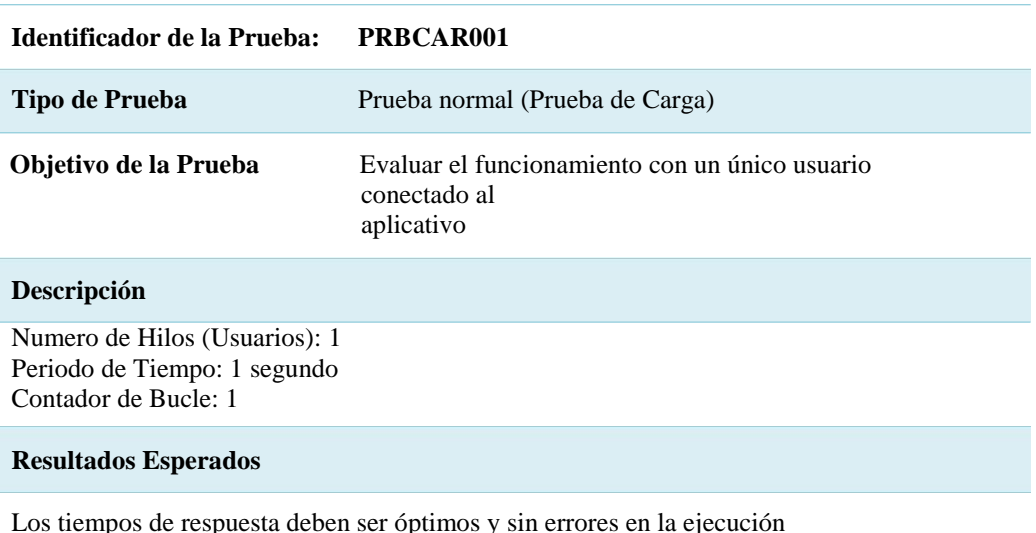

#### **Comentarios**

El proceso se ejecuta sin novedades con un tiempo de 71ms (mili segundos)

# *Notas: Aplicación de Pruebas de Carga PRBCAR001*

# Tabla 31

*Pruebas de carga – Número mínimo de Usuarios*

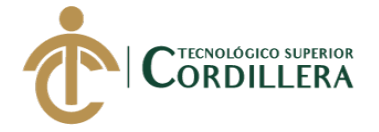

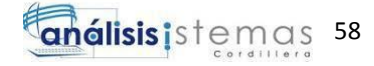

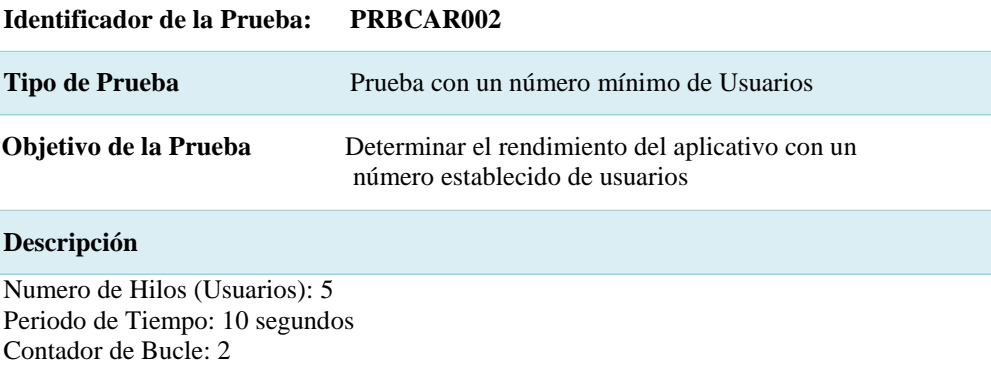

#### **Resultados Esperados**

El aplicativo no deberá tener saturación en los procesos

#### **Comentarios**

El proceso se ejecuta sin novedades con tiempos máximos de 64ms (mili segundos) y un porcentaje de error del 2%

#### *Notas: Aplicación de Pruebas de Carga PRBCAR002*

#### *5.6* Configuración del Ambiente mínima/ideal.

La configuración o requisitos del ambiente mínimo/ideal están relacionados directamente con la fase de liberación, por tanto, el aplicativo ya ha sido probado y corregido, en esta etapa el aplicativo será instalado y configurado para su posterior paso a producción. Dentro de ámbito de se debe tener en cuenta que el aplicativo requerirá ciertas condiciones mínimas tanto de Software, Hardware y componentes de respaldo o soporte que permita su adecuado funcionamiento. En el caso del Hardware es recomendable que se disponga de un equipo tipo servidor, el mismo que cuente con las condiciones adecuadas para su funcionamiento como son:

Tabla 32

*Condiciones adecuadas para el correcto funcionamiento del aplicativo*

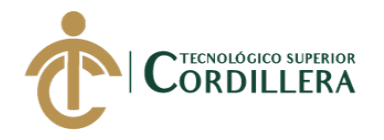

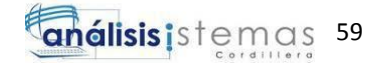

Localización

Seguridades Lógicas y Físicas

Ambientes regulados en temperatura, iluminación y humedad.

Redundancia de los servicios de comunicación y energía.

Planes de contingencia.

Procesos de backup.

*Notas: Recomendaciones para el correcto uso del aplicativo.*

Tabla 33

*Recomendaciones de software*

S.O. W2000 en adelante.

NetBeans 8.2 o más.

SQL Server 2008 R2.

Java 6 o una versión superior.

*Notas: Recomendaciones para el correcto uso del aplicativo.*

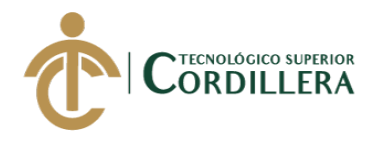

# **CAPITULO VI:**

# **6 Aspectos Administrativos**

# 6.1 Recursos.

Dentro de los recursos se deben considerar tanto materiales, tecnológicos y

humanos. Todos los recursos que han sido utilizados y han sido parte del desarrollo del proyecto.

Tabla 34

*Recursos materiales usados en el desarrollo del aplicativo.*

Hojas bond nuevas y reutilizadas

Clip´s, grapas carpetas, CD´s y materiales de oficina

*Notas: Recursos materiales.*

Tabla 35

*Recursos humanos.*

Desarrollador (Estudiante encargado del proyecto) -Tutor del proyecto

Dueño del negocio

Compañeros y docentes de la carrera de Análisis de Sistemas

*Notas: Recursos humanos.*

Tabla 36

*Recursos Tecnológicos.*

Laptop Lenovo L450

Disco externo y Pendrive

Conexión a internet

Varios aplicativos de desarrollo y base de datos

Computador de escritorio.

Impresora

*Notas: Recursos Tecnológicos.*
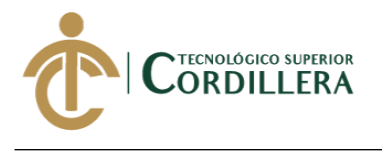

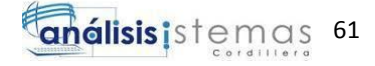

6.2 Presupuesto.

Tabla 37

*Presupuesto General*

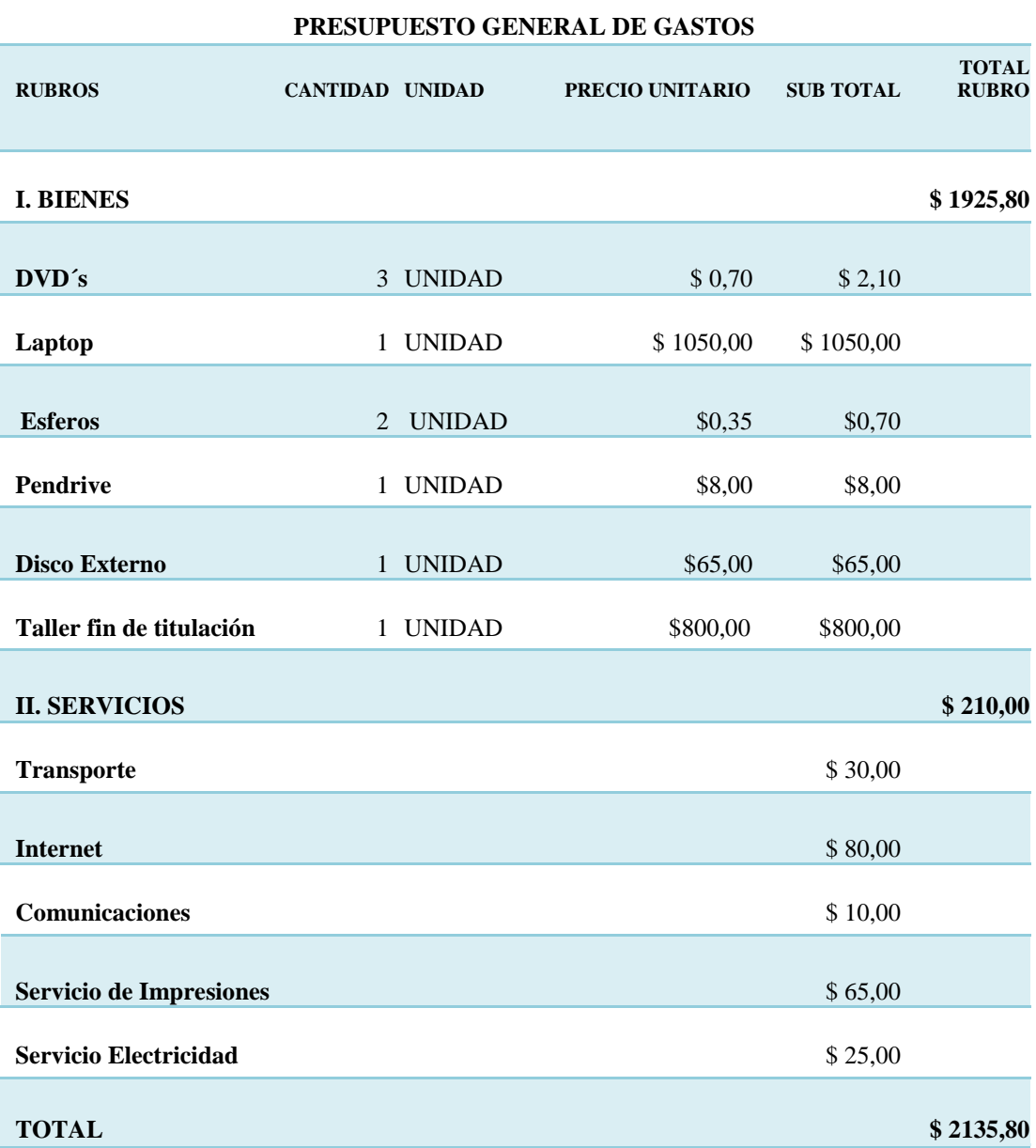

*Notas: Se describe los detalles de los gastos estimados en el transcurso del proyecto.*

6.3 Cronograma de actividades

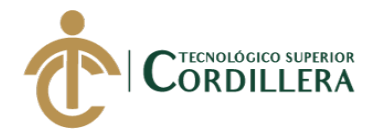

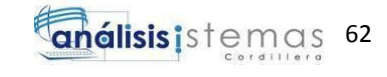

| $\infty$                   |                                                                                                    |                            | <u>{       </u>                                                                                       |                           |                                 |                            |                                       |                               |                           |                                                   |                                  |                                         |                                          |                                      |                                                                                        |                                         |                                   |                                               |                                           |                                       |                                           |                                     |                                                                    | క                         |  |      |  | $\bullet$                              |
|----------------------------|----------------------------------------------------------------------------------------------------|----------------------------|----------------------------------------------------------------------------------------------------|---------------------------|---------------------------------|----------------------------|---------------------------------------|-------------------------------|---------------------------|---------------------------------------------------|----------------------------------|-----------------------------------------|------------------------------------------|--------------------------------------|----------------------------------------------------------------------------------------|-----------------------------------------|-----------------------------------|-----------------------------------------------|-------------------------------------------|---------------------------------------|-------------------------------------------|-------------------------------------|--------------------------------------------------------------------|---------------------------|--|------|--|----------------------------------------|
| $\sim$ $\frac{6}{3}$       | Desplazarse URellenar v<br>$2$ Borrar $\overline{ }$<br>当 Buscar<br>Edición<br>$\mathbb{C}^2$                                                       | lun 04/06/18<br>E<br>junio | $\overline{a}$                                                                                        |                           |                                 |                            |                                       |                               |                           |                                                   |                                  |                                         |                                          |                                      |                                                                                        |                                         |                                   |                                               | <b>100%</b>                               | <b>100%</b>                           | 0.100%                                    | <sup>100%</sup>                     | <b>15%</b>                                                         |                           |  |      |  | ٢<br>O HEED                            |
|                            | Información $\sum_{k=1}^{\infty}$ Agregar a escala de tiempo<br>Notas de tareas<br>Propiedades<br><b>B</b> Detailes<br>$\frac{1}{10}$               | ovew<br>Hoy                | sep 17 29 oct 17 03 dic 17 07 ene 18 11 feb 18 18 mar 18 22 abr 18 27 may<br>$\overline{\phantom{0}}$ |                           | $= 100%$                        | "100%                      | 0.100%                                | $= 100%$                      | <b>100%</b>               | $= 100%$                                          | "100%                            | $\Box$ 100%                             | "100%                                    | <b>100%</b>                          | $\approx 100\%$                                                                        | <b>100%</b>                             | <b>100%</b>                       | $\blacksquare$ 100%                           |                                           |                                       |                                           |                                     |                                                                    |                           |  |      |  |                                        |
|                            | <b>B</b> Entrega $\tau$<br><b>VIRESUMEN</b><br>$\frac{1}{2}$<br>Insertar<br>Tarea                                                                   | abril                      | $S \cap A$<br>×                                                                                       | $0.100\%$                 |                                 |                            |                                       |                               |                           |                                                   |                                  |                                         |                                          |                                      |                                                                                        |                                         |                                   |                                               |                                           |                                       |                                           |                                     |                                                                    |                           |  |      |  |                                        |
|                            | Programar Autoprogramar Inspeccionar Mover Modo<br><u>ia</u><br>$\mathbf{1}$<br>E<br><b>Tareas</b>                                                  | marzo<br>ra.<br>Ŧ          | Predecesoras<br>٠<br>E<br>$\sqrt{\frac{1}{2}}$ Comienzo                                               | mié 01/11/17 vie 03/11/17 | lun 06/11/17 vie 10/11/17       | lun 20/11/17  lun 20/11/17 | mar 21/11/17 jue 23/11/17             | lun 27/11/17 vie 01/12/17     | lun 04/12/17 lun 04/12/17 | lun 18/12/17 vie 22/12/17                         | mié 03/01/18 mié 03/01/18        | jue 04/01/18 mié 24/01/18               | vie 19/01/18 vie 19/01/18                | jue 25/01/18 jue 25/01/18            | jue 22/02/18<br>vie 26/01/18                                                           | vie 23/02/18 vie 23/02/18               | mié 28/02/18 mié 28/02/18         | lun 05/03/18 mié 14/03/18                     | vie 30/03/18 vie 30/03/18                 | un 02/04/18 lun 02/04/18              | mié 11/04/18 vie 13/04/18                 | vie 20/04/18 vie 20/04/18           | mié 25/04/18 mié 25/04/18                                          | lun 04/06/18 lun 04/06/18 |  | $\,$ |  |                                        |
|                            | manualmente<br>气                                                                                                    | febrero                    | Duración                                                                                              | 3 días                    | 5 días                          | 1 día                      | 3 días                                | 5 días                        | 1 día                     | 5 días                                            | 1 día                            | 15 días                                 | 1 día                                    | 1 día                                | 20 días                                                                                | 1 día                                   | 1 día                             | 8 días                                        | 1 día                                     | 1 día                                 | 3 días                                    | 1 dia                               | 1 día                                                              | 1 día                     |  |      |  |                                        |
| mato<br>운<br>Vista         | $\frac{1}{\sqrt{N}}$ Actualizar según programación<br>Respetar vinculos<br>$\ominus$ Desactivar<br>Programación                                     | enero                      |                                                                                                    |                           |                                 |                            |                                       |                               |                           |                                                   |                                  |                                         |                                          |                                      |                                                                                        |                                         |                                   |                                               |                                           |                                       |                                           |                                     |                                                                    |                           |  |      |  |                                        |
|                            | ie<br>I<br>Iề<br>Iě<br>Iš<br>瀑<br>0š<br>$\mathbb{R}$<br>Ūĕ<br>听<br>四<br>₫.<br>$\frac{1}{\phi}$<br>$rac{1}{\pi}$<br>Fuente<br>S<br>N<br>Calibri<br>z | diciembre                  |                                                                                                    | Entrevistas usuarios      | Levantamiento de requerimientos | Reunión dueño de empresa   | Recopilación de información (empresa) | Inicio creación base de datos | Revisión de base de datos | Inicio creación de módulo de seguridad (software) | Presentación módulo de seguridad | Inició creación módulo de mantenimiento | Presentación primer avance escrito ITSCO | Presentación módulo de mantenimiento | Inicio creación e implementación de las reglas de negocio en el software (facturación) | Presentación del software 80% funcional | Presentación segundo avance ITSCO | Inicio creación de validaciones en el sistema | Presentación tercer y ultimo avance ITSCO | Presentación software 100 % funcional | Presentación para aprobación URKUND ITSCO | Presentación al Lector del Proyecto | Aprobación de todos los prerequisitos para la defensa del proyecto | Defensa de Proyecto       |  |      |  |                                        |
| Proyecto<br><b>Recurso</b> | Copiar formato<br><sup>1</sup> Copiar<br>Portapapeles<br><b>B</b> Cortar                                                                            | noviembre                  | Nombre de tarea<br>×                                                                                  |                           |                                 |                            |                                       |                               |                           |                                                   |                                  |                                         |                                          |                                      |                                                                                        |                                         |                                   |                                               |                                           |                                       |                                           |                                     |                                                                    |                           |  |      |  | Nuevas tareas : Programada manualmente |
| Tarea                      | Pegar                                                                                                    | Comienzo<br>mié 01/11/17   | Modo<br>e                                                                                             |                           | ↘                               | ↘                          |                                       |                               |                           |                                                   | ↘                                | ↘                                       | ↘                                        | ⋗                                    | ↘                                                                                      | ↘                                       | ↘                                 | ↘                                             | ↘                                         | ⋗                                     | >                                         |                                     |                                                                    |                           |  |      |  |                                        |
| Archivo                    | Diagrama<br>de Gantt ~<br>$\overline{\mathfrak{b}^{\mathfrak{q}}}$<br>Ver                                                                           | Escala de tier             |                                                                                                    |                           | $\mathbf{\tilde{z}}$            | $\omega$                   | Ħ                                     | $\mathsf{m}$                  | $\ddot{\circ}$            |                                                   | $\infty$                         | ō                                       | $\overline{a}$                           | Ħ                                    | $\overline{a}$                                                                         | g                                       | $\mathbf{1}$<br><b>sisat</b>      | 45                                            | $\frac{16}{14}$                           | $\overline{\mathbf{u}}$               | g                                         | $\mathfrak{Q}$                      | $\overline{20}$                                                    | $\overline{z}$            |  |      |  | Listo                                  |

*Figura 32.* Cronograma de actividades desarrolladas en Project 2010.

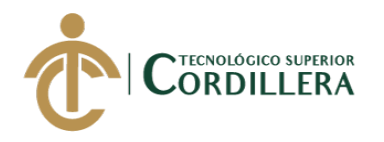

#### **CAPITULO VII**

#### **7 Conclusiones y Recomendaciones**

#### 7.1 Conclusiones.

Con el desarrollo e implementación del aplicativo para la empresa JohaVel S.A se ayuda a automatizar los diferentes procesos, implementando validaciones y controles que ayudan a garantizar la integridad de la información. De igual manera se pudieron reducir los tiempos de respuesta al momento de efectuar las diferentes actividades y también permitiendo generar los diferentes reportes correspondientes y solicitados.

Se contribuyó a generar una mejor organización, con la implementación de procesos documentados, controles y recomendaciones frente al manejo de la información y un notable acercamiento a nuevas tecnologías y su sociabilización de cómo nos pueden ayudar en diferentes ámbitos sociales.

Las actividades de la empresa prestadora del servicio de lavado de vehículos son bastantes amplias y con una clara visión de crecimiento y emprendimiento por lo que existen procesos vinculados como los financieros o de las entidades de control, que son factibles para futuros proyectos similares.

En general el desarrollo del proyecto significo la aplicación de una serie de conocimientos adquiridos durante la carrera y métodos de sociabilidad, siempre teniendo en cuenta que al aplicarlos a la vida práctica en muchos casos requieren de una autoeducación que conlleva consultas, tutoriales entre otros y así ampliar los conocimientos e investigación de manera autónoma.

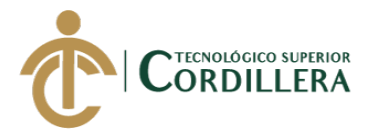

#### 7.2 Recomendaciones.

Es fundamental que en todas las empresas ya sea grandes, medianas o pequeñas, los proceso puedan estar documentados y detallados de una forma adecuado, de tal manera que los procesos puedan mantener una continuidad y una integridad, por lo que se recomienda con la implementación del aplicativo crear los manuales de procesos correspondientes y facilitar su comprensión. Se recomienda que paulatinamente la empresa JohaVel S.A pueda desarrollar jornadas de capacitación y concientización de los procesos que cumple el software para que sea llevadero y la práctica también minimice los tiempos de ejecución, también crear directrices que permitan generar una cultura organizacional. Así mismo es importante conocer y vincularse con temas referentes a las nuevas tecnologías y las ventajas y precauciones que debe tenerse en su aplicación.

Se recomienda que cada 6 meses o por lo menos una vez al año se realice un mantenimiento de software para verificar el correcto funcionamiento de este, de igual manera se recomienda sacar respaldos de la base de datos una vez por semana como mínimo, para siempre tener un respaldo reciente, si se llegase a presentar un daño de hardware en el servidor o algún problema que pueda dañar o extraviar la información guardada.

Mantener siempre un orden adecuado al efectuar los procesos indicados de tal modo que la información se la pueda encontrar de una manera más ágil y rápida al momento de sacar los diferentes reportes solicitados.

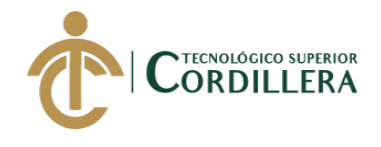

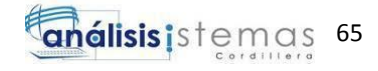

# **ANEXOS**

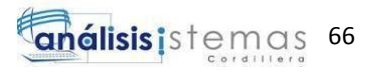

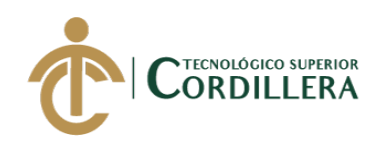

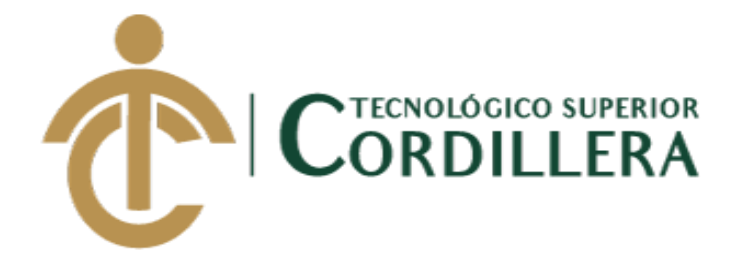

### **CARRERA DE ANÁLISIS DE SISTEMAS**

## **SISTEMATIZACIÓN DE SERVICIOS OPERATIVOS, COTIZACIÓN, VENTA DE PRODUCTOS Y PROCESOS DE FACTURACIÓN DE LAVADOS DE VEHÍCULOS MEDIANTE UN APLICATIVO DE ESCRITORIO PARA LA EMPRESA JOHAVEL S.A UBICADA EN EL DISTRITO METROPOLITANO DE QUITO, OCTUBRE 2017-MARZO 2018**

**MANUAL DE USUARIO**

**Autor: David Alexander Palacios Salazar**

**Tutor: Ing. David Peñafiel**

**Quito, Abril 18**

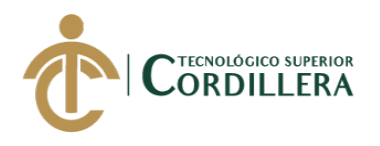

#### **1 MANUAL DE USUARIO**

#### 1.1 Justificación

La implementación de un aplicativo para la empresa JohaVel S.A implica que el mismo sea sociabilizado entre los usuarios que están involucrados directamente con dicho aplicativo, lo que nos permita garantizar un correcto funcionamiento y minimizar inconvenientes y/o errores que puedan presentarse, por lo que se vuelve indispensable disponer de un manual de usuario.

#### 1.2 Introducción

El manual adjunto pretende servir como una guía operativa el uso y capacitación de los usuarios en el aplicativo y ser el soporte de primer nivel en caso de dudas o inquietudes que puedan presentarse. El mismo se encuentra dirigido a entidades responsables del manejo y estructura del mismo, alineándolos hacía el correcto uso del aplicativo.

#### 1.3 Objetivos

Brindar al usuario final una guía acerca del funcionamiento del software de forma didáctica que sea entendible y comprendida por el mismo.

Disponer de una herramienta escrita que sirva para capacitar y guiar a los usuarios, antes de utilizar el software.

#### 1.4 Requerimientos Mínimos

Revisar el menú 5.6 titulado como Configuración del ambiente mínimo/ideal del capítulo 5, donde se detallan los requerimientos de Hardware y Software para su buen funcionamiento.

#### 1.5 Contenido

#### 1.5.1 Guía de usuario

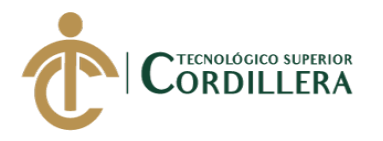

1.- El aplicativo tiene como control de acceso por usuario, contraseña y tipo de

usuario o rol, los mismos que serán otorgados por el administrador del aplicativo.

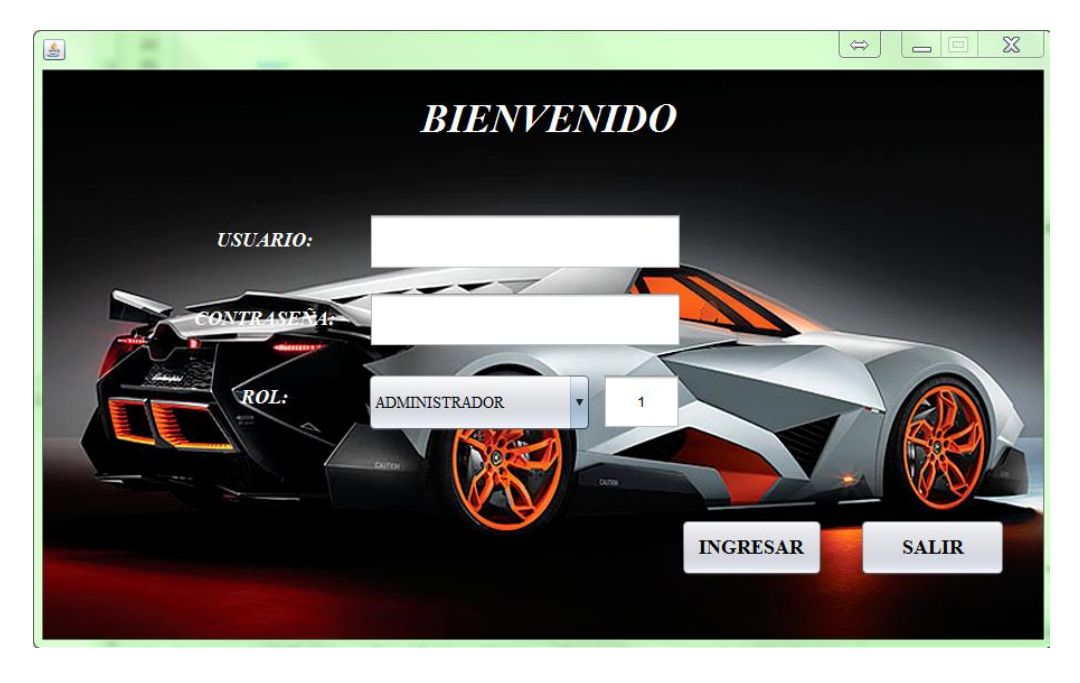

*Figura 1.* Interfaz Login. Se muestra el control de acceso a las diferentes interfaces del aplicativo. El diseño se prioriza que sea entendible y amigable con el usuario y se dispone a tener el control de acceso por usuario.

2.- Al ingresar con el usuario y contraseña correcto y seleccionando la opción de administrador se nos desplegará el menú principal de administrador el mismo que contiene todos los permisos sobre el sistema.

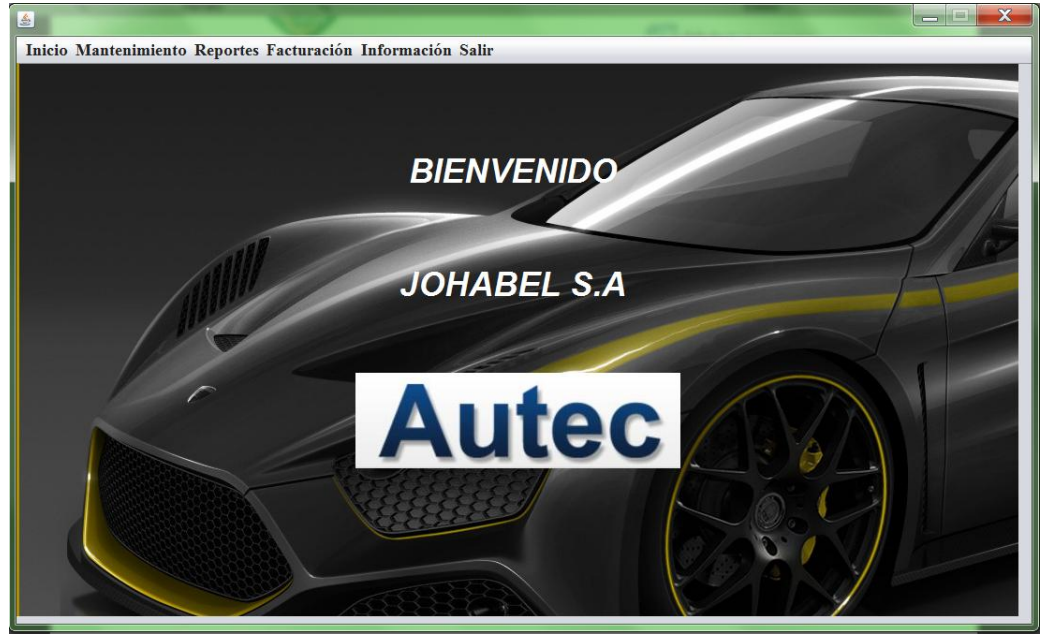

*Figura 2.* Interfaz Menú Principal de Administrador.

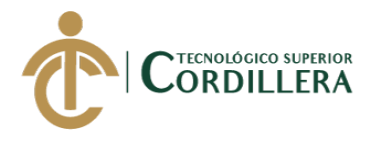

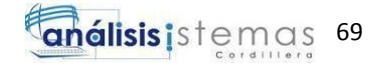

3.- Seleccionando la opción Mantenimiento en la barra de menú, nos mostrará las siguientes opciones:

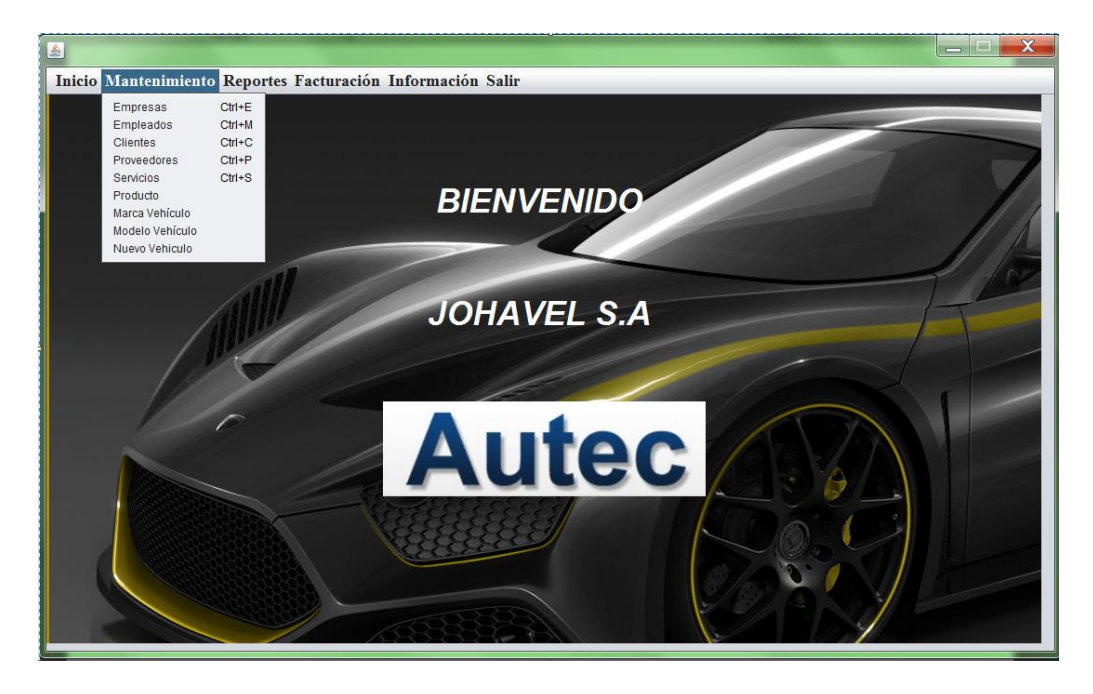

*Figura 3.* Opciones de la opción Mantenimiento del menú Principal de Administrador.

- Empresa: Se podrá crear nuevas empresas o sucursales (crecimiento de

la empresa).

- Empleados: Permite registrar un nuevo empleado.

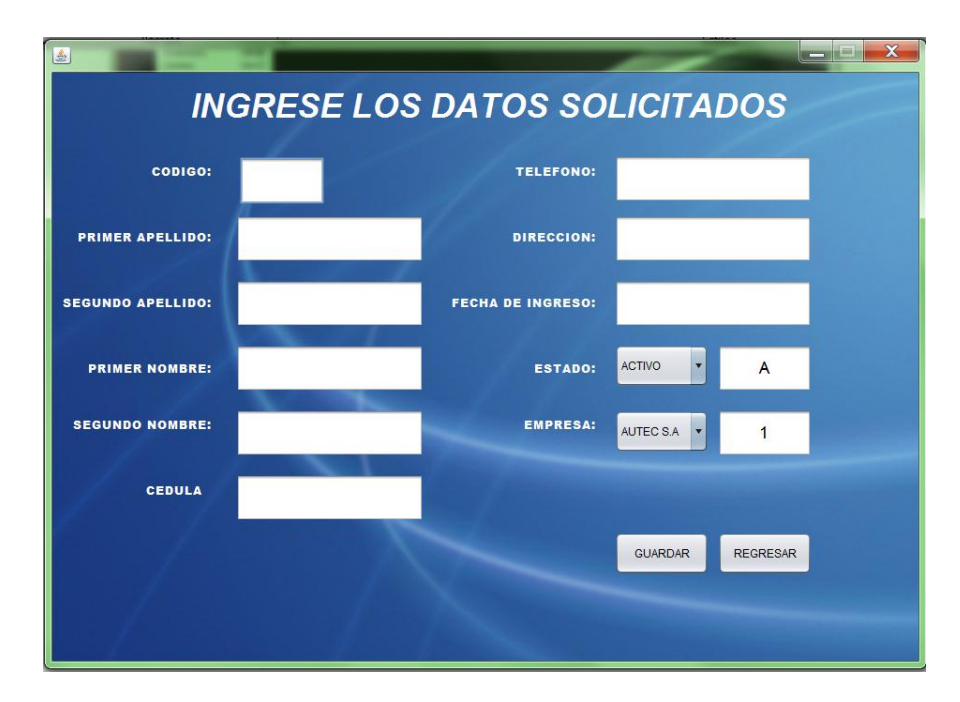

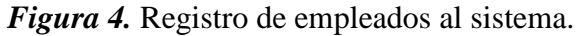

*SISTEMATIZACIÓN DE SERVICIOS OPERATIVOS, COTIZACIÓN Y PROCESO DE FACTURACIÓN DE LAVADOS DE VEHÍCULOS MEDIANTE UN APLICATIVO DE ESCRITORIO PARA LA EMPRESA JOHAVEL S.A UBICADA EN EL DISTRITO METROPOLITANO DE QUITO, OCTUBRE 2017 – MARZO 2018*

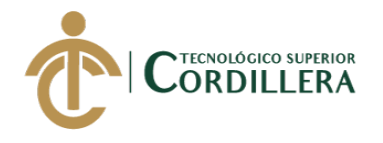

Clientes: Permite registrar un nuevo cliente.

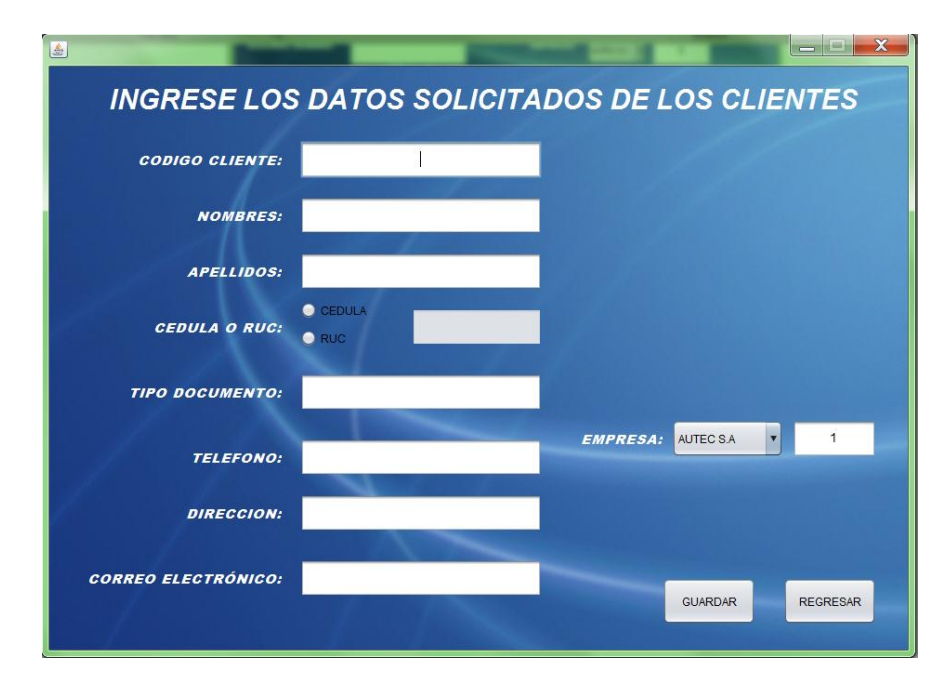

*Figura 5.* Registro de clientes al sistema.

Proveedores: Permite registrar un nuevo proveedor.

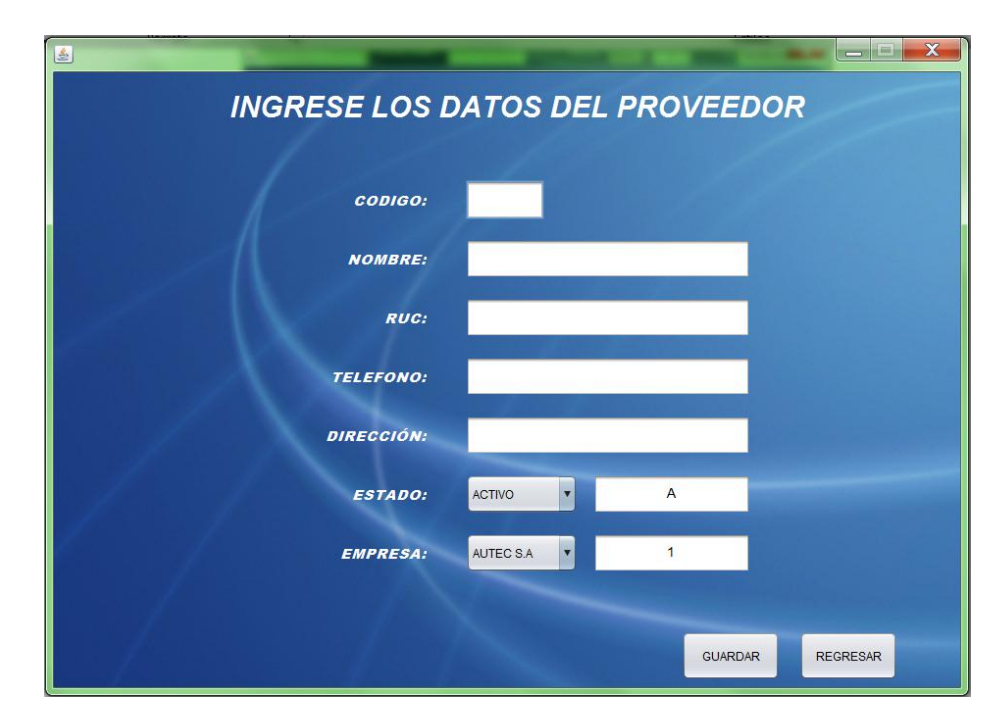

*Figura 6.* Registro de proveedores al sistema.

Servicios: Permite registrar un nuevo servicio.

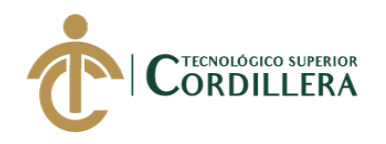

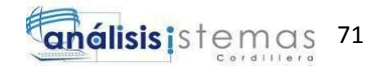

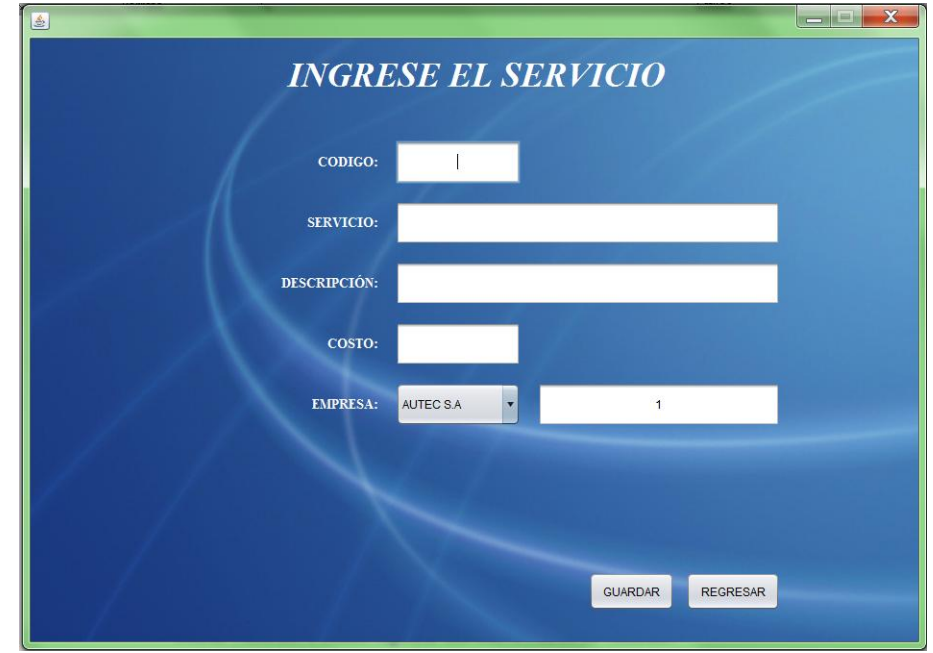

*Figura 7.* Registro de servicios al sistema.

- Productos: Permite registrar un nuevo producto.
- Marca Vehículo: Permite registrar una nueva Marca de vehículo.
- Modelo Vehículo: Permite registrar un nuevo Modelo de vehículo.
- Nuevo Vehículo: Permite registrar un nuevo vehículo asignado a un cliente.

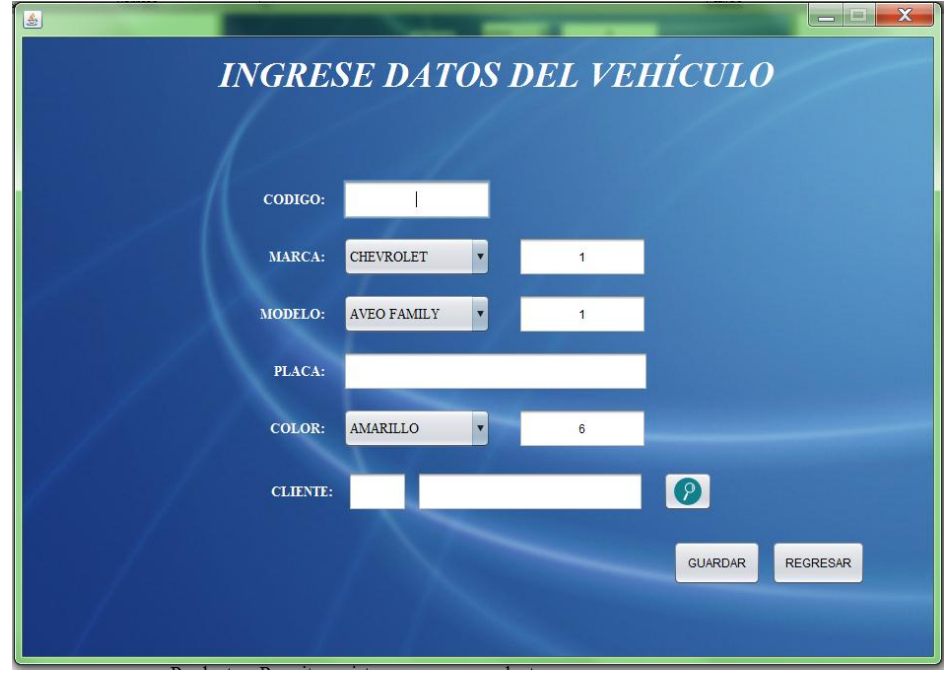

*Figura 8.* Registro del vehículo del cliente al sistema.

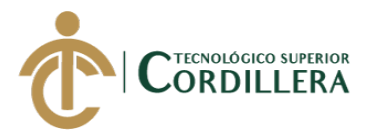

4.- En la siguiente pestaña de la barra de menú es la opción reportes, esta nos permite visualizar, buscar, modificar, eliminar e imprimir los datos requeridos por el usuario.

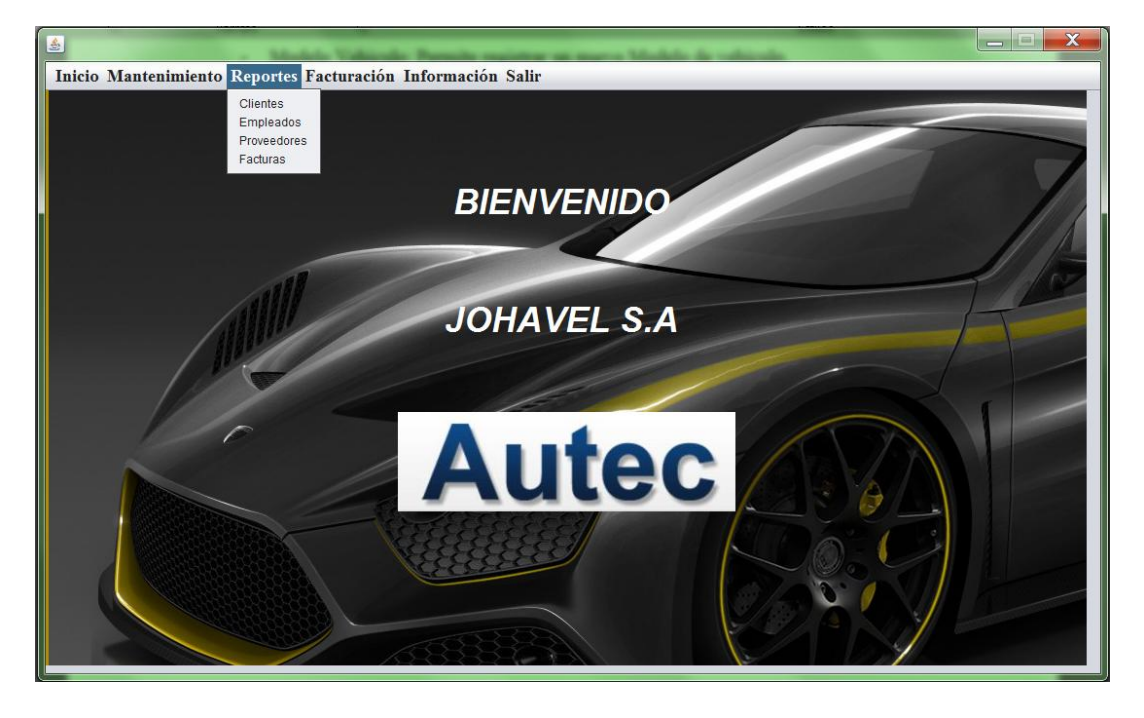

*Figura 9.* Se muestra las opciones de la pestaña Reportes de la barra de menú en la interfaz de administrador.

Cuenta con las siguientes opciones:

- Clientes: Permite visualizar, modificar, eliminar e imprimir datos de los

clientes registrados en el sistema.

- Empleados: Permite visualizar, modificar, eliminar e imprimir datos de los empleados registrados en el sistema.
- Proveedores: Permite visualizar, modificar, eliminar e imprimir datos de los proveedores registrados en el sistema.
- Facturas: Permite visualizar, anular e imprimir las facturas registradas en el sistema.

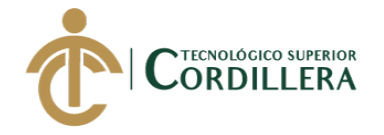

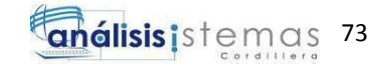

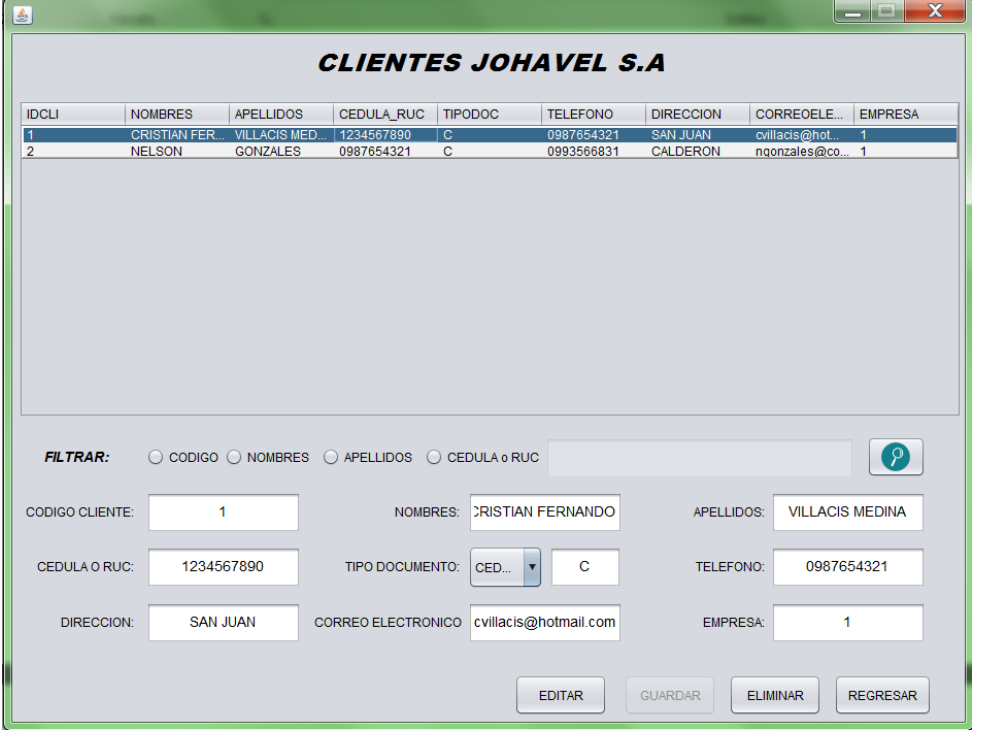

*Figura 10.* Se muestra los clientes ya registrados en él sistema.

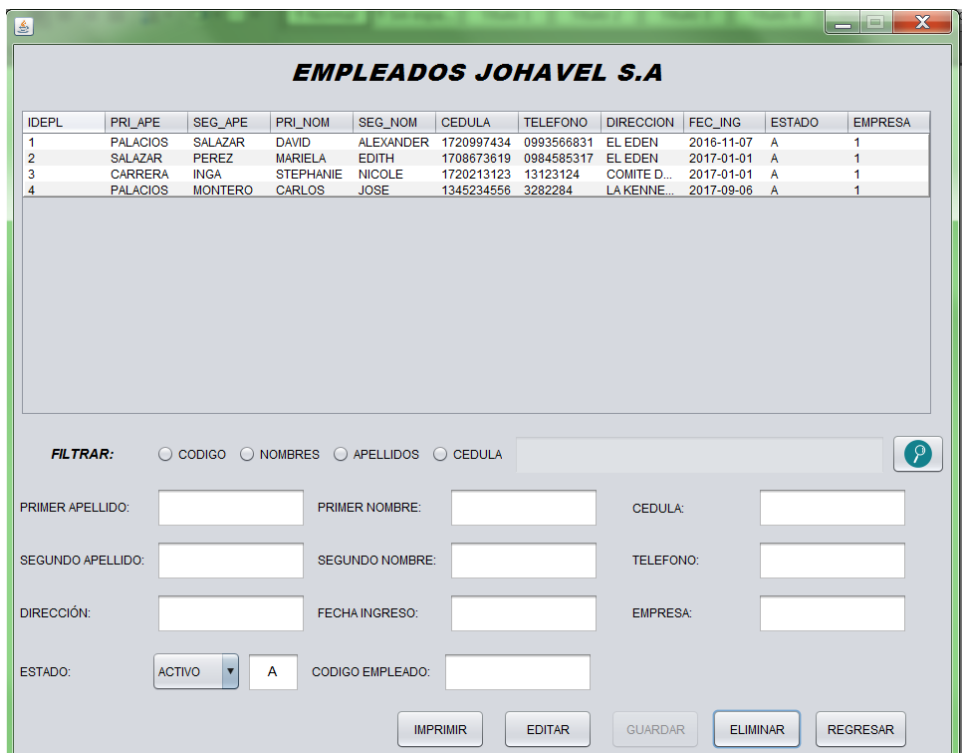

*Figura 11.* Se muestra los empleados ya registrados en él sistema.

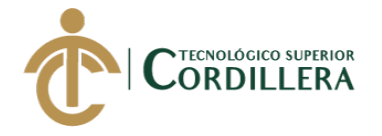

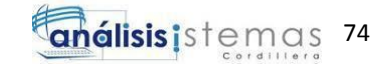

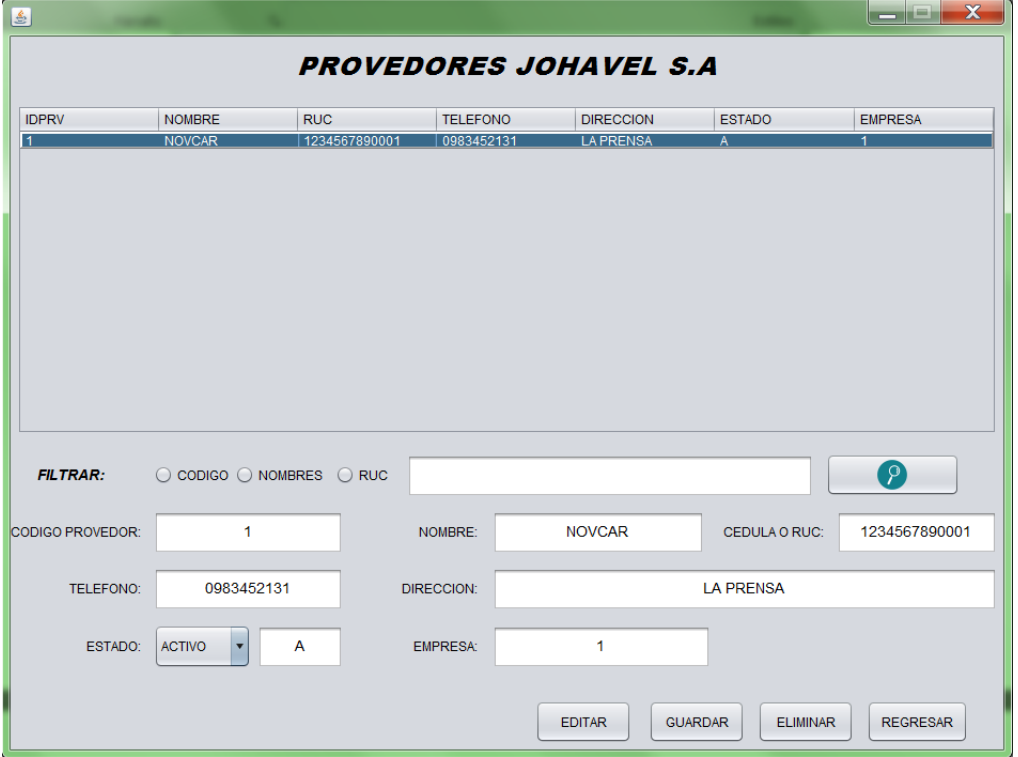

*Figura 12.* Se muestra los proveedores ya registrados en él sistema.

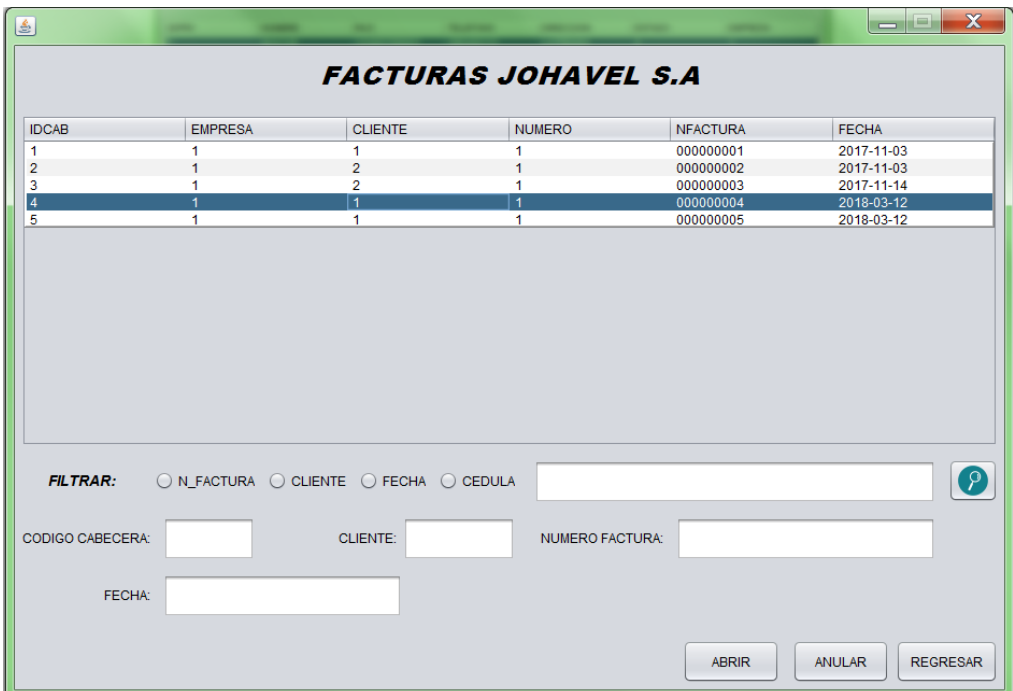

*Figura 13.* Se muestra las facturas ya registradas en él sistema.

5.- La siguiente pestaña nos muestra la opción de Facturación, la cual nos permite registrar una nueva factura y también sacar un reporte de las facturas ya ingresadas.

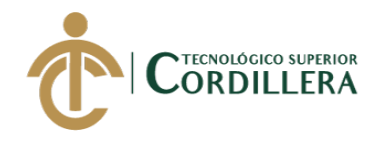

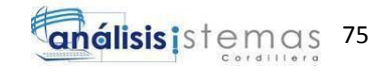

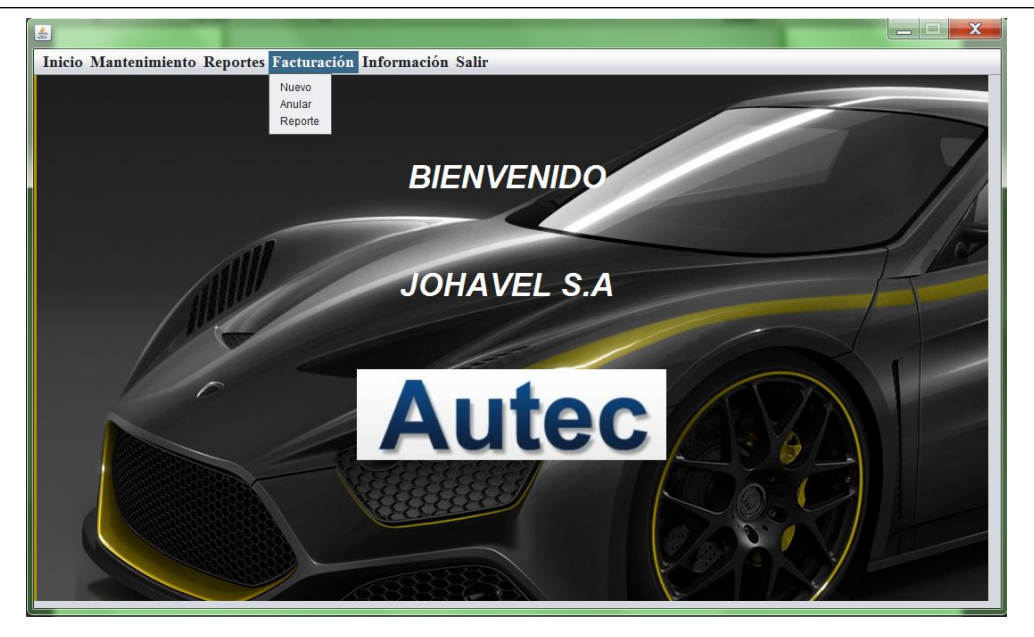

*Figura 14.* Opciones de la pestaña Facturación del menú principal del usuario Administrador.

Cuenta con las opciones:

- Nuevo: Permite registrar una nueva factura en el sistema.
- Reporte: Permite sacar un reporte de las facturas registradas en el

sistema.

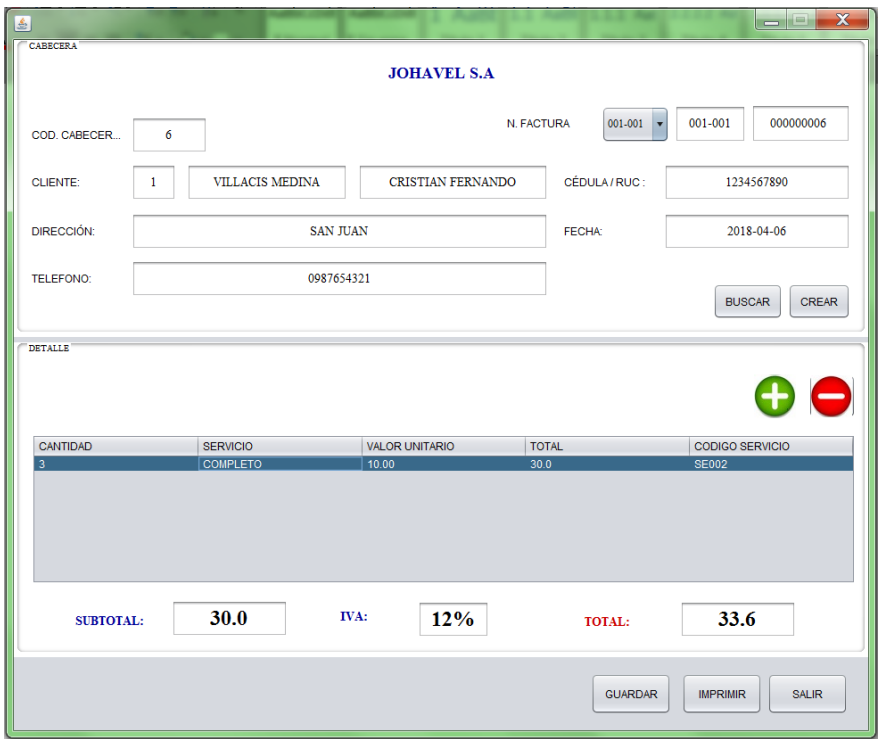

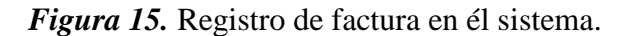

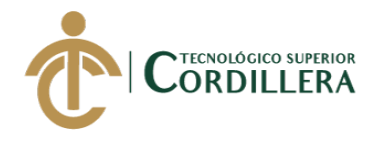

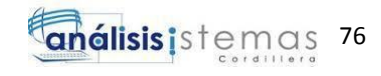

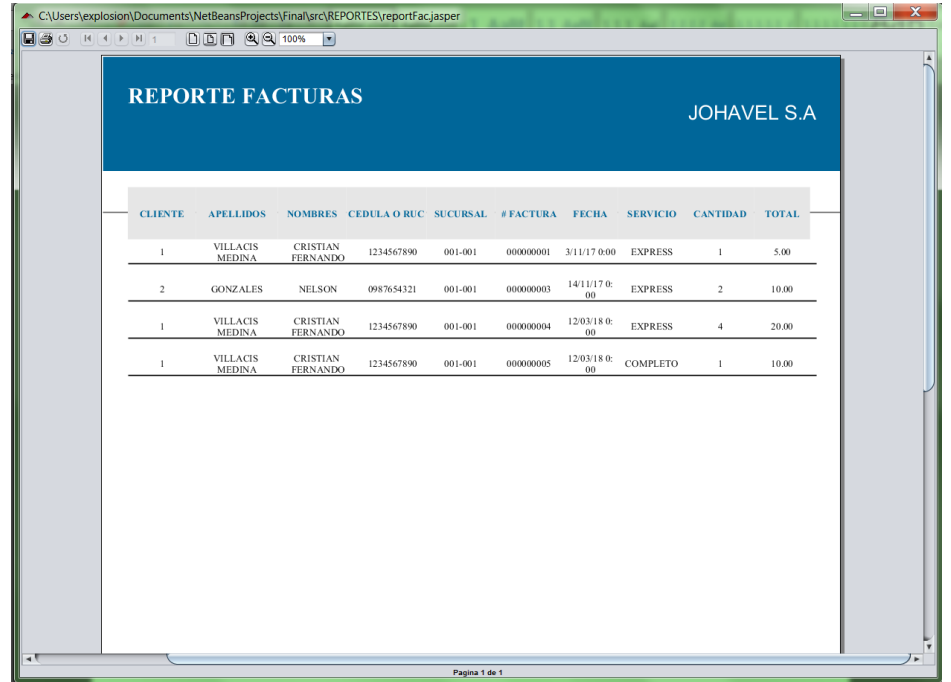

*Figura 16.* Reporte de facturas registradas en él sistema.

6.- La siguiente pestaña es la opción de Información, en la cuál podemos visualizar la información de la empresa, así como la misión y visión, además de la dirección de las sucursales de todo el país.

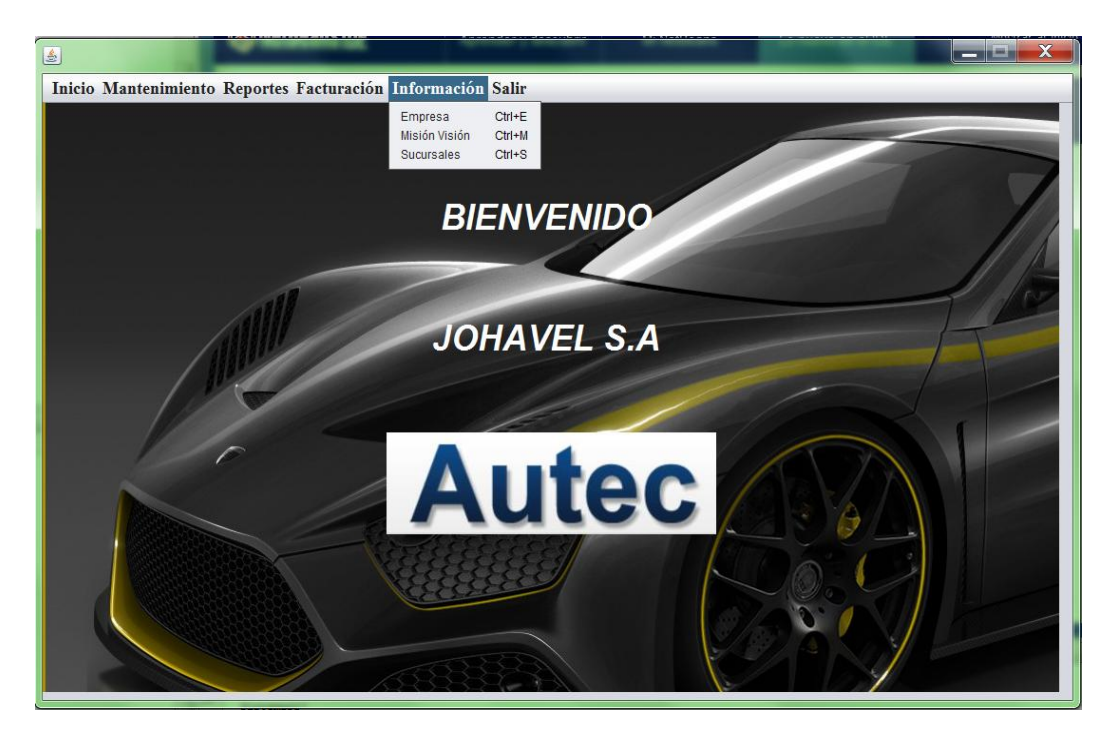

*Figura 17.* Pestaña Información en la barra de menú ingresando como administrador.

*SISTEMATIZACIÓN DE SERVICIOS OPERATIVOS, COTIZACIÓN Y PROCESO DE FACTURACIÓN DE LAVADOS DE VEHÍCULOS MEDIANTE UN APLICATIVO DE ESCRITORIO PARA LA EMPRESA JOHAVEL S.A UBICADA EN EL DISTRITO METROPOLITANO DE QUITO, OCTUBRE 2017 – MARZO 2018*

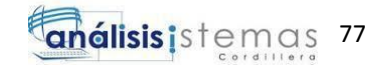

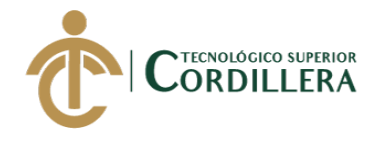

Cuenta con las opciones:

- Empresa: Muestra la información de la empresa.
- Misión y Visión: Muestra la Misión y Visión de la empresa.
- Sucursales: Muestra la dirección de cada sucursal de la empresa.

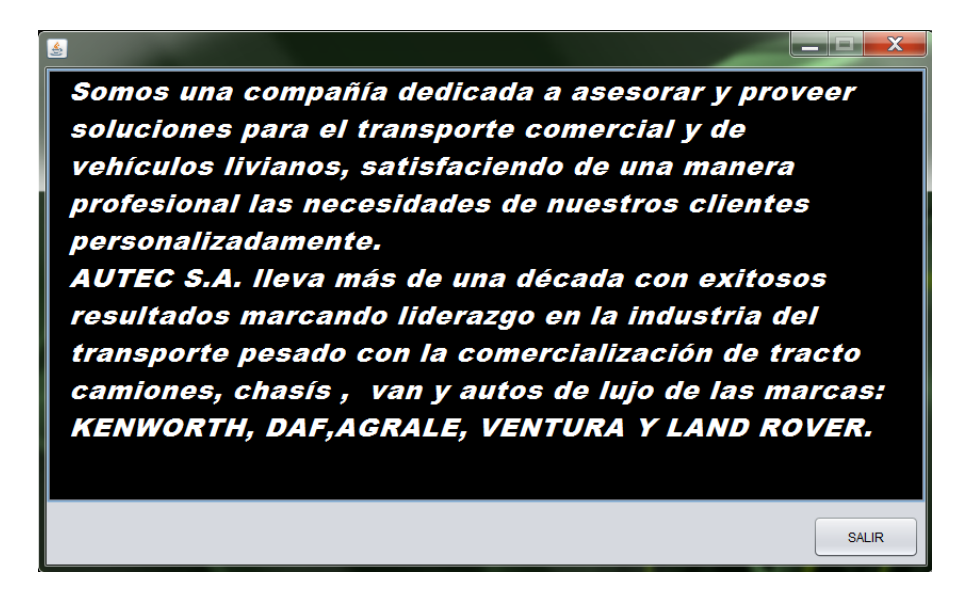

*Figura 18.* Información de la empresa.

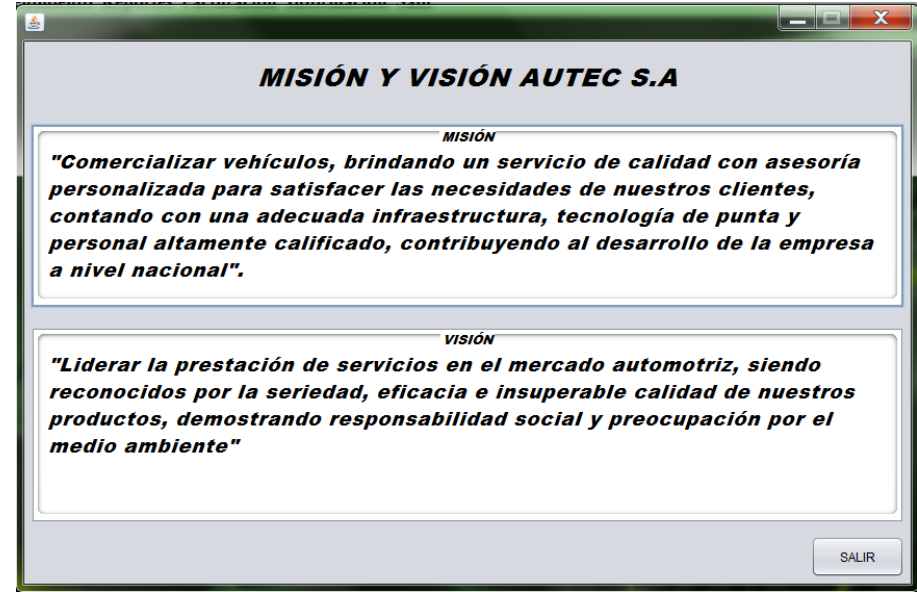

*Figura 19.* Misión y Visión de la empresa.

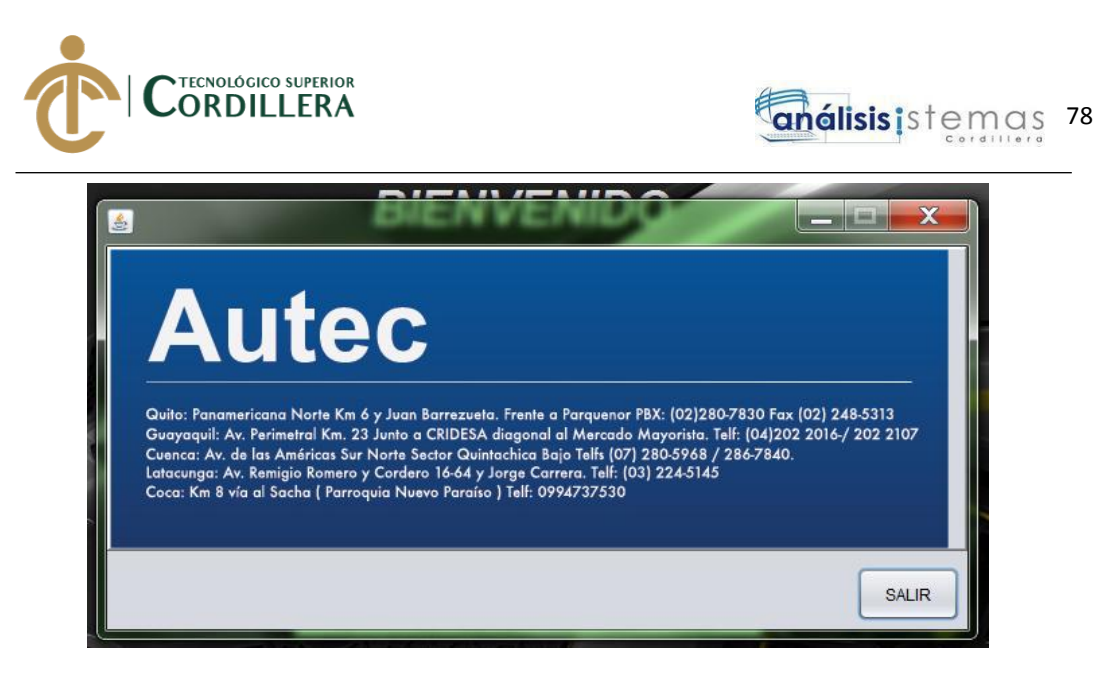

*Figura 20.* Ubicación de las distintas sucursales de la empresa.

7.- Por último, pero no menos importante tenemos la opción de Salir, en la cual podemos escoger cerrar sesión para ingresar con otro usuario o la opción de cerrar el sistema por completo.

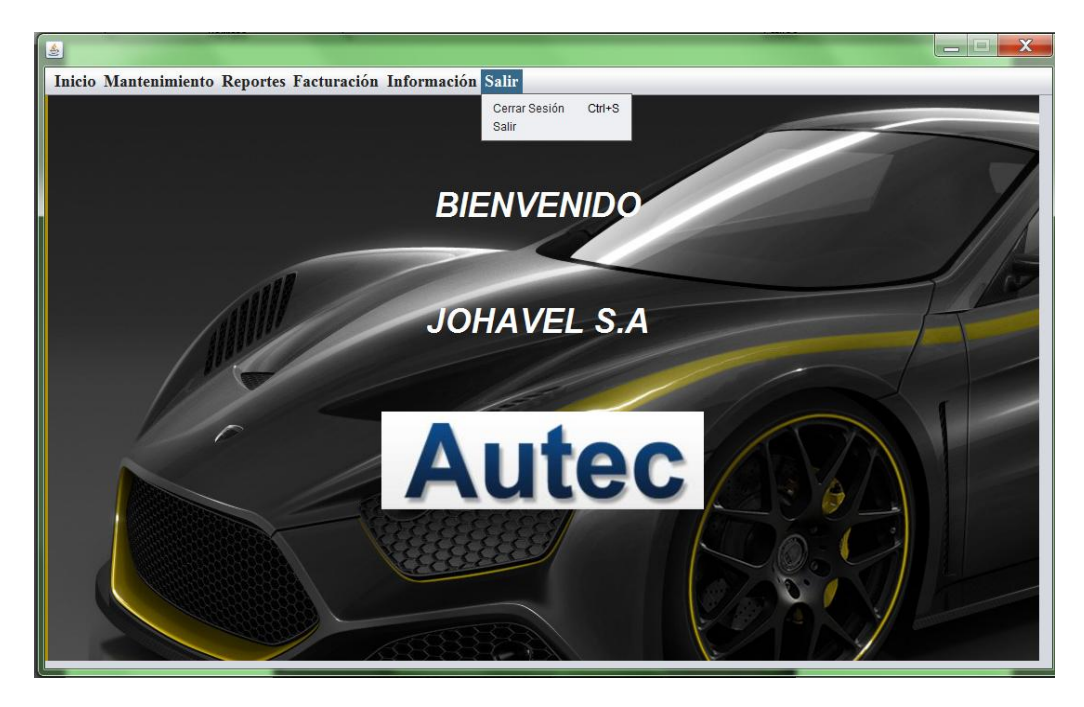

*Figura 21.* Opción Salir en la barra de menú ingresando como Administrador.

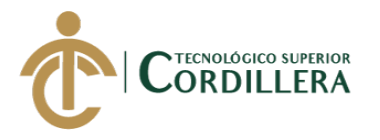

8.- Ingresando al sistema como un usuario normal nos muestra la siguiente interfaz, en la cual tenemos la barra mas reducida a las opciones que va a tener permiso ese usuario.

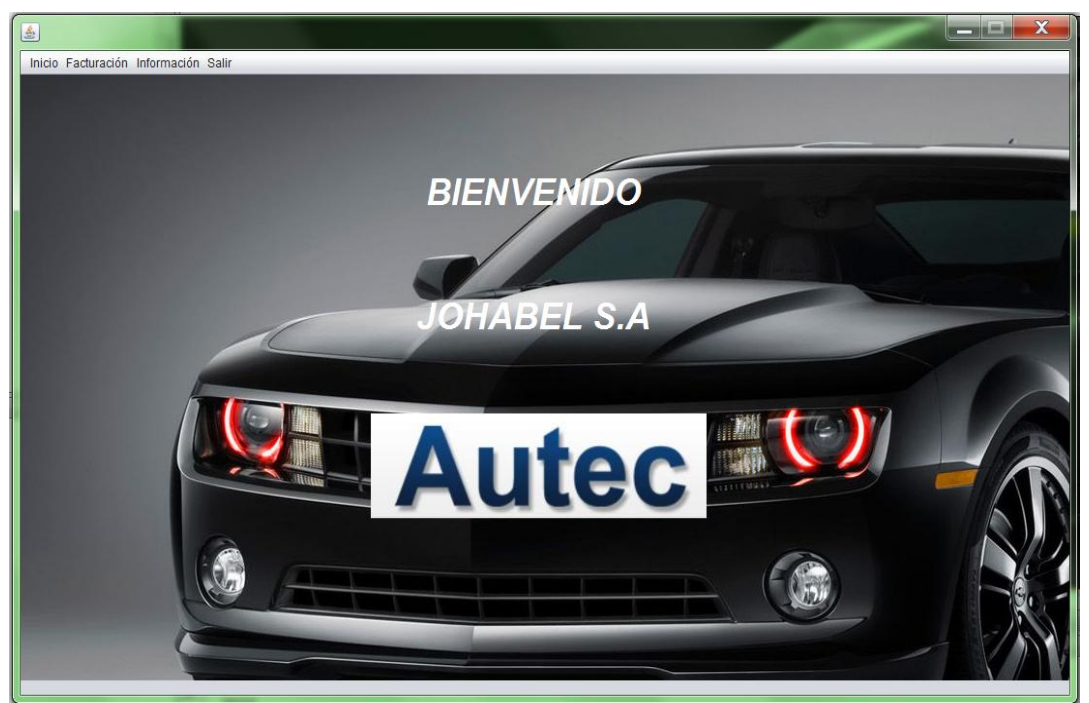

*Figura 22.* Interfaz Menú Principal de Usuario. Se muestra el menú principal cuando el acceso es como usuario teniendo los recursos y permisos del caso. El diseño se prioriza que sea entendible y amigable con el usuario.

Cuenta con las opciones:

- Facturación: Registrar una nueva factura en el sistema.
- Información: Muestra la información de la empresa.
- Salir: Permite cerrar sesión o salir del sistema.

9.- Ingresando al sistema como invitado tenemos la siguiente interfaz, la misma esta mas dirigida a los clientes para que conozcan sobre los servicios, productos e información de la empresa.

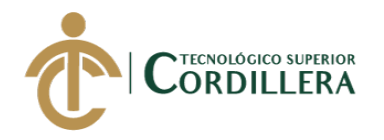

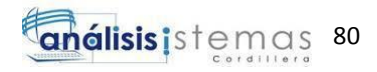

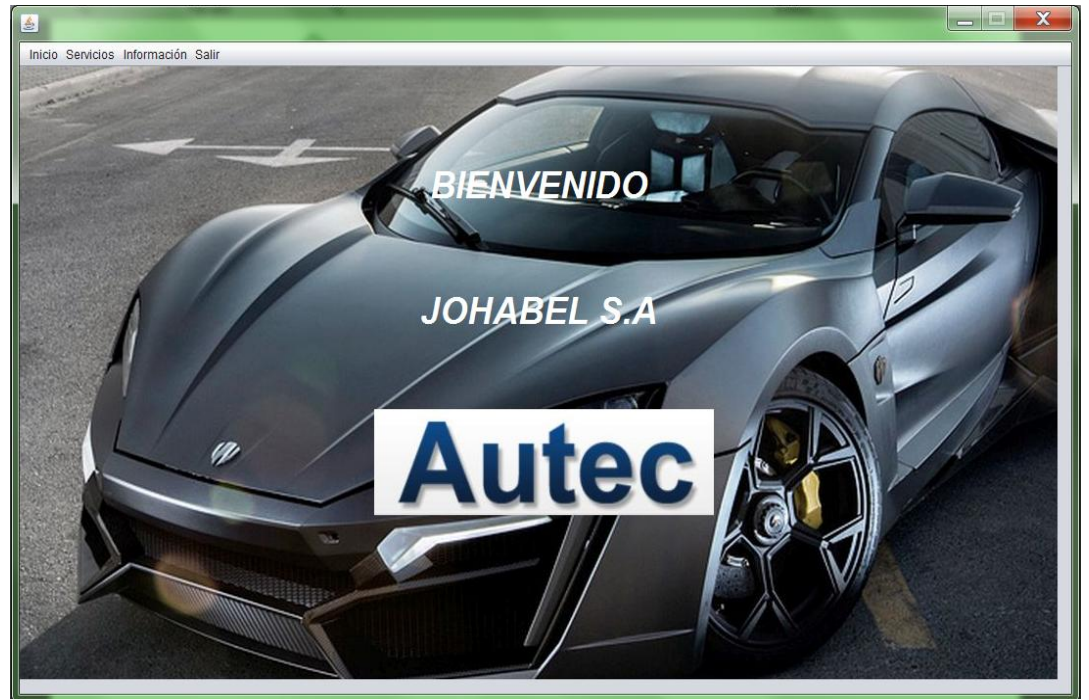

*Figura 23.* Interfaz Menú Principal de Invitado. Se muestra el menú principal cuando el acceso es como invitado teniendo los recursos y permisos del caso. El diseño se prioriza que sea entendible y amigable con el usuario.

Cuenta con las opciones:

- Servicios: Muestra los diferentes servicios que presta la empresa.
- Información: Muestra la información de la empresa.
- Salir: Permite cerrar sesión o salir del sistema.

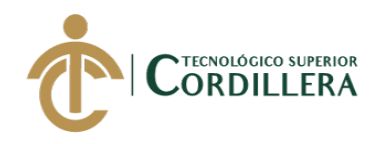

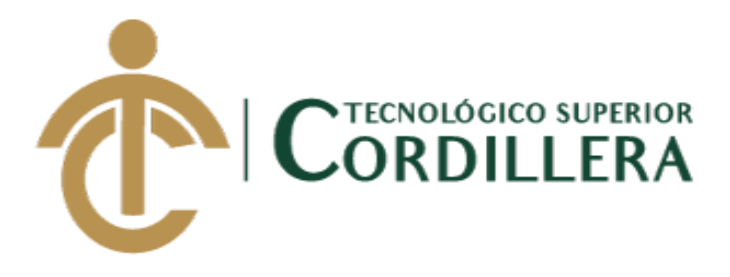

## **CARRERA DE ANÁLISIS DE SISTEMAS**

# **SISTEMATIZACIÓN DE SERVICIOS OPERATIVOS, COTIZACIÓN, VENTA DE PRODUCTOS Y PROCESOS DE FACTURACIÓN DE LAVADOS DE VEHÍCULOS MEDIANTE UN APLICATIVO DE ESCRITORIO PARA LA EMPRESA JOHAVEL S.A UBICADA EN EL DISTRITO METROPOLITANO DE QUITO, OCTUBRE 2017-MARZO 2018**

**MANUAL TÉCNICO**

**Autor: David Alexander Palacios Salazar**

**Tutor: Ing. David Peñafiel**

**Quito, Abril 18**

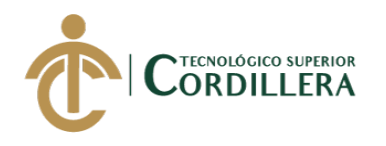

#### **1 MANUAL TÉCNICO**

#### 1.1 Justificación

Se requiere disponer de los diferentes manuales, en el caso de la parte técnica del aplicativo este manual contiene el código fuente y los scripts de la base de datos empleada en el sistema, con la finalidad que pueda servir de soporte al usuario.

#### 1.2 Introducción

Se detalla a continuación el Script de la Base de datos, la misma que se encuentra realizada en SQL Server 2008 R2, y el código fuente del aplicativo que fue desarrollado en NetBeans IDE 8.2.

1.3 Objetivos

Proporcionar la información necesaria y requerida por el usuario en caso de necesitar un soporte técnico del aplicativo.

Dar una demostración del código que fue implementado durante el desarrollo del aplicativo.

1.4 Alcance

Se pretende generar una guía del ámbito técnico del proceso desarrollado, considerando que tanto la base de datos como el código fuente implementado en él aplicativo, se basan a los estándares ya indicados anteriormente. Se realizó un muestreo de algunos de los códigos fuente principal que sirven como base para el entendimiento de las técnicas que se utilizó en el desarrollo del mismo.

1.5 Contenido

1.5.1 Script de la base de datos

USE [master] GO /\*\*\*\*\*\* Object: Database [LAVADORA] Script Date: 04/09/2018 11:19:02 \*\*\*\*\*\*/ CREATE DATABASE [LAVADORA] ON PRIMARY

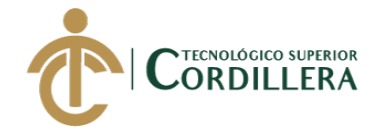

 $(NAME = N'LAVADORA', FILENAME = N'c$ : Program Files Microsoft SQL Server\MSSQL10\_50.SQLEXPRESS\MSSQL\DATA\LAVADORA.mdf' , SIZE =  $2304KB$ , MAXSIZE = UNLIMITED, FILEGROWTH =  $1024KB$ ) LOG ON  $(NAME = N'LAVADORA\log'$ , FILENAME = N'c: $\angle$ Program Files $\angle$ Microsoft SQL Server\MSSQL10\_50.SQLEXPRESS\MSSQL\DATA\LAVADORA\_log.LDF',  $SIZE = 576KB$ ,  $MAXSIZE = 2048GB$ ,  $FILEGROWTH = 10\%)$ GO ALTER DATABASE [LAVADORA] SET COMPATIBILITY\_LEVEL = 100 GO IF (1 = FULLTEXTSERVICEPROPERTY('IsFullTextInstalled')) begin EXEC [LAVADORA].[dbo].[sp\_fulltext\_database] @action = 'enable' end GO ALTER DATABASE [LAVADORA] SET ANSI\_NULL\_DEFAULT OFF GO ALTER DATABASE [LAVADORA] SET ANSI\_NULLS OFF GO ALTER DATABASE [LAVADORA] SET ANSI\_PADDING OFF GO ALTER DATABASE [LAVADORA] SET ANSI\_WARNINGS OFF GO ALTER DATABASE [LAVADORA] SET ARITHABORT OFF GO ALTER DATABASE [LAVADORA] SET AUTO\_CLOSE ON GO ALTER DATABASE [LAVADORA] SET AUTO\_CREATE\_STATISTICS ON GO ALTER DATABASE [LAVADORA] SET AUTO\_SHRINK OFF GO ALTER DATABASE [LAVADORA] SET AUTO\_UPDATE\_STATISTICS ON GO ALTER DATABASE [LAVADORA] SET CURSOR\_CLOSE\_ON\_COMMIT OFF GO ALTER DATABASE [LAVADORA] SET CURSOR\_DEFAULT GLOBAL GO ALTER DATABASE [LAVADORA] SET CONCAT\_NULL\_YIELDS\_NULL **OFF** GO ALTER DATABASE [LAVADORA] SET NUMERIC\_ROUNDABORT OFF GO ALTER DATABASE [LAVADORA] SET QUOTED\_IDENTIFIER OFF GO ALTER DATABASE [LAVADORA] SET RECURSIVE\_TRIGGERS OFF GO ALTER DATABASE [LAVADORA] SET ENABLE\_BROKER GO ALTER DATABASE [LAVADORA] SET AUTO\_UPDATE\_STATISTICS\_ASYNC OFF

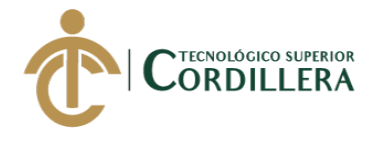

análisis istemas 84

GO ALTER DATABASE [LAVADORA] SET DATE\_CORRELATION\_OPTIMIZATION OFF GO ALTER DATABASE [LAVADORA] SET TRUSTWORTHY OFF GO ALTER DATABASE [LAVADORA] SET ALLOW\_SNAPSHOT\_ISOLATION **OFF** GO ALTER DATABASE [LAVADORA] SET PARAMETERIZATION SIMPLE GO ALTER DATABASE [LAVADORA] SET READ\_COMMITTED\_SNAPSHOT **OFF** GO ALTER DATABASE [LAVADORA] SET HONOR\_BROKER\_PRIORITY OFF GO ALTER DATABASE [LAVADORA] SET READ\_WRITE GO ALTER DATABASE [LAVADORA] SET RECOVERY SIMPLE GO ALTER DATABASE [LAVADORA] SET MULTI\_USER GO ALTER DATABASE [LAVADORA] SET PAGE\_VERIFY CHECKSUM GO ALTER DATABASE [LAVADORA] SET DB\_CHAINING OFF GO USE [LAVADORA] GO /\*\*\*\*\*\* Object: Table [dbo].[MARCA] Script Date: 04/09/2018 11:19:03 \*\*\*\*\*\*/ SET ANSI\_NULLS ON GO SET QUOTED\_IDENTIFIER ON GO SET ANSI\_PADDING ON GO CREATE TABLE [dbo].[MARCA]( [IDMAR] [int] NOT NULL, [MARCA] [varchar](50) NOT NULL, PRIMARY KEY CLUSTERED ( [IDMAR] ASC )WITH (PAD\_INDEX = OFF, STATISTICS\_NORECOMPUTE = OFF, IGNORE\_DUP\_KEY = OFF, ALLOW\_ROW\_LOCKS = ON, ALLOW PAGE LOCKS  $=$  ON) ON [PRIMARY] ) ON [PRIMARY] GO SET ANSI\_PADDING OFF GO

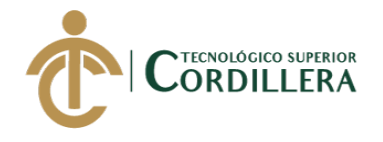

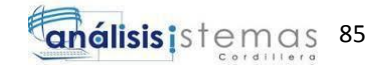

```
/****** Object: Table [dbo].[MANTENIMIENTO] Script Date: 04/09/2018 
11:19:03 ******/
SET ANSI_NULLS ON
GO
SET QUOTED_IDENTIFIER ON
GO
SET ANSI_PADDING ON
GO
CREATE TABLE [dbo].[MANTENIMIENTO](
     [IDMAN] [int] NOT NULL,
     [NUM_FAC] [varchar](7) NOT NULL,
PRIMARY KEY CLUSTERED 
(
     [IDMAN] ASC
)WITH (PAD_INDEX = OFF, STATISTICS_NORECOMPUTE = OFF,
IGNORE_DUP_KEY = OFF, ALLOW_ROW_LOCKS = ON, 
ALLOW_PAGE_LOCKS = ON) ON [PRIMARY]
) ON [PRIMARY]
GO
SET ANSI_PADDING OFF
GO
/****** Object: Table [dbo].[EMPRESA] Script Date: 04/09/2018 11:19:03 
******/
SET ANSI_NULLS ON
GO
SET QUOTED_IDENTIFIER ON
GO
SET ANSI_PADDING ON
GO
CREATE TABLE [dbo].[EMPRESA](
     [IDEMP] [int] NOT NULL,
     [RAZON_SOCIAL] [varchar](50) NOT NULL,
     [RUC] [varchar](13) NOT NULL,
     [TELEFONO] [varchar](20) NOT NULL,
     [DIRECCION] [varchar](100) NOT NULL,
PRIMARY KEY CLUSTERED 
(
     [IDEMP] ASC
)WITH (PAD_INDEX = OFF, STATISTICS_NORECOMPUTE = OFF, 
IGNORE_DUP_KEY = OFF, ALLOW_ROW_LOCKS = ON, 
ALLOW PAGE LOCKS = ON) ON [PRIMARY]
) ON [PRIMARY]
GO
SET ANSI_PADDING OFF
GO
/****** Object: Table [dbo].[ROL] Script Date: 04/09/2018 11:19:03 ******/
SET ANSI_NULLS ON
GO
SET QUOTED IDENTIFIER ON
GO
```
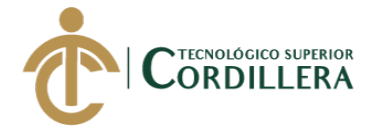

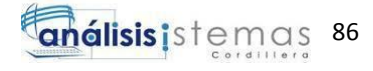

SET ANSI\_PADDING ON GO CREATE TABLE [dbo].[ROL]( [IDROL] [int] NOT NULL, [ROLES] [varchar](15) NOT NULL, [ABREVIATURA] [varchar](5) NULL, PRIMARY KEY CLUSTERED ( [IDROL] ASC )WITH (PAD\_INDEX = OFF, STATISTICS\_NORECOMPUTE = OFF, IGNORE\_DUP\_KEY = OFF, ALLOW\_ROW\_LOCKS = ON, ALLOW\_PAGE\_LOCKS = ON) ON [PRIMARY] ) ON [PRIMARY] GO SET ANSI\_PADDING OFF GO /\*\*\*\*\*\* Object: Table [dbo].[PRODUCTO] Script Date: 04/09/2018 11:19:03 \*\*\*\*\*\*/ SET ANSI\_NULLS ON GO SET QUOTED\_IDENTIFIER ON GO SET ANSI\_PADDING ON GO CREATE TABLE [dbo].[PRODUCTO]( [IDPRO] [varchar](5) NOT NULL, [NOMBRE] [varchar](50) NOT NULL, [COSTO] [decimal](18, 2) NULL, CONSTRAINT [PK\_\_PRODUCTO\_\_98FA2D91117F9D94] PRIMARY KEY **CLUSTERED** ( [IDPRO] ASC )WITH (PAD\_INDEX = OFF, STATISTICS\_NORECOMPUTE = OFF, IGNORE DUP  $KEY = OFF$ , ALLOW ROW LOCKS = ON, ALLOW\_PAGE\_LOCKS = ON) ON [PRIMARY] ) ON [PRIMARY] GO SET ANSI\_PADDING OFF GO /\*\*\*\*\*\* Object: Table [dbo].[MODELO] Script Date: 04/09/2018 11:19:03 \*\*\*\*\*\*/ SET ANSI\_NULLS ON GO SET QUOTED\_IDENTIFIER ON GO SET ANSI\_PADDING ON GO CREATE TABLE [dbo].[MODELO]( [IDMOD] [int] NOT NULL, [MODELO] [varchar](50) NOT NULL,

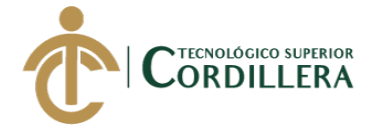

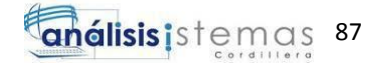

[MARCA] [int] NULL, PRIMARY KEY CLUSTERED ( [IDMOD] ASC )WITH (PAD\_INDEX = OFF, STATISTICS\_NORECOMPUTE = OFF, IGNORE DUP  $KEY = OFF$ , ALLOW ROW LOCKS = ON, ALLOW PAGE LOCKS  $=$  ON) ON [PRIMARY] ) ON [PRIMARY] GO SET ANSI\_PADDING OFF GO /\*\*\*\*\*\* Object: Table [dbo].[PROVEEDOR] Script Date: 04/09/2018 11:19:03 \*\*\*\*\*\*/ SET ANSI\_NULLS ON GO SET QUOTED\_IDENTIFIER ON GO SET ANSI\_PADDING ON GO CREATE TABLE [dbo].[PROVEEDOR]( [IDPRV] [int] IDENTITY(1,1) NOT NULL, [NOMBRE] [varchar](100) NOT NULL, [RUC] [varchar](13) NOT NULL, [TELEFONO] [varchar](20) NOT NULL, [DIRECCION] [varchar](100) NOT NULL, [ESTADO] [char](1) NOT NULL, [EMPRESA] [int] NULL, CONSTRAINT [PK\_\_PROVEEDO\_\_98FA2D8A0CBAE877] PRIMARY KEY CLUSTERED ( [IDPRV] ASC )WITH (PAD\_INDEX = OFF, STATISTICS\_NORECOMPUTE = OFF, IGNORE DUP  $KEY = OFF$ , ALLOW\_ROW\_LOCKS = ON, ALLOW\_PAGE\_LOCKS = ON) ON [PRIMARY] ) ON [PRIMARY] GO SET ANSI\_PADDING OFF GO /\*\*\*\*\*\* Object: Table [dbo].[USUARIO] Script Date: 04/09/2018 11:19:03 \*\*\*\*\*\*/ SET ANSI\_NULLS ON GO SET QUOTED\_IDENTIFIER ON GO SET ANSI\_PADDING ON GO CREATE TABLE [dbo].[USUARIO]( [IDUSU] [int] NOT NULL, [NOMBRE] [varchar](20) NOT NULL, [CONTRASENA] [varchar](15) NOT NULL,

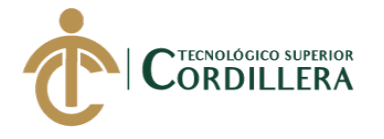

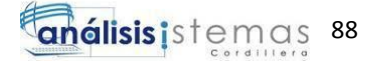

[EMPRESA] [int] NULL, [ROLES] [int] NULL, PRIMARY KEY CLUSTERED ( [IDUSU] ASC )WITH (PAD\_INDEX = OFF, STATISTICS\_NORECOMPUTE = OFF, IGNORE DUP  $KEY = OFF$ , ALLOW ROW LOCKS = ON, ALLOW\_PAGE\_LOCKS = ON) ON [PRIMARY] ) ON [PRIMARY] GO SET ANSI\_PADDING OFF GO /\*\*\*\*\*\* Object: Table [dbo].[SERVICIO] Script Date: 04/09/2018 11:19:03 \*\*\*\*\*\*/ SET ANSI\_NULLS ON GO SET QUOTED\_IDENTIFIER ON GO SET ANSI\_PADDING ON GO CREATE TABLE [dbo].[SERVICIO]( [IDSER] [varchar](5) NOT NULL, [SERVICIO] [varchar](50) NOT NULL, [DESCRIPCION] [varchar](200) NOT NULL, [COSTO] [decimal](18, 2) NOT NULL, [EMPRESA] [int] NULL, CONSTRAINT [PK\_\_SERVICIO\_\_A5C89CB407F6335A] PRIMARY KEY CLUSTERED ( [IDSER] ASC )WITH (PAD\_INDEX = OFF, STATISTICS\_NORECOMPUTE = OFF,  $IGNORE\_DUP\_KEY = OFF, ALLOW\_ROW\_LOCKS = ON,$ ALLOW\_PAGE\_LOCKS = ON) ON [PRIMARY] ) ON [PRIMARY] GO SET ANSI\_PADDING OFF GO /\*\*\*\*\*\* Object: Table [dbo].[EMPLEADO] Script Date: 04/09/2018 11:19:03 \*\*\*\*\*\*/ SET ANSI\_NULLS ON GO SET QUOTED IDENTIFIER ON GO SET ANSI\_PADDING ON GO CREATE TABLE [dbo].[EMPLEADO]( [IDEPL] [int] NOT NULL, [PRI\_APE] [varchar](50) NOT NULL, [SEG\_APE] [varchar](50) NOT NULL, [PRI\_NOM] [varchar](50) NOT NULL,

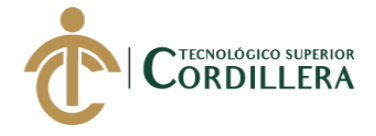

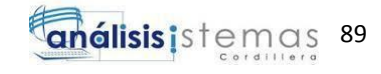

[SEG\_NOM] [varchar](50) NOT NULL, [CEDULA] [varchar](10) NOT NULL, [TELEFONO] [varchar](20) NULL, [DIRECCION] [varchar](100) NOT NULL, [FEC\_ING] [date] NOT NULL, [ESTADO] [char](1) NOT NULL, [EMPRESA] [int] NULL, PRIMARY KEY CLUSTERED ( [IDEPL] ASC )WITH (PAD\_INDEX = OFF, STATISTICS\_NORECOMPUTE = OFF, IGNORE\_DUP\_KEY = OFF, ALLOW\_ROW\_LOCKS = ON, ALLOW PAGE LOCKS  $=$  ON) ON [PRIMARY] ) ON [PRIMARY] GO SET ANSI\_PADDING OFF GO /\*\*\*\*\*\* Object: Table [dbo].[FORMAPAGO] Script Date: 04/09/2018 11:19:03 \*\*\*\*\*\*/ SET ANSI\_NULLS ON GO SET QUOTED\_IDENTIFIER ON GO SET ANSI\_PADDING ON GO CREATE TABLE [dbo].[FORMAPAGO]( [IDFPA] [int] NOT NULL, [FORMAPAGO] [varchar](15) NOT NULL, [SIGLAS] [varchar](5) NOT NULL, [IDEMP] [int] NULL, PRIMARY KEY CLUSTERED ( [IDFPA] ASC )WITH (PAD\_INDEX = OFF, STATISTICS\_NORECOMPUTE = OFF, IGNORE\_DUP\_KEY = OFF, ALLOW\_ROW\_LOCKS = ON, ALLOW\_PAGE\_LOCKS = ON) ON [PRIMARY] ) ON [PRIMARY] GO SET ANSI\_PADDING OFF GO /\*\*\*\*\*\* Object: Table [dbo].[ESTADOS] Script Date: 04/09/2018 11:19:03 \*\*\*\*\*\*/ SET ANSI\_NULLS ON GO SET QUOTED\_IDENTIFIER ON GO SET ANSI\_PADDING ON GO CREATE TABLE [dbo].[ESTADOS]( [IDEST] [int] NOT NULL,

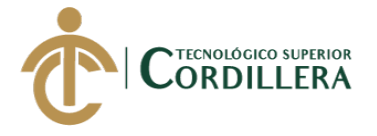

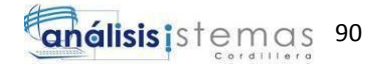

```
[ESTADO] [varchar](15) NOT NULL,
     [SIGLAS] [varchar](1) NOT NULL,
     [EMPRESA] [int] NULL,
PRIMARY KEY CLUSTERED 
(
     [IDEST] ASC
)WITH (PAD_INDEX = OFF, STATISTICS_NORECOMPUTE = OFF,
IGNORE DUP KEY = OFF, ALLOW ROW LOCKS = ON,
ALLOW_PAGE_LOCKS = ON) ON [PRIMARY]
) ON [PRIMARY]
GO
SET ANSI_PADDING OFF
GO
/****** Object: Table [dbo].[CLIENTE] Script Date: 04/09/2018 11:19:03 
******/
SET ANSI_NULLS ON
GO
SET QUOTED IDENTIFIER ON
GO
SET ANSI_PADDING ON
GO
CREATE TABLE [dbo].[CLIENTE](
     [IDCLI] [int] NOT NULL,
     [NOMBRES] [varchar](50) NOT NULL,
     [APELLIDOS] [varchar](50) NOT NULL,
     [CEDULA_RUC] [varchar](13) NOT NULL,
     [TIPODOC] [char](1) NOT NULL,
     [TELEFONO] [varchar](20) NOT NULL,
     [DIRECCION] [varchar](100) NOT NULL,
     [CORREOELECTRONICO] [varchar](100) NOT NULL,
     [EMPRESA] [int] NULL,
CONSTRAINT [PK__CLIENTE__91A8D745182C9B23] PRIMARY KEY 
CLUSTERED 
(
     [IDCLI] ASC
)WITH (PAD_INDEX = OFF, STATISTICS_NORECOMPUTE = OFF, 
IGNORE DUP KEY = OFF, ALLOW ROW LOCKS = ON,
ALLOW PAGE LOCKS = ON) ON [PRIMARY]
) ON [PRIMARY]
GO
SET ANSI_PADDING OFF
GO
/****** Object: Table [dbo].[CABECERA] Script Date: 04/09/2018 11:19:03 
******/
SET ANSI_NULLS ON
GO
SET QUOTED IDENTIFIER ON
GO
CREATE TABLE [dbo].[CABECERA](
     [IDCAB] [int] IDENTITY(1,1) NOT NULL,
```
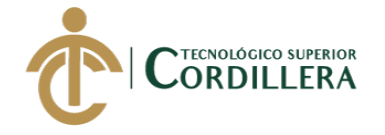

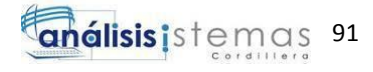

[EMPRESA] [int] NOT NULL, [CLIENTE] [int] NULL, [NUMERO] [int] NOT NULL, [NFACTURA] [nvarchar](9) NOT NULL, [FECHA] [date] NOT NULL, CONSTRAINT [PK\_\_CABECERA\_\_91A9FC2A30F848ED] PRIMARY KEY CLUSTERED ( [IDCAB] ASC )WITH (PAD\_INDEX = OFF, STATISTICS\_NORECOMPUTE = OFF, IGNORE DUP  $KEY = OFF$ , ALLOW ROW LOCKS = ON, ALLOW\_PAGE\_LOCKS = ON) ON [PRIMARY] ) ON [PRIMARY] GO /\*\*\*\*\*\* Object: Table [dbo].[CABCOTI] Script Date: 04/09/2018 11:19:03 \*\*\*\*\*\*/ SET ANSI\_NULLS ON GO SET OUOTED IDENTIFIER ON GO SET ANSI\_PADDING ON GO CREATE TABLE [dbo].[CABCOTI]( [IDCCOT] [int] NOT NULL, [EMPRESA] [int] NULL, [CLIENTE] [int] NULL, [NUMEROCOTI] [varchar](8) NOT NULL, [FECHA] [date] NULL, [FORMAPAGO] [int] NULL, PRIMARY KEY CLUSTERED ( [IDCCOT] ASC )WITH (PAD\_INDEX = OFF, STATISTICS\_NORECOMPUTE = OFF, IGNORE DUP  $KEY = OFF$ , ALLOW ROW LOCKS = ON, ALLOW\_PAGE\_LOCKS = ON) ON [PRIMARY] ) ON [PRIMARY] GO SET ANSI\_PADDING OFF GO /\*\*\*\*\*\* Object: StoredProcedure [dbo].[AGREGAREMPL] Script Date: 04/09/2018 11:19:04 \*\*\*\*\*\*/ SET ANSI\_NULLS ON GO SET QUOTED\_IDENTIFIER ON GO CREATE PROCEDURE [dbo].[AGREGAREMPL] (@IDEPL INT, @PRI\_APE VARCHAR(50),@SEG\_APE VARCHAR(50),@PRI\_NOM VARCHAR(50),@SEG\_NOM VARCHAR(50) ,@CEDULA VARCHAR(10),@TELEFONO VARCHAR(20),@DIRECCION VARCHAR(100),@FEC\_ING DATE,@ESTADO CHAR(1),@EMPRESA INT)

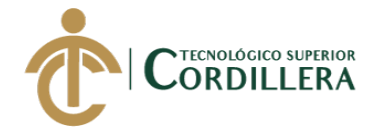

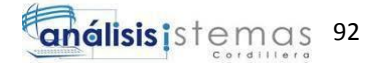

AS BEGIN INSERT INTO EMPLEADO VALUES (@IDEPL,@PRI\_APE,@SEG\_APE,@PRI\_NOM,@SEG\_NOM,@CEDULA,@TE LEFONO,@DIRECCION,@FEC\_ING,@ESTADO,@EMPRESA) END GO /\*\*\*\*\*\* Object: StoredProcedure [dbo].[ELIMEPL] Script Date: 04/09/2018 11:19:04 \*\*\*\*\*\*/ SET ANSI\_NULLS ON GO SET QUOTED\_IDENTIFIER ON GO CREATE PROCEDURE [dbo].[ELIMEPL] (@IDEPL INT) AS BEGIN DELETE FROM EMPLEADO WHERE IDEPL=@IDEPL END GO /\*\*\*\*\*\* Object: StoredProcedure [dbo].[ELICLI] Script Date: 04/09/2018 11:19:04 \*\*\*\*\*\*/ SET ANSI\_NULLS ON GO SET QUOTED IDENTIFIER ON GO CREATE PROCEDURE [dbo].[ELICLI] (@IDCLI INT) AS BEGIN DELETE FROM CLIENTE WHERE IDCLI=@IDCLI END GO /\*\*\*\*\*\* Object: Table [dbo].[VEHICULO] Script Date: 04/09/2018 11:19:04 \*\*\*\*\*\*/ SET ANSI\_NULLS ON GO SET QUOTED\_IDENTIFIER ON GO SET ANSI\_PADDING ON GO CREATE TABLE [dbo].[VEHICULO]( [IDVEH] [int] NOT NULL, [MARCA] [int] NULL, [MODELO] [int] NULL, [PLACA] [varchar](8) NOT NULL, [COLOR] [int] NOT NULL, CONSTRAINT [PK\_\_VEHICULO\_\_A58E965125869641] PRIMARY KEY CLUSTERED (

[IDVEH] ASC

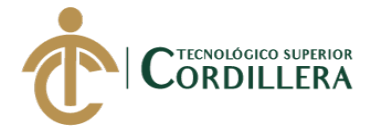

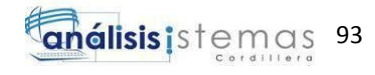

)WITH (PAD\_INDEX = OFF, STATISTICS\_NORECOMPUTE = OFF, IGNORE\_DUP\_KEY = OFF, ALLOW\_ROW\_LOCKS = ON, ALLOW PAGE LOCKS  $=$  ON) ON [PRIMARY] ) ON [PRIMARY] GO SET ANSI\_PADDING OFF GO /\*\*\*\*\*\* Object: Table [dbo].[PROXPRV] Script Date: 04/09/2018 11:19:04 \*\*\*\*\*\*/ SET ANSI\_NULLS ON GO SET QUOTED\_IDENTIFIER ON GO SET ANSI\_PADDING ON GO CREATE TABLE [dbo].[PROXPRV]( [PRODUCTO] [varchar](5) NULL, [PROVEEDOR] [int] NULL, [NSERIE] [varchar](20) NOT NULL, [CANTIDAD] [int] NOT NULL ) ON [PRIMARY] GO SET ANSI\_PADDING OFF GO /\*\*\*\*\*\* Object: StoredProcedure [dbo].[MODIEPL] Script Date: 04/09/2018 11:19:04 \*\*\*\*\*\*/ SET ANSI\_NULLS ON GO SET OUOTED IDENTIFIER ON GO CREATE PROCEDURE [dbo].[MODIEPL] (@IDEPL INT,@PRI\_APE VARCHAR(50),@SEG\_APE VARCHAR(50),@PRI\_NOM VARCHAR(50), @SEG\_NOM VARCHAR(50),@CEDULA VARCHAR(10),@TELEFONO VARCHAR(20),@DIRECCION VARCHAR(100),@FEC\_ING DATE, @ESTADO CHAR(1),@EMPRESA INT) AS BEGIN UPDATE EMPLEADO **SET** PRI\_APE=@PRI\_APE,SEG\_APE=@SEG\_APE,PRI\_NOM=@PRI\_NOM,SEG\_N OM=@SEG\_NOM, CEDULA=@CEDULA,TELEFONO=@TELEFONO,DIRECCION=@DIRE CCION,FEC\_ING=@FEC\_ING,ESTADO=@ESTADO,EMPRESA=@EMPRESA WHERE IDEPL=@IDEPL END GO /\*\*\*\*\*\* Object: StoredProcedure [dbo].[MODICLIE] Script Date: 04/09/2018 11:19:04 \*\*\*\*\*\*/ SET ANSI\_NULLS ON GO SET QUOTED\_IDENTIFIER ON

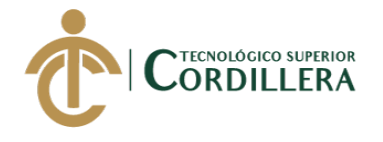

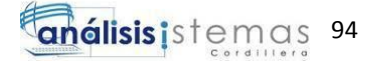

GO

CREATE PROCEDURE [dbo].[MODICLIE] (@IDCLI INT, @NOMBRES VARCHAR(50),@APELLIDOS VARCHAR(50),@CEDULA\_RUC VARCHAR(13),@TIPODOC CHAR(1) ,@TELEFONO VARCHAR(20),@DIRECCION VARCHAR(100),@CORREOELECTRONICO VARCHAR(100),@EMPRESA INT) AS BEGIN UPDATE CLIENTE **SET** NOMBRES=@NOMBRES,APELLIDOS=@APELLIDOS,CEDULA\_RUC=@CED ULA\_RUC,TIPODOC=@TIPODOC, TELEFONO=@TELEFONO,DIRECCION=@DIRECCION,CORREOELE CTRONICO=@CORREOELECTRONICO,EMPRESA=@EMPRESA WHERE IDCLI=@IDCLI END GO /\*\*\*\*\*\* Object: StoredProcedure [dbo].[AGREGARCLIE] Script Date: 04/09/2018 11:19:04 \*\*\*\*\*\*/ SET ANSI\_NULLS ON GO SET QUOTED IDENTIFIER ON GO CREATE PROCEDURE [dbo].[AGREGARCLIE] (@IDCLI INT, @NOMBRES VARCHAR(50),@APELLIDOS VARCHAR(50),@CEDULA\_RUC VARCHAR(13),@TIPODOC CHAR(1) ,@TELEFONO VARCHAR(20),@DIRECCION VARCHAR(100),@CORREOELECTRONICO VARCHAR(100),@EMPRESA INT) AS BEGIN INSERT INTO CLIENTE VALUES (@IDCLI,@NOMBRES,@APELLIDOS,@CEDULA\_RUC,@TIPODOC,@TELEF ONO,@DIRECCION,@CORREOELECTRONICO,@EMPRESA) END GO /\*\*\*\*\*\* Object: Table [dbo].[VEHXCLI] Script Date: 04/09/2018 11:19:04 \*\*\*\*\*\*/ SET ANSI\_NULLS ON GO SET QUOTED\_IDENTIFIER ON GO SET ANSI\_PADDING ON GO CREATE TABLE [dbo].[VEHXCLI]( [VEHICULO] [int] NULL, [CLIENTE] [int] NULL, [OBSERVACION] [varchar](200) NULL ) ON [PRIMARY] GO SET ANSI\_PADDING OFF

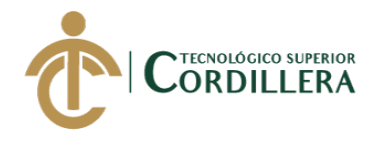

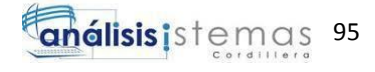

GO /\*\*\*\*\*\* Object: StoredProcedure [dbo].[AGREGARCAB] Script Date: 04/09/2018 11:19:04 \*\*\*\*\*\*/ SET ANSI\_NULLS ON GO SET QUOTED IDENTIFIER ON GO CREATE PROCEDURE [dbo].[AGREGARCAB] (@EMPRESA INT,@CLIENTE INT,@NUMERO INT,@NFACTURA NVARCHAR(9) ,@FECHA DATE) AS BEGIN INSERT INTO CABECERA VALUES (@EMPRESA,@CLIENTE,@NUMERO,@NFACTURA,@FECHA) END GO /\*\*\*\*\*\* Object: Table [dbo].[DETALLECOTI] Script Date: 04/09/2018 11:19:04 \*\*\*\*\*\*/ SET ANSI\_NULLS ON GO SET QUOTED\_IDENTIFIER ON GO SET ANSI\_PADDING ON GO CREATE TABLE [dbo].[DETALLECOTI]( [IDDCOT] [int] NOT NULL, [CANTIDAD] [int] NOT NULL, [SERVICIO\_PRODUCTO] [varchar](5) NOT NULL, [PVP] [decimal](18, 2) NOT NULL, [CABCOTI] [int] NULL, PRIMARY KEY CLUSTERED ( [IDDCOT] ASC )WITH (PAD\_INDEX = OFF, STATISTICS\_NORECOMPUTE = OFF, IGNORE DUP  $KEY = OFF$ , ALLOW ROW LOCKS = ON, ALLOW\_PAGE\_LOCKS = ON) ON [PRIMARY] ) ON [PRIMARY] GO SET ANSI\_PADDING OFF GO /\*\*\*\*\*\* Object: Table [dbo].[DETALLE] Script Date: 04/09/2018 11:19:04 \*\*\*\*\*\*/ SET ANSI\_NULLS ON GO SET QUOTED\_IDENTIFIER ON GO SET ANSI\_PADDING ON GO CREATE TABLE [dbo].[DETALLE]( [IDDET] [int] IDENTITY(1,1) NOT NULL, [CANTIDAD] [int] NOT NULL,

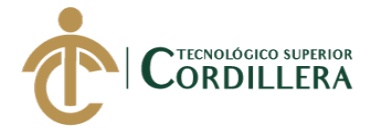

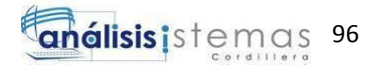

[SERVICIO] [varchar](5) NOT NULL, [TOTAL] [decimal](18, 2) NOT NULL, [CABECERA] [int] NULL, CONSTRAINT [PK\_\_DETALLE\_\_93E7267037A5467C] PRIMARY KEY CLUSTERED ( [IDDET] ASC )WITH (PAD\_INDEX = OFF, STATISTICS\_NORECOMPUTE = OFF, IGNORE\_DUP\_KEY = OFF, ALLOW\_ROW\_LOCKS = ON, ALLOW PAGE LOCKS  $=$  ON) ON [PRIMARY] ) ON [PRIMARY] GO SET ANSI\_PADDING OFF GO /\*\*\*\*\*\* Object: StoredProcedure [dbo].[AGREGARDET] Script Date: 04/09/2018 11:19:04 \*\*\*\*\*\*/ SET ANSI\_NULLS ON GO SET QUOTED IDENTIFIER ON GO CREATE PROCEDURE [dbo].[AGREGARDET] (@CANTIDAD INT,@SERVICIO VARCHAR(5),@TOTAL DECIMAL(18,2) ,@CABECERA INT) AS BEGIN INSERT INTO DETALLE VALUES (@CANTIDAD,@SERVICIO,@TOTAL,@CABECERA) END GO /\*\*\*\*\*\* Object: Check [CK\_ESTADO] Script Date: 04/09/2018 11:19:03 \*\*\*\*\*\*/ ALTER TABLE [dbo].[EMPLEADO] WITH CHECK ADD CONSTRAINT [CK\_ESTADO] CHECK (([ESTADO]='I' OR [ESTADO]='A' OR [ESTADO]='V')) GO ALTER TABLE [dbo].[EMPLEADO] CHECK CONSTRAINT [CK\_ESTADO] GO /\*\*\*\*\*\* Object: Check [CK\_TIPODOC] Script Date: 04/09/2018 11:19:03 \*\*\*\*\*\*/ ALTER TABLE [dbo].[CLIENTE] WITH CHECK ADD CONSTRAINT [CK\_TIPODOC] CHECK (([TIPODOC]='R' OR [TIPODOC]='C')) GO ALTER TABLE [dbo].[CLIENTE] CHECK CONSTRAINT [CK\_TIPODOC] GO EXEC sys.sp\_addextendedproperty @name=N'MS\_Description', @value=N'', @level0type=N'SCHEMA',@level0name=N'dbo', @level1type=N'TABLE',@level1name=N'CLIENTE', @level2type=N'CONSTRAINT',@level2name=N'CK\_TIPODOC' GO /\*\*\*\*\*\* Object: ForeignKey [FK\_\_MODELO\_\_MARCA\_\_22AA2996] Script Date: 04/09/2018 11:19:03 \*\*\*\*\*\*/
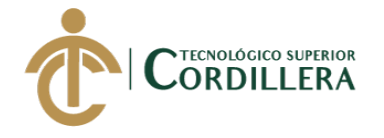

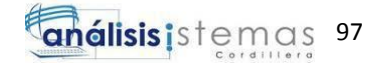

ALTER TABLE [dbo].[MODELO] WITH CHECK ADD FOREIGN KEY([MARCA]) REFERENCES [dbo].[MARCA] ([IDMAR]) GO /\*\*\*\*\*\* Object: ForeignKey [FK\_\_PROVEEDOR\_\_EMPRE\_\_0EA330E9] Script Date: 04/09/2018 11:19:03 \*\*\*\*\*\*/ ALTER TABLE [dbo].[PROVEEDOR] WITH CHECK ADD CONSTRAINT [FK\_PROVEEDOR\_EMPRE\_0EA330E9] FOREIGN KEY([EMPRESA]) REFERENCES [dbo].[EMPRESA] ([IDEMP]) GO ALTER TABLE [dbo].[PROVEEDOR] CHECK CONSTRAINT [FK\_\_PROVEEDOR\_\_EMPRE\_\_0EA330E9] GO /\*\*\*\*\*\* Object: ForeignKey [FK\_\_USUARIO\_\_EMPRESA\_\_5CD6CB2B] Script Date: 04/09/2018 11:19:03 \*\*\*\*\*\*/ ALTER TABLE [dbo].[USUARIO] WITH CHECK ADD FOREIGN KEY([EMPRESA]) REFERENCES [dbo].[EMPRESA] ([IDEMP]) GO /\*\*\*\*\*\* Object: ForeignKey [FK\_\_USUARIO\_\_ROLES\_\_5DCAEF64] Script Date: 04/09/2018 11:19:03 \*\*\*\*\*\*/ ALTER TABLE [dbo].[USUARIO] WITH CHECK ADD FOREIGN KEY([ROLES]) REFERENCES [dbo].[ROL] ([IDROL]) GO /\*\*\*\*\*\* Object: ForeignKey [FK\_\_SERVICIO\_\_EMPRES\_\_09DE7BCC] Script Date: 04/09/2018 11:19:03 \*\*\*\*\*\*/ ALTER TABLE [dbo].[SERVICIO] WITH CHECK ADD CONSTRAINT [FK\_SERVICIO\_EMPRES\_09DE7BCC] FOREIGN KEY([EMPRESA]) REFERENCES [dbo].[EMPRESA] ([IDEMP]) GO ALTER TABLE [dbo].[SERVICIO] CHECK CONSTRAINT [FK\_\_SERVICIO\_\_EMPRES\_\_09DE7BCC] GO /\*\*\*\*\*\* Object: ForeignKey [FK\_\_EMPLEADO\_\_EMPRES\_\_0519C6AF] Script Date: 04/09/2018 11:19:03 \*\*\*\*\*\*/ ALTER TABLE [dbo].[EMPLEADO] WITH CHECK ADD FOREIGN KEY([EMPRESA]) REFERENCES [dbo].[EMPRESA] ([IDEMP]) GO /\*\*\*\*\*\* Object: ForeignKey [FK\_\_FORMAPAGO\_\_IDEMP\_\_078C1F06] Script Date: 04/09/2018 11:19:03 \*\*\*\*\*\*/ ALTER TABLE [dbo].[FORMAPAGO] WITH CHECK ADD FOREIGN KEY([IDEMP]) REFERENCES [dbo].[EMPRESA] ([IDEMP]) GO /\*\*\*\*\*\* Object: ForeignKey [FK\_\_ESTADOS\_\_EMPRESA\_\_6383C8BA] Script Date: 04/09/2018 11:19:03 \*\*\*\*\*\*/ ALTER TABLE [dbo].[ESTADOS] WITH CHECK ADD FOREIGN KEY([EMPRESA])

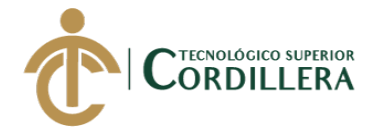

REFERENCES [dbo].[EMPRESA] ([IDEMP]) GO /\*\*\*\*\*\* Object: ForeignKey [FK\_\_CLIENTE\_\_EMPRESA\_\_1A14E395] Script Date: 04/09/2018 11:19:03 \*\*\*\*\*\*/ ALTER TABLE [dbo].[CLIENTE] WITH CHECK ADD CONSTRAINT [FK\_\_CLIENTE\_\_EMPRESA\_\_1A14E395] FOREIGN KEY([EMPRESA]) REFERENCES [dbo].[EMPRESA] ([IDEMP]) GO ALTER TABLE [dbo].[CLIENTE] CHECK CONSTRAINT [FK\_CLIENTE\_EMPRESA\_1A14E395] GO /\*\*\*\*\*\* Object: ForeignKey [FK\_\_CABECERA\_\_CLIENT\_\_33D4B598] Script Date: 04/09/2018 11:19:03 \*\*\*\*\*\*/ ALTER TABLE [dbo].[CABECERA] WITH CHECK ADD CONSTRAINT [FK\_\_CABECERA\_\_CLIENT\_\_33D4B598] FOREIGN KEY([CLIENTE]) REFERENCES [dbo].[CLIENTE] ([IDCLI]) GO ALTER TABLE [dbo].[CABECERA] CHECK CONSTRAINT [FK\_CABECERA\_CLIENT\_33D4B598] GO /\*\*\*\*\*\* Object: ForeignKey [FK\_\_CABECERA\_\_EMPRES\_\_32E0915F] Script Date: 04/09/2018 11:19:03 \*\*\*\*\*\*/ ALTER TABLE [dbo].[CABECERA] WITH CHECK ADD CONSTRAINT [FK\_\_CABECERA\_\_EMPRES\_\_32E0915F] FOREIGN KEY([EMPRESA]) REFERENCES [dbo].[EMPRESA] ([IDEMP]) GO ALTER TABLE [dbo].[CABECERA] CHECK CONSTRAINT [FK\_CABECERA\_EMPRES\_32E0915F] GO /\*\*\*\*\*\* Object: ForeignKey [FK\_\_CABECERA\_\_NUMERO\_\_34C8D9D1] Script Date: 04/09/2018 11:19:03 \*\*\*\*\*\*/ ALTER TABLE [dbo].[CABECERA] WITH CHECK ADD CONSTRAINT [FK\_\_CABECERA\_\_NUMERO\_\_34C8D9D1] FOREIGN KEY([NUMERO]) REFERENCES [dbo].[MANTENIMIENTO] ([IDMAN]) GO ALTER TABLE [dbo].[CABECERA] CHECK CONSTRAINT [FK\_CABECERA\_NUMERO\_34C8D9D1] GO /\*\*\*\*\*\* Object: ForeignKey [FK\_\_CABCOTI\_\_CLIENTE\_\_13F1F5EB] Script Date: 04/09/2018 11:19:03 \*\*\*\*\*\*/ ALTER TABLE [dbo].[CABCOTI] WITH CHECK ADD FOREIGN KEY([CLIENTE]) REFERENCES [dbo].[CLIENTE] ([IDCLI]) GO /\*\*\*\*\*\* Object: ForeignKey [FK\_\_CABCOTI\_\_EMPRESA\_\_12FDD1B2] Script Date: 04/09/2018 11:19:03 \*\*\*\*\*\*/ ALTER TABLE [dbo].[CABCOTI] WITH CHECK ADD FOREIGN KEY([EMPRESA]) REFERENCES [dbo].[EMPRESA] ([IDEMP]) GO

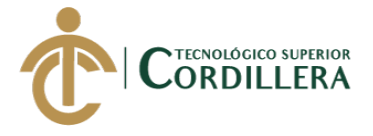

/\*\*\*\*\*\* Object: ForeignKey [FK\_\_CABCOTI\_\_FORMAPA\_\_14E61A24] Script Date: 04/09/2018 11:19:03 \*\*\*\*\*\*/ ALTER TABLE [dbo].[CABCOTI] WITH CHECK ADD FOREIGN KEY([FORMAPAGO]) REFERENCES [dbo].[FORMAPAGO] ([IDFPA]) GO /\*\*\*\*\*\* Object: ForeignKey [FK\_VEHICULO\_MODELO\_276EDEB3] Script Date: 04/09/2018 11:19:04 \*\*\*\*\*\*/ ALTER TABLE [dbo].[VEHICULO] WITH CHECK ADD CONSTRAINT [FK\_\_VEHICULO\_\_MODELO\_\_276EDEB3] FOREIGN KEY([MODELO]) REFERENCES [dbo].[MODELO] ([IDMOD]) GO ALTER TABLE [dbo].[VEHICULO] CHECK CONSTRAINT [FK\_\_VEHICULO\_\_MODELO\_\_276EDEB3] GO /\*\*\*\*\*\* Object: ForeignKey [FK\_VEHICULO\_ESTADOS] Script Date: 04/09/2018 11:19:04 \*\*\*\*\*\*/ ALTER TABLE [dbo].[VEHICULO] WITH CHECK ADD CONSTRAINT [FK\_VEHICULO\_ESTADOS] FOREIGN KEY([COLOR]) REFERENCES [dbo].[ESTADOS] ([IDEST]) GO ALTER TABLE [dbo].[VEHICULO] CHECK CONSTRAINT **[FK\_VEHICULO\_ESTADOS]** GO /\*\*\*\*\*\* Object: ForeignKey [FK\_VEHICULOXMARCA\_VEHICULO] Script Date: 04/09/2018 11:19:04 \*\*\*\*\*\*/ ALTER TABLE [dbo].[VEHICULO] WITH CHECK ADD CONSTRAINT [FK\_VEHICULOXMARCA\_VEHICULO] FOREIGN KEY([MARCA]) REFERENCES [dbo].[MARCA] ([IDMAR]) GO ALTER TABLE [dbo].[VEHICULO] CHECK CONSTRAINT [FK\_VEHICULOXMARCA\_VEHICULO] GO /\*\*\*\*\*\* Object: ForeignKey [FK\_\_PROXPRV\_\_PRODUCT\_\_145C0A3F] Script Date: 04/09/2018 11:19:04 \*\*\*\*\*\*/ ALTER TABLE [dbo].[PROXPRV] WITH CHECK ADD CONSTRAINT [FK\_\_PROXPRV\_\_PRODUCT\_\_145C0A3F] FOREIGN KEY([PRODUCTO]) REFERENCES [dbo].[PRODUCTO] ([IDPRO]) GO ALTER TABLE [dbo].[PROXPRV] CHECK CONSTRAINT [FK\_PROXPRV\_PRODUCT\_145C0A3F] GO /\*\*\*\*\*\* Object: ForeignKey [FK\_PROXPRV\_PROVEED\_15502E78] Script Date: 04/09/2018 11:19:04 \*\*\*\*\*\*/ ALTER TABLE [dbo].[PROXPRV] WITH CHECK ADD CONSTRAINT [FK\_\_PROXPRV\_\_PROVEED\_\_15502E78] FOREIGN KEY([PROVEEDOR]) REFERENCES [dbo].[PROVEEDOR] ([IDPRV]) GO ALTER TABLE [dbo].[PROXPRV] CHECK CONSTRAINT [FK\_\_PROXPRV\_\_PROVEED\_\_15502E78]

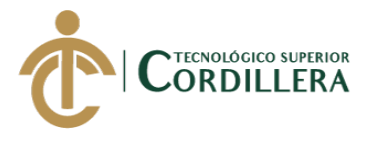

análisis istemas 100

GO /\*\*\*\*\*\* Object: ForeignKey [FK\_\_VEHXCLI\_\_CLIENTE\_\_2A4B4B5E] Script Date: 04/09/2018 11:19:04 \*\*\*\*\*\*/ ALTER TABLE [dbo].[VEHXCLI] WITH CHECK ADD CONSTRAINT [FK\_\_VEHXCLI\_\_CLIENTE\_\_2A4B4B5E] FOREIGN KEY([CLIENTE]) REFERENCES [dbo].[CLIENTE] ([IDCLI]) GO ALTER TABLE [dbo].[VEHXCLI] CHECK CONSTRAINT [FK\_\_VEHXCLI\_\_CLIENTE\_\_2A4B4B5E] GO /\*\*\*\*\*\* Object: ForeignKey [FK\_VEHXCLI\_VEHICUL\_29572725] Script Date: 04/09/2018 11:19:04 \*\*\*\*\*\*/ ALTER TABLE [dbo].[VEHXCLI] WITH CHECK ADD CONSTRAINT [FK\_\_VEHXCLI\_\_VEHICUL\_\_29572725] FOREIGN KEY([VEHICULO]) REFERENCES [dbo].[VEHICULO] ([IDVEH]) GO ALTER TABLE [dbo].[VEHXCLI] CHECK CONSTRAINT [FK\_VEHXCLI\_VEHICUL\_29572725] GO /\*\*\*\*\*\* Object: ForeignKey [FK\_DETALLECOTI\_CABCOTI] Script Date: 04/09/2018 11:19:04 \*\*\*\*\*\*/ ALTER TABLE [dbo].[DETALLECOTI] WITH CHECK ADD CONSTRAINT [FK\_DETALLECOTI\_CABCOTI] FOREIGN KEY([CABCOTI]) REFERENCES [dbo].[CABCOTI] ([IDCCOT]) GO ALTER TABLE [dbo].[DETALLECOTI] CHECK CONSTRAINT [FK\_DETALLECOTI\_CABCOTI] GO /\*\*\*\*\*\* Object: ForeignKey [FK\_\_DETALLE\_\_CABECER\_\_3A81B327] Script Date: 04/09/2018 11:19:04 \*\*\*\*\*\*/ ALTER TABLE [dbo].[DETALLE] WITH CHECK ADD CONSTRAINT [FK\_DETALLE\_CABECER\_3A81B327] FOREIGN KEY([CABECERA]) REFERENCES [dbo].[CABECERA] ([IDCAB]) GO ALTER TABLE [dbo].[DETALLE] CHECK CONSTRAINT [FK\_\_DETALLE\_\_CABECER\_\_3A81B327] GO /\*\*\*\*\*\* Object: ForeignKey [FK\_\_DETALLE\_\_SERVICI\_\_398D8EEE] Script Date: 04/09/2018 11:19:04 \*\*\*\*\*\*/ ALTER TABLE [dbo].[DETALLE] WITH CHECK ADD CONSTRAINT [FK\_\_DETALLE\_\_SERVICI\_\_398D8EEE] FOREIGN KEY([SERVICIO]) REFERENCES [dbo].[SERVICIO] ([IDSER]) GO ALTER TABLE [dbo].[DETALLE] CHECK CONSTRAINT [FK\_DETALLE\_SERVICI\_398D8EEE] GO

1.5.2 Código Fuente del aplicativo

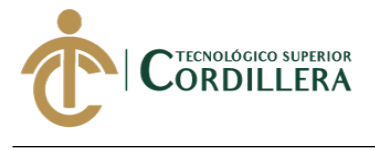

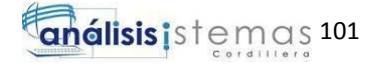

## *1.5.2.1 Módulo de mantenimiento*

Conexión Base de Datos

package MODELO;

import java.sql.Connection; import java.sql.DriverManager; import java.sql.ResultSet; import java.sql.SQLException; import java.sql.Statement; import javax.swing.JOptionPane;

public class Conexion { static Connection contacto = null;

public static Connection getConexion(){

 String url="jdbc:sqlserver://K-MAT-L-DPALA:1433;databaseName=LAVADORA"; try {

```
Class.forName("com.microsoft.sqlserver.jdbc.SQLServerDriver");
```

```
 }catch (ClassNotFoundException e){
        JOptionPane.showMessageDialog(null,"No se puede establecer la 
conexion..." + e.getMessage(),
             "Error de conexion", JOptionPane.ERROR_MESSAGE);
     }
     try {
       contacto =DriverManager.getConnection(url,"sa","Davidystefyps1");
     }catch(SQLException e){
        JOptionPane.showMessageDialog(null,"ERROR" + 
e.getMessage(),
             "Error de conexion", JOptionPane.ERROR_MESSAGE);
     }
     return contacto;
   }
   public static ResultSet Consulta(String consulta){
    Connection con = getConexion);
     Statement declara;
     try{
        declara = con.createStatement();
        ResultSet respuesta = declara.executeQuery(consulta);
        return respuesta;
     }catch(SQLException e){
        JOptionPane.showMessageDialog(null,"ERROR" + 
e.getMessage(),
```
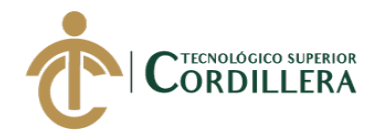

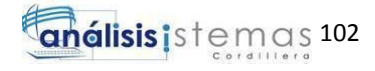

*SISTEMATIZACIÓN DE SERVICIOS OPERATIVOS, COTIZACIÓN Y PROCESO DE FACTURACIÓN DE LAVADOS DE*  "Error de conexion", JOptionPane.ERROR\_MESSAGE); } return null; } } Registro Cliente package MODELO; import java.sql.CallableStatement; import java.sql.Date; import java.sql.SQLException; public class ProcedimientoCliente { public static void AGREGARCLI(int IDCLI, String NOMBRES, String APELLIDOS, String CEDULA\_RUC, String TIPODOC, String TELEFONO, String DIRECCION, String CORREOELECTRONICO,int EMPRESA) throws SQLException{ CallableStatement entrada = Conexion.getConexion().prepareCall("{call AGREGARCLIE(?,?,?,?,?,?,?,?,?)}"); entrada.setInt(1, IDCLI); entrada.setString(2, NOMBRES); entrada.setString(3, APELLIDOS); entrada.setString(4, CEDULA\_RUC); entrada.setString(5, TIPODOC); entrada.setString(6, TELEFONO); entrada.setString(7, DIRECCION); entrada.setString(8, CORREOELECTRONICO); entrada.setInt(9, EMPRESA); entrada.execute(); } public static void ELIMINARCLI(int IDCLI) throws SQLException{ CallableStatement entrada = Conexion.getConexion().prepareCall("{call ELICLI(?)}"); entrada.setInt(1, IDCLI); entrada.execute(); } public static void EDITARCLI(int IDCLI, String NOMBRES, String APELLIDOS, String CEDULA\_RUC, String TIPODOC, String TELEFONO, String DIRECCION, String CORREOELECTRONICO,int EMPRESA) throws SQLException{ CallableStatement entrada = Conexion.getConexion().prepareCall("{call MODICLIE(?,?,?,?,?,?,?,?,?)}"); entrada.setInt(1, IDCLI);

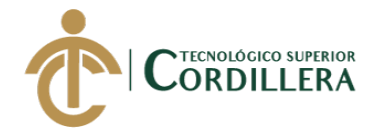

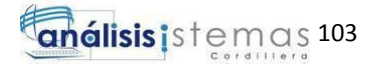

```
 entrada.setString(2, NOMBRES);
          entrada.setString(3, APELLIDOS);
          entrada.setString(4, CEDULA_RUC);
          entrada.setString(5, TIPODOC);
          entrada.setString(6, TELEFONO);
          entrada.setString(7, DIRECCION);
          entrada.setString(8, CORREOELECTRONICO);
          entrada.setInt(9, EMPRESA);
          entrada.execute();
     }
}
Registro Empleado
package MODELO;
import java.sql.CallableStatement;
import java.sql.Date;
import java.sql.SQLException;
public class Procedimientos {
   public static void AGREGAREMPL(int IDEPL, String PRI_APE, 
String SEG_APE, String PRI_NOM, String SEG_NOM, String 
CEDULA, String TELEFONO, String DIRECCION,
   Date FEC_ING, String ESTADO, int EMPRESA) throws 
SQLException{
          CallableStatement entrada = 
Conexion.getConexion().prepareCall("{call 
AGREGAREMPL(?,?,?,?,?,?,?,?,?,?,?)}");
          entrada.setInt(1, IDEPL);
          entrada.setString(2, PRI_APE);
          entrada.setString(3, SEG_APE);
          entrada.setString(4, PRI_NOM);
          entrada.setString(5, SEG_NOM);
          entrada.setString(6, CEDULA);
          entrada.setString(7, TELEFONO);
          entrada.setString(8, DIRECCION);
          entrada.setDate(9, FEC_ING);
          entrada.setString(10, ESTADO);
          entrada.setInt(11, EMPRESA);
          entrada.execute();
     }
     public static void ELIMINARDATOS(int IDEPL) throws 
SQLException{
          CallableStatement entrada = 
Conexion.getConexion().prepareCall("{call ELIMEPL(?)}");
          entrada.setInt(1, IDEPL);
          entrada.execute();
     }
```
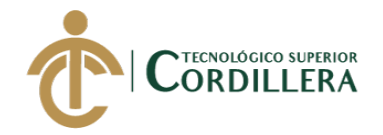

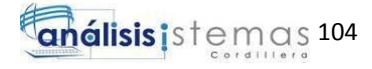

```
 public static void EDITAREMPL(int IDEPL, String PRI_APE, 
String SEG_APE, String PRI_NOM, String SEG_NOM, String 
CEDULA, String TELEFONO, String DIRECCION,
   Date FEC_ING, String ESTADO, int EMPRESA) throws 
SQLException{
          CallableStatement entrada = 
Conexion.getConexion().prepareCall("{call 
MODIEPL(?,?,?,?,?,?,?,?,?,?,?)}");
          entrada.setInt(1, IDEPL);
          entrada.setString(2, PRI_APE);
          entrada.setString(3, SEG_APE);
          entrada.setString(4, PRI_NOM);
          entrada.setString(5, SEG_NOM);
          entrada.setString(6, CEDULA);
          entrada.setString(7, TELEFONO);
          entrada.setString(8, DIRECCION);
          entrada.setDate(9, FEC_ING);
          entrada.setString(10, ESTADO);
          entrada.setInt(11, EMPRESA);
          entrada.execute();
     }
}
Registro Proveedor
package MODELO;
import java.sql.CallableStatement;
import java.sql.SQLException;
public class ProcedimientoProveedor {
    public static void AGREGARPRO(String NOMBRE, String RUC, 
String TELEFONO, String DIRECCION, 
          String ESTADO,int EMPRESA) throws SQLException{
          CallableStatement entrada = 
Conexion.getConexion().prepareCall("{call 
AGREGARPROV(?,?,?,?,?,?)}");
          entrada.setString(1, NOMBRE);
          entrada.setString(2, RUC);
          entrada.setString(3, TELEFONO);
          entrada.setString(4, DIRECCION);
          entrada.setString(5, ESTADO);
          entrada.setInt(6, EMPRESA);
          entrada.execute();
     }
     public static void ELIMINARPRO(int IDPRV) throws 
SQLException{
          CallableStatement entrada = 
Conexion.getConexion().prepareCall("{call ELIPROV(?)}");
          entrada.setInt(1, IDPRV);
```
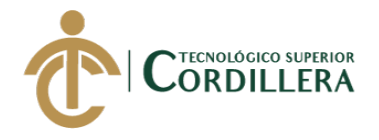

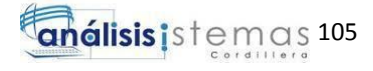

entrada.execute();

```
 }
      public static void EDITARPRO(String NOMBRE, String RUC, 
String TELEFONO, String DIRECCION, 
          String ESTADO,int EMPRESA) throws SQLException{
          CallableStatement entrada = 
Conexion.getConexion().prepareCall("{call MODIPROV(?,?,?,?,?,?)}");
          entrada.setString(1, NOMBRE);
          entrada.setString(2, RUC);
          entrada.setString(3, TELEFONO);
          entrada.setString(4, DIRECCION);
          entrada.setString(5, ESTADO);
          entrada.setInt(6, EMPRESA);
          entrada.execute();
     }
}
Registro Factura
package MODELO;
import java.sql.CallableStatement;
import java.sql.Date;
import java.sql.SQLException;
public class ProcedimientoFactura {
   public static void AGREGARCAB(int EMPRESA, int CLIENTE, int 
NUMERO,String NFACTURA, Date FECHA) 
        throws SQLException{
          CallableStatement entrada = 
Conexion.getConexion().prepareCall("{call 
AGREGARCAB(?,?,?,?,?)}");
          entrada.setInt(1, EMPRESA);
          entrada.setInt(2, CLIENTE);
          entrada.setInt(3, NUMERO);
          entrada.setString(4, NFACTURA);
          entrada.setDate(5, FECHA);
          entrada.execute();
     }
   public static void AGREGARDET(int CANTIDAD, String 
SERVICIO, float TOTAL, int CABECERA) 
        throws SQLException{
          CallableStatement entrada = 
Conexion.getConexion().prepareCall("{call AGREGARCAB(?,?,?,?)}");
          entrada.setInt(1, CANTIDAD);
          entrada.setString(2, SERVICIO);
          entrada.setFloat(3, TOTAL);
          entrada.setInt(4, CABECERA);
```
entrada.execute();

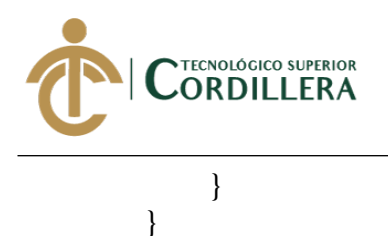

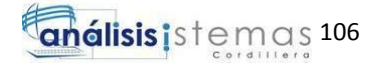

## *1.5.2.2 Módulo de vistas*

Vista de ingreso de Empleados

package VISTAS;

```
import MODELO.Procedimientos;
import java.awt.Component;
import java.sql.Connection;
import java.sql.Date;
import java.sql.DriverManager;
import java.sql.ResultSet;
import java.sql.SQLException;
import java.sql.Statement;
import java.text.DateFormat;
import java.text.ParseException;
import java.text.SimpleDateFormat;
import javax.swing.JOptionPane;
```

```
public class IngEmpleados extends javax.swing.JFrame {
```

```
 int cont;
 private int limite = 10;
```

```
 public IngEmpleados() {
   initComponents();
   cargarcomboest();
   cargarcomboemp();
   this.setSize(930, 660);
   this.setResizable(false);
   this.setLocationRelativeTo(null);
   setNextFocusableComponent(txtcodigo);
```

```
 }
```

```
 public void cargarcomboest(){
     String url="jdbc:sqlserver://K-MAT-L-DPALA:1433;databaseName=LAVADORA";
    this.cmbestado.removeAllItems();
    try{
         Connection contacto = 
DriverManager.getConnection(url,"sa","Davidystefyps1");
         Statement st = contacto.createStatement();
         ResultSet rs = st.executeQuery("SELECT * from ESTADOS where IDEST = 1 OR 
IDEST = 2 OR IDEST = 3");
         while(rs.next()){
           this.cmbestado.addItem(rs.getString("ESTADO"));
```

```
 }
```

```
 }catch(SQLException e){
```
JOptionPane.showMessageDialog(null, e);

```
 }
```
}

```
 public void cargarcomboemp(){
```
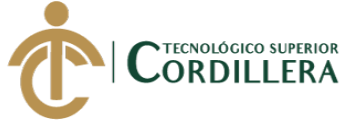

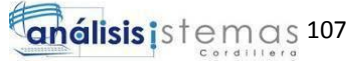

```
 String url="jdbc:sqlserver://K-MAT-L-DPALA:1433;databaseName=LAVADORA";
     this.cmbempresa.removeAllItems();
    try{
         Connection contacto = 
DriverManager.getConnection(url,"sa","Davidystefyps1");
         Statement st = contacto.createStatement();
         ResultSet rs = st.executeQuery("SELECT * from EMPRESA");
         while(rs.next()){
            this.cmbempresa.addItem(rs.getString("RAZON_SOCIAL"));
 }
       }catch(SQLException e){
         JOptionPane.showMessageDialog(null, e);
       }
   }
   public void setNextFocusableComponent(Component aComponent){
     txtcodigo.setNextFocusableComponent(txtpriape);
     txtpriape.setNextFocusableComponent(txtsegape);
     txtsegape.setNextFocusableComponent(txtprinom);
     txtprinom.setNextFocusableComponent(txtsegnom);
     txtsegnom.setNextFocusableComponent(txtcedula);
     txtcedula.setNextFocusableComponent(txttelefono);
     txttelefono.setNextFocusableComponent(txtdireccion);
     txtdireccion.setNextFocusableComponent(txtfecing);
     txtfecing.setNextFocusableComponent(txtestado);
     txtestado.setNextFocusableComponent(txtempresa);
     txtempresa.setNextFocusableComponent(btnguardar);
     btnguardar.setNextFocusableComponent(btnregresar);
   }
   @SuppressWarnings("unchecked")
   // <editor-fold defaultstate="collapsed" desc="Generated Code"> 
   private void initComponents() {
     jLabel1 = new javax.swing.JLabel();
     jLabel2 = new javax.swing.JLabel();
     jLabel3 = new javax.swing.JLabel();
     jLabel4 = new javax.swing.JLabel();
     jLabel5 = new javax.swing.JLabel();
     jLabel6 = new javax.swing.JLabel();
     jLabel7 = new javax.swing.JLabel();
     jLabel8 = new javax.swing.JLabel();
     jLabel9 = new javax.swing.JLabel();
     jLabel10 = new javax.swing.JLabel();
     jLabel11 = new javax.swing.JLabel();
     jLabel12 = new javax.swing.JLabel();
     txtprinom = new javax.swing.JTextField();
     txtcodigo = new javax.swing.JTextField();
     txtpriape = new javax.swing.JTextField();
     txtsegape = new javax.swing.JTextField();
     txtcedula = new javax.swing.JTextField();
     txttelefono = new javax.swing.JTextField();
     txtdireccion = new javax.swing.JTextField();
```
 txtfecing = new javax.swing.JTextField(); txtsegnom = new javax.swing.JTextField();

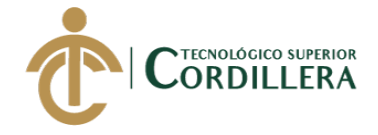

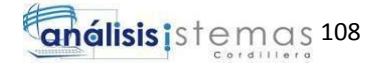

 txtempresa = new javax.swing.JTextField(); txtestado = new javax.swing.JTextField(); btnguardar = new javax.swing.JButton(); btnregresar = new javax.swing.JButton(); cmbempresa = new javax.swing.JComboBox<>(); cmbestado = new javax.swing.JComboBox<>(); jLabel14 = new javax.swing.JLabel();

setDefaultCloseOperation(javax.swing.WindowConstants.EXIT\_ON\_CLOSE); getContentPane().setLayout(null);

 jLabel1.setBackground(new java.awt.Color(255, 255, 255)); jLabel1.setFont(new java.awt.Font("Arial", 3, 36)); // NOI18N jLabel1.setForeground(new java.awt.Color(255, 255, 255)); jLabel1.setHorizontalAlignment(javax.swing.SwingConstants.CENTER); jLabel1.setText("INGRESE LOS DATOS SOLICITADOS"); getContentPane().add(jLabel1); jLabel1.setBounds(0, 0, 930, 70);

 jLabel2.setBackground(new java.awt.Color(255, 255, 255)); jLabel2.setFont(new java.awt.Font("Arial Black", 1, 12)); // NOI18N jLabel2.setForeground(new java.awt.Color(255, 255, 255)); jLabel2.setHorizontalAlignment(javax.swing.SwingConstants.RIGHT); jLabel2.setText("CODIGO:"); getContentPane().add(jLabel2); jLabel2.setBounds(10, 80, 160, 50);

 jLabel3.setBackground(new java.awt.Color(255, 255, 255)); jLabel3.setFont(new java.awt.Font("Arial Black", 1, 12)); // NOI18N jLabel3.setForeground(new java.awt.Color(255, 255, 255)); jLabel3.setHorizontalAlignment(javax.swing.SwingConstants.RIGHT); jLabel3.setText("PRIMER APELLIDO:"); getContentPane().add(jLabel3); jLabel3.setBounds(10, 150, 160, 50);

 jLabel4.setBackground(new java.awt.Color(255, 255, 255)); jLabel4.setFont(new java.awt.Font("Arial Black", 1, 12)); // NOI18N jLabel4.setForeground(new java.awt.Color(255, 255, 255)); jLabel4.setHorizontalAlignment(javax.swing.SwingConstants.RIGHT); jLabel4.setText("SEGUNDO APELLIDO:"); getContentPane().add(jLabel4); jLabel4.setBounds(10, 220, 160, 50);

 jLabel5.setBackground(new java.awt.Color(255, 255, 255)); jLabel5.setFont(new java.awt.Font("Arial Black", 1, 12)); // NOI18N jLabel5.setForeground(new java.awt.Color(255, 255, 255)); jLabel5.setHorizontalAlignment(javax.swing.SwingConstants.RIGHT); jLabel5.setText("PRIMER NOMBRE:"); getContentPane().add(jLabel5); jLabel5.setBounds(10, 290, 160, 50);

 jLabel6.setBackground(new java.awt.Color(255, 255, 255)); jLabel6.setFont(new java.awt.Font("Arial Black", 1, 12)); // NOI18N jLabel6.setForeground(new java.awt.Color(255, 255, 255)); jLabel6.setHorizontalAlignment(javax.swing.SwingConstants.RIGHT); jLabel6.setText("SEGUNDO NOMBRE:"); getContentPane().add(jLabel6);

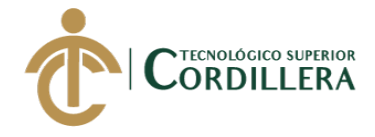

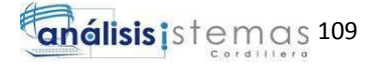

jLabel6.setBounds(10, 350, 160, 50);

 jLabel7.setBackground(new java.awt.Color(255, 255, 255)); jLabel7.setFont(new java.awt.Font("Arial Black", 1, 12)); // NOI18N jLabel7.setForeground(new java.awt.Color(255, 255, 255)); jLabel7.setHorizontalAlignment(javax.swing.SwingConstants.RIGHT); jLabel7.setText("CEDULA"); getContentPane().add(jLabel7); jLabel7.setBounds(10, 420, 150, 50); jLabel8.setBackground(new java.awt.Color(255, 255, 255)); jLabel8.setFont(new java.awt.Font("Arial Black", 1, 12)); // NOI18N jLabel8.setForeground(new java.awt.Color(255, 255, 255));

 jLabel8.setHorizontalAlignment(javax.swing.SwingConstants.RIGHT); jLabel8.setText("TELEFONO:"); getContentPane().add(jLabel8);

jLabel8.setBounds(420, 80, 160, 50);

 jLabel9.setBackground(new java.awt.Color(255, 255, 255)); jLabel9.setFont(new java.awt.Font("Arial Black", 1, 12)); // NOI18N jLabel9.setForeground(new java.awt.Color(255, 255, 255)); jLabel9.setHorizontalAlignment(javax.swing.SwingConstants.RIGHT); jLabel9.setText("DIRECCION:"); getContentPane().add(jLabel9); jLabel9.setBounds(420, 150, 160, 50);

 jLabel10.setBackground(new java.awt.Color(255, 255, 255)); jLabel10.setFont(new java.awt.Font("Arial Black", 1, 12)); // NOI18N jLabel10.setForeground(new java.awt.Color(255, 255, 255)); jLabel10.setHorizontalAlignment(javax.swing.SwingConstants.RIGHT); jLabel10.setText("FECHA DE INGRESO:"); getContentPane().add(jLabel10); jLabel10.setBounds(420, 220, 160, 50);

 jLabel11.setBackground(new java.awt.Color(255, 255, 255)); jLabel11.setFont(new java.awt.Font("Arial Black", 1, 12)); // NOI18N jLabel11.setForeground(new java.awt.Color(255, 255, 255)); jLabel11.setHorizontalAlignment(javax.swing.SwingConstants.RIGHT); jLabel11.setText("ESTADO:"); getContentPane().add(jLabel11); jLabel11.setBounds(420, 290, 160, 50);

 jLabel12.setBackground(new java.awt.Color(255, 255, 255)); jLabel12.setFont(new java.awt.Font("Arial Black", 1, 12)); // NOI18N jLabel12.setForeground(new java.awt.Color(255, 255, 255)); jLabel12.setHorizontalAlignment(javax.swing.SwingConstants.RIGHT); jLabel12.setText("EMPRESA:"); getContentPane().add(jLabel12); jLabel12.setBounds(420, 350, 160, 50);

 txtprinom.setFont(new java.awt.Font("Arial", 0, 18)); // NOI18N txtprinom.setHorizontalAlignment(javax.swing.JTextField.CENTER); getContentPane().add(txtprinom); txtprinom.setBounds(196, 290, 200, 50);

 txtcodigo.setFont(new java.awt.Font("Arial", 0, 18)); // NOI18N txtcodigo.setHorizontalAlignment(javax.swing.JTextField.CENTER);

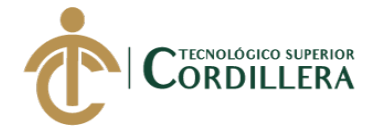

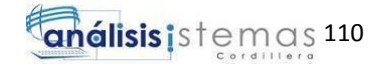

 getContentPane().add(txtcodigo); txtcodigo.setBounds(200, 90, 90, 50);

 txtpriape.setFont(new java.awt.Font("Arial", 0, 18)); // NOI18N txtpriape.setHorizontalAlignment(javax.swing.JTextField.CENTER); getContentPane().add(txtpriape); txtpriape.setBounds(196, 152, 200, 50); txtsegape.setFont(new java.awt.Font("Arial", 0, 18)); // NOI18N txtsegape.setHorizontalAlignment(javax.swing.JTextField.CENTER); getContentPane().add(txtsegape); txtsegape.setBounds(196, 221, 200, 50); txtcedula.setFont(new java.awt.Font("Arial", 0, 18)); // NOI18N txtcedula.setHorizontalAlignment(javax.swing.JTextField.CENTER); txtcedula.addActionListener(new java.awt.event.ActionListener() { public void actionPerformed(java.awt.event.ActionEvent evt) { txtcedulaActionPerformed(evt); } }); txtcedula.addKeyListener(new java.awt.event.KeyAdapter() { public void keyTyped(java.awt.event.KeyEvent evt) { txtcedulaKeyTyped(evt); } }); getContentPane().add(txtcedula); txtcedula.setBounds(196, 428, 200, 50); txttelefono.setFont(new java.awt.Font("Arial", 0, 18)); // NOI18N txttelefono.setHorizontalAlignment(javax.swing.JTextField.CENTER); getContentPane().add(txttelefono); txttelefono.setBounds(600, 88, 210, 50); txtdireccion.setFont(new java.awt.Font("Arial", 0, 18)); // NOI18N txtdireccion.setHorizontalAlignment(javax.swing.JTextField.CENTER); getContentPane().add(txtdireccion); txtdireccion.setBounds(600, 152, 210, 50); txtfecing.setFont(new java.awt.Font("Arial", 0, 18)); // NOI18N txtfecing.setHorizontalAlignment(javax.swing.JTextField.CENTER); getContentPane().add(txtfecing); txtfecing.setBounds(600, 221, 210, 50); txtsegnom.setFont(new java.awt.Font("Arial", 0, 18)); // NOI18N txtsegnom.setHorizontalAlignment(javax.swing.JTextField.CENTER); getContentPane().add(txtsegnom); txtsegnom.setBounds(196, 359, 200, 50); txtempresa.setEditable(false); txtempresa.setFont(new java.awt.Font("Arial", 0, 18)); // NOI18N txtempresa.setHorizontalAlignment(javax.swing.JTextField.CENTER); getContentPane().add(txtempresa); txtempresa.setBounds(710, 359, 100, 50); txtestado.setEditable(false); txtestado.setFont(new java.awt.Font("Arial", 0, 18)); // NOI18N

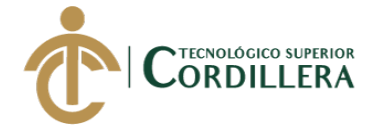

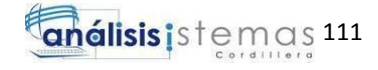

```
 getContentPane().add(txtestado);
     txtestado.setBounds(710, 290, 100, 50);
     btnguardar.setText("GUARDAR");
     btnguardar.addActionListener(new java.awt.event.ActionListener() {
       public void actionPerformed(java.awt.event.ActionEvent evt) {
          btnguardarActionPerformed(evt);
       }
     });
     getContentPane().add(btnguardar);
     btnguardar.setBounds(600, 490, 100, 45);
     btnregresar.setText("REGRESAR");
     btnregresar.addActionListener(new java.awt.event.ActionListener() {
       public void actionPerformed(java.awt.event.ActionEvent evt) {
          btnregresarActionPerformed(evt);
       }
     });
     getContentPane().add(btnregresar);
     btnregresar.setBounds(710, 490, 100, 45);
     cmbempresa.addActionListener(new java.awt.event.ActionListener() {
       public void actionPerformed(java.awt.event.ActionEvent evt) {
          cmbempresaActionPerformed(evt);
       }
     });
     getContentPane().add(cmbempresa);
     cmbempresa.setBounds(600, 360, 100, 45);
     cmbestado.addActionListener(new java.awt.event.ActionListener() {
       public void actionPerformed(java.awt.event.ActionEvent evt) {
          cmbestadoActionPerformed(evt);
       }
     });
     getContentPane().add(cmbestado);
     cmbestado.setBounds(600, 290, 100, 45);
     jLabel14.setIcon(new 
javax.swing.ImageIcon(getClass().getResource("/EXTRAS/fondo_1.jpg"))); // NOI18N
     getContentPane().add(jLabel14);
     jLabel14.setBounds(0, 0, 930, 660);
     pack();
   }// </editor-fold> 
   private void btnregresarActionPerformed(java.awt.event.ActionEvent evt) { 
     PrinciAdmin admin = new PrinciAdmin();
     admin.setVisible(true);
     this.setVisible(false);
   } 
   private void btnguardarActionPerformed(java.awt.event.ActionEvent evt) {
```
 String url="jdbc:sqlserver://K-MAT-L-DPALA:1433;databaseName=LAVADORA"; DateFormat df = new SimpleDateFormat("yyyy-M-d");

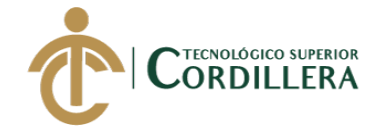

 $an\'alisis$  is  $temos$  112

```
 if(txtcodigo.getText().isEmpty() || txtpriape.getText().isEmpty() || 
txtsegape.getText().isEmpty() || 
          txtprinom.getText().isEmpty() || txtsegnom.getText().isEmpty() || 
txtcedula.getText().isEmpty() ||
          txttelefono.getText().isEmpty() || txtdireccion.getText().isEmpty() || 
txtfecing.getText().isEmpty()){
       JOptionPane.showMessageDialog(this, "DATOS ERRONEOS","Informacion", 
JOptionPane.INFORMATION_MESSAGE);
       txtcodigo.setText("");
       txtpriape.setText("");
       txtsegape.setText("");
        txtprinom.setText("");
       txtsegnom.setText("");
       txtcedula.setText("");
       txttelefono.setText("");
       txtdireccion.setText("");
       txtfecing.setText("");
        txtestado.setText("");
       txtempresa.setText("");
       txtcodigo.requestFocus();
       txtpriape.requestFocus();
       txtsegape.requestFocus();
        txtprinom.requestFocus();
        txtsegnom.requestFocus();
       txtcedula.requestFocus();
       txttelefono.requestFocus();
       txtdireccion.requestFocus();
       txtfecing.requestFocus();
       txtestado.requestFocus();
       txtempresa.requestFocus();
     }else{
       try{
            try{
              Connection contacto = 
DriverManager.getConnection(url,"sa","Davidystefyps1");
              Statement st = contacto.createStatement();
              ResultSet rs = st.executeQuery("select COUNT(IDEPL) from EMPLEADO 
WHERE IDEPL='"+ txtcodigo.getText() +"'");
            while(rs.next()){
             cont = rs.getInt(1); }
          }catch(SQLException e){
 }
      if(cont >= 1) JOptionPane.showMessageDialog(this, "Ya existe el registro", "Informacion", 
JOptionPane.INFORMATION_MESSAGE);
          } else {
            Procedimientos.AGREGAREMPL(Integer.parseInt(txtcodigo.getText()), 
txtpriape.getText(), txtsegape.getText(),
                 txtprinom.getText(), txtsegnom.getText(), txtcedula.getText(), 
txttelefono.getText(), txtdireccion.getText(),
                java.sql.Date.valueOf(txtfecing.getText()), txtestado.getText(), 
Integer.parseInt(txtempresa.getText()));
            txtcodigo.setText("");
```
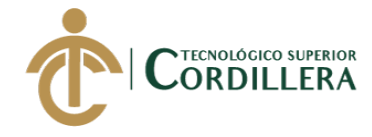

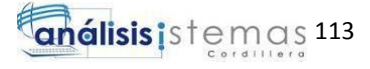

```
 txtpriape.setText("");
            txtsegape.setText("");
            txtprinom.setText("");
            txtsegnom.setText("");
            txtcedula.setText("");
            txttelefono.setText("");
            txtdireccion.setText("");
            txtfecing.setText("");
            txtestado.setText("");
            txtempresa.setText("");
            txtcodigo.requestFocus();
            txtpriape.requestFocus();
            txtsegape.requestFocus();
            txtprinom.requestFocus();
            txtsegnom.requestFocus();
            txtcedula.requestFocus();
            txttelefono.requestFocus();
            txtdireccion.requestFocus();
            txtfecing.requestFocus();
            txtestado.requestFocus();
            txtempresa.requestFocus();
           JOptionPane.showMessageDialog(this, "DATOS INGRESADOS");
 }
       } catch (Exception ex) {
         JOptionPane.showMessageDialog(null, ex);
       }
     }
   } 
   private void cmbescuelaActionPerformed(java.awt.event.ActionEvent evt) { 
// String url="jdbc:sqlserver://K-MAT-L-
DPALA:1433;databaseName=SC_CUARTO"; 
// try{
// Connection contacto = 
DriverManager.getConnection(url,"sa","Davidystefyps1");
// Statement st = contacto.createStatement();
// ResultSet rs = st.executeQuery("SELECT * from ESCUELA where 
IDESC='"+this.cmbescuela.getSelectedItem()+"'");
// rs.next();
// this.txtesc.setText(rs.getString("NOMBRE"));
// this.txtcodesc.setText(String.valueOf(rs.getInt("IDESC")));
// }catch(SQLException e){
// JOptionPane.showMessageDialog(null, e);
\frac{1}{2} }
   } 
   private void cmbestadoActionPerformed(java.awt.event.ActionEvent evt) { 
     String url="jdbc:sqlserver://K-MAT-L-DPALA:1433;databaseName=LAVADORA"; 
       try{
         Connection contacto = 
DriverManager.getConnection(url,"sa","Davidystefyps1");
         Statement st = contacto.createStatement();
         ResultSet rs = st.executeQuery("SELECT * from ESTADOS where 
ESTADO='"+this.cmbestado.getSelectedItem()+"'");
         rs.next();
         this.txtestado.setText(rs.getString("SIGLAS"));
```
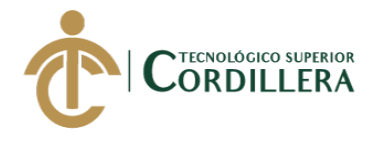

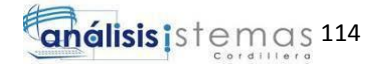

```
 }catch(SQLException e){
          JOptionPane.showMessageDialog(null, e);
       }
   } 
   private void cmbempresaActionPerformed(java.awt.event.ActionEvent evt) { 
     String url="jdbc:sqlserver://K-MAT-L-DPALA:1433;databaseName=LAVADORA"; 
       try{
          Connection contacto = 
DriverManager.getConnection(url,"sa","Davidystefyps1");
          Statement st = contacto.createStatement();
          ResultSet rs = st.executeQuery("SELECT * from EMPRESA where 
RAZON_SOCIAL=""+this.cmbempresa.getSelectedItem()+""');
          rs.next();
          this.txtempresa.setText(String.valueOf(rs.getInt("IDEMP")));
       }catch(SQLException e){
          JOptionPane.showMessageDialog(null, e);
       }
   } 
   private void txtcedulaActionPerformed(java.awt.event.ActionEvent evt) { 
   } 
   private void txtcedulaKeyTyped(java.awt.event.KeyEvent evt) { 
    char c = evt.getKeyChar();
    if (txtcedula.getText().length()== limite || c<'0' || c>'9')
    evt.consume();
   } 
Vista de Ingreso de Cliente
```
package VISTAS;

```
import static MODELO.Conexion.getConexion;
import MODELO.ProcedimientoCliente;
import MODELO.Procedimientos;
import java.sql.Connection;
import java.sql.DriverManager;
import java.sql.ResultSet;
import java.sql.SQLException;
import java.sql.Statement;
import java.text.DateFormat;
import java.text.SimpleDateFormat;
import javax.swing.JOptionPane;
import javax.swing.table.DefaultTableModel;
```
public class MosCliente extends javax.swing.JFrame {

 public MosCliente() { initComponents(); MOSTRAR(); CARGARCOMBO(); IngFactura fac = new IngFactura();

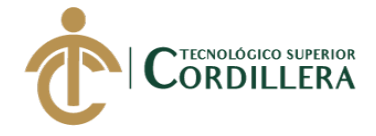

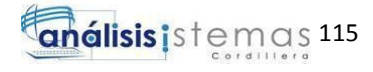

```
 this.setSize(930, 700);
     this.setResizable(false);
     this.setLocationRelativeTo(null);
     btnguardar.setEnabled(false);
     if (rdbcodcli.isSelected() == false && rdbnombres.isSelected() == false && 
rdbapellidos.isSelected() == false
          && rdbcedula.isSelected() == false) {
       txtfiltro.setEnabled(false);
     }
   }
   void MOSTRAR() {
     Connection con = getConexion();
     DefaultTableModel modelo = new DefaultTableModel();
     modelo.addColumn("IDCLI");
     modelo.addColumn("NOMBRES");
     modelo.addColumn("APELLIDOS");
     modelo.addColumn("CEDULA_RUC");
     modelo.addColumn("TIPODOC");
     modelo.addColumn("TELEFONO");
     modelo.addColumn("DIRECCION");
     modelo.addColumn("CORREOELECTRONICO");
     modelo.addColumn("EMPRESA");
     tblcliente.setModel(modelo);
     String sql = "SELECT * FROM CLIENTE";
     String[] datos = new String[9];
     try {
       Statement st = con.createStatement();
       ResultSet rs = st.executeQuery(sql);
       while (rs.next()) {
         datas[0] = rs.getString(1);datas[1] = rs.getString(2);datas[2] = rs.getString(3);datas[3] = rs.getString(4);datas[4] = rs.getString(5);datas[5] = rs.getString(6); datos[6] = rs.getString(7);
          datos[7] = rs.getString(8);
          datos[8] = rs.getString(9);
          modelo.addRow(datos);
       }
       tblcliente.setModel(modelo);
     } catch (SQLException ex) {
       JOptionPane.showMessageDialog(null, "ERROR");
     }
   }
   void CARGARCOMBO() {
     String url = "jdbc:sqlserver://K-MAT-L-DPALA:1433;databaseName=LAVADORA";
     this.cmbtipdoc.removeAllItems();
     try {
        Connection contacto = DriverManager.getConnection(url, "sa", 
"Davidystefyps1");
       Statement st = contacto.createStatement();
       ResultSet rs = st.executeQuery("SELECT * from ESTADOS where IDEST = 4 OR 
IDEST = 5";
```
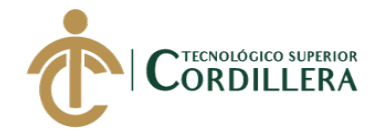

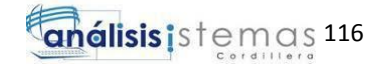

```
 while (rs.next()) {
       this.cmbtipdoc.addItem(rs.getString("ESTADO"));
     }
   } catch (SQLException e) {
     JOptionPane.showMessageDialog(null, e);
   }
 }
 /**
 * This method is called from within the constructor to initialize the form.
 * WARNING: Do NOT modify this code. The content of this method is always
 * regenerated by the Form Editor.
 */
 @SuppressWarnings("unchecked")
 // <editor-fold defaultstate="collapsed" desc="Generated Code"> 
 private void initComponents() {
   txtdireccion = new javax.swing.JTextField();
   jLabel9 = new javax.swing.JLabel();
   jLabel10 = new javax.swing.JLabel();
   txttelefono = new javax.swing.JTextField();
   txttipdoc = new javax.swing.JTextField();
   txtcorreo = new javax.swing.JTextField();
   txtfiltro = new javax.swing.JTextField();
   btneditar = new javax.swing.JButton();
   jLabel3 = new javax.swing.JLabel();
   btnguardar = new javax.swing.JButton();
   txtcodcli = new javax.swing.JTextField();
   btneliminar = new javax.swing.JButton();
   jLabel4 = new javax.swing.JLabel();
   btnregresar = new javax.swing.JButton();
   txtcedruc = new javax.swing.JTextField();
   jLabel5 = new javax.swing.JLabel();
   rdbcodcli = new javax.swing.JRadioButton();
   txtnombres = new javax.swing.JTextField();
   btnbuscar = new javax.swing.JButton();
   jLabel7 = new javax.swing.JLabel();
   jLabel1 = new javax.swing.JLabel();
   jScrollPane1 = new javax.swing.JScrollPane();
   tblcliente = new javax.swing.JTable();
   jLabel2 = new javax.swing.JLabel();
   rdbnombres = new javax.swing.JRadioButton();
   rdbapellidos = new javax.swing.JRadioButton();
   rdbcedula = new javax.swing.JRadioButton();
   jLabel8 = new javax.swing.JLabel();
   txtapellidos = new javax.swing.JTextField();
   cmbtipdoc = new javax.swing.JComboBox<>();
   jLabel12 = new javax.swing.JLabel();
   jLabel13 = new javax.swing.JLabel();
   txtempresa = new javax.swing.JTextField();
  setDefaultCloseOperation(javax.swing.WindowConstants.DISPOSE_ON_CLOSE);
   addWindowListener(new java.awt.event.WindowAdapter() {
     public void windowActivated(java.awt.event.WindowEvent evt) {
       formWindowActivated(evt);
     }
   });
```
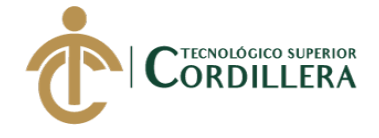

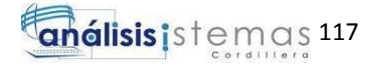

```
 txtdireccion.setEditable(false);
     txtdireccion.setFont(new java.awt.Font("Arial", 0, 14)); // NOI18N
     txtdireccion.setHorizontalAlignment(javax.swing.JTextField.CENTER);
     jLabel9.setHorizontalAlignment(javax.swing.SwingConstants.RIGHT);
     jLabel9.setText("TIPO DOCUMENTO:");
     jLabel10.setHorizontalAlignment(javax.swing.SwingConstants.RIGHT);
     jLabel10.setText("TELEFONO:");
     txttelefono.setEditable(false);
     txttelefono.setFont(new java.awt.Font("Arial", 0, 14)); // NOI18N
     txttelefono.setHorizontalAlignment(javax.swing.JTextField.CENTER);
     txttipdoc.setEditable(false);
     txttipdoc.setFont(new java.awt.Font("Arial", 0, 14)); // NOI18N
     txttipdoc.setHorizontalAlignment(javax.swing.JTextField.CENTER);
     txtcorreo.setEditable(false);
     txtcorreo.setFont(new java.awt.Font("Arial", 0, 14)); // NOI18N
     txtcorreo.setHorizontalAlignment(javax.swing.JTextField.CENTER);
     txtfiltro.setFont(new java.awt.Font("Arial", 0, 14)); // NOI18N
     txtfiltro.setHorizontalAlignment(javax.swing.JTextField.CENTER);
     btneditar.setText("EDITAR");
     btneditar.addMouseListener(new java.awt.event.MouseAdapter() {
       public void mouseClicked(java.awt.event.MouseEvent evt) {
         btneditarMouseClicked(evt);
       }
     });
     btneditar.addActionListener(new java.awt.event.ActionListener() {
       public void actionPerformed(java.awt.event.ActionEvent evt) {
         btneditarActionPerformed(evt);
       }
     });
     jLabel3.setHorizontalAlignment(javax.swing.SwingConstants.RIGHT);
     jLabel3.setText("CODIGO CLIENTE:");
     btnguardar.setText("GUARDAR");
     btnguardar.addActionListener(new java.awt.event.ActionListener() {
       public void actionPerformed(java.awt.event.ActionEvent evt) {
         btnguardarActionPerformed(evt);
 }
     });
     txtcodcli.setEditable(false);
     txtcodcli.setFont(new java.awt.Font("Arial", 0, 14)); // NOI18N
     txtcodcli.setHorizontalAlignment(javax.swing.JTextField.CENTER);
     btneliminar.setText("ELIMINAR");
     btneliminar.addActionListener(new java.awt.event.ActionListener() {
       public void actionPerformed(java.awt.event.ActionEvent evt) {
         btneliminarActionPerformed(evt);
       }
```
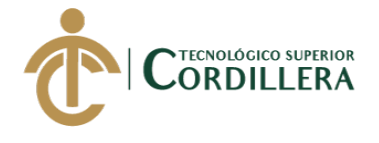

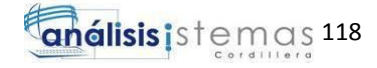

});

```
 jLabel4.setHorizontalAlignment(javax.swing.SwingConstants.RIGHT);
     jLabel4.setText("CEDULA O RUC:");
     btnregresar.setText("REGRESAR");
     btnregresar.addActionListener(new java.awt.event.ActionListener() {
       public void actionPerformed(java.awt.event.ActionEvent evt) {
          btnregresarActionPerformed(evt);
       }
     });
     txtcedruc.setEditable(false);
     txtcedruc.setFont(new java.awt.Font("Arial", 0, 14)); // NOI18N
     txtcedruc.setHorizontalAlignment(javax.swing.JTextField.CENTER);
     jLabel5.setHorizontalAlignment(javax.swing.SwingConstants.RIGHT);
     jLabel5.setText("NOMBRES:");
     rdbcodcli.setText("CODIGO");
     rdbcodcli.addMouseListener(new java.awt.event.MouseAdapter() {
       public void mousePressed(java.awt.event.MouseEvent evt) {
          rdbcodcliMousePressed(evt);
 }
     });
     txtnombres.setEditable(false);
     txtnombres.setFont(new java.awt.Font("Arial", 0, 14)); // NOI18N
     txtnombres.setHorizontalAlignment(javax.swing.JTextField.CENTER);
     btnbuscar.setIcon(new 
javax.swing.ImageIcon(getClass().getResource("/EXTRAS/buscars.png"))); // NOI18N
     btnbuscar.addActionListener(new java.awt.event.ActionListener() {
       public void actionPerformed(java.awt.event.ActionEvent evt) {
          btnbuscarActionPerformed(evt);
       }
     });
     jLabel7.setHorizontalAlignment(javax.swing.SwingConstants.RIGHT);
     jLabel7.setText("APELLIDOS:");
     jLabel1.setFont(new java.awt.Font("Arial Black", 3, 24)); // NOI18N
     jLabel1.setHorizontalAlignment(javax.swing.SwingConstants.CENTER);
     jLabel1.setText("CLIENTES JOHAVEL S.A");
tblcliente.setBorder(javax.swing.BorderFactory.createBevelBorder(javax.swing.border.
BevelBorder.RAISED));
     tblcliente.setModel(new javax.swing.table.DefaultTableModel(
       new Object [][] {
          {},
          {},
          {},
          {}
       },
       new String [] {
```
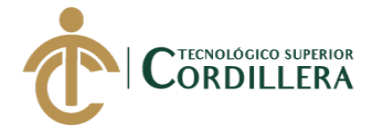

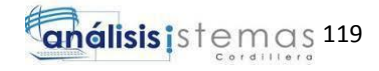

```
 }
     ));
     tblcliente.addMouseListener(new java.awt.event.MouseAdapter() {
       public void mouseClicked(java.awt.event.MouseEvent evt) {
         tblclienteMouseClicked(evt);
       }
     });
     jScrollPane1.setViewportView(tblcliente);
     jLabel2.setFont(new java.awt.Font("Arial", 3, 14)); // NOI18N
     jLabel2.setHorizontalAlignment(javax.swing.SwingConstants.CENTER);
     jLabel2.setText("FILTRAR:");
     rdbnombres.setText("NOMBRES");
     rdbnombres.addMouseListener(new java.awt.event.MouseAdapter() {
       public void mousePressed(java.awt.event.MouseEvent evt) {
         rdbnombresMousePressed(evt);
       }
     });
     rdbapellidos.setText("APELLIDOS");
     rdbapellidos.addMouseListener(new java.awt.event.MouseAdapter() {
       public void mousePressed(java.awt.event.MouseEvent evt) {
         rdbapellidosMousePressed(evt);
       }
     });
     rdbcedula.setText("CEDULA o RUC");
     rdbcedula.addMouseListener(new java.awt.event.MouseAdapter() {
       public void mousePressed(java.awt.event.MouseEvent evt) {
         rdbcedulaMousePressed(evt);
       }
     });
     jLabel8.setHorizontalAlignment(javax.swing.SwingConstants.RIGHT);
     jLabel8.setText("DIRECCION:");
     txtapellidos.setEditable(false);
     txtapellidos.setFont(new java.awt.Font("Arial", 0, 14)); // NOI18N
     txtapellidos.setHorizontalAlignment(javax.swing.JTextField.CENTER);
     cmbtipdoc.setModel(new javax.swing.DefaultComboBoxModel<>(new String[] { " " 
}));
     cmbtipdoc.addActionListener(new java.awt.event.ActionListener() {
       public void actionPerformed(java.awt.event.ActionEvent evt) {
         cmbtipdocActionPerformed(evt);
       }
     });
     jLabel12.setHorizontalAlignment(javax.swing.SwingConstants.RIGHT);
     jLabel12.setText("CORREO ELECTRONICO");
     jLabel13.setHorizontalAlignment(javax.swing.SwingConstants.RIGHT);
     jLabel13.setText("EMPRESA:");
```
 txtempresa.setEditable(false); txtempresa.setFont(new java.awt.Font("Arial", 0, 14)); // NOI18N

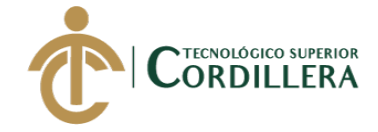

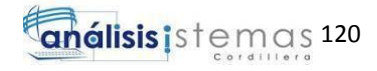

txtempresa.setHorizontalAlignment(javax.swing.JTextField.CENTER);

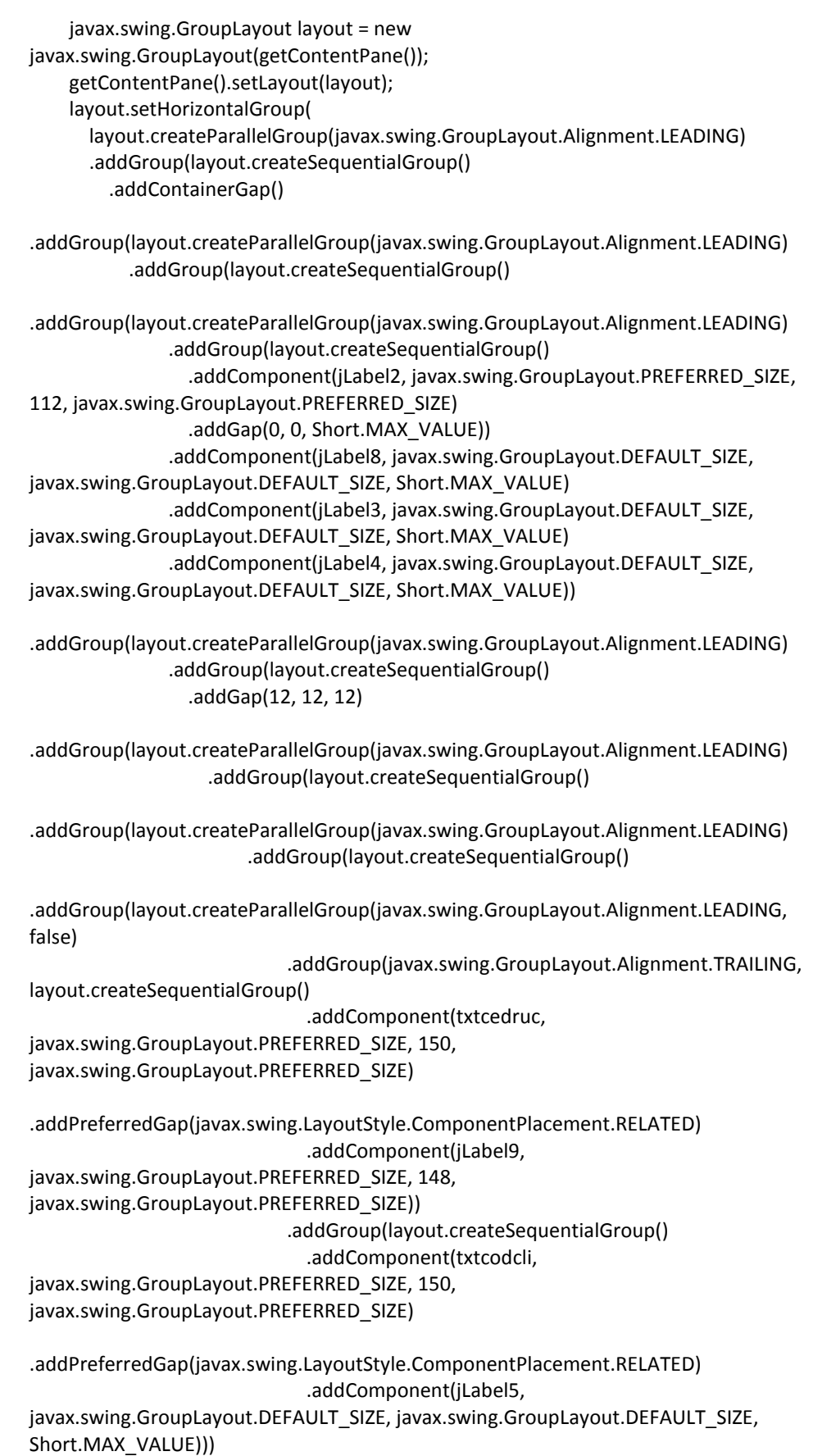

.addGap(5, 5, 5))

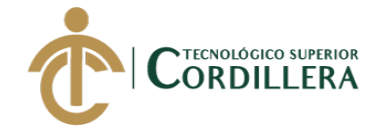

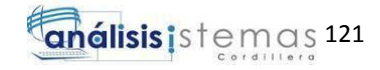

 .addGroup(layout.createSequentialGroup() .addComponent(txtdireccion, javax.swing.GroupLayout.PREFERRED\_SIZE, 150, javax.swing.GroupLayout.PREFERRED\_SIZE) .addGap(13, 13, 13) .addComponent(jLabel12, javax.swing.GroupLayout.DEFAULT\_SIZE, javax.swing.GroupLayout.DEFAULT\_SIZE, Short.MAX\_VALUE) .addPreferredGap(javax.swing.LayoutStyle.ComponentPlacement.RELATED))) .addGroup(layout.createParallelGroup(javax.swing.GroupLayout.Alignment.LEADING) .addGroup(layout.createSequentialGroup() .addGroup(layout.createParallelGroup(javax.swing.GroupLayout.Alignment.LEADING) .addGroup(layout.createSequentialGroup() .addComponent(cmbtipdoc, javax.swing.GroupLayout.PREFERRED\_SIZE, 73, javax.swing.GroupLayout.PREFERRED\_SIZE) .addPreferredGap(javax.swing.LayoutStyle.ComponentPlacement.RELATED) .addComponent(txttipdoc, javax.swing.GroupLayout.PREFERRED\_SIZE, 70, iavax.swing.GroupLayout.PREFERRED\_SIZE)) .addComponent(txtnombres, javax.swing.GroupLayout.PREFERRED\_SIZE, 150, javax.swing.GroupLayout.PREFERRED\_SIZE)) .addPreferredGap(javax.swing.LayoutStyle.ComponentPlacement.RELATED, javax.swing.GroupLayout.DEFAULT\_SIZE, Short.MAX\_VALUE) .addGroup(layout.createParallelGroup(javax.swing.GroupLayout.Alignment.LEADING) .addGroup(layout.createSequentialGroup() .addComponent(jLabel10, javax.swing.GroupLayout.PREFERRED\_SIZE, 120, javax.swing.GroupLayout.PREFERRED\_SIZE) .addPreferredGap(javax.swing.LayoutStyle.ComponentPlacement.RELATED) .addComponent(txttelefono, javax.swing.GroupLayout.PREFERRED\_SIZE, 150, javax.swing.GroupLayout.PREFERRED\_SIZE)) .addGroup(layout.createSequentialGroup() .addComponent(jLabel7, javax.swing.GroupLayout.PREFERRED\_SIZE, 120, javax.swing.GroupLayout.PREFERRED\_SIZE) .addPreferredGap(javax.swing.LayoutStyle.ComponentPlacement.RELATED) .addComponent(txtapellidos, javax.swing.GroupLayout.PREFERRED\_SIZE, 150, javax.swing.GroupLayout.PREFERRED\_SIZE)))) .addGroup(layout.createSequentialGroup() .addComponent(txtcorreo, javax.swing.GroupLayout.PREFERRED\_SIZE, 150, javax.swing.GroupLayout.PREFERRED\_SIZE) .addGap(18, 18, 18)

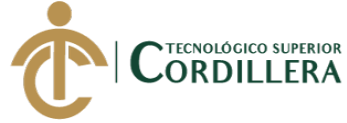

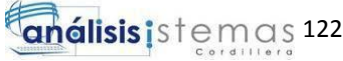

 .addComponent(jLabel13, javax.swing.GroupLayout.PREFERRED\_SIZE, 120, javax.swing.GroupLayout.PREFERRED\_SIZE) .addPreferredGap(javax.swing.LayoutStyle.ComponentPlacement.RELATED, javax.swing.GroupLayout.DEFAULT\_SIZE, Short.MAX\_VALUE) .addComponent(txtempresa, javax.swing.GroupLayout.PREFERRED\_SIZE, 150, javax.swing.GroupLayout.PREFERRED\_SIZE))) .addGap(41, 41, 41)) .addGroup(layout.createSequentialGroup() .addGap(357, 357, 357) .addGroup(layout.createParallelGroup(javax.swing.GroupLayout.Alignment.LEADING) .addGroup(layout.createSequentialGroup() .addGap(106, 106, 106) .addComponent(btnguardar, javax.swing.GroupLayout.PREFERRED\_SIZE, 90, javax.swing.GroupLayout.PREFERRED\_SIZE) .addPreferredGap(javax.swing.LayoutStyle.ComponentPlacement.UNRELATED) .addComponent(btneliminar, javax.swing.GroupLayout.PREFERRED\_SIZE, 90, javax.swing.GroupLayout.PREFERRED\_SIZE) .addPreferredGap(javax.swing.LayoutStyle.ComponentPlacement.UNRELATED) .addComponent(btnregresar) .addContainerGap(javax.swing.GroupLayout.DEFAULT\_SIZE, Short.MAX\_VALUE)) .addGroup(layout.createSequentialGroup() .addComponent(btneditar, javax.swing.GroupLayout.PREFERRED\_SIZE, 90, javax.swing.GroupLayout.PREFERRED\_SIZE) .addGap(0, 0, Short.MAX\_VALUE)))))) .addGroup(layout.createSequentialGroup() .addPreferredGap(javax.swing.LayoutStyle.ComponentPlacement.UNRELATED) .addComponent(rdbcodcli) .addPreferredGap(javax.swing.LayoutStyle.ComponentPlacement.RELATED)

.addPreferredGap(javax.swing.LayoutStyle.ComponentPlacement.UNRELATED) .addComponent(rdbapellidos)

.addComponent(rdbnombres)

.addPreferredGap(javax.swing.LayoutStyle.ComponentPlacement.UNRELATED) .addComponent(rdbcedula)

.addPreferredGap(javax.swing.LayoutStyle.ComponentPlacement.RELATED) .addComponent(txtfiltro, javax.swing.GroupLayout.PREFERRED\_SIZE, 300, javax.swing.GroupLayout.PREFERRED\_SIZE)

.addPreferredGap(javax.swing.LayoutStyle.ComponentPlacement.UNRELATED) .addComponent(btnbuscar, javax.swing.GroupLayout.PREFERRED SIZE, 0, Short.MAX VALUE) .addGap(41, 41, 41))))

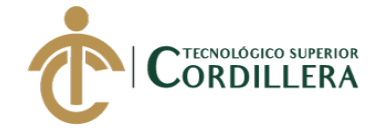

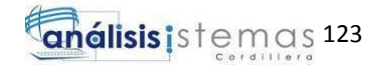

 .addGroup(javax.swing.GroupLayout.Alignment.TRAILING, layout.createSequentialGroup()

.addGroup(layout.createParallelGroup(javax.swing.GroupLayout.Alignment.TRAILING) .addComponent(jLabel1, javax.swing.GroupLayout.Alignment.LEADING, javax.swing.GroupLayout.DEFAULT\_SIZE, javax.swing.GroupLayout.DEFAULT\_SIZE, Short.MAX\_VALUE) .addComponent(jScrollPane1)) .addContainerGap()))) ); layout.setVerticalGroup( layout.createParallelGroup(javax.swing.GroupLayout.Alignment.LEADING) .addGroup(layout.createSequentialGroup() .addContainerGap() .addComponent(jLabel1, javax.swing.GroupLayout.PREFERRED\_SIZE, 40, javax.swing.GroupLayout.PREFERRED\_SIZE) .addGap(18, 18, 18) .addComponent(jScrollPane1, javax.swing.GroupLayout.PREFERRED\_SIZE, 308, javax.swing.GroupLayout.PREFERRED\_SIZE) .addGap(18, 18, 18) .addGroup(layout.createParallelGroup(javax.swing.GroupLayout.Alignment.LEADING) .addComponent(btnbuscar, javax.swing.GroupLayout.PREFERRED\_SIZE, 40, javax.swing.GroupLayout.PREFERRED\_SIZE) .addGroup(layout.createParallelGroup(javax.swing.GroupLayout.Alignment.BASELINE) .addComponent(jLabel2, javax.swing.GroupLayout.PREFERRED\_SIZE, 40, javax.swing.GroupLayout.PREFERRED\_SIZE) .addComponent(rdbnombres) .addComponent(rdbapellidos) .addComponent(rdbcedula) .addComponent(txtfiltro, javax.swing.GroupLayout.PREFERRED\_SIZE, 40, javax.swing.GroupLayout.PREFERRED\_SIZE) .addComponent(rdbcodcli))) .addPreferredGap(javax.swing.LayoutStyle.ComponentPlacement.UNRELATED) .addGroup(layout.createParallelGroup(javax.swing.GroupLayout.Alignment.BASELINE) .addComponent(jLabel3, javax.swing.GroupLayout.PREFERRED\_SIZE, 40, javax.swing.GroupLayout.PREFERRED\_SIZE) .addComponent(txtcodcli, javax.swing.GroupLayout.PREFERRED\_SIZE, 40, javax.swing.GroupLayout.PREFERRED\_SIZE) .addComponent(jLabel5, javax.swing.GroupLayout.PREFERRED\_SIZE, 40, javax.swing.GroupLayout.PREFERRED\_SIZE) .addComponent(txtnombres, javax.swing.GroupLayout.PREFERRED\_SIZE, 40, javax.swing.GroupLayout.PREFERRED\_SIZE) .addComponent(txtapellidos, javax.swing.GroupLayout.PREFERRED\_SIZE, 40, javax.swing.GroupLayout.PREFERRED\_SIZE) .addComponent(jLabel7, javax.swing.GroupLayout.PREFERRED\_SIZE, 40, javax.swing.GroupLayout.PREFERRED\_SIZE)) .addPreferredGap(javax.swing.LayoutStyle.ComponentPlacement.UNRELATED) .addGroup(layout.createParallelGroup(javax.swing.GroupLayout.Alignment.LEADING) .addComponent(cmbtipdoc, javax.swing.GroupLayout.DEFAULT\_SIZE, 41, Short.MAX\_VALUE)

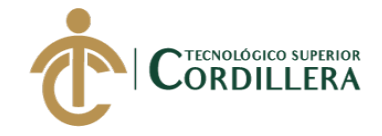

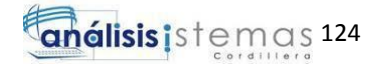

.addGroup(layout.createParallelGroup(javax.swing.GroupLayout.Alignment.BASELINE) .addComponent(jLabel4, javax.swing.GroupLayout.PREFERRED\_SIZE, 40, javax.swing.GroupLayout.PREFERRED\_SIZE) .addComponent(txtcedruc, javax.swing.GroupLayout.PREFERRED\_SIZE, 40, javax.swing.GroupLayout.PREFERRED\_SIZE) .addComponent(jLabel9, javax.swing.GroupLayout.PREFERRED\_SIZE, 40, javax.swing.GroupLayout.PREFERRED\_SIZE) .addComponent(txttipdoc, javax.swing.GroupLayout.PREFERRED\_SIZE, 40, iavax.swing.GroupLayout.PREFERRED\_SIZE) .addComponent(jLabel10, javax.swing.GroupLayout.PREFERRED\_SIZE, 40, javax.swing.GroupLayout.PREFERRED\_SIZE) .addComponent(txttelefono, javax.swing.GroupLayout.PREFERRED\_SIZE, 40, javax.swing.GroupLayout.PREFERRED\_SIZE))) .addPreferredGap(javax.swing.LayoutStyle.ComponentPlacement.UNRELATED) .addGroup(layout.createParallelGroup(javax.swing.GroupLayout.Alignment.BASELINE) .addComponent(txtdireccion, javax.swing.GroupLayout.PREFERRED\_SIZE, 40, javax.swing.GroupLayout.PREFERRED\_SIZE) .addComponent(txtcorreo, javax.swing.GroupLayout.PREFERRED\_SIZE, 40, javax.swing.GroupLayout.PREFERRED\_SIZE) .addComponent(jLabel8, javax.swing.GroupLayout.PREFERRED\_SIZE, 40, javax.swing.GroupLayout.PREFERRED\_SIZE) .addComponent(jLabel13, javax.swing.GroupLayout.PREFERRED\_SIZE, 40, javax.swing.GroupLayout.PREFERRED\_SIZE) .addComponent(txtempresa, javax.swing.GroupLayout.PREFERRED\_SIZE, 40, javax.swing.GroupLayout.PREFERRED\_SIZE) .addComponent(jLabel12, javax.swing.GroupLayout.PREFERRED\_SIZE, 40, javax.swing.GroupLayout.PREFERRED SIZE)) .addGap(30, 30, 30) .addGroup(layout.createParallelGroup(javax.swing.GroupLayout.Alignment.BASELINE) .addComponent(btneditar, javax.swing.GroupLayout.PREFERRED\_SIZE, 40, javax.swing.GroupLayout.PREFERRED\_SIZE) .addComponent(btnguardar, javax.swing.GroupLayout.PREFERRED\_SIZE, 40, javax.swing.GroupLayout.PREFERRED\_SIZE) .addComponent(btneliminar, javax.swing.GroupLayout.PREFERRED\_SIZE, 40, javax.swing.GroupLayout.PREFERRED\_SIZE) .addComponent(btnregresar, javax.swing.GroupLayout.PREFERRED\_SIZE, 40, javax.swing.GroupLayout.PREFERRED\_SIZE)) .addContainerGap()) ); pack(); }// </editor-fold> private void btneditarMouseClicked(java.awt.event.MouseEvent evt) { btnguardar.setEnabled(true); btneditar.setEnabled(false); txtcodcli.setEditable(true); txtnombres.setEditable(true); txtapellidos.setEditable(true); txtcedruc.setEditable(true); txttelefono.setEditable(true);

 txtdireccion.setEditable(true); txtcorreo.setEditable(true);

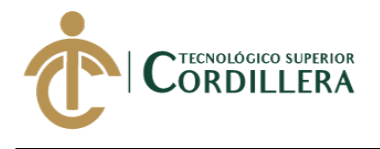

}

análisis is temas 125

```
 private void btneditarActionPerformed(java.awt.event.ActionEvent evt) { 
 }
```

```
 private void btnguardarActionPerformed(java.awt.event.ActionEvent evt) { 
     String url="jdbc:sqlserver://K-MAT-L-DPALA:1433;databaseName=LAVADORA";
     try {
        Connection contacto = DriverManager.getConnection(url, "sa", 
"Davidystefyps1");
        Statement st = contacto.createStatement();
        ResultSet rs = st.executeQuery("UPDATE CLIENTE SET NOMBRES='" + 
txtnombres.getText()
            + "',APELLIDOS='" + txtapellidos.getText() + "',CEDULA_RUC='" + 
txtcedruc.getText()
            + "',TIPODOC='" + txttipdoc.getText() + "',TELEFONO='" + 
txttelefono.getText()
            + "',DIRECCION='" + txtdireccion.getText() + "',CORREOELECTRONICO='" + 
txtcorreo.getText()
            + "' WHERE IDCLI='" + txtcodcli.getText() + "'"); 
       ProcedimientoCliente.EDITARCLI(Integer.parseInt(txtcodcli.getText()), 
txtnombres.getText(), txtapellidos.getText(),
            txtcedruc.getText(), txttipdoc.getText(), txttelefono.getText(), 
txtdireccion.getText(), txtcorreo.getText(),
            Integer.parseInt(txtempresa.getText()));
       txtcodcli.setText("");
     } catch (SQLException e) {
       txtcodcli.setText("");
        txtnombres.setText("");
       txtapellidos.setText("");
       txtcedruc.setText("");
       txttipdoc.setText("");
       txttelefono.setText("");
       txtdireccion.setText("");
       txtcorreo.setText("");
       txtempresa.setText("");
        txtcodcli.requestFocus();
        txtnombres.requestFocus();
       txtapellidos.requestFocus();
       txtcedruc.requestFocus();
        txttipdoc.requestFocus();
       txttelefono.requestFocus();
       txtdireccion.requestFocus();
       txtcorreo.requestFocus();
       txtempresa.requestFocus();
       JOptionPane.showMessageDialog(this, "DATOS EDITADOS");
       txtcodcli.setEditable(false);
        txtnombres.setEditable(false);
        txtapellidos.setEditable(false);
        txtcedruc.setEditable(false);
       txttipdoc.setEditable(false);
        txttelefono.setEditable(false);
       txtdireccion.setEditable(false);
       txtcorreo.setEditable(false);
```
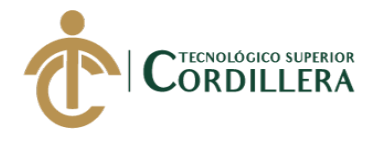

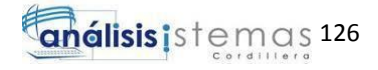

```
 txtempresa.setEditable(false);
       MOSTRAR();
     }
   } 
   private void btneliminarActionPerformed(java.awt.event.ActionEvent evt) { 
     String url="jdbc:sqlserver://K-MAT-L-DPALA:1433;databaseName=LAVADORA";
        try{
              Connection contacto = 
DriverManager.getConnection(url,"sa","Davidystefyps1");
              Statement st = contacto.createStatement();
              ResultSet rs = st.executeQuery("delete from CLIENTE WHERE IDCLI='"+ 
txtcodcli.getText() +"'"); 
             ProcedimientoCliente.ELIMINARCLI(Integer.parseInt(txtcodcli.getText()));
        }catch(SQLException e){
            JOptionPane.showMessageDialog(this, "DATO ELIMINADO");
            txtcodcli.setText("");
            txtnombres.setText("");
            txtapellidos.setText("");
            txtcedruc.setText("");
            txttipdoc.setText("");
            txttelefono.setText("");
            txtdireccion.setText("");
            txtcorreo.setText("");
            txtempresa.setText("");
            MOSTRAR();
        }
   } 
   private void btnregresarActionPerformed(java.awt.event.ActionEvent evt) { 
     PrinciAdmin prin = new PrinciAdmin();
     prin.setVisible(true);
     this.dispose();
   } 
   private void rdbcodcliMousePressed(java.awt.event.MouseEvent evt) { 
     rdbapellidos.setSelected(false);
     rdbnombres.setSelected(false);
     rdbcedula.setSelected(false);
     if (rdbcodcli.isSelected() == false) {
        txtfiltro.setEnabled(true);
     } else {
       txtfiltro.setEnabled(false);
     }
   } 
   private void btnbuscarActionPerformed(java.awt.event.ActionEvent evt) { 
     String url = "jdbc:sqlserver://K-MAT-L-DPALA:1433;databaseName=LAVADORA";
     DefaultTableModel modelo = new DefaultTableModel();
     modelo.addColumn("IDCLI");
     modelo.addColumn("NOMBRES");
     modelo.addColumn("APELLIDOS");
     modelo.addColumn("CEDULA_RUC");
     modelo.addColumn("TIPODOC");
     modelo.addColumn("TELEFONO");
```
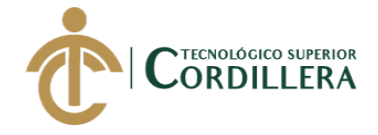

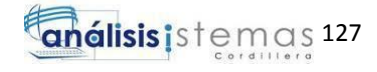

```
 modelo.addColumn("DIRECCION");
     modelo.addColumn("CORREOELECTRONICO");
     modelo.addColumn("EMPRESA");
     tblcliente.setModel(modelo);
     if (rdbcodcli.isSelected() == true) {
       try {
         Connection contacto = DriverManager.getConnection(url, "sa", 
"Davidystefyps1");
         Statement st = contacto.createStatement();
         ResultSet rs = st.executeQuery("SELECT * from CLIENTE where IDCLI LIKE'%" + 
txtfiltro.getText() + "%'");
         while (rs.next()) {
            Object[] datos = new Object[9];
           for (int row = 0; row < 9; row++) {
             datas[row] = rs.getObject(row + 1);
 }
            modelo.addRow(datos);
 }
         tblcliente.setModel(modelo);
       } catch (SQLException e) {
         JOptionPane.showMessageDialog(null, e);
       }
     }
     if (rdbnombres.isSelected() == true) {
       try {
         Connection contacto = DriverManager.getConnection(url, "sa", 
"Davidystefyps1");
         Statement st = contacto.createStatement();
         ResultSet rs = st.executeQuery("SELECT * from CLIENTE where NOMBRES 
LIKE'%" + txtfiltro.getText() + "%'");
         while (rs.next()) {
            Object[] datos = new Object[9];
           for (int row = 0; row < 9; row++) {
             datas[row] = rs.getObject(row + 1);
 }
            modelo.addRow(datos);
 }
         tblcliente.setModel(modelo);
       } catch (SQLException e) {
         JOptionPane.showMessageDialog(null, e);
       }
     }
     if (rdbapellidos.isSelected() == true) {
       try {
         Connection contacto = DriverManager.getConnection(url, "sa", 
"Davidystefyps1");
         Statement st = contacto.createStatement();
```
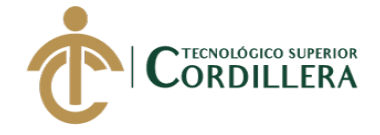

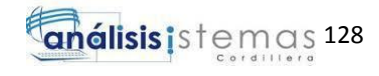

```
 ResultSet rs = st.executeQuery("SELECT * from CLIENTE where APELLIDOS 
LIKE'%" + txtfiltro.getText()+ "%'");
          while (rs.next()) {
            Object[] datos = new Object[9];
           for (int row = 0; row < 9; row++) {
             datasfrow = rs.getObject(row + 1); }
            modelo.addRow(datos);
 }
          tblcliente.setModel(modelo);
       } catch (SQLException e) {
         JOptionPane.showMessageDialog(null, e);
       }
     }
     if (rdbcedula.isSelected() == true) {
       try {
          Connection contacto = DriverManager.getConnection(url, "sa", 
"Davidystefyps1");
          Statement st = contacto.createStatement();
          ResultSet rs = st.executeQuery("SELECT * from CLIENTE where CEDULA_RUC 
LIKE'%" + txtfiltro.getText() + "%'");
          while (rs.next()) {
            Object[] datos = new Object[9];
           for (int row = 0; row < 9; row++) {
             datas[row] = rs.getObject(row + 1); }
            modelo.addRow(datos);
 }
          tblcliente.setModel(modelo);
       } catch (SQLException e) {
          JOptionPane.showMessageDialog(null, e);
       }
     }
     if (rdbcodcli.isSelected() == false && rdbnombres.isSelected() == false && 
rdbapellidos.isSelected() == false
          && rdbcedula.isSelected() == false) {
       txtfiltro.setEnabled(false);
        MOSTRAR();
     }
   } 
   private void tblclienteMouseClicked(java.awt.event.MouseEvent evt) { 
     int seleccion = tblcliente.rowAtPoint(evt.getPoint());
     txtcodcli.setText(String.valueOf(tblcliente.getValueAt(seleccion, 0)));
     txtnombres.setText(String.valueOf(tblcliente.getValueAt(seleccion, 1)));
     txtapellidos.setText(String.valueOf(tblcliente.getValueAt(seleccion, 2)));
     txtcedruc.setText(String.valueOf(tblcliente.getValueAt(seleccion, 3)));
```
*SISTEMATIZACIÓN DE SERVICIOS OPERATIVOS, COTIZACIÓN Y PROCESO DE FACTURACIÓN DE LAVADOS DE VEHÍCULOS MEDIANTE UN APLICATIVO DE ESCRITORIO PARA LA EMPRESA JOHAVEL S.A UBICADA EN EL DISTRITO METROPOLITANO DE QUITO, OCTUBRE 2017 – MARZO 2018*

txttipdoc.setText(String.valueOf(tblcliente.getValueAt(seleccion, 4)));

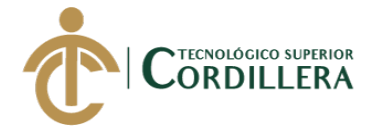

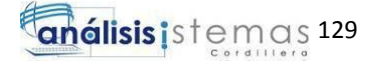

 txttelefono.setText(String.valueOf(tblcliente.getValueAt(seleccion, 5))); txtdireccion.setText(String.valueOf(tblcliente.getValueAt(seleccion, 6))); txtcorreo.setText(String.valueOf(tblcliente.getValueAt(seleccion, 7))); txtempresa.setText(String.valueOf(tblcliente.getValueAt(seleccion, 8)));

}

 } }

}

private void rdbnombresMousePressed(java.awt.event.MouseEvent evt) {

```
 rdbcodcli.setSelected(false);
 rdbapellidos.setSelected(false);
 rdbcedula.setSelected(false);
 if (rdbnombres.isSelected() == false) {
   txtfiltro.setEnabled(true);
 } else {
   txtfiltro.setEnabled(false);
```
private void rdbapellidosMousePressed(java.awt.event.MouseEvent evt) {

```
 rdbcodcli.setSelected(false);
 rdbnombres.setSelected(false);
 rdbcedula.setSelected(false);
 if (rdbapellidos.isSelected() == false) {
   txtfiltro.setEnabled(true);
 } else {
   txtfiltro.setEnabled(false);
 }
```
private void rdbcedulaMousePressed(java.awt.event.MouseEvent evt) {

```
 rdbcodcli.setSelected(false);
     rdbnombres.setSelected(false);
     rdbapellidos.setSelected(false);
     if (rdbcedula.isSelected() == false) {
       txtfiltro.setEnabled(true);
     } else {
       txtfiltro.setEnabled(false);
     }
   } 
   private void cmbtipdocActionPerformed(java.awt.event.ActionEvent evt) { 
     String url="jdbc:sqlserver://K-MAT-L-DPALA:1433;databaseName=LAVADORA"; 
       try{
          Connection contacto = 
DriverManager.getConnection(url,"sa","Davidystefyps1");
          Statement st = contacto.createStatement();
          ResultSet rs = st.executeQuery("SELECT * from ESTADOS where 
ESTADO='"+this.cmbtipdoc.getSelectedItem()+"'");
          rs.next();
          this.txttipdoc.setText(rs.getString("SIGLAS"));
       }catch(SQLException e){
// JOptionPane.showMessageDialog(null, e);
```
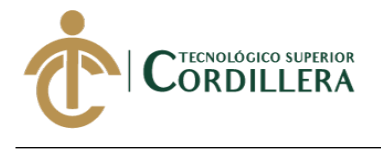

}

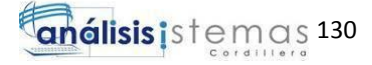

```
Vista de Factura
```
}

package VISTAS;

```
import static MODELO.Conexion.getConexion;
import MODELO.ProcedimientoFactura;
import java.awt.Component;
import java.sql.Connection;
import java.sql.DriverManager;
import java.sql.PreparedStatement;
import java.sql.ResultSet;
import java.sql.SQLException;
import java.sql.Statement;
import java.text.DateFormat;
import java.text.SimpleDateFormat;
import java.time.LocalDate;
import java.time.format.DateTimeFormatter;
import java.util.Calendar;
import javax.swing.JOptionPane;
import javax.swing.table.DefaultTableModel;
public class IngFactura extends javax.swing.JFrame {
  DefaultTableModel m;
  double subtotal=0.00;
  double iva=0.12;
  static double Total = 0.00;
  static double Tot = 0.00;
  int cedula=13;
  int cont;
   public IngFactura() {
     initComponents();
     this.setResizable(false);
     this.setLocationRelativeTo(null);
     DefaultTableModel modelo = (DefaultTableModel) this.tblfac.getModel();
     CARGARCOMBO(); 
     NumeroFac();
     Fecha();
     CodigoCabecera();
     txtcedruc.requestFocus();
   }
   void NumeroFac(){
     String url = "jdbc:sqlserver://K-MAT-L-DPALA:1433;databaseName=LAVADORA";
     int acumulador = 0;
     String Cadena = null;
     try {
       Connection contacto = DriverManager.getConnection(url, "sa", 
"Davidystefyps1");
       Statement st = contacto.createStatement();
       ResultSet rs = st.executeQuery("Select NFACTURA from CABECERA");
       while (rs.next()){ 
         acumulador = rs.getInt("NFACTURA")+1;
       }
```
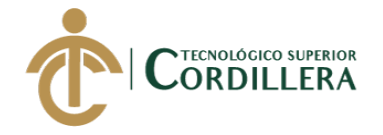

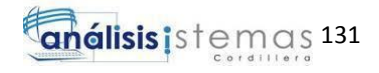

```
 String output = Cadena.format ( "%09d " , acumulador );
       txtnumfac.setText(output);
     } catch (SQLException e) {
       JOptionPane.showMessageDialog(null, e);
     } 
   }
   void Fecha(){
       DateTimeFormatter dtf = DateTimeFormatter.ofPattern("yyyy-MM-dd");
       LocalDate localDate = LocalDate.now();
       txtfecha.setText(dtf.format(localDate)); 
   }
   void CodigoCabecera(){
     String url = "jdbc:sqlserver://K-MAT-L-DPALA:1433;databaseName=LAVADORA";
     try {
       Connection contacto = DriverManager.getConnection(url, "sa", 
"Davidystefyps1");
       Statement st = contacto.createStatement();
       ResultSet rs = st.executeQuery("Select IDCAB from CABECERA");
       while (rs.next()){ 
         this.txtcabecera.setText(Integer.toString(rs.getInt("IDCAB")+1));
       }
     } catch (SQLException e) {
       JOptionPane.showMessageDialog(null, e);
     } 
   }
   void MostrarServ(){
     Connection con = getConexion();
     DefaultTableModel modelo = new DefaultTableModel();
     modelo.addColumn("IDSER");
     modelo.addColumn("SERVICIO");
     modelo.addColumn("DESCRIPCION");
     modelo.addColumn("COSTO");
     modelo.addColumn("EMPRESA");
     tblservicios.setModel(modelo);
     String sql = "SELECT * FROM SERVICIO";
     String[] datos = new String[5];
     try {
       Statement st = con.createStatement();
       ResultSet rs = st.executeQuery(sql);
       while (rs.next()) {
        datas[0] = rs.getString(1);datas[1] = rs.getString(2); datos[2] = rs.getString(3);
        datas[3] = rs.getString(4);datas[4] = rs.getString(5); modelo.addRow(datos);
 }
       tblservicios.setModel(modelo);
     } catch (SQLException ex) {
       JOptionPane.showMessageDialog(null, "ERROR");
     }
   }
   public void Limpiar(){
     DefaultTableModel tb = (DefaultTableModel) tblfac.getModel();
```
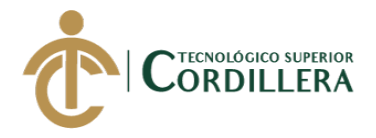

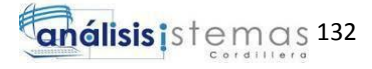

```
 int a = tblfac.getRowCount()-1;
    for (int i = a; i >= 0; i -) {
     tb.removeRow(tb.getRowCount()-1);
     } 
     //cargaTicket();
   }
   void CARGARCOMBO() {
     String url = "jdbc:sqlserver://K-MAT-L-DPALA:1433;databaseName=LAVADORA";
     this.cmbmanfac.removeAllItems();
     try {
       Connection contacto = DriverManager.getConnection(url, "sa", 
"Davidystefyps1");
       Statement st = contacto.createStatement();
       ResultSet rs = st.executeQuery("SELECT * from MANTENIMIENTO");
       while (rs.next()) {
          this.cmbmanfac.addItem(rs.getString("NUM_FAC"));
       }
     } catch (SQLException e) {
       JOptionPane.showMessageDialog(null, e);
     }
   }
   @SuppressWarnings("unchecked")
   // <editor-fold defaultstate="collapsed" desc="Generated Code"> 
   private void initComponents() {
     DialProd = new javax.swing.JDialog();
     jLabel13 = new javax.swing.JLabel();
     jLabel14 = new javax.swing.JLabel();
     txtfiltro = new javax.swing.JTextField();
     btnbus = new javax.swing.JButton();
     btnagregar = new javax.swing.JButton();
     btnsal = new javax.swing.JButton();
     jLabel15 = new javax.swing.JLabel();
     txtcant = new javax.swing.JTextField();
     tpnservicios = new javax.swing.JTabbedPane();
     jScrollPane3 = new javax.swing.JScrollPane();
     tblservicios = new javax.swing.JTable();
     jLabel8 = new javax.swing.JLabel();
     jPanel1 = new javax.swing.JPanel();
     jLabel1 = new javax.swing.JLabel();
     jLabel2 = new javax.swing.JLabel();
     jLabel3 = new javax.swing.JLabel();
     jLabel4 = new javax.swing.JLabel();
     jLabel5 = new javax.swing.JLabel();
     cmbmanfac = new javax.swing.JComboBox<>();
     txtmanfac = new javax.swing.JTextField();
     txtnumfac = new javax.swing.JTextField();
     txtapellido = new javax.swing.JTextField();
     txtdireccion = new javax.swing.JTextField();
     txtcedruc = new javax.swing.JTextField();
     jLabel6 = new javax.swing.JLabel();
     txttelefono = new javax.swing.JTextField();
     jLabel11 = new javax.swing.JLabel();
```

```
 txtcabecera = new javax.swing.JTextField();
```
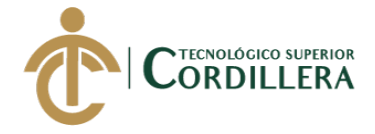

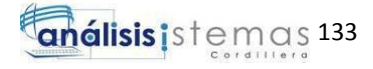

 btncrear = new javax.swing.JButton(); btnbuscar = new javax.swing.JButton(); jLabel12 = new javax.swing.JLabel(); txtfecha = new javax.swing.JTextField(); txtcodclie = new javax.swing.JTextField(); txtnombre = new javax.swing.JTextField(); txtcodman = new javax.swing.JTextField(); txtempresa = new javax.swing.JTextField(); jPanel2 = new javax.swing.JPanel(); jLabel7 = new javax.swing.JLabel(); txtvtotal = new javax.swing.JTextField(); jScrollPane1 = new javax.swing.JScrollPane(); tblfac = new javax.swing.JTable(); btnañadir = new javax.swing.JButton(); btnquitar = new javax.swing.JButton(); jLabel17 = new javax.swing.JLabel(); jLabel18 = new javax.swing.JLabel(); txtsubtot = new javax.swing.JTextField(); txtiva = new javax.swing.JTextField(); btnsalir = new javax.swing.JButton(); btnguardar = new javax.swing.JButton(); btnimprimir = new javax.swing.JButton();

DialProd.getContentPane().setLayout(null);

 jLabel13.setFont(new java.awt.Font("Times New Roman", 3, 24)); // NOI18N jLabel13.setForeground(new java.awt.Color(255, 255, 255)); jLabel13.setHorizontalAlignment(javax.swing.SwingConstants.CENTER); jLabel13.setText("BÚSQUEDA DE SERVICIOS Y PRODUCTOS"); DialProd.getContentPane().add(jLabel13); jLabel13.setBounds(0, 13, 801, 35);

 jLabel14.setFont(new java.awt.Font("Times New Roman", 1, 12)); // NOI18N jLabel14.setForeground(new java.awt.Color(255, 255, 255)); jLabel14.setHorizontalAlignment(javax.swing.SwingConstants.RIGHT); jLabel14.setText("BUSCAR:"); DialProd.getContentPane().add(jLabel14); jLabel14.setBounds(0, 62, 100, 40);

 txtfiltro.setFont(new java.awt.Font("Times New Roman", 0, 12)); // NOI18N txtfiltro.setHorizontalAlignment(javax.swing.JTextField.CENTER); txtfiltro.addActionListener(new java.awt.event.ActionListener() { public void actionPerformed(java.awt.event.ActionEvent evt) { txtfiltroActionPerformed(evt); } }); DialProd.getContentPane().add(txtfiltro); txtfiltro.setBounds(112, 62, 380, 40); btnbus.setIcon(new javax.swing.ImageIcon(getClass().getResource("/EXTRAS/buscars.png"))); // NOI18N btnbus.addActionListener(new java.awt.event.ActionListener() { public void actionPerformed(java.awt.event.ActionEvent evt) { btnbusActionPerformed(evt); } }); DialProd.getContentPane().add(btnbus);

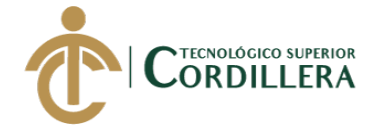

btnbus.setBounds(510, 62, 50, 40);

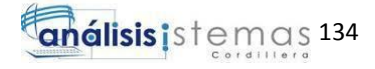

```
 btnagregar.setText("AGREGAR");
     btnagregar.addActionListener(new java.awt.event.ActionListener() {
       public void actionPerformed(java.awt.event.ActionEvent evt) {
          btnagregarActionPerformed(evt);
       }
     });
     DialProd.getContentPane().add(btnagregar);
     btnagregar.setBounds(607, 370, 87, 40);
     btnsal.setText("SALIR");
     btnsal.addActionListener(new java.awt.event.ActionListener() {
       public void actionPerformed(java.awt.event.ActionEvent evt) {
          btnsalActionPerformed(evt);
       }
     });
     DialProd.getContentPane().add(btnsal);
     btnsal.setBounds(706, 370, 95, 40);
     jLabel15.setFont(new java.awt.Font("Tahoma", 1, 13)); // NOI18N
     jLabel15.setForeground(new java.awt.Color(255, 255, 255));
     jLabel15.setHorizontalAlignment(javax.swing.SwingConstants.RIGHT);
     jLabel15.setText("CANTIDAD:");
     DialProd.getContentPane().add(jLabel15);
     jLabel15.setBounds(12, 370, 80, 40);
     txtcant.setFont(new java.awt.Font("Times New Roman", 0, 14)); // NOI18N
     txtcant.setHorizontalAlignment(javax.swing.JTextField.CENTER);
     DialProd.getContentPane().add(txtcant);
     txtcant.setBounds(104, 371, 80, 40);
     tblservicios.setModel(new javax.swing.table.DefaultTableModel(
       new Object [][] {
       },
       new String [] {
       }
     ));
     jScrollPane3.setViewportView(tblservicios);
     tpnservicios.addTab("SERVICIOS", jScrollPane3);
     DialProd.getContentPane().add(tpnservicios);
     tpnservicios.setBounds(12, 125, 789, 232);
     jLabel8.setIcon(new 
javax.swing.ImageIcon(getClass().getResource("/EXTRAS/fondo_1.jpg"))); // NOI18N
     DialProd.getContentPane().add(jLabel8);
     jLabel8.setBounds(0, 0, 810, 430);
     setDefaultCloseOperation(javax.swing.WindowConstants.EXIT_ON_CLOSE);
     setBackground(new java.awt.Color(255, 255, 255));
     addWindowListener(new java.awt.event.WindowAdapter() {
       public void windowActivated(java.awt.event.WindowEvent evt) {
          formWindowActivated(evt);
```
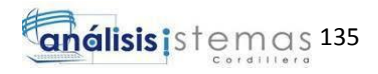

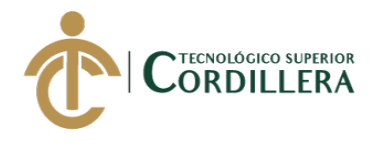

 } });

 jPanel1.setBackground(new java.awt.Color(255, 255, 255)); jPanel1.setBorder(javax.swing.BorderFactory.createTitledBorder(null, "CABECERA", javax.swing.border.TitledBorder.DEFAULT\_JUSTIFICATION, javax.swing.border.TitledBorder.TOP, new java.awt.Font("Times New Roman", 0, 10))); // NOI18N

 jLabel1.setFont(new java.awt.Font("Times New Roman", 1, 18)); // NOI18N jLabel1.setForeground(new java.awt.Color(0, 0, 153)); jLabel1.setHorizontalAlignment(javax.swing.SwingConstants.CENTER); jLabel1.setText("JOHAVEL S.A");

 jLabel2.setHorizontalAlignment(javax.swing.SwingConstants.LEFT); jLabel2.setText("CLIENTE:");

 jLabel3.setHorizontalAlignment(javax.swing.SwingConstants.LEFT); jLabel3.setText("DIRECCIÓN:");

 jLabel4.setHorizontalAlignment(javax.swing.SwingConstants.LEFT); jLabel4.setText("CÉDULA / RUC :");

 jLabel5.setHorizontalAlignment(javax.swing.SwingConstants.LEFT); jLabel5.setText("N. FACTURA");

```
 cmbmanfac.setFont(new java.awt.Font("Times New Roman", 0, 12)); // NOI18N
 cmbmanfac.addActionListener(new java.awt.event.ActionListener() {
   public void actionPerformed(java.awt.event.ActionEvent evt) {
     cmbmanfacActionPerformed(evt);
  }
 });
```
txtmanfac.setEditable(false);

 txtmanfac.setFont(new java.awt.Font("Times New Roman", 0, 14)); // NOI18N txtmanfac.setHorizontalAlignment(javax.swing.JTextField.CENTER);

txtnumfac.setEditable(false);

 txtnumfac.setFont(new java.awt.Font("Times New Roman", 0, 14)); // NOI18N txtnumfac.setHorizontalAlignment(javax.swing.JTextField.CENTER); txtnumfac.addActionListener(new java.awt.event.ActionListener() { public void actionPerformed(java.awt.event.ActionEvent evt) { txtnumfacActionPerformed(evt);

```
 }
```
});

txtapellido.setEditable(false);

 txtapellido.setFont(new java.awt.Font("Times New Roman", 0, 14)); // NOI18N txtapellido.setHorizontalAlignment(javax.swing.JTextField.CENTER);

txtdireccion.setEditable(false);

 txtdireccion.setFont(new java.awt.Font("Times New Roman", 0, 14)); // NOI18N txtdireccion.setHorizontalAlignment(javax.swing.JTextField.CENTER);

 txtcedruc.setFont(new java.awt.Font("Times New Roman", 0, 14)); // NOI18N txtcedruc.setHorizontalAlignment(javax.swing.JTextField.CENTER); txtcedruc.addKeyListener(new java.awt.event.KeyAdapter() {

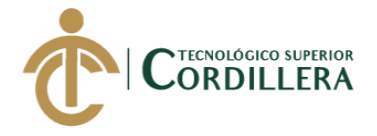

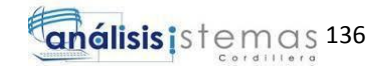

```
 public void keyPressed(java.awt.event.KeyEvent evt) {
     txtcedrucKeyPressed(evt);
   }
   public void keyTyped(java.awt.event.KeyEvent evt) {
     txtcedrucKeyTyped(evt);
   }
 });
 jLabel6.setHorizontalAlignment(javax.swing.SwingConstants.LEFT);
 jLabel6.setText("TELEFONO:");
 txttelefono.setEditable(false);
 txttelefono.setFont(new java.awt.Font("Times New Roman", 0, 14)); // NOI18N
 txttelefono.setHorizontalAlignment(javax.swing.JTextField.CENTER);
 jLabel11.setHorizontalAlignment(javax.swing.SwingConstants.LEFT);
 jLabel11.setText("COD. CABECERA:");
 txtcabecera.setEditable(false);
 txtcabecera.setFont(new java.awt.Font("Times New Roman", 0, 14)); // NOI18N
 txtcabecera.setHorizontalAlignment(javax.swing.JTextField.CENTER);
 txtcabecera.addActionListener(new java.awt.event.ActionListener() {
   public void actionPerformed(java.awt.event.ActionEvent evt) {
     txtcabeceraActionPerformed(evt);
   }
 });
 btncrear.setText("CREAR");
 btncrear.addActionListener(new java.awt.event.ActionListener() {
   public void actionPerformed(java.awt.event.ActionEvent evt) {
     btncrearActionPerformed(evt);
   }
 });
 btnbuscar.setText("BUSCAR");
 btnbuscar.addActionListener(new java.awt.event.ActionListener() {
   public void actionPerformed(java.awt.event.ActionEvent evt) {
     btnbuscarActionPerformed(evt);
   }
 });
 jLabel12.setHorizontalAlignment(javax.swing.SwingConstants.LEFT);
 jLabel12.setText("FECHA:");
 txtfecha.setEditable(false);
 txtfecha.setFont(new java.awt.Font("Times New Roman", 0, 14)); // NOI18N
 txtfecha.setHorizontalAlignment(javax.swing.JTextField.CENTER);
 txtcodclie.setEditable(false);
 txtcodclie.setFont(new java.awt.Font("Times New Roman", 0, 14)); // NOI18N
 txtcodclie.setHorizontalAlignment(javax.swing.JTextField.CENTER);
 txtnombre.setEditable(false);
 txtnombre.setFont(new java.awt.Font("Times New Roman", 0, 14)); // NOI18N
 txtnombre.setHorizontalAlignment(javax.swing.JTextField.CENTER);
```
txtcodman.setEditable(false);

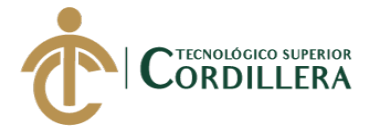

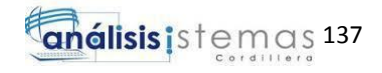

```
 txtcodman.setForeground(new java.awt.Color(255, 255, 255));
     txtcodman.setHorizontalAlignment(javax.swing.JTextField.CENTER);
     txtcodman.setBorder(null);
     txtcodman.setDisabledTextColor(new java.awt.Color(255, 255, 255));
     txtcodman.setFocusable(false);
     txtcodman.setOpaque(false);
     txtcodman.setRequestFocusEnabled(false);
     txtempresa.setEditable(false);
     txtempresa.setForeground(new java.awt.Color(255, 255, 255));
     txtempresa.setHorizontalAlignment(javax.swing.JTextField.CENTER);
     txtempresa.setText("1");
     txtempresa.setBorder(null);
     txtempresa.setDisabledTextColor(new java.awt.Color(255, 255, 255));
     txtempresa.setFocusable(false);
     txtempresa.setOpaque(false);
     txtempresa.setRequestFocusEnabled(false);
     txtempresa.addActionListener(new java.awt.event.ActionListener() {
       public void actionPerformed(java.awt.event.ActionEvent evt) {
         txtempresaActionPerformed(evt);
       }
     });
     javax.swing.GroupLayout jPanel1Layout = new javax.swing.GroupLayout(jPanel1);
     jPanel1.setLayout(jPanel1Layout);
     jPanel1Layout.setHorizontalGroup(
jPanel1Layout.createParallelGroup(javax.swing.GroupLayout.Alignment.LEADING)
       .addComponent(jLabel1, javax.swing.GroupLayout.DEFAULT_SIZE, 
javax.swing.GroupLayout.DEFAULT_SIZE, Short.MAX_VALUE)
       .addGroup(jPanel1Layout.createSequentialGroup()
         .addContainerGap()
.addGroup(jPanel1Layout.createParallelGroup(javax.swing.GroupLayout.Alignment.LEA
DING)
           .addGroup(jPanel1Layout.createSequentialGroup()
              .addComponent(jLabel11, javax.swing.GroupLayout.PREFERRED_SIZE, 
100, javax.swing.GroupLayout.PREFERRED_SIZE)
.addPreferredGap(javax.swing.LayoutStyle.ComponentPlacement.UNRELATED)
              .addComponent(txtcabecera, javax.swing.GroupLayout.PREFERRED_SIZE, 
85, javax.swing.GroupLayout.PREFERRED_SIZE)
.addPreferredGap(javax.swing.LayoutStyle.ComponentPlacement.RELATED, 
javax.swing.GroupLayout.DEFAULT_SIZE, Short.MAX_VALUE)
              .addComponent(txtempresa, javax.swing.GroupLayout.PREFERRED_SIZE, 
20, javax.swing.GroupLayout.PREFERRED_SIZE)
.addPreferredGap(javax.swing.LayoutStyle.ComponentPlacement.UNRELATED)
             .addComponent(txtcodman, javax.swing.GroupLayout.PREFERRED_SIZE, 
20, javax.swing.GroupLayout.PREFERRED_SIZE)
.addPreferredGap(javax.swing.LayoutStyle.ComponentPlacement.UNRELATED)
              .addComponent(jLabel5, javax.swing.GroupLayout.PREFERRED_SIZE, 100, 
javax.swing.GroupLayout.PREFERRED_SIZE)
```
.addPreferredGap(javax.swing.LayoutStyle.ComponentPlacement.RELATED)

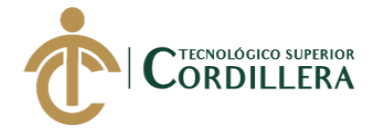

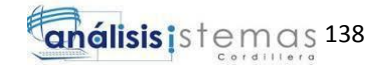

 .addComponent(cmbmanfac, javax.swing.GroupLayout.PREFERRED\_SIZE, 76, javax.swing.GroupLayout.PREFERRED\_SIZE) .addPreferredGap(javax.swing.LayoutStyle.ComponentPlacement.RELATED) .addComponent(txtmanfac, javax.swing.GroupLayout.PREFERRED\_SIZE, 80, javax.swing.GroupLayout.PREFERRED\_SIZE) .addPreferredGap(javax.swing.LayoutStyle.ComponentPlacement.RELATED) .addComponent(txtnumfac, javax.swing.GroupLayout.PREFERRED\_SIZE, 111, javax.swing.GroupLayout.PREFERRED\_SIZE)) .addGroup(jPanel1Layout.createSequentialGroup() .addGroup(jPanel1Layout.createParallelGroup(javax.swing.GroupLayout.Alignment.TRA ILING) .addGroup(javax.swing.GroupLayout.Alignment.LEADING, jPanel1Layout.createSequentialGroup() .addComponent(jLabel6, javax.swing.GroupLayout.PREFERRED\_SIZE, 100, javax.swing.GroupLayout.PREFERRED\_SIZE) .addPreferredGap(javax.swing.LayoutStyle.ComponentPlacement.UNRELATED) .addComponent(txttelefono)) .addGroup(javax.swing.GroupLayout.Alignment.LEADING, jPanel1Layout.createSequentialGroup() .addComponent(jLabel3, javax.swing.GroupLayout.PREFERRED\_SIZE, 100, javax.swing.GroupLayout.PREFERRED\_SIZE) .addPreferredGap(javax.swing.LayoutStyle.ComponentPlacement.UNRELATED) .addComponent(txtdireccion)) .addGroup(javax.swing.GroupLayout.Alignment.LEADING, jPanel1Layout.createSequentialGroup() .addComponent(jLabel2, javax.swing.GroupLayout.PREFERRED\_SIZE, 100, javax.swing.GroupLayout.PREFERRED\_SIZE) .addPreferredGap(javax.swing.LayoutStyle.ComponentPlacement.UNRELATED) .addComponent(txtcodclie, javax.swing.GroupLayout.PREFERRED\_SIZE, 50, javax.swing.GroupLayout.PREFERRED\_SIZE) .addPreferredGap(javax.swing.LayoutStyle.ComponentPlacement.UNRELATED) .addComponent(txtapellido, javax.swing.GroupLayout.PREFERRED\_SIZE, 180, javax.swing.GroupLayout.PREFERRED\_SIZE) .addPreferredGap(javax.swing.LayoutStyle.ComponentPlacement.UNRELATED) .addComponent(txtnombre, javax.swing.GroupLayout.DEFAULT\_SIZE, 189, Short.MAX\_VALUE))) .addGroup(jPanel1Layout.createParallelGroup(javax.swing.GroupLayout.Alignment.LEA DING) .addGroup(javax.swing.GroupLayout.Alignment.TRAILING, jPanel1Layout.createSequentialGroup() .addPreferredGap(javax.swing.LayoutStyle.ComponentPlacement.RELATED) .addComponent(btnbuscar)

.addPreferredGap(javax.swing.LayoutStyle.ComponentPlacement.RELATED) .addComponent(btncrear))

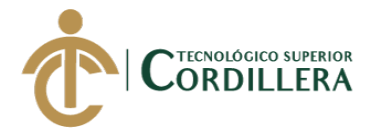

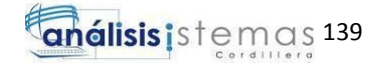

 .addGroup(jPanel1Layout.createSequentialGroup() .addGap(18, 18, 18)

.addGroup(jPanel1Layout.createParallelGroup(javax.swing.GroupLayout.Alignment.LEA DING) .addGroup(jPanel1Layout.createSequentialGroup() .addComponent(jLabel12, javax.swing.GroupLayout.PREFERRED\_SIZE, 100, javax.swing.GroupLayout.PREFERRED\_SIZE) .addPreferredGap(javax.swing.LayoutStyle.ComponentPlacement.UNRELATED) .addComponent(txtfecha, javax.swing.GroupLayout.PREFERRED\_SIZE, 209, javax.swing.GroupLayout.PREFERRED\_SIZE)) .addGroup(jPanel1Layout.createSequentialGroup() .addComponent(jLabel4, javax.swing.GroupLayout.PREFERRED\_SIZE, 100, javax.swing.GroupLayout.PREFERRED\_SIZE) .addPreferredGap(javax.swing.LayoutStyle.ComponentPlacement.UNRELATED) .addComponent(txtcedruc, javax.swing.GroupLayout.PREFERRED\_SIZE, 209, javax.swing.GroupLayout.PREFERRED SIZE))))))) .addContainerGap()) ); jPanel1Layout.setVerticalGroup( jPanel1Layout.createParallelGroup(javax.swing.GroupLayout.Alignment.LEADING) .addGroup(jPanel1Layout.createSequentialGroup() .addComponent(jLabel1, javax.swing.GroupLayout.PREFERRED\_SIZE, 45, javax.swing.GroupLayout.PREFERRED\_SIZE) .addPreferredGap(javax.swing.LayoutStyle.ComponentPlacement.UNRELATED) .addGroup(jPanel1Layout.createParallelGroup(javax.swing.GroupLayout.Alignment.LEA DING) .addGroup(jPanel1Layout.createSequentialGroup() .addGroup(jPanel1Layout.createParallelGroup(javax.swing.GroupLayout.Alignment.BAS ELINE) .addComponent(jLabel5, javax.swing.GroupLayout.PREFERRED\_SIZE, 41, javax.swing.GroupLayout.PREFERRED\_SIZE) .addComponent(cmbmanfac, javax.swing.GroupLayout.PREFERRED\_SIZE, 41, javax.swing.GroupLayout.PREFERRED\_SIZE) .addComponent(txtmanfac, javax.swing.GroupLayout.PREFERRED\_SIZE, 42, javax.swing.GroupLayout.PREFERRED\_SIZE) .addComponent(txtnumfac, javax.swing.GroupLayout.PREFERRED\_SIZE, 43, javax.swing.GroupLayout.PREFERRED\_SIZE) .addComponent(txtcodman, javax.swing.GroupLayout.PREFERRED\_SIZE, 43, javax.swing.GroupLayout.PREFERRED\_SIZE) .addComponent(txtempresa, javax.swing.GroupLayout.PREFERRED\_SIZE, 43, javax.swing.GroupLayout.PREFERRED\_SIZE)) .addGap(24, 24, 24)) .addGroup(javax.swing.GroupLayout.Alignment.TRAILING, jPanel1Layout.createSequentialGroup()

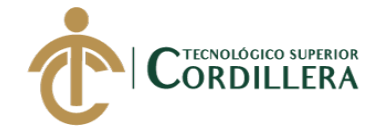

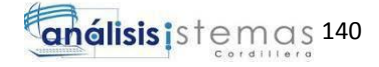

.addGroup(jPanel1Layout.createParallelGroup(javax.swing.GroupLayout.Alignment.BAS ELINE)

 .addComponent(jLabel11, javax.swing.GroupLayout.PREFERRED\_SIZE, 41, javax.swing.GroupLayout.PREFERRED\_SIZE)

.addComponent(txtcabecera,

iavax.swing.GroupLayout.PREFERRED\_SIZE, 41,

javax.swing.GroupLayout.PREFERRED\_SIZE))

.addPreferredGap(javax.swing.LayoutStyle.ComponentPlacement.UNRELATED)))

.addGroup(jPanel1Layout.createParallelGroup(javax.swing.GroupLayout.Alignment.BAS ELINE)

 .addComponent(jLabel2, javax.swing.GroupLayout.PREFERRED\_SIZE, 41, javax.swing.GroupLayout.PREFERRED\_SIZE)

 .addComponent(jLabel4, javax.swing.GroupLayout.PREFERRED\_SIZE, 41, javax.swing.GroupLayout.PREFERRED\_SIZE)

 .addComponent(txtapellido, javax.swing.GroupLayout.PREFERRED\_SIZE, 41, javax.swing.GroupLayout.PREFERRED\_SIZE)

 .addComponent(txtcedruc, javax.swing.GroupLayout.PREFERRED\_SIZE, 41, javax.swing.GroupLayout.PREFERRED\_SIZE)

 .addComponent(txtcodclie, javax.swing.GroupLayout.PREFERRED\_SIZE, 41, javax.swing.GroupLayout.PREFERRED\_SIZE)

 .addComponent(txtnombre, javax.swing.GroupLayout.PREFERRED\_SIZE, 41, javax.swing.GroupLayout.PREFERRED\_SIZE))

.addGroup(jPanel1Layout.createParallelGroup(javax.swing.GroupLayout.Alignment.LEA DING)

.addGroup(jPanel1Layout.createSequentialGroup()

.addPreferredGap(javax.swing.LayoutStyle.ComponentPlacement.RELATED, 14, Short.MAX\_VALUE)

.addGroup(jPanel1Layout.createParallelGroup(javax.swing.GroupLayout.Alignment.BAS ELINE)

 .addComponent(jLabel3, javax.swing.GroupLayout.PREFERRED\_SIZE, 41, javax.swing.GroupLayout.PREFERRED\_SIZE)

.addComponent(txtdireccion,

javax.swing.GroupLayout.PREFERRED\_SIZE, 41,

javax.swing.GroupLayout.PREFERRED\_SIZE)

 .addComponent(jLabel12, javax.swing.GroupLayout.PREFERRED\_SIZE, 41, javax.swing.GroupLayout.PREFERRED\_SIZE)

.addComponent(txtfecha, javax.swing.GroupLayout.PREFERRED\_SIZE,

41, javax.swing.GroupLayout.PREFERRED\_SIZE))

.addPreferredGap(javax.swing.LayoutStyle.ComponentPlacement.UNRELATED)

.addGroup(jPanel1Layout.createParallelGroup(javax.swing.GroupLayout.Alignment.BAS ELINE)

 .addComponent(jLabel6, javax.swing.GroupLayout.PREFERRED\_SIZE, 41, javax.swing.GroupLayout.PREFERRED\_SIZE)

.addComponent(txttelefono,

javax.swing.GroupLayout.PREFERRED\_SIZE, 41,

javax.swing.GroupLayout.PREFERRED\_SIZE))

.addGap(25, 25, 25))

.addGroup(javax.swing.GroupLayout.Alignment.TRAILING,

jPanel1Layout.createSequentialGroup()

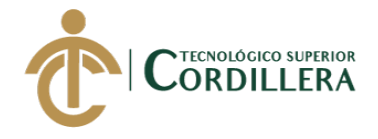

## .addGap(0, 0, Short.MAX\_VALUE)

```
.addGroup(jPanel1Layout.createParallelGroup(javax.swing.GroupLayout.Alignment.LEA
DING, false)
                .addComponent(btnbuscar, 
javax.swing.GroupLayout.Alignment.TRAILING, 
iavax.swing.GroupLayout.DEFAULT_SIZE, 40, Short.MAX_VALUE)
                .addComponent(btncrear, 
javax.swing.GroupLayout.Alignment.TRAILING, 
javax.swing.GroupLayout.DEFAULT_SIZE, javax.swing.GroupLayout.DEFAULT_SIZE,
Short.MAX_VALUE))))
         .addContainerGap())
     );
     jPanel2.setBackground(new java.awt.Color(255, 255, 255));
     jPanel2.setBorder(javax.swing.BorderFactory.createTitledBorder(null, "DETALLE", 
javax.swing.border.TitledBorder.DEFAULT_JUSTIFICATION, 
javax.swing.border.TitledBorder.TOP, new java.awt.Font("Times New Roman", 0, 10))); 
// NOI18N
     jLabel7.setFont(new java.awt.Font("Times New Roman", 1, 14)); // NOI18N
     jLabel7.setForeground(new java.awt.Color(204, 0, 0));
     jLabel7.setText("TOTAL:");
     txtvtotal.setFont(new java.awt.Font("Times New Roman", 1, 24)); // NOI18N
     txtvtotal.setHorizontalAlignment(javax.swing.JTextField.CENTER);
     txtvtotal.setText("0,00");
     tblfac.setModel(new javax.swing.table.DefaultTableModel(
       new Object [][] {
       },
       new String [] {
         "CANTIDAD", "SERVICIO", "VALOR UNITARIO", "TOTAL", "CODIGO SERVICIO"
       }
     ) {
       boolean[] canEdit = new boolean [] {
         false, false, false, false, false
       };
       public boolean isCellEditable(int rowIndex, int columnIndex) {
         return canEdit [columnIndex];
       }
     });
     jScrollPane1.setViewportView(tblfac);
     btnañadir.setIcon(new 
javax.swing.ImageIcon(getClass().getResource("/EXTRAS/mas.JPG"))); // NOI18N
     btnañadir.setBorder(null);
     btnañadir.addActionListener(new java.awt.event.ActionListener() {
       public void actionPerformed(java.awt.event.ActionEvent evt) {
         btnañadirActionPerformed(evt);
       }
     });
     btnquitar.setIcon(new
```
javax.swing.ImageIcon(getClass().getResource("/EXTRAS/menod.JPG"))); // NOI18N

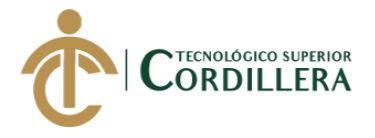

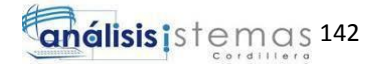

 btnquitar.setBorder(null); btnquitar.addActionListener(new java.awt.event.ActionListener() { public void actionPerformed(java.awt.event.ActionEvent evt) { btnquitarActionPerformed(evt); } }); jLabel17.setFont(new java.awt.Font("Times New Roman", 1, 14)); // NOI18N jLabel17.setForeground(new java.awt.Color(0, 0, 153)); jLabel17.setText("IVA:"); jLabel18.setFont(new java.awt.Font("Times New Roman", 1, 14)); // NOI18N jLabel18.setForeground(new java.awt.Color(0, 0, 153)); jLabel18.setText("SUBTOTAL:"); txtsubtot.setFont(new java.awt.Font("Times New Roman", 1, 24)); // NOI18N txtsubtot.setHorizontalAlignment(javax.swing.JTextField.CENTER); txtsubtot.setText("0,00"); txtiva.setFont(new java.awt.Font("Times New Roman", 1, 24)); // NOI18N txtiva.setHorizontalAlignment(javax.swing.JTextField.CENTER); txtiva.setText("12%"); javax.swing.GroupLayout jPanel2Layout = new javax.swing.GroupLayout(jPanel2); jPanel2.setLayout(jPanel2Layout); jPanel2Layout.setHorizontalGroup( jPanel2Layout.createParallelGroup(javax.swing.GroupLayout.Alignment.LEADING) .addGroup(jPanel2Layout.createSequentialGroup() .addContainerGap() .addGroup(jPanel2Layout.createParallelGroup(javax.swing.GroupLayout.Alignment.LEA DING) .addComponent(jScrollPane1) .addGroup(jPanel2Layout.createSequentialGroup() .addGap(0, 0, Short.MAX\_VALUE) .addComponent(btnañadir, javax.swing.GroupLayout.PREFERRED\_SIZE, 51, javax.swing.GroupLayout.PREFERRED\_SIZE) .addPreferredGap(javax.swing.LayoutStyle.ComponentPlacement.UNRELATED) .addComponent(btnquitar, javax.swing.GroupLayout.PREFERRED\_SIZE, 53, javax.swing.GroupLayout.PREFERRED\_SIZE)))) .addGroup(jPanel2Layout.createSequentialGroup() .addGap(55, 55, 55) .addComponent(jLabel18, javax.swing.GroupLayout.PREFERRED\_SIZE, 90, javax.swing.GroupLayout.PREFERRED\_SIZE) .addGap(18, 18, 18) .addComponent(txtsubtot, javax.swing.GroupLayout.PREFERRED\_SIZE, 130, javax.swing.GroupLayout.PREFERRED\_SIZE) .addGap(59, 59, 59) .addComponent(jLabel17, javax.swing.GroupLayout.DEFAULT\_SIZE, 63, Short.MAX\_VALUE) .addGap(18, 18, 18) .addComponent(txtiva, javax.swing.GroupLayout.PREFERRED\_SIZE, 80, javax.swing.GroupLayout.PREFERRED\_SIZE) .addGap(107, 107, 107)

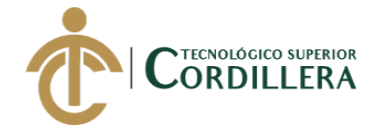

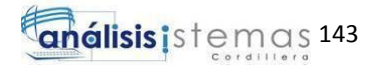

```
 .addComponent(jLabel7, javax.swing.GroupLayout.DEFAULT_SIZE, 83, 
Short.MAX_VALUE)
         .addGap(18, 18, 18)
         .addComponent(txtvtotal, javax.swing.GroupLayout.PREFERRED_SIZE, 130, 
javax.swing.GroupLayout.PREFERRED_SIZE)
         .addGap(67, 67, 67))
     );
     jPanel2Layout.setVerticalGroup(
jPanel2Layout.createParallelGroup(javax.swing.GroupLayout.Alignment.LEADING)
       .addGroup(javax.swing.GroupLayout.Alignment.TRAILING, 
jPanel2Layout.createSequentialGroup()
         .addGap(21, 21, 21)
.addGroup(jPanel2Layout.createParallelGroup(javax.swing.GroupLayout.Alignment.LEA
DING, false)
            .addComponent(btnquitar, javax.swing.GroupLayout.DEFAULT_SIZE, 
javax.swing.GroupLayout.DEFAULT_SIZE, Short.MAX_VALUE)
           .addComponent(btnañadir, javax.swing.GroupLayout.Alignment.TRAILING, 
javax.swing.GroupLayout.PREFERRED_SIZE, 49,
javax.swing.GroupLayout.PREFERRED_SIZE))
         .addGap(18, 18, 18)
         .addComponent(jScrollPane1, javax.swing.GroupLayout.PREFERRED_SIZE, 168, 
javax.swing.GroupLayout.PREFERRED_SIZE)
.addGroup(jPanel2Layout.createParallelGroup(javax.swing.GroupLayout.Alignment.LEA
DING)
           .addGroup(jPanel2Layout.createSequentialGroup()
             .addGap(18, 18, 18)
.addGroup(jPanel2Layout.createParallelGroup(javax.swing.GroupLayout.Alignment.BAS
ELINE)
                .addComponent(jLabel18, javax.swing.GroupLayout.PREFERRED_SIZE, 
41, javax.swing.GroupLayout.PREFERRED_SIZE)
                .addComponent(txtsubtot, javax.swing.GroupLayout.PREFERRED_SIZE, 
41, javax.swing.GroupLayout.PREFERRED_SIZE)))
           .addGroup(jPanel2Layout.createSequentialGroup()
             .addGap(19, 19, 19)
.addGroup(jPanel2Layout.createParallelGroup(javax.swing.GroupLayout.Alignment.LEA
DING)
.addGroup(jPanel2Layout.createParallelGroup(javax.swing.GroupLayout.Alignment.BAS
ELINE)
                 .addComponent(txtiva, javax.swing.GroupLayout.PREFERRED_SIZE, 
41, javax.swing.GroupLayout.PREFERRED_SIZE)
                  .addComponent(jLabel7, javax.swing.GroupLayout.PREFERRED_SIZE, 
34, javax.swing.GroupLayout.PREFERRED_SIZE)
                  .addComponent(txtvtotal, javax.swing.GroupLayout.PREFERRED_SIZE, 
41, javax.swing.GroupLayout.PREFERRED_SIZE))
                .addComponent(jLabel17, javax.swing.GroupLayout.PREFERRED_SIZE, 
34, javax.swing.GroupLayout.PREFERRED_SIZE))))
         .addContainerGap(javax.swing.GroupLayout.DEFAULT_SIZE, 
Short.MAX_VALUE))
     );
     btnsalir.setText("SALIR");
```
*SISTEMATIZACIÓN DE SERVICIOS OPERATIVOS, COTIZACIÓN Y PROCESO DE FACTURACIÓN DE LAVADOS DE VEHÍCULOS MEDIANTE UN APLICATIVO DE ESCRITORIO PARA LA EMPRESA JOHAVEL S.A UBICADA EN EL DISTRITO METROPOLITANO DE QUITO, OCTUBRE 2017 – MARZO 2018*

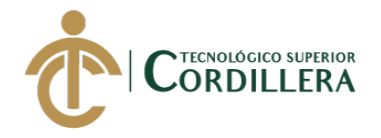

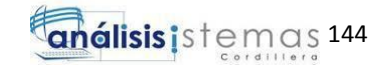

 btnsalir.addActionListener(new java.awt.event.ActionListener() { public void actionPerformed(java.awt.event.ActionEvent evt) { btnsalirActionPerformed(evt); } }); btnguardar.setText("GUARDAR"); btnguardar.addActionListener(new java.awt.event.ActionListener() { public void actionPerformed(java.awt.event.ActionEvent evt) { btnguardarActionPerformed(evt); } }); btnimprimir.setText("IMPRIMIR"); javax.swing.GroupLayout layout = new javax.swing.GroupLayout(getContentPane()); getContentPane().setLayout(layout); layout.setHorizontalGroup( layout.createParallelGroup(javax.swing.GroupLayout.Alignment.LEADING) .addComponent(jPanel1, javax.swing.GroupLayout.DEFAULT\_SIZE, javax.swing.GroupLayout.DEFAULT\_SIZE, Short.MAX\_VALUE) .addComponent(jPanel2, javax.swing.GroupLayout.DEFAULT\_SIZE, javax.swing.GroupLayout.DEFAULT\_SIZE, Short.MAX\_VALUE) .addGroup(javax.swing.GroupLayout.Alignment.TRAILING, layout.createSequentialGroup() .addContainerGap(javax.swing.GroupLayout.DEFAULT\_SIZE, Short.MAX\_VALUE) .addComponent(btnguardar, javax.swing.GroupLayout.PREFERRED\_SIZE, 90, javax.swing.GroupLayout.PREFERRED\_SIZE) .addPreferredGap(javax.swing.LayoutStyle.ComponentPlacement.UNRELATED) .addComponent(btnimprimir, javax.swing.GroupLayout.PREFERRED\_SIZE, 90, javax.swing.GroupLayout.PREFERRED\_SIZE) .addPreferredGap(javax.swing.LayoutStyle.ComponentPlacement.RELATED) .addComponent(btnsalir, javax.swing.GroupLayout.PREFERRED\_SIZE, 90, javax.swing.GroupLayout.PREFERRED\_SIZE) .addGap(23, 23, 23)) ); layout.setVerticalGroup( layout.createParallelGroup(javax.swing.GroupLayout.Alignment.LEADING) .addGroup(layout.createSequentialGroup() .addComponent(jPanel1, javax.swing.GroupLayout.PREFERRED\_SIZE, javax.swing.GroupLayout.DEFAULT\_SIZE, javax.swing.GroupLayout.PREFERRED\_SIZE) .addPreferredGap(javax.swing.LayoutStyle.ComponentPlacement.RELATED) .addComponent(jPanel2, javax.swing.GroupLayout.PREFERRED\_SIZE, javax.swing.GroupLayout.DEFAULT\_SIZE, javax.swing.GroupLayout.PREFERRED\_SIZE) .addGap(18, 18, 18) .addGroup(layout.createParallelGroup(javax.swing.GroupLayout.Alignment.BASELINE) .addComponent(btnguardar, javax.swing.GroupLayout.DEFAULT\_SIZE, 46, Short.MAX\_VALUE) .addComponent(btnimprimir, javax.swing.GroupLayout.DEFAULT\_SIZE, 46, Short.MAX\_VALUE) .addComponent(btnsalir, javax.swing.GroupLayout.DEFAULT\_SIZE, 46, Short.MAX\_VALUE)) .addContainerGap())

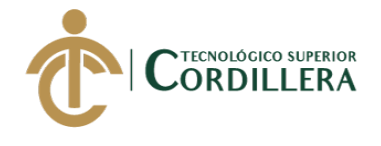

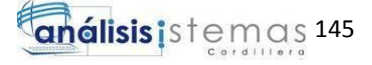

);

```
 pack();
   }// </editor-fold> 
   private void btnbuscarActionPerformed(java.awt.event.ActionEvent evt) { 
    String url="jdbc:sqlserver://K-MAT-L-DPALA:1433;databaseName=LAVADORA"; 
       try{
         Connection contacto = 
DriverManager.getConnection(url,"sa","Davidystefyps1");
         Statement st = contacto.createStatement();
         ResultSet rs = st.executeQuery("SELECT * from CLIENTE where 
CEDULA_RUC='"+this.txtcedruc.getText()+"'");
         rs.next();
         this.txtcodclie.setText(rs.getString("IDCLI"));
         this.txtapellido.setText(rs.getString("APELLIDOS"));
         this.txtnombre.setText(rs.getString("NOMBRES"));
         this.txtdireccion.setText(rs.getString("DIRECCION"));
         this.txttelefono.setText(rs.getString("TELEFONO"));
       }catch(SQLException e){
// JOptionPane.showMessageDialog(null, e);
 }
   } 
   private void btncrearActionPerformed(java.awt.event.ActionEvent evt) { 
     IngClientes ing = new IngClientes();
     ing.setVisible(true);
   } 
   private void formWindowActivated(java.awt.event.WindowEvent evt) { 
   } 
   private void txtcedrucKeyPressed(java.awt.event.KeyEvent evt) { 
     if (evt.getKeyCode() == java.awt.event.KeyEvent.VK_ENTER ) {
        btnbuscarActionPerformed(null);
      }
   } 
   private void cmbmanfacActionPerformed(java.awt.event.ActionEvent evt) { 
     String url="jdbc:sqlserver://K-MAT-L-DPALA:1433;databaseName=LAVADORA";
       try{
         Connection contacto = 
DriverManager.getConnection(url,"sa","Davidystefyps1");
         Statement st = contacto.createStatement();
         ResultSet rs = st.executeQuery("SELECT * from MANTENIMIENTO where 
NUM_FAC=""+this.cmbmanfac.getSelectedItem()+""");
         rs.next();
         this.txtmanfac.setText(rs.getString("NUM_FAC"));
         this.txtcodman.setText(Integer.toString(rs.getInt("IDMAN")));
       }catch(SQLException e){
// JOptionPane.showMessageDialog(null, e);
 }
   }
```
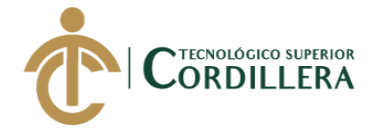

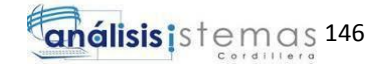

```
 private void btnañadirActionPerformed(java.awt.event.ActionEvent evt) { 
     DialProd.setVisible(true);
     DialProd.setSize(810,450);
     DialProd.setResizable(false);
     DialProd.setLocationRelativeTo(null);
     MostrarServ();
   } 
   private void btnquitarActionPerformed(java.awt.event.ActionEvent evt) { 
     double x=0.00,importe=0.00,subtotal=0.00, sub=0.00;
     int resp;
     int fil;
     try {
       int fsele = tblfac.getSelectedRow();
      iff ffsele == -1}
          JOptionPane.showMessageDialog(null, "Debe seleccionar un producto para 
eliminar","Advertencia",JOptionPane.WARNING_MESSAGE);
       }else{
          resp=JOptionPane.showConfirmDialog(null, "Está seguro de eliminar este 
producto?","Eliminar",JOptionPane.YES_NO_OPTION);
          if(resp==JOptionPane.YES_OPTION){
            importe= Double.parseDouble(tblfac.getValueAt(fsele, 3).toString());
            x=Double.parseDouble(txtsubtot.getText()) - importe; 
           Total = x:
            Tot = Total+(Total * iva);
            txtsubtot.setText(""+Total);
            txtvtotal.setText(""+Tot);
            m = (DefaultTableModel) tblfac.getModel();
            m.removeRow(fsele);
 }
       }
     } catch (Exception e) {
 } 
   } 
   private void btnagregarActionPerformed(java.awt.event.ActionEvent evt) { 
     int fsel = tblservicios.getSelectedRow();
     int comparar=0;
     try {
       String cantidad, servicio, totales, codigo,importe;
       String cantidads, servicios, totaless;
       double subtot = 0.00;
      double tot = 0.00, tot = 0.00;if(fsel==-1) JOptionPane.showMessageDialog(null, "Debe seleccionar un 
servicio","Advertencia",JOptionPane.WARNING_MESSAGE);
       }else{
            comparar=Integer.parseInt(txtcant.getText());
            if(comparar <= 0){
              JOptionPane.showMessageDialog(null, "La cantidad debe ser mayor o 
igual a 1","Advertencia",JOptionPane.WARNING_MESSAGE);
            }else{
            m = (DefaultTableModel) tblservicios.getModel();
            servicios = tblservicios.getValueAt(fsel, 1).toString();
            totaless = tblservicios.getValueAt(fsel,3).toString();
            servicio = tblservicios.getValueAt(fsel, 0).toString();
```
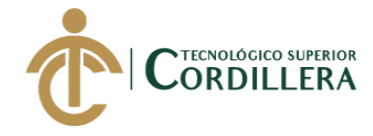

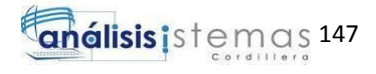

```
 cantidads = txtcant.getText();
            toti = (Double.parseDouble(totaless) * Integer.parseInt(cantidads));
            importe = String.valueOf(toti);
            m = (DefaultTableModel) tblfac.getModel();
           String filaservicio[] = {cantidads, servicios, totaless, importe, servicio};
            m.addRow(filaservicio);
            subtot = (Double.parseDouble(importe));
            Total = Total + subtot;
           Tot = Total+(Total * iva);
            txtsubtot.setText(""+Total);
            txtvtotal.setText(""+Tot);
         } 
       }
     } catch (Exception e) {
       JOptionPane.showMessageDialog(null, e);
     }
   } 
   private void btnbusActionPerformed(java.awt.event.ActionEvent evt) { 
     String url = "jdbc:sqlserver://K-MAT-L-DPALA:1433;databaseName=LAVADORA";
       DefaultTableModel modelo = new DefaultTableModel();
       modelo.addColumn("IDSER");
       modelo.addColumn("SERVICIO");
       modelo.addColumn("DESCRIPCION");
       modelo.addColumn("COSTO");
       modelo.addColumn("EMPRESA");
       tblservicios.setModel(modelo);
      try {
         Connection contacto = DriverManager.getConnection(url, "sa", 
"Davidystefyps1");
         Statement st = contacto.createStatement();
         ResultSet rs = st.executeQuery("SELECT * from SERVICIO where IDSER LIKE'%" 
+ txtfiltro.getText() + 
              "%'OR SERVICIO LIKE'%" + txtfiltro.getText()+"%'");
         while (rs.next()) {
            Object[] datos = new Object[5];
           for (int row = 0; row < 5; row++) {
             datas[row] = rs.getObject(row + 1);
 }
            modelo.addRow(datos);
         }
         tblservicios.setModel(modelo);
       } catch (SQLException e) {
         JOptionPane.showMessageDialog(null, e);
       }
   }
```
private void btnsalActionPerformed(java.awt.event.ActionEvent evt) {

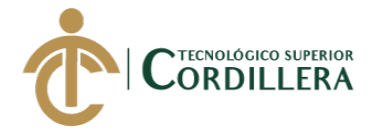

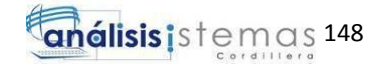

```
 DialProd.setVisible(false);
   } 
   private void txtcedrucKeyTyped(java.awt.event.KeyEvent evt) { 
     char c = evt.getKeyChar();
     if(c<'0' || c>'9' || txtcedruc.getText().length()==cedula){
       evt.consume();
     }
   } 
   private void txtnumfacActionPerformed(java.awt.event.ActionEvent evt) { 
   } 
   private void txtfiltroActionPerformed(java.awt.event.ActionEvent evt) { 
     // TODO add your handling code here:
   } 
   private void btnguardarActionPerformed(java.awt.event.ActionEvent evt) { 
     String url="jdbc:sqlserver://K-MAT-L-DPALA:1433;databaseName=LAVADORA";
     DateFormat df = new SimpleDateFormat("yyyy-MM-dd");
     int cabecera = Integer.parseInt(txtcabecera.getText());
     int totcab = cabecera;
     if(txtapellido.getText().isEmpty() || txtnombre.getText().isEmpty() || 
txtcedruc.getText().isEmpty() || 
          txtdireccion.getText().isEmpty() || txtcodclie.getText().isEmpty() || 
txtfecha.getText().isEmpty() ||
          txttelefono.getText().isEmpty()){
       JOptionPane.showMessageDialog(this, "DATOS INCOMPLETOS","Informacion", 
JOptionPane.INFORMATION_MESSAGE);
       txtnombre.setText("");
       txtapellido.setText("");
       txtcedruc.setText("");
       txtdireccion.setText("");
       txttelefono.setText("");
       txtapellido.requestFocus();
       txtnombre.requestFocus();
       txtcedruc.requestFocus();
       txtdireccion.requestFocus();
        txttelefono.requestFocus(); 
     }else{
       try{
            try{
              Connection contacto = 
DriverManager.getConnection(url,"sa","Davidystefyps1");
              Statement st = contacto.createStatement();
              ResultSet rs = st.executeQuery("select COUNT(IDCAB) from CABECERA 
WHERE IDCAB='"+ txtcabecera.getText() +"'"); 
            while(rs.next()){
             cont = rs.getInt(1); }
          }catch(SQLException e){
         }
      if(cont >= 1) JOptionPane.showMessageDialog(this, "Ya existe el registro", "Informacion", 
JOptionPane.INFORMATION_MESSAGE);
```
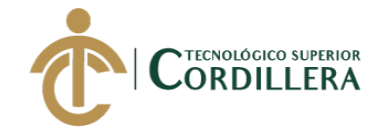

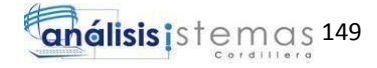

```
 } else {
```
ProcedimientoFactura.AGREGARCAB(Integer.parseInt(txtempresa.getText()),Integer.pa rseInt(txtcodclie.getText()), Integer.parseInt(txtcodman.getText()), txtnumfac.getText(), java.sql.Date.valueOf(txtfecha.getText())); txtnombre.setText(""); txtapellido.setText(""); txtcodclie.setText(""); txtcedruc.setText(""); txtdireccion.setText(""); txttelefono.setText(""); txtcabecera.requestFocus(); txtcodclie.requestFocus(); txtapellido.requestFocus(); txtnombre.requestFocus(); txtcedruc.requestFocus(); txtdireccion.requestFocus(); txttelefono.requestFocus(); for (int  $i = 0$ ;  $i <$  tblfac.getRowCount();  $i++$ ) { Connection contacto = DriverManager.getConnection(url,"sa","Davidystefyps1"); Statement st = contacto.createStatement(); PreparedStatement pst = contacto.prepareStatement("INSERT INTO DETALLE(CANTIDAD,SERVICIO,TOTAL,CABECERA) VALUES (?,?,?,?)"); pst.setString(1, tblfac.getValueAt(i, 0).toString()); pst.setString(2, tblfac.getValueAt(i, 4).toString()); pst.setString(3, tblfac.getValueAt(i, 3).toString()); pst.setString(4, Integer.toString(totcab)); pst.executeUpdate(); } JOptionPane.showMessageDialog(this, "DATOS INGRESADOS"); CodigoCabecera(); NumeroFac(); Limpiar(); txtsubtot.setText("0,00"); txtvtotal.setText("0,00"); } } catch (Exception ex) { JOptionPane.showMessageDialog(null, ex); } } } private void txtcabeceraActionPerformed(java.awt.event.ActionEvent evt) { } private void txtempresaActionPerformed(java.awt.event.ActionEvent evt) { // TODO add your handling code here: } private void btnsalirActionPerformed(java.awt.event.ActionEvent evt) { PrinciAdmin pri = new PrinciAdmin(); pri.setVisible(true); this.dispose(); }

## 1.5.3 Módulo de Reportes

- Empleados

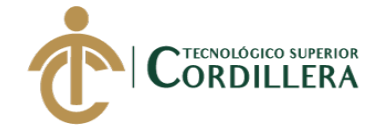

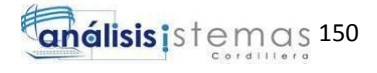

```
<?xml version="1.0" encoding="UTF-8"?>
<jasperReport xmlns="http://jasperreports.sourceforge.net/jasperreports" 
xmlns:xsi="http://www.w3.org/2001/XMLSchema-instance" 
xsi:schemaLocation="http://jasperreports.sourceforge.net/jasperreports 
http://jasperreports.sourceforge.net/xsd/jasperreport.xsd" name="null" 
language="groovy" pageWidth="595" pageHeight="842" columnWidth="535" 
leftMargin="20" rightMargin="20" topMargin="20" bottomMargin="20" 
uuid="a8900975-fc64-4927-b84f-ef0e8f0b9af1">
    <property name="ireport.zoom" value="1.0"/>
    <property name="ireport.x" value="0"/>
    <property name="ireport.y" value="0"/>
    <parameter name="IDEPL" class="java.lang.String">
            <defaultValueExpression><![CDATA[IDEPL = 
$P{IDEPL}]]></defaultValueExpression>
   </parameter>
    <parameter name="PRI_NOM" class="java.lang.String">
            <defaultValueExpression><![CDATA[PRI_NOM = 
$P{PRI_NOM}]]></defaultValueExpression>
   </parameter>
    <parameter name="PRI_APE" class="java.lang.String">
    <defaultValueExpression><![CDATA[PRI_APE=$P{PRI_APE}]]></defaultValueExpres
sion>
   </parameter>
    <queryString>
            <![CDATA[SELECT * FROM EMPLEADO
        WHFRF
         IDEPL = $P{IDEPL} OR PRI_NOM = $P{PRI_NOM} OR PRI_APE = $P{PRI_APE}]]>
   </queryString>
    <field name="IDEPL" class="java.lang.Integer"/>
    <field name="PRI_APE" class="java.lang.String"/>
   <field name="SEG_APE" class="java.lang.String"/>
    <field name="PRI_NOM" class="java.lang.String"/>
    <field name="SEG_NOM" class="java.lang.String"/>
    <field name="CEDULA" class="java.lang.String"/>
   <field name="TELEFONO" class="java.lang.String"/>
    <field name="DIRECCION" class="java.lang.String"/>
    <field name="FEC_ING" class="java.sql.Date"/>
    <field name="ESTADO" class="java.lang.String"/>
    <field name="EMPRESA" class="java.lang.Integer"/>
    <background>
            <band/>
    </background>
    <title>
            <band height="72">
                    <frame>
                            <reportElement mode="Opaque" x="-20" y="-20" 
width="595" height="92" backcolor="#006699" uuid="6823c580-9d8f-45e7-8466-
e73bb1f73b93"/>
                            <staticText>
                                    <reportElement x="20" y="20" width="326" 
height="59" forecolor="#FFFFFF" uuid="9c55d249-1164-4d7c-b8d7-1b2598117652"/>
                                    <textElement textAlignment="Center" 
verticalAlignment="Middle">
                                             <font size="34" isBold="true"/>
```
</textElement>

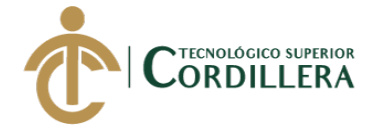

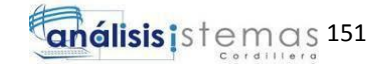

<text><![CDATA[JOHABEL]]></text> </staticText> <staticText> <reportElement x="370" y="43" width="205" height="20" forecolor="#FFFFFF" uuid="cbcc25ca-5730-40e0-9f3c-1f3dda535cdc"/> <textElement textAlignment="Right"> <font size="14" isBold="false"/> </textElement> <text><![CDATA[EMPLEADOS POR BÚSQUEDAll></text> </staticText> </frame> </band> </title> <pageHeader> <band height="38"> <staticText> <reportElement x="0" y="0" width="75" height="38" uuid="f1cb2828-9029-451e-a340-20bd4e2354ad"/> <textElement verticalAlignment="Middle"> <font size="8" isBold="true"/> </textElement> <text><![CDATA[USUARIO:]]></text> </staticText> <textField> <reportElement x="75" y="0" width="75" height="38" uuid="8f58563a-067b-4904-8468-c03056c7e171"/> <textElement verticalAlignment="Middle"> <font size="8" isBold="true"/> </textElement> <textFieldExpression><![CDATA[\$P{IDEPL}]]></textFieldExpression> </textField> <textField> <reportElement x="150" y="0" width="70" height="38" uuid="9bdc9925-b369-41e1-b9a4-e15d3710b9d0"/> <textElement verticalAlignment="Middle"> <font size="8" isBold="true"/> </textElement> <textFieldExpression><![CDATA[\$P{PRI\_NOM}]]></textFieldExpression> </textField> <textField> <reportElement x="220" y="0" width="67" height="38" uuid="10d82edf-643e-4d5d-9f0a-c96253a6830f"/> <textElement verticalAlignment="Middle"> <font size="8" isBold="true"/> </textElement> <textFieldExpression><![CDATA[\$P{PRI\_APE}]]></textFieldExpression> </textField> </band> </pageHeader> <columnHeader> <band height="45"> <line> <reportElement x="-20" y="32" width="595" height="1" forecolor="#666666" uuid="be6bfae8-16bb-4f1f-8640-fd06d2d66d19"/> </line>

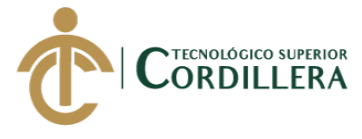

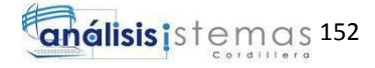

```
<staticText>
                            <reportElement mode="Opaque" x="0" y="0" 
width="50" height="33" forecolor="#006699" backcolor="#E6E6E6" uuid="e164b26a-
60c5-48d9-9174-86949ebf603f"/>
                            <textElement textAlignment="Center" 
verticalAlignment="Middle">
                                    <font size="7" isBold="true"/>
                            </textElement>
                            <text><![CDATA[CODIGO]]></text>
                    </staticText>
                    <staticText>
                            <reportElement mode="Opaque" x="50" y="0" 
width="50" height="33" forecolor="#006699" backcolor="#E6E6E6" uuid="7f8df0c2-
a388-48ee-a98c-96f1b4efac9c"/>
                            <textElement textAlignment="Center" 
verticalAlignment="Middle">
                                    <font size="7" isBold="true"/>
                            </textElement>
                            <text><![CDATA[PRIMER APELLIDO]]></text>
                    </staticText>
                    <staticText>
                            <reportElement mode="Opaque" x="100" y="0" 
width="50" height="33" forecolor="#006699" backcolor="#E6E6E6" uuid="b718787d-
33df-4495-8f75-dc6d4cae5c0e"/>
                            <textElement textAlignment="Center" 
verticalAlignment="Middle">
                                    <font size="7" isBold="true"/>
                            </textElement>
                            <text><![CDATA[SEGUNDO APELLIDO]]></text>
                    </staticText>
                    <staticText>
                            <reportElement mode="Opaque" x="150" y="0" 
width="50" height="33" forecolor="#006699" backcolor="#E6E6E6" uuid="532d9ed5-
85c4-484b-ad5c-fbc00f1dcee6"/>
                            <textElement textAlignment="Center" 
verticalAlignment="Middle">
                                    <font size="7" isBold="true"/>
                            </textElement>
                            <text><![CDATA[PRIMER NOMBRE]]></text>
                    </staticText>
                    <staticText>
                            <reportElement mode="Opaque" x="200" y="0" 
width="50" height="33" forecolor="#006699" backcolor="#E6E6E6" uuid="315a3884-
664c-47a2-9ce3-3a69229dbe30"/>
                            <textElement textAlignment="Center" 
verticalAlignment="Middle">
                                    <font size="7" isBold="true"/>
                            </textElement>
                            <text><![CDATA[SEGUNDO NOMBRE]]></text>
                    </staticText>
                    <staticText>
                            <reportElement mode="Opaque" x="250" y="0" 
width="50" height="33" forecolor="#006699" backcolor="#E6E6E6" uuid="718f5441-
3241-4c83-a716-df10cd6b0e96"/>
                            <textElement textAlignment="Center" 
verticalAlignment="Middle">
```
<font size="7" isBold="true"/>

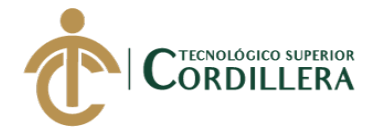

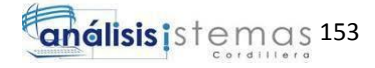

</textElement> <text><![CDATA[CEDULA]]></text> </staticText> <staticText> <reportElement mode="Opaque" x="300" y="0" width="50" height="33" forecolor="#006699" backcolor="#E6E6E6" uuid="44840c12- 9ef4-4df1-866d-34c75a36d9c1"/> <textElement textAlignment="Center" verticalAlignment="Middle"> <font size="7" isBold="true"/> </textElement> <text><![CDATA[TELEFONO]]></text> </staticText> <staticText> <reportElement mode="Opaque" x="350" y="0" width="50" height="33" forecolor="#006699" backcolor="#E6E6E6" uuid="c5a19d4b-1568-4076-8f7c-223a5a60b37f"/> <textElement textAlignment="Center" verticalAlignment="Middle"> <font size="7" isBold="true"/> </textElement> <text><![CDATA[DIRECCION]]></text> </staticText> <staticText> <reportElement mode="Opaque" x="400" y="0" width="60" height="33" forecolor="#006699" backcolor="#E6E6E6" uuid="81fac03e-3576-48c5-9bc8-f75f91df851d"/> <textElement textAlignment="Center" verticalAlignment="Middle"> <font size="7" isBold="true"/> </textElement> <text><![CDATA[FECHA INGRESO]]></text> </staticText> <staticText> <reportElement mode="Opaque" x="460" y="0" width="40" height="33" forecolor="#006699" backcolor="#E6E6E6" uuid="0990014e-493c-475d-be19-4964d6608acb"/> <textElement textAlignment="Center" verticalAlignment="Middle"> <font size="7" isBold="true"/> </textElement> <text><![CDATA[ESTADO]]></text> </staticText> <staticText> <reportElement mode="Opaque" x="500" y="0" width="55" height="33" forecolor="#006699" backcolor="#E6E6E6" uuid="d491a0f0 a183-4a22-91a2-71d03da5a643"/> <textElement textAlignment="Center" verticalAlignment="Middle"> <font size="7" isBold="true"/> </textElement> <text><![CDATA[EMPRESA]]></text> </staticText> </band> </columnHeader> <detail>

<band height="39">

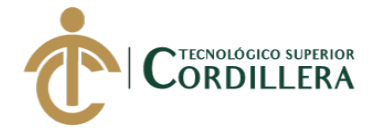

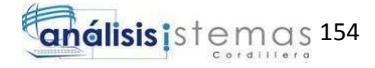

<line> <reportElement positionType="FixRelativeToBottom" x="0" y="19" width="555" height="1" uuid="b50e9b17-3e0d-4b05-8b95- 7b81f43eff51"/> </line> <textField isStretchWithOverflow="true"> <reportElement x="0" y="0" width="50" height="20" uuid="06e2d9bb-595f-4648-83b2-861871d7db50"/> <textElement textAlignment="Center" verticalAlignment="Middle"> <font size="7"/> </textElement> <textFieldExpression><![CDATA[\$F{IDEPL}]]></textFieldExpression> </textField> <textField isStretchWithOverflow="true"> <reportElement x="50" y="0" width="50" height="19" uuid="379b105a-0e64-4838-985b-c09d6b6aa5f8"/> <textElement textAlignment="Center" verticalAlignment="Middle"> <font size="7"/> </textElement> <textFieldExpression><![CDATA[\$F{PRI\_APE}]]></textFieldExpression> </textField> <textField isStretchWithOverflow="true"> <reportElement x="100" y="0" width="50" height="19" uuid="e54beecc-81fe-4786-a49e-848436edee41"/> <textElement textAlignment="Center" verticalAlignment="Middle"> <font size="7"/> </textElement> <textFieldExpression><![CDATA[\$F{SEG\_APE}]]></textFieldExpression> </textField> <textField isStretchWithOverflow="true"> <reportElement x="150" y="0" width="50" height="20" uuid="ceac4c6a-6500-4a46-8869-20aae74e8608"/> <textElement textAlignment="Center" verticalAlignment="Middle"> <font size="7"/> </textElement> <textFieldExpression><![CDATA[\$F{PRI\_NOM}]]></textFieldExpression> </textField> <textField isStretchWithOverflow="true"> <reportElement x="200" y="0" width="50" height="20" uuid="b5cc2981-d61a-45e9-91a4-88f833c377f8"/> <textElement textAlignment="Center" verticalAlignment="Middle"> <font size="7"/> </textElement> <textFieldExpression><![CDATA[\$F{SEG\_NOM}]]></textFieldExpression> </textField> <textField isStretchWithOverflow="true">

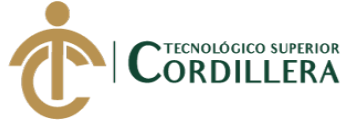

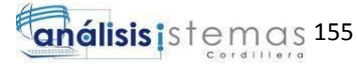

<reportElement x="250" y="0" width="50" height="20" uuid="edd118dc-729d-4ed0-b7d2-1183d54fe3b4"/> <textElement textAlignment="Center" verticalAlignment="Middle"> <font size="7"/> </textElement> <textFieldExpression><![CDATA[\$F{CEDULA}]]></textFieldExpression> </textField> <textField isStretchWithOverflow="true"> <reportElement x="300" y="0" width="50" height="19" uuid="6ee56dfd-072e-4835-a5ca-f5710755d212"/> <textElement textAlignment="Center" verticalAlignment="Middle"> <font size="7"/> </textElement> <textFieldExpression><![CDATA[\$F{TELEFONO}]]></textFieldExpression> </textField> <textField isStretchWithOverflow="true"> <reportElement x="350" y="0" width="50" height="20" uuid="53b09da7-fd72-4a56-90b3-e1691495b077"/> <textElement textAlignment="Center" verticalAlignment="Middle"> <font size="7"/> </textElement> <textFieldExpression><![CDATA[\$F{DIRECCION}]]></textFieldExpression> </textField> <textField isStretchWithOverflow="true"> <reportElement x="400" y="0" width="60" height="20" uuid="89dc5a94-e826-4bb8-8a85-58d1bf49a2a0"/> <textElement textAlignment="Center" verticalAlignment="Middle"> <font size="7"/> </textElement> <textFieldExpression><![CDATA[\$F{FEC\_ING}]]></textFieldExpression> </textField> <textField isStretchWithOverflow="true"> <reportElement x="500" y="0" width="55" height="20" uuid="bd2d4c74-6279-4493-9a76-5e7b582a7abb"/> <textElement textAlignment="Center" verticalAlignment="Middle"> <font size="7"/> </textElement> <textFieldExpression><![CDATA[\$F{EMPRESA}]]></textFieldExpression> </textField> <textField isStretchWithOverflow="true"> <reportElement x="460" y="0" width="40" height="20" uuid="d1433499-d680-4b7b-9509-bb18921a2c29"/> <textElement textAlignment="Center" verticalAlignment="Middle"> <font size="7"/> </textElement>

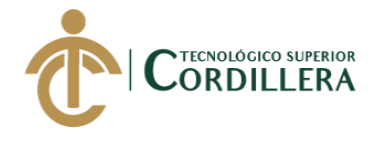

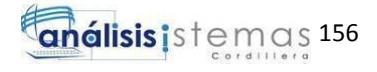

```
<textFieldExpression><![CDATA[$F{ESTADO}]]></textFieldExpression>
                    </textField>
            </band>
    </detail>
    <columnFooter>
            <band/>
    </columnFooter>
    <pageFooter>
            <band height="17">
                    <textField>
                            <reportElement mode="Opaque" x="0" y="4" 
width="515" height="13" backcolor="#E6E6E6" uuid="a14585ef-8e16-42aa-aba6-
8af7e68bf813"/>
                            <textElement textAlignment="Right"/>
                            <textFieldExpression><![CDATA["Page 
"+$V{PAGE_NUMBER}+" of"]]></textFieldExpression>
                    </textField>
                    <textField evaluationTime="Report">
                            <reportElement mode="Opaque" x="515" y="4" 
width="40" height="13" backcolor="#E6E6E6" uuid="1fa6fe38-d1c9-4456-9c33-
09ed632ed8ef"/>
                            <textFieldExpression><![CDATA[" " + 
$V{PAGE_NUMBER}]]></textFieldExpression>
                    </textField>
                    <textField pattern="EEEEE dd MMMMM yyyy">
                            <reportElement x="0" y="4" width="100" height="13" 
uuid="af34f6a1-ee3e-49ab-b325-f6d871d39eb8"/>
                            <textFieldExpression><![CDATA[new 
java.util.Date()]]></textFieldExpression>
                    </textField>
            </band>
    </pageFooter>
    <summary>
            <band/>
    </summary>
</jasperReport>
Factura
<?xml version="1.0" encoding="UTF-8"?>
<jasperReport xmlns="http://jasperreports.sourceforge.net/jasperreports" 
xmlns:xsi="http://www.w3.org/2001/XMLSchema-instance" 
xsi:schemaLocation="http://jasperreports.sourceforge.net/jasperreports 
http://jasperreports.sourceforge.net/xsd/jasperreport.xsd" name="null" 
language="groovy" pageWidth="595" pageHeight="842" columnWidth="535" 
leftMargin="20" rightMargin="20" topMargin="20" bottomMargin="20" 
uuid="048a150d-ccde-405b-88bb-22afe25f6d72">
    <property name="ireport.zoom" value="1.0"/>
    <property name="ireport.x" value="0"/>
    <property name="ireport.y" value="0"/>
    <queryString language="SQL">
            <![CDATA[Select 
K.CLIENTE,C.APELLIDOS,C.NOMBRES,C.CEDULA_RUC,M.NUM_FAC,K.NFACTURA, 
K.FECHA,S.SERVICIO,D.CANTIDAD,D.TOTAL
from CLIENTE C, CABECERA K, DETALLE D, MANTENIMIENTO M, SERVICIO S
```
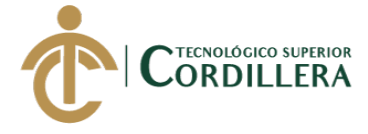

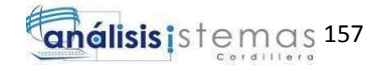

```
where C.IDCLI = K.CLIENTE AND S.IDSER = D.SERVICIO AND M.IDMAN = K.NUMERO AND 
D.CABECERA = K.IDCAB]]>
    </queryString>
    <field name="CLIENTE" class="java.lang.Integer"/>
    <field name="APELLIDOS" class="java.lang.String"/>
    <field name="NOMBRES" class="java.lang.String"/>
    <field name="CEDULA_RUC" class="java.lang.String"/>
    <field name="NUM_FAC" class="java.lang.String"/>
    <field name="NFACTURA" class="java.lang.String"/>
    <field name="FECHA" class="java.sql.Date"/>
    <field name="SERVICIO" class="java.lang.String"/>
    <field name="CANTIDAD" class="java.lang.Integer"/>
    <field name="TOTAL" class="java.math.BigDecimal"/>
    <background>
            <band/>
    </background>
    <title>
            <band height="72">
                    <frame>
                            <reportElement mode="Opaque" x="-20" y="-20" 
width="595" height="92" backcolor="#006699" uuid="323e0182-5d55-49d4-a958-
d863126e06fd"/>
                            <staticText>
                                    <reportElement x="20" y="20" width="275" 
height="43" forecolor="#FFFFFF" uuid="bba6e87a-8e69-416a-be20-9d7cdd68eb87"/>
                                    <textElement>
                                            <font fontName="Times New Roman" 
size="18" isBold="true"/>
                                    </textElement>
                                    <text><![CDATA[REPORTE FACTURAS]]></text>
                            </staticText>
                            <staticText>
                                    <reportElement x="391" y="34" width="184" 
height="29" forecolor="#FFFFFF" uuid="2a29ee65-485c-4461-b7b5-cdfac69c5407"/>
                                    <textElement textAlignment="Right">
                                            <font size="16" isBold="false"/>
                                    </textElement>
                                    <text><![CDATA[JOHAVEL S.A]]></text>
                            </staticText>
                    </frame>
            </band>
    </title>
    <pageHeader>
            <band height="13"/>
    </pageHeader>
    <columnHeader>
            <band height="42">
                    <line>
                            <reportElement x="-20" y="20" width="595" height="1" 
forecolor="#666666" uuid="cdd64661-40b7-432d-9a43-0b6f6790b231"/>
                    </line>
                    <staticText>
                            <reportElement mode="Opaque" x="0" y="0" 
width="55" height="42" forecolor="#006699" backcolor="#E6E6E6" uuid="99ce4e6e-
aa46-4390-8d0e-3b0db9500eea"/>
                            <textElement textAlignment="Center" 
verticalAlignment="Middle">
```
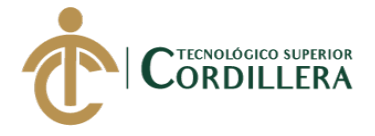

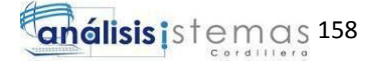

<font fontName="Times New Roman" size="8" isBold="true"/> </textElement> <text><![CDATA[CLIENTE]]></text> </staticText> <staticText> <reportElement mode="Opaque" x="55" y="0" width="66" height="42" forecolor="#006699" backcolor="#E6E6E6" uuid="016a3cb1 aaee-4622-b043-fd368e88df24"/> <textElement textAlignment="Center" verticalAlignment="Middle"> <font fontName="Times New Roman" size="8" isBold="true"/> </textElement> <text><![CDATA[APELLIDOS]]></text> </staticText> <staticText> <reportElement mode="Opaque" x="121" y="0" width="55" height="42" forecolor="#006699" backcolor="#E6E6E6" uuid="c1ca0c47 b4d3-4b1d-95cb-a36c6c70d4d7"/> <textElement textAlignment="Center" verticalAlignment="Middle"> <font fontName="Times New Roman" size="8" isBold="true"/> </textElement> <text><![CDATA[NOMBRES]]></text> </staticText> <staticText> <reportElement mode="Opaque" x="176" y="0" width="65" height="42" forecolor="#006699" backcolor="#E6E6E6" uuid="b8178e12- 5f70-47b0-bac0-ec8e4db3877a"/> <textElement textAlignment="Center" verticalAlignment="Middle"> <font fontName="Times New Roman" size="8" isBold="true"/> </textElement> <text><![CDATA[CEDULA O RUC]]></text> </staticText> <staticText> <reportElement mode="Opaque" x="241" y="0" width="55" height="42" forecolor="#006699" backcolor="#E6E6E6" uuid="b459a1e2- 0a78-4090-8eb0-fbc54b528133"/> <textElement textAlignment="Center" verticalAlignment="Middle"> <font fontName="Times New Roman" size="8" isBold="true"/> </textElement> <text><![CDATA[SUCURSAL]]></text> </staticText> <staticText> <reportElement mode="Opaque" x="296" y="0" width="55" height="42" forecolor="#006699" backcolor="#E6E6E6" uuid="2e5c5417- 3694-4149-ba56-7e45398185a5"/> <textElement textAlignment="Center" verticalAlignment="Middle"> <font fontName="Times New Roman" size="8"

isBold="true"/>

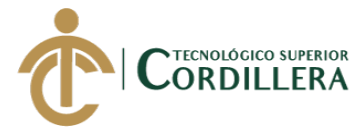

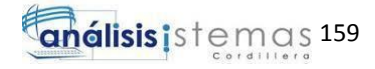

</textElement> <text><![CDATA[# FACTURA]]></text> </staticText> <staticText> <reportElement mode="Opaque" x="351" y="0" width="44" height="42" forecolor="#006699" backcolor="#E6E6E6" uuid="21d6765f-1c80-4068-be7b-540200efd3a0"/> <textElement textAlignment="Center" verticalAlignment="Middle"> <font fontName="Times New Roman" size="8" isBold="true"/> </textElement> <text><![CDATA[FECHA]]></text> </staticText> <staticText> <reportElement mode="Opaque" x="395" y="0" width="55" height="42" forecolor="#006699" backcolor="#E6E6E6" uuid="286ae585 b9b6-4014-8e38-a15621baeb57"/> <textElement textAlignment="Center" verticalAlignment="Middle"> <font fontName="Times New Roman" size="8" isBold="true"/> </textElement> <text><![CDATA[SERVICIO]]></text> </staticText> <staticText> <reportElement mode="Opaque" x="450" y="0" width="55" height="42" forecolor="#006699" backcolor="#E6E6E6" uuid="436f3f53- 9037-4953-b0fd-d8ddcc177928"/> <textElement textAlignment="Center" verticalAlignment="Middle"> <font fontName="Times New Roman" size="8" isBold="true"/> </textElement> <text><![CDATA[CANTIDAD]]></text> </staticText> <staticText> <reportElement mode="Opaque" x="505" y="0" width="45" height="42" forecolor="#006699" backcolor="#E6E6E6" uuid="09def448- 67f2-4227-9039-6638bb80412f"/> <textElement textAlignment="Center" verticalAlignment="Middle"> <font fontName="Times New Roman" size="8" isBold="true"/> </textElement> <text><![CDATA[TOTAL]]></text> </staticText> </band> </columnHeader> <detail> <band height="30"> <line> <reportElement positionType="FixRelativeToBottom" x="0" y="19" width="555" height="1" uuid="b1c40683-2c22-48aa-b4f2- 02a46129fcb3"/> </line> <textField isStretchWithOverflow="true">

*SISTEMATIZACIÓN DE SERVICIOS OPERATIVOS, COTIZACIÓN Y PROCESO DE FACTURACIÓN DE LAVADOS DE VEHÍCULOS MEDIANTE UN APLICATIVO DE ESCRITORIO PARA LA EMPRESA JOHAVEL S.A UBICADA EN EL DISTRITO METROPOLITANO DE QUITO, OCTUBRE 2017 – MARZO 2018*

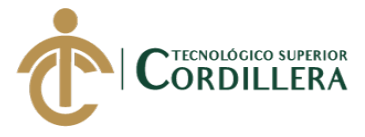

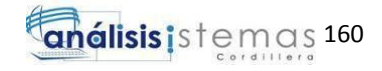

<reportElement x="0" y="0" width="55" height="20" uuid="a813f55a-fea0-406f-b1c2-d9398a468b47"/> <textElement textAlignment="Center" verticalAlignment="Middle"> <font fontName="Times New Roman" size="8"/> </textElement> <textFieldExpression><![CDATA[\$F{CLIENTE}]]></textFieldExpression> </textField> <textField isStretchWithOverflow="true"> <reportElement x="55" y="0" width="66" height="20" uuid="96172d01-e28f-47a2-8025-22d5b2e79a26"/> <textElement textAlignment="Center" verticalAlignment="Middle"> <font fontName="Times New Roman" size="8"/> </textElement> <textFieldExpression><![CDATA[\$F{APELLIDOS}]]></textFieldExpression> </textField> <textField isStretchWithOverflow="true"> <reportElement x="186" y="0" width="55" height="20" uuid="f8c7a954-3e81-4a3e-af0c-e026482232c4"/> <textElement textAlignment="Center" verticalAlignment="Middle"> <font fontName="Times New Roman" size="8"/> </textElement> <textFieldExpression><![CDATA[\$F{CEDULA\_RUC}]]></textFieldExpression> </textField> <textField isStretchWithOverflow="true"> <reportElement x="241" y="0" width="55" height="20" uuid="fbecbe91-8c80-4053-825d-e4af4f2d2062"/> <textElement textAlignment="Center" verticalAlignment="Middle"> <font fontName="Times New Roman" size="8"/> </textElement> <textFieldExpression><![CDATA[\$F{NUM\_FAC}]]></textFieldExpression> </textField> <textField isStretchWithOverflow="true"> <reportElement x="351" y="0" width="44" height="20" uuid="aa169e83-4096-430d-bac1-f9e6136d8c29"/> <textElement textAlignment="Center" verticalAlignment="Middle"> <font fontName="Times New Roman" size="8"/> </textElement> <textFieldExpression><![CDATA[\$F{FECHA}]]></textFieldExpression> </textField> <textField isStretchWithOverflow="true"> <reportElement x="395" y="0" width="55" height="20" uuid="c98cad3f-db36-4c42-81b5-681ed36ca717"/>

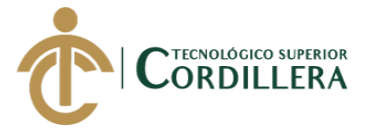

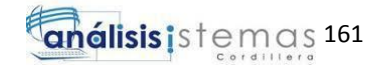

<textElement textAlignment="Center" verticalAlignment="Middle"> <font fontName="Times New Roman" size="8"/> </textElement> <textFieldExpression><![CDATA[\$F{SERVICIO}]]></textFieldExpression> </textField> <textField isStretchWithOverflow="true"> <reportElement x="505" y="0" width="45" height="20" uuid="27ceee94-f745-4bdd-9a80-d18cc1097ad1"/> <textElement textAlignment="Center" verticalAlignment="Middle"> <font fontName="Times New Roman" size="8"/> </textElement> <textFieldExpression><![CDATA[\$F{TOTAL}]]></textFieldExpression> </textField> <textField isStretchWithOverflow="true"> <reportElement x="450" y="0" width="55" height="20" uuid="7a4304e9-b81e-4689-859b-ba4c82f721b2"/> <textElement textAlignment="Center" verticalAlignment="Middle"> <font fontName="Times New Roman" size="8"/> </textElement> <textFieldExpression><![CDATA[\$F{CANTIDAD}]]></textFieldExpression> </textField> <textField isStretchWithOverflow="true"> <reportElement x="296" y="0" width="55" height="20" uuid="4091c087-43de-43a6-ae90-2b213b3c9c01"/> <textElement textAlignment="Center" verticalAlignment="Middle"> <font fontName="Times New Roman" size="8"/> </textElement> <textFieldExpression><![CDATA[\$F{NFACTURA}]]></textFieldExpression> </textField> <textField isStretchWithOverflow="true"> <reportElement x="121" y="0" width="65" height="20" uuid="fa6d2f4c-f367-4c0b-8b29-f23547dba55f"/> <textElement textAlignment="Center" verticalAlignment="Middle"> <font fontName="Times New Roman" size="8"/> </textElement> <textFieldExpression><![CDATA[\$F{NOMBRES}]]></textFieldExpression> </textField> </band> </detail> <columnFooter> <band/> </columnFooter> <pageFooter>

*SISTEMATIZACIÓN DE SERVICIOS OPERATIVOS, COTIZACIÓN Y PROCESO DE FACTURACIÓN DE LAVADOS DE VEHÍCULOS MEDIANTE UN APLICATIVO DE ESCRITORIO PARA LA EMPRESA JOHAVEL S.A UBICADA EN EL DISTRITO METROPOLITANO DE QUITO, OCTUBRE 2017 – MARZO 2018*

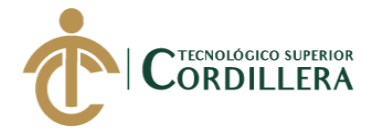

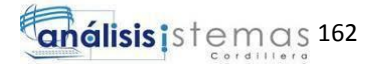

```
<band height="20">
                    <textField>
                            <reportElement mode="Opaque" x="0" y="4" 
width="515" height="13" backcolor="#E6E6E6" uuid="f0b06d26-07b1-4063-b68e-
c237bace30d2"/>
                            <textElement textAlignment="Right"/>
                            <textFieldExpression><![CDATA["Page 
"+$V{PAGE_NUMBER}+" of"]]></textFieldExpression>
                    </textField>
                    <textField evaluationTime="Report">
                            <reportElement mode="Opaque" x="515" y="4" 
width="40" height="13" backcolor="#E6E6E6" uuid="f584f17a-c7ed-459a-991a-
3acbf923eafa"/>
                            <textFieldExpression><![CDATA[" " + 
$V{PAGE_NUMBER}]]></textFieldExpression>
                    </textField>
                    <textField pattern="EEEEE dd MMMMM yyyy">
                            <reportElement x="0" y="4" width="100" height="13" 
uuid="aa0020d3-d7a4-4869-bc95-949e72912e1e"/>
                            <textFieldExpression><![CDATA[new 
java.util.Date()]]></textFieldExpression>
                    </textField>
           </band>
    </pageFooter>
    <summary>
            <band/>
    </summary>
</jasperReport>
```
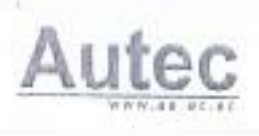

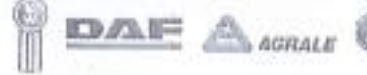

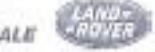

# CERTIFICACIÓN DE FUNCIONAMIENTO E IMPLEMENTACIÓN

Quito, 24 de Mayo de 2018

Señores INSTITUTO TECNOLÓGICO SUPERIOR CORDILLERA Presents. -

De ni consideración

Me permito emitir el siguiente certificado correspondiente a la entrega e implementación del software desarrollado en el Instituto Tecnológico Superior Cordillera, ya que ha cumplido con los requerimientos solicitados por parte de la Empresa. Autec S.A y ha permitido implementar el sistema de facturación y cotización de manera profesional al Sr. David Alexander Palacios Salazar con el IC 1720997484.

El trabajo sobre SISTEMATIZACIÓN DEL PROCESO DE FACTURACIÓN DE SERVICIOS Y COTIZACIÓN DE PRODUCTOS DE LAVADO DE VEHÍCULOS MEDIANTE UN APLICATIVO DE ESCRITORIO PARA LA EMPRESA JOHAVEL UBICADA EN EL DISTRITO METROPOLITANO DE QUITO, OCTUBRE 2017 MARZO 2018. Se encuentra terminado e implementado satisfactoriamente en la empresa desde el 15 de mayo del 2018.

Es todo lo que puedo decir en honor a la verdad.

Atentamente;

scala th do

Jessica Estrella Jefe de Recursos Humanos AUTECS A.

Quito: Paca mericana Norte Krniti y Juan Barressarta, frante a Parisonac, PBIC (03) 280/850 Quayaquit Wa Perimetral Kri. 23 Junto a Drilless, diagonal al marcada de transferencial. Tell: (04) 20224000 amostoki. de las Arteiricas sentido Su · Norte, Sector Quintechica Rejo. Tells: (07) 2805968 / 2867640 Catalogical Remiglio Romano y Condero y Longe Carrem. Tall: (00) 2245445

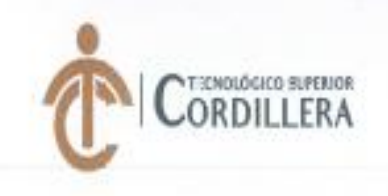

# INSTITUTO TECNOLÓGICO SUPERIOR CORDILLERA ANÁLISIS DE SISTEMAS

#### ORDEN DE EMPASTADO

Una vez verificado el cumplimiento de los requisitos establecidos para el proceso de Titulación, se AUTORIZA realizar el empastado del trabajo de titulación, del alumno/a) Palacios Salazar David Alexander, portador de la cédu a de identidad Nº 1720997434, previa validación por parte de los departamentos facultados.

Quito, 07 de mayo del 2018

**17 MAY 2018** 

Sra. Mariela Balseca

CAJA<br>VISTO FINANCIERO

METITY TECHNOLOGICO SUPERIN **VSEJO DE CARREA** 

Ing. Johnny Coronel DELEGADO DE LA UNIDAD DE TITULACIÓN

**BIBLIOTECA** COROLLERY

Ing. William Parra **BIBLIOTECA** 

07 MAY 2017 Ö, COORDINACIO

assumption decapers (e) CORDELLERA"

Ing. Samira Villa ba PRÁCTICAS PREPROFESIONALES Ing. Hugo Heredia DIRECTOR-DE CARRERA Advision W. 国語語の資源 CORDILI 7 MAY 2018 *<b>GONSTRAL* Tgla. Carolina Guerra frenco

SECRETARIA ACADÉMICA

# URKUND

# **Urkund Analysis Result**

Analysed Document: Submitted: Submitted By: Significance:

Tesis Borrador.docx (D37410537) 4/10/2018 3:39:00 PM dpalacios@kubiec.com 10%

Sources included in the report:

### https://ideone.com/fork/Lfvli8

http://207.248.62.82/Backup/Software/NetBeansProjects/HSTEC/src/FORM/Saldo.java https://git.taw.utpl.edu.ec/cdlargo/sistema-de-inventario-fundamentos-de-base-de-datos/ blob/256810acc71d56d46d1b2b5e0474415dd510a521isrc/proyectobd/Producto.java http://www.dreamincode.net/forums/topic/100648-netbeans-cannot-resize-jframe/ http://javafree.uoi.com.br/topic-883967-Loop-no-Netbeans-jButton.html.html

Instances where selected sources appear:

 $19$ 

Ing. David Peñafiel Tutor